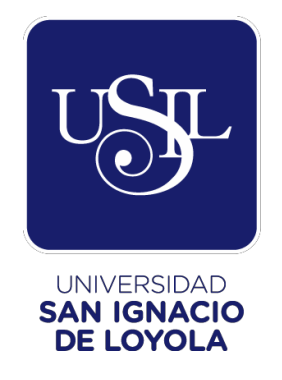

# **FACULTAD DE INGENIERÍA**

# **Carrera de Ingeniería Empresarial y de Sistemas**

# **MEJORA DE LA CAPTURA DE INFORMACIÓN PARA LA DECISIÓN DE DISTRIBUCIÓN DE LA FLOTA PESQUERA DE TECNOLOGICA DE ALIMENTOS S.A.**

**Trabajo de Suficiencia Profesional para optar el Título Profesional de Ingeniero Empresarial y de Sistemas**

# **ALPONTE BELAPATIÑO, JUAN ALBERTO**

**Asesor: Ing. Gabriela Cauvi Suazo**

> **Lima - Perú 2018**

## Contenido

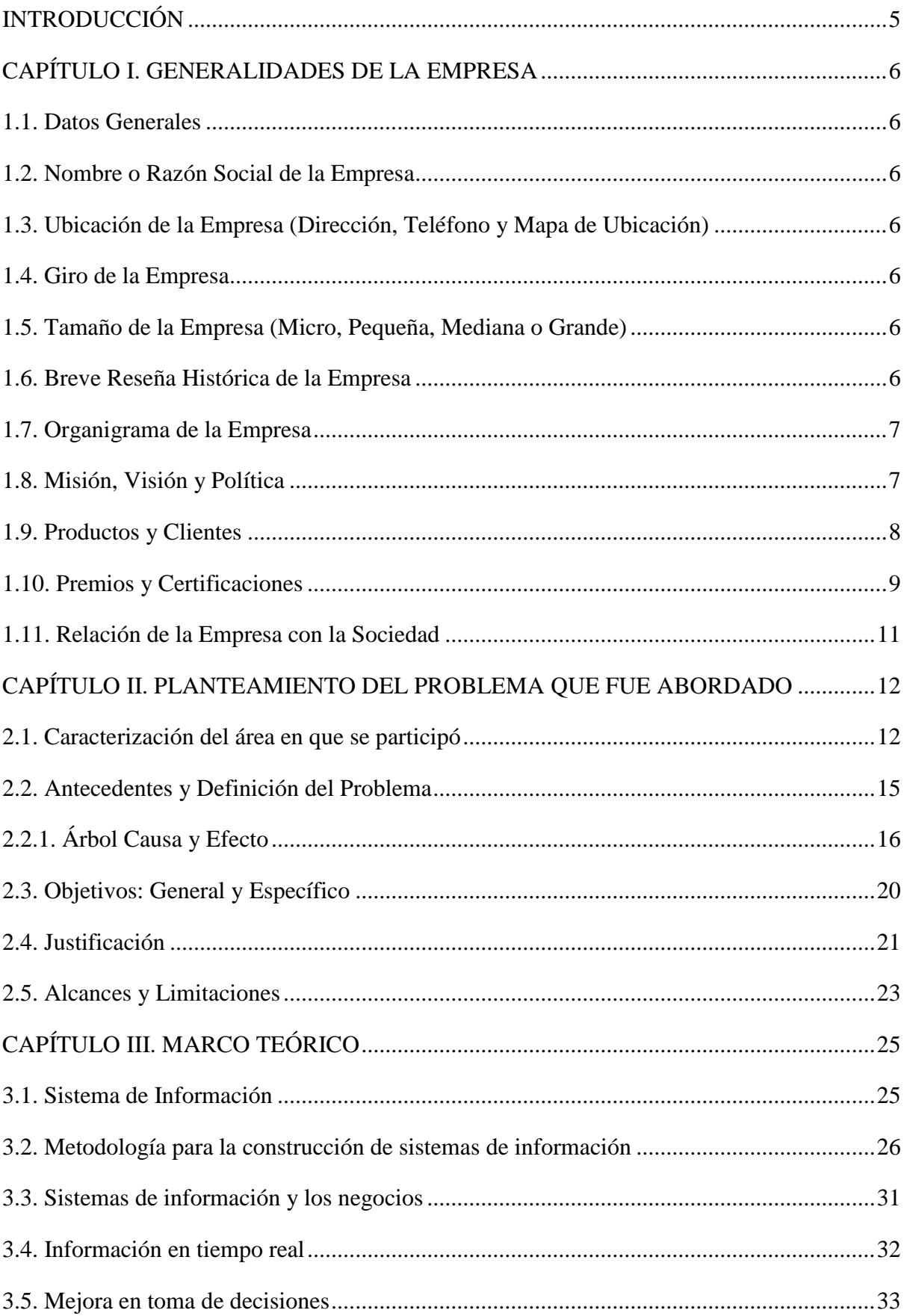

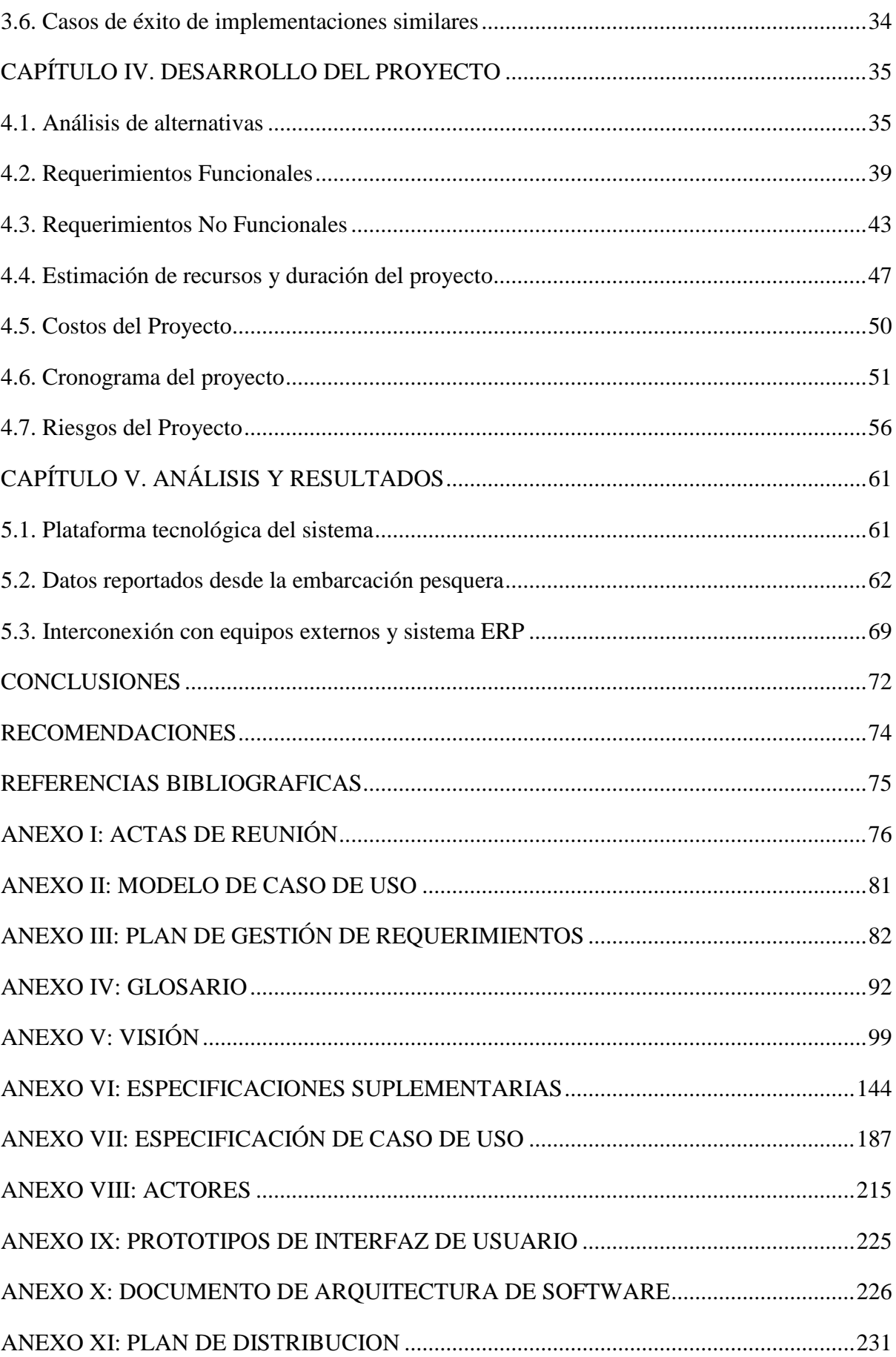

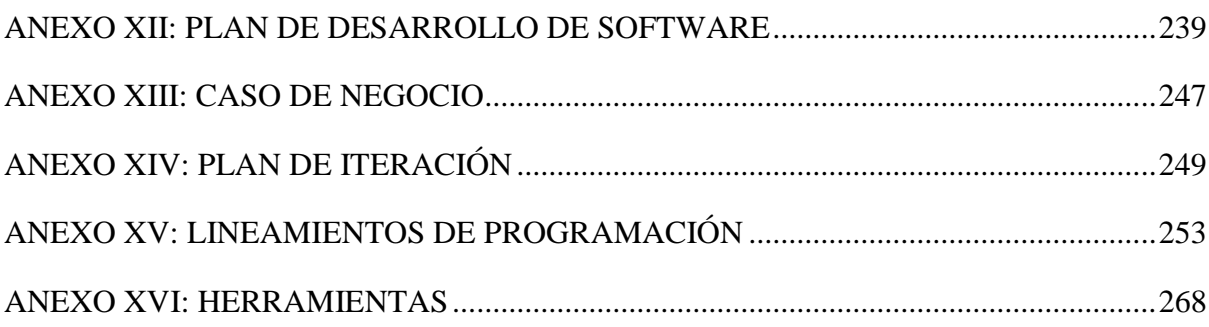

## **INTRODUCCIÓN**

<span id="page-4-0"></span>El presente informe de suficiencia profesional tiene como objetivo principal el proponer una mejora en la captura de la información para la decisión de la distribución de la flota pesquera de la empresa Tecnológica de Alimentos S.A. (TASA). Este problema ocurrió durante el año 2006 en la coyuntura de una fusión entre las empresas TASA y Grupo Sindicato Pesquero S.A., en donde la primera compró a la segunda que en su momento era la empresa más grande en el sector pesquero. Esta fusión trajo como desafío la elección de una plataforma tecnológica única de gestión para la Gerencia de Pesca de la empresa, en donde se asegurase su total integración al sistema ERP (Enterprise Resource Planning) que utiliza la misma.

En primer lugar, se describirá de manera detallada la información relevante respecto a la actividad principal de la empresa y su posicionamiento dentro del sector en el que se desenvuelve. Esto permitirá conocer la magnitud de la organización y su relación con sus principales interesados.

Posteriormente, se profundizará sobre el planteamiento de la problemática encontrada describiendo en detalle sus antecedentes y definiendo claramente sus principales causas y efectos en la organización. Siendo el problema principal la falta de información actualizada de los movimientos de las embarcaciones pesqueras, se plantearán objetivos a alcanzar con la resolución del problema y se definirán claramente los alcances y limitaciones de la solución.

Toda esta solución planteada deberá basarse en un marco teórico que explique en detalle el sustento o teorías sobre las cuales se realiza la investigación del presente informe.

Con la solución propuesta, se procederá a la explicación detallada de todo el proceso de desarrollo de la solución que en este caso pasa por la elaboración de un nuevo sistema para la gestión de la Gerencia de Pesca. Aquí también se describe el análisis previo de las alternativas de solución que se manejaron y el cómo se llegó a la elección de la solución final.

Posteriormente, se mostrará el análisis respectivo de los resultados obtenidos luego de la implementación de la solución en la organización, detallándolos uno a uno de acuerdo con los objetivos específicos definidos inicialmente y en donde debe quedar demostrado si se logró o no el alcanzarlos.

Finalmente, se especificarán las conclusiones a las que el presente trabajo ha llegado luego de realizar la implementación de la solución en la organización y se realizarán las recomendaciones del caso para cada conclusión a la que se llegó.

## **CAPÍTULO I. GENERALIDADES DE LA EMPRESA**

#### <span id="page-5-1"></span><span id="page-5-0"></span>1.**1. Datos Generales**

Tecnológica de Alimentos S.A. (TASA) es una empresa líder del sector pesquero dedicada a la extracción, transformación y comercialización de recursos hidrobiológicos para consumo humano directo e indirecto. Asimismo, presta servicios de astillero orientados a la construcción, modificación, mantenimiento y reparación de embarcaciones y artefactos navales.

TASA es la primera empresa productora de harina y aceite de pescado a nivel mundial con doce plantas de harina y aceite de pescado ubicadas a lo largo del litoral peruano, una planta de congelados ubicada en el Callao, cerca de 2600 colaboradores y con una flota propia compuesta por 48 embarcaciones pesqueras dotadas con equipos electrónicos de última generación. 14 de las cuales cuentan con sistemas de refrigeración (RSW) para consumo humano.

### <span id="page-5-2"></span>**1.2. Nombre o Razón Social de la Empresa**

TECNOLÓGICA DE ALIMENTOS S.A.

#### <span id="page-5-3"></span>**1.3. Ubicación de la Empresa (Dirección, Teléfono y Mapa de Ubicación)**

Las oficinas principales están ubicadas en Jr. Carpacho 250, piso 11 San Borja

#### <span id="page-5-4"></span>**1.4. Giro de la Empresa**

TASA es una empresa que se dedica a la producción y exportación de harina y aceite de pescado.

#### <span id="page-5-5"></span>**1.5. Tamaño de la Empresa (Micro, Pequeña, Mediana o Grande)**

TASA es considerada como una empresa grande con más de 2600 trabajadores entre personal obrero y administrativo.

## <span id="page-5-6"></span>**1.6. Breve Reseña Histórica de la Empresa**

TASA fue fundada en agosto del año 2002, como una empresa pesquera dedicada a la extracción y producción de harina y aceite de pescado, pescado fresco, congelado y conservas. En octubre de ese año, inicia las operaciones de consumo humano indirecto (harina y aceite) y en enero del 2003, inicia las operaciones de consumo humano (fresco, congelado y conservas) con sólo dos plantas de producción de harina y aceite de pescado y

seis embarcaciones pesqueras. En el año 2006 adquirió SIPESA, en ese momento la empresa más grande a nivel nacional, y luego que se fusionaran en el año 2007 se convirtió en la primera empresa productora de harina y aceite de pescado a nivel mundial. En ese momento, la empresa contaba con 17 plantas de producción de harina y aceite de pescado, un astillero, una planta de congelados y 82 embarcaciones pesqueras. En el año 2015, se inaugura la planta de procesamiento de aceite de pescado ubicada en Pucusana. Con ello, la empresa añade una línea de negocio más a las otras existentes ofreciendo los productos de aceite refinado y concentrado de pescado.

En la actualidad, TASA cuenta con 12 plantas distribuidas a lo largo del litoral, un astillero en Chimbote, una planta de congelados, una planta de procesamiento de aceite de pescado, 5 centros de distribución de pescado para consumo humano en la sierra del Perú y 48 embarcaciones pesqueras propias.

## <span id="page-6-0"></span>**1.7. Organigrama de la Empresa**

El organigrama funcional de la empresa se muestra en el siguiente gráfico:

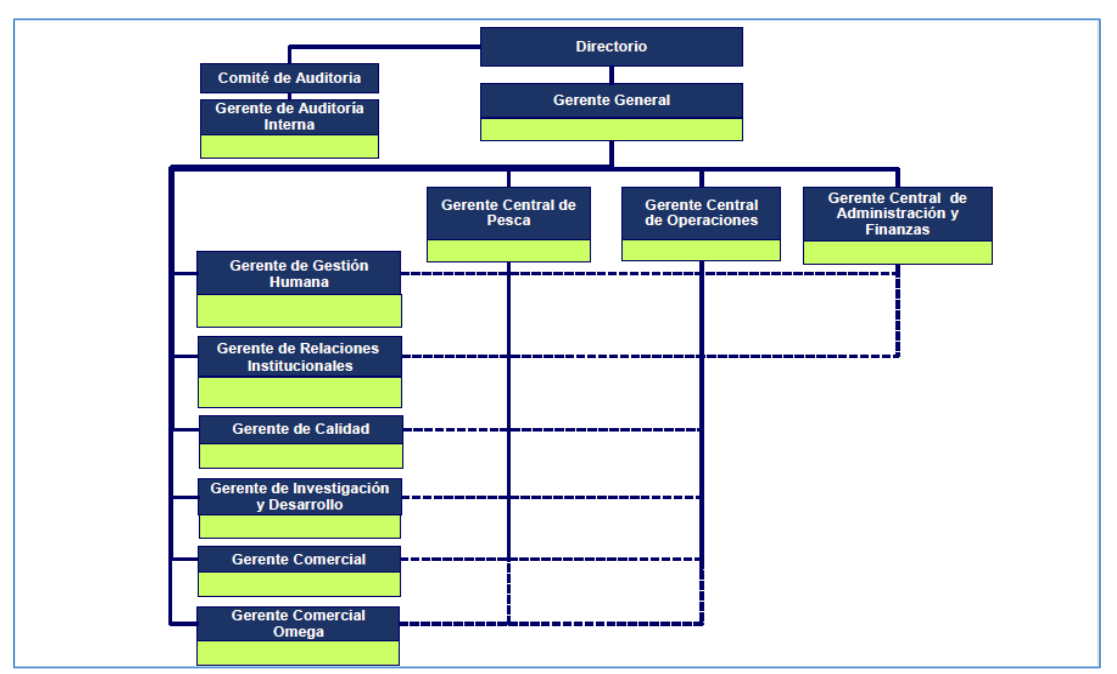

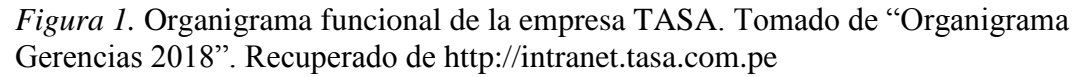

## <span id="page-6-1"></span>**1.8. Misión, Visión y Política**

La misión de la empresa es:

"Brindar a nuestros clientes productos de origen marino de alta calidad, maximizando las propiedades nutricionales del recurso con una gestión sostenible."

La visión de la empresa es:

"Ser una empresa de clase mundial, líder e innovadora en el aprovechamiento sostenible de recursos marinos con fines nutricionales."

Dentro de su política de gestión, sus compromisos responden a:

- Satisfacer las necesidades de sus clientes.
- Brindar productos inocuos y servicios de alta calidad.
- Actuar como una empresa sostenible y responsable con sus recursos naturales y grupos de interés.
- Promover la participación, consulta y desarrollo integral del personal.
- Prevenir la contaminación ambiental, la ocurrencia de lesiones, enfermedades y actividades ilícitas.
- Satisfacer las necesidades de nuestros clientes.
- Brindar productos inocuos y servicios de alta calidad.
- Actuar como una empresa sostenible y responsable con sus recursos naturales y grupos de interés.
- Promover la participación, consulta y desarrollo integral del personal.
- Prevenir la contaminación ambiental, la ocurrencia de lesiones, enfermedades y actividades ilícitas.

## <span id="page-7-0"></span>**1.9. Productos y Clientes**

Las líneas de negocio y productos que TASA ofrece a sus clientes se pueden visualizar en el siguiente gráfico:

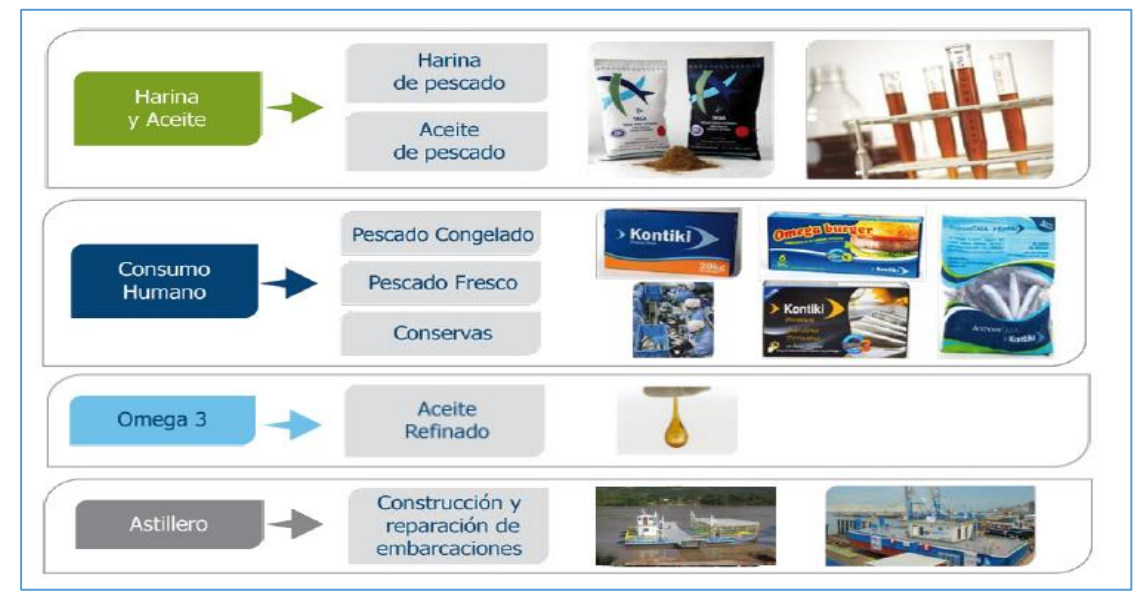

*Figura 2.* Unidades de negocio de TASA. Recuperado de http://intranet.tasa.com.pe

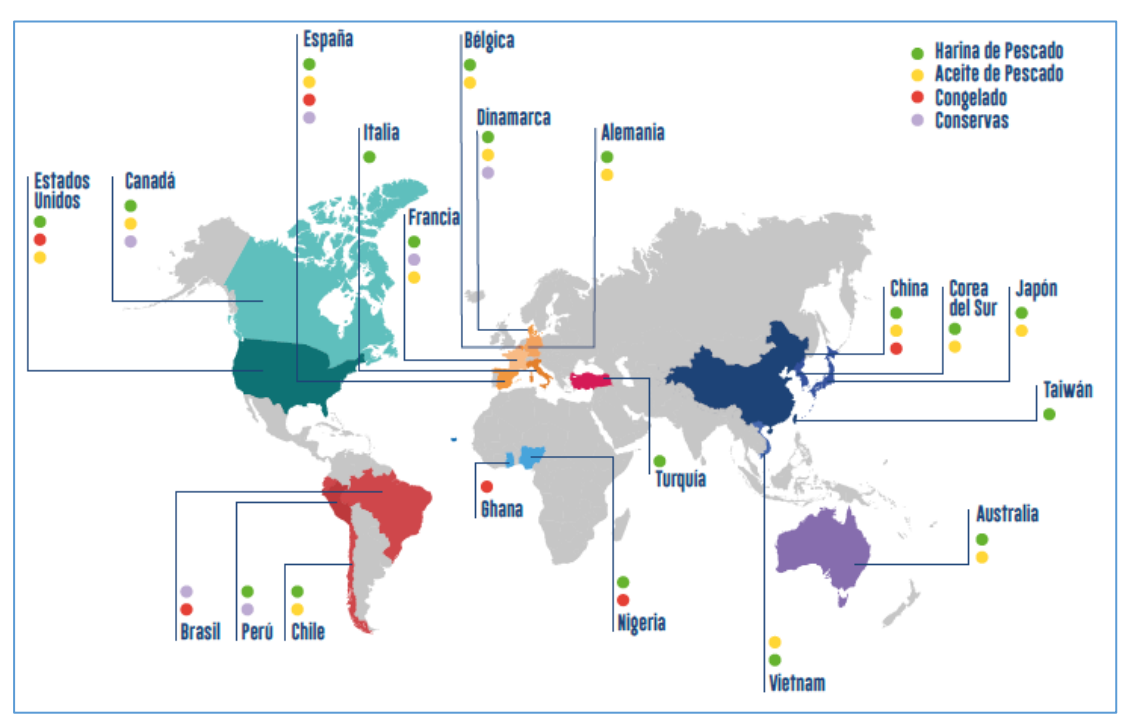

TASA exporta sus productos a los cinco continentes y a más de 15 países en el mundo. El siguiente gráfico muestra los destinos de exportación de la empresa:

*Figura 3.* Mercados de la empresa TASA. Tomado de "Reporte Integrado 2016". Recuperado de http://www.tasa.com.pe

## <span id="page-8-0"></span>**1.10. Premios y Certificaciones**

La empresa ha sido galardonada y reconocida con las siguientes distinciones:

- Primer puesto en la categoría Innovación y Primer puesto en la categoría Liderazgo
- Puesto 16 en el ranking de las 100 empresas más importantes de alimentos marinos
- Miembro de la iniciativa Biodiversidad y Empresa del Ministerio del Ambiente
- Distintivo Empresa Socialmente Responsable, otorgado por la asociación Perú 2021
- Puesto 30 en el ranking Merco Talento
- Mejor aliado en la categoría "Dream employer"
- Premio Excelencia en Prevención de Riesgos Laborales
- Primer lugar del ranking Marca Empleadora en el sector pesca y agroindustria
- Premio Creatividad Empresarial 2009 de la Universidad Peruana de Ciencias Aplicadas (UPC)
- Premio Excelencia Logística Pesquera PROPESCA 2010
- 1er lugar del Premio de Ecoeficiencia Empresarial 2011 del Ministerio del Ambiente
- Premio Creatividad Empresarial 2011 de la Universidad Peruana de Ciencias Aplicadas (UPC)
- 2do lugar del Premio Responsabilidad Social y Desarrollo Sostenible de la Asociación Perú 2021
- Distintivo ESR: Empresa Socialmente Responsable de la Asociación Perú 2021
- 1er lugar del Premio Creatividad Empresarial 2012 de la Universidad Peruana de Ciencias Aplicadas (UPC)
- Premio Nacional a la Calidad y Medalla de Oro 2012 de la Sociedad Nacional de Industria (SNI)
- Premio Récord de Exportaciones del Ministerio de Comercio Exterior y Turismo - PromPerú
- Ranking Merco: Las 100 empresas con mejor reputación y más responsables del Perú - edición 2012

La empresa cuenta con las siguientes certificaciones:

- Sistema de Gestión Ambiental ISO 14001
- Sistema de Gestión de Seguridad y Salud Ocupacional OHSAS 18001
- Alianza Empresarial para el Comercio Seguro BASC
- Buenas Prácticas de Manufactura GMP + B2
- Análisis de Riesgos y Puntos Críticos de Control HACCP
- Buenas Prácticas en el comercio y la distribución GMP + B3
- Estándar Global para el Abastecimiento Responsable de Materia Prima IFFO RS
- Certificación de Garantía para el Mercado Musulmán HALAL
- Buenas Prácticas de Manufactura ICHQ7 (en proceso de implementación)
- Sistema de Gestión de Calidad ISO 9001
- Certificación de producto de pesca y acuicultura sostenible FOS
- British Retail Consortium BRC

#### <span id="page-10-0"></span>**1.11. Relación de la Empresa con la Sociedad**

La gestión social y ambiental de la empresa se basa en los siguientes ejes de intervención social:

- Nutrición para el desarrollo
- Emprendimientos para el crecimiento económico
- Educación y cultura
- Ciudadanía ambiental

Asimismo, TASA cuenta con los siguientes proyectos de responsabilidad social:

SUMAQ, Mype formada por mujeres líderes capacitadas por la empresa en Huanta, Ayacucho, que produce y comercializa productos a base de pescado en zonas alto andinas con altos índices de desnutrición.

PESCART, fortalecimiento de las competencias empresariales de los pescadores artesanales en Chimbote.

Gran desafío efecto TASA, programa anual que permite a los colaboradores de la empresa asumir retos ambientales en beneficio de la comunidad.

Obras por impuestos, mejoramiento de un desembarcadero pesquero artesanal en convenio con el Gobierno Regional de Arequipa. Construcción de un complejo deportivo en un colegio emblemático en Chimbote.

## **CAPÍTULO II. PLANTEAMIENTO DEL PROBLEMA QUE FUE ABORDADO**

## <span id="page-11-1"></span><span id="page-11-0"></span>**2.1. Caracterización del área en que se participó**

El área funcional en donde se encuentra el problema es la Gerencia de Pesca. Esta Gerencia pertenece a la Gerencia Central de Pesca, de la que también forma parte la Gerencia de Mantenimiento y la Gerencia de Astillero. El organigrama de la Gerencia Central de Pesca es el siguiente:

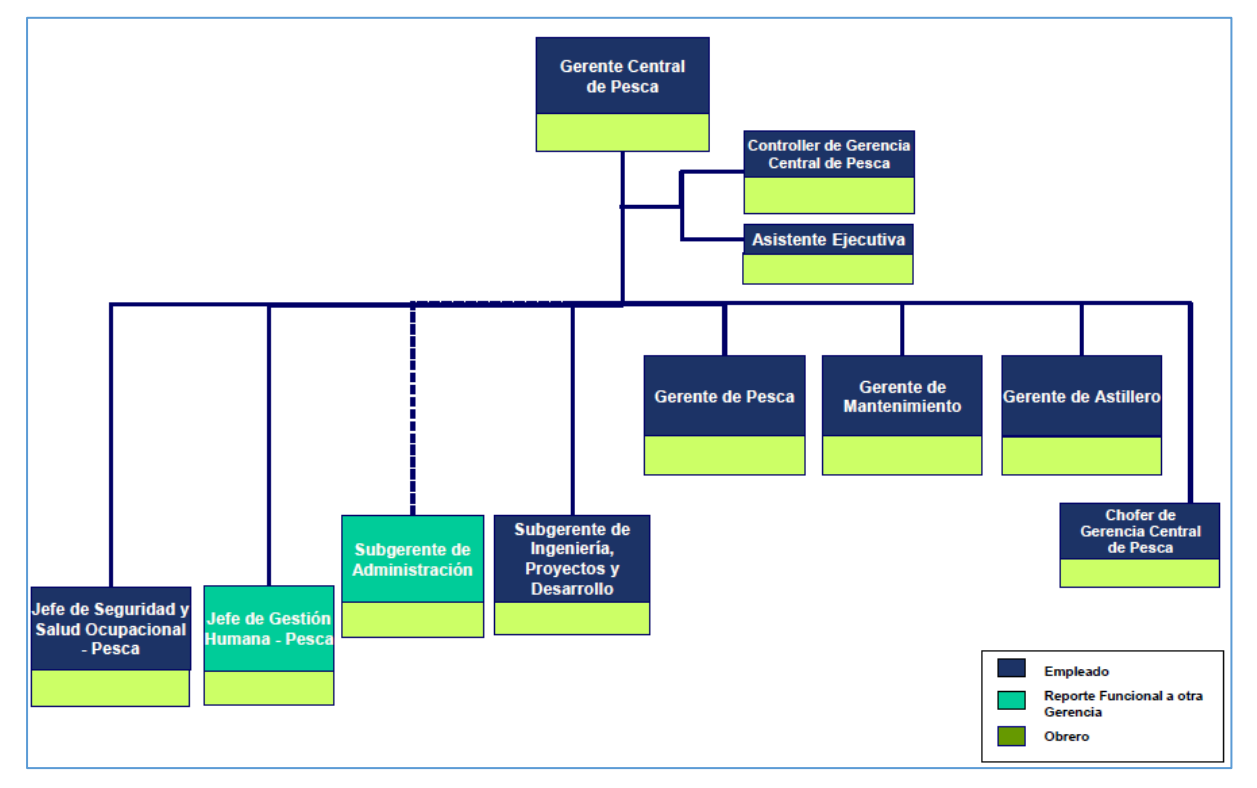

*Figura 4.* Organigrama de la Gerencia Central de Pesca. Tomado de "Organigrama Gerencias 2018". Recuperado de http://intranet.tasa.com.pe

El organigrama de la Gerencia de Pesca es el siguiente:

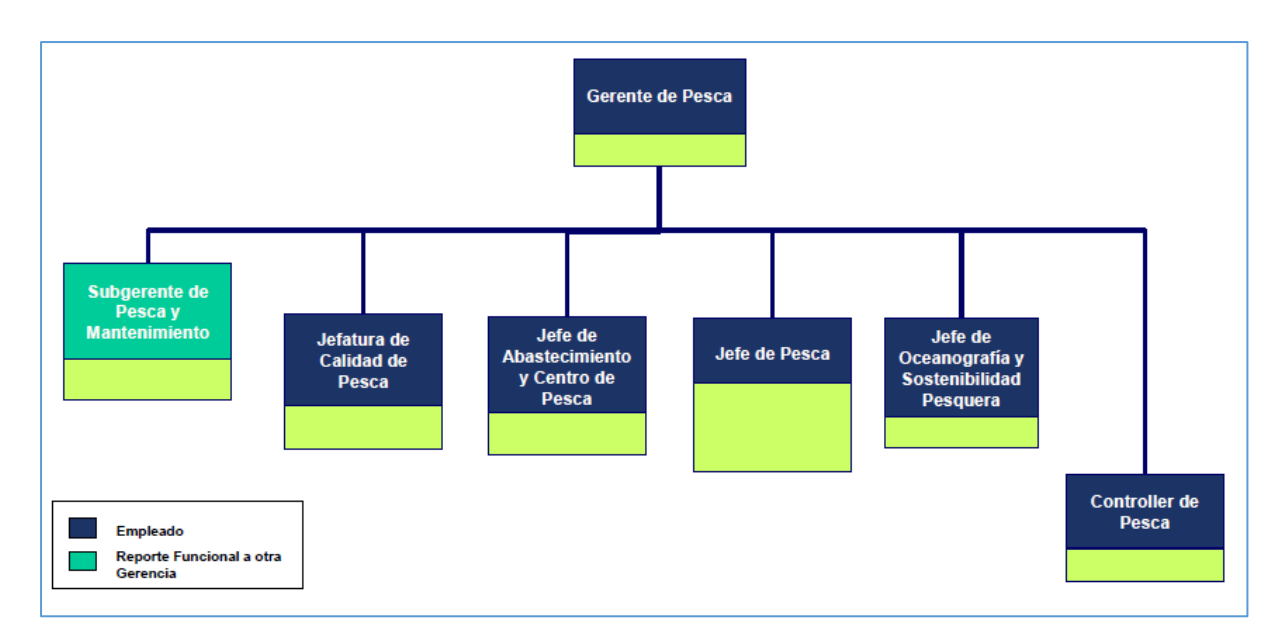

*Figura 5.* Organigrama de la Gerencia de Pesca. Tomado de "Organigrama Gerencias 2018". Recuperado de http://intranet.tasa.com.pe

La Gerencia de Pesca tiene como labor fundamental la administración de las embarcaciones pesqueras y flota auxiliar de la empresa a fin de poder garantizar el abastecimiento continuo de la materia prima necesaria para la producción de harina y aceite de pescado. A esta labor la denominan Gestión de pesca.

Dentro del mapa general de procesos, la Gerencia de Pesca es responsable del proceso primario de extracción.

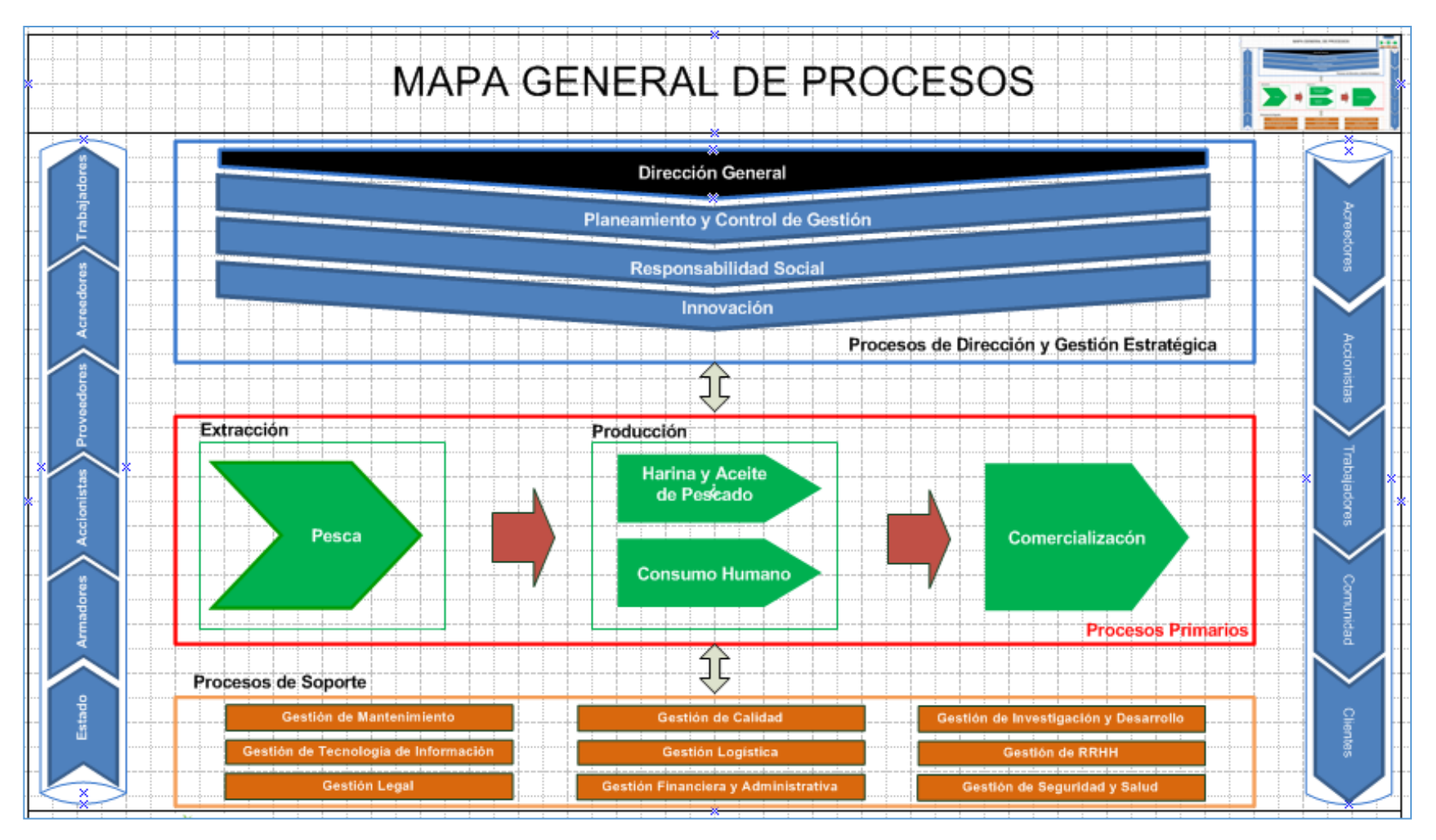

*Figura 6.* Mapa general de procesos de TASA. Tomado de "Mapa general de procesos". Recuperado de [http://intranet.tasa.com.pe](http://intranet.tasa.com.pe/)

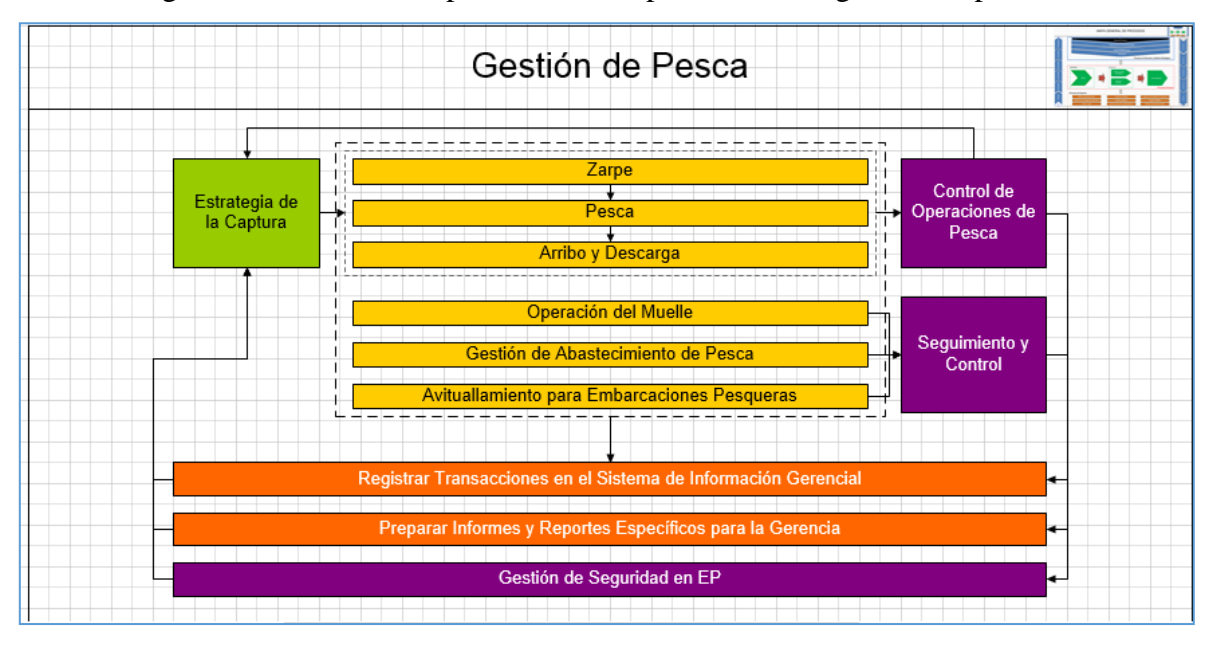

La figura 7 muestra la composición de los procesos de la gestión de pesca.

*Figura 7.* Procesos de la gestión de pesca. Tomado de "Mapa general de procesos". Recuperado de http://intranet.tasa.com.pe

La Gerencia de Pesca tiene a su cargo la administración de 48 embarcaciones pesqueras de cerco, 22 embarcaciones de flota auxiliar y alrededor de 1,200 tripulantes.

## <span id="page-14-0"></span>**2.2. Antecedentes y Definición del Problema**

TASA adquiere en el año 2006 a la empresa Grupo Sindicato Pesquero del Perú (SIPESA), convirtiéndose en la empresa pesquera productora de harina y aceite de pescado más grande del mundo.

Dentro de los aspectos tecnológicos de la fusión, TASA cuenta con el ERP SAP que cubre casi la totalidad de los procesos primarios y de soporte de la cadena de valor de la empresa. El único proceso primario en el cual no existe módulo en SAP es el de extracción (Pesca), proceso en el cual se debe de gestionar la flota pesquera de la empresa desde su abastecimiento tanto en víveres, combustible y materiales, pasando por los eventos de zarpe, llegada a zona de pesca, cala (pesca), salida de zona de pesca, arribo a puerto y descarga.

SIPESA contaba también con un ERP hecho en casa que tenía un módulo que gestionaba la flota pesquera, por lo que se decidió mantener este módulo mediante interfaces con el ERP SAP, pero estableciendo como un objetivo estratégico el poder desarrollar en el SAP este módulo para que esté totalmente integrado de manera natural.

El elevado costo de mantener el módulo de gestión de flota heredado de SIPESA (personal con experiencia en el soporte e infraestructura tecnológica) y la necesidad de la gestión integrada con los módulos de Producción (PP), Logística(MM), Contabilidad(FI), Calidad (QM), Comercialización (SD) y Mantenimiento(PM), lo hace ser un proyecto con alta prioridad para la Alta Dirección de la empresa.

El problema principal radica en la captura de la información necesaria para la toma de decisión de distribución de la flota pesquera. La información que se registraba en el aplicativo que se heredó de SIPESA no se adecúa a las exigencias actuales de la nueva modalidad de pesca (cuotas de pesca).

El proyecto está alineado al objetivo estratégico de mejorar la calidad y eficiencia dentro de la perspectiva de procesos internos, el cual está relacionado con el objetivo estratégico de optimizar gastos y costos (al administrar eficientemente los recursos para la extracción de la materia prima) dentro de la perspectiva financiera y con el aumento de las ventas (al disponer de mayor cantidad de materia prima de alta calidad para la producción de la harina y aceite que satisfagan los requerimientos de sus clientes) dentro de la perspectiva de clientes.

## **2.2.1. Árbol Causa y Efecto**

<span id="page-15-0"></span>A fin de realizar un correcto análisis del problema detectado, sus causas directas e indirectas y los efectos de mismo en la organización, se aplicó el método conocido como árbol causa y efecto. La figura 8 muestra el resultado obtenido.

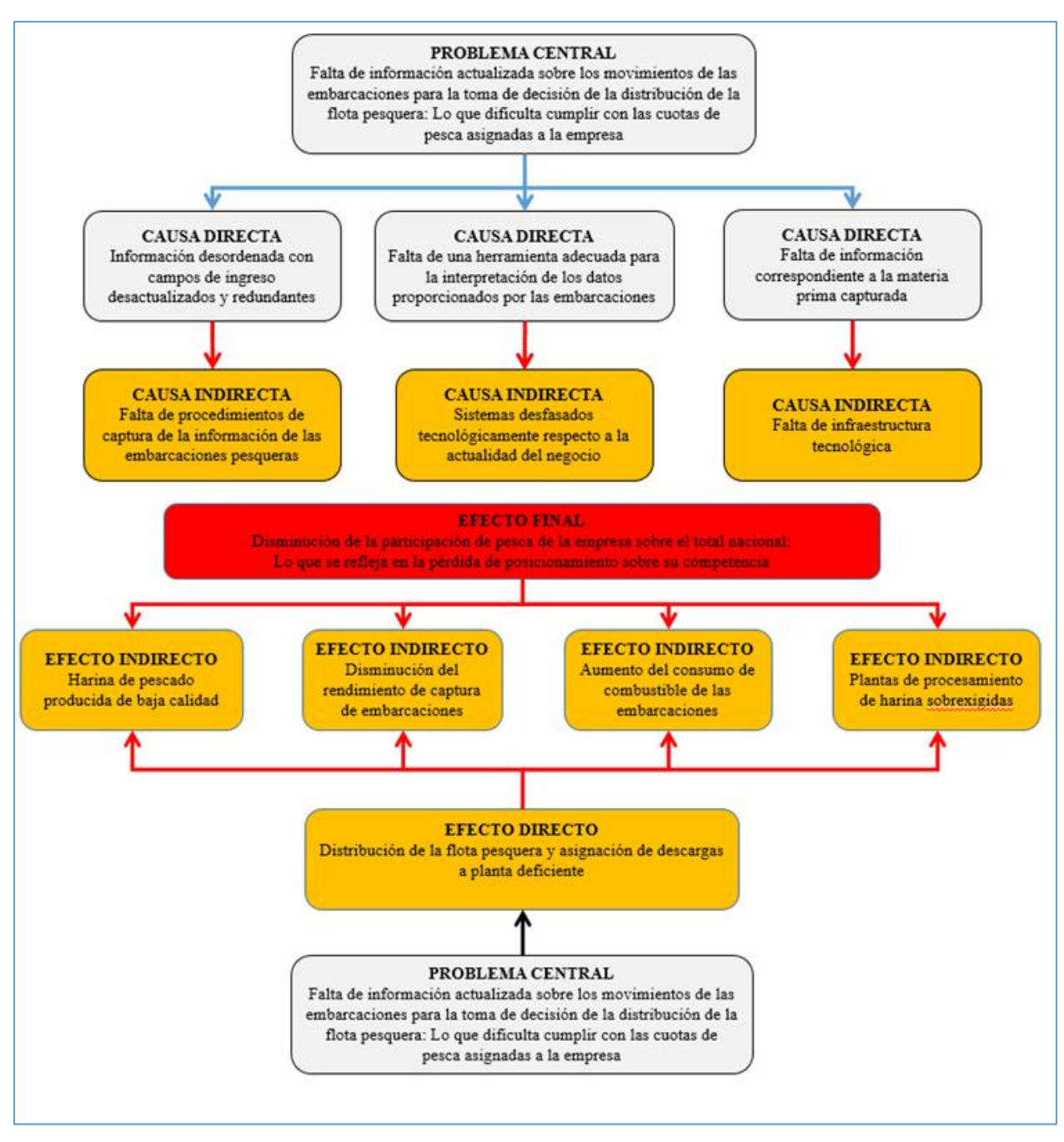

## 3

*Figura 8.* Árbol Causa y Efecto. Adaptado de Henao Gómez, L. M. (Productor). (2013). Árbol de problemas [Archivo de video]. Recuperado de: https://youtu.be/w1W0Mewowv0

Los problemas de captura de la información detectados son los siguientes:

- **Información desordenada con campos de ingreso desactualizados:** de acuerdo a la nueva modalidad de pesca, se han detectado campos irrelevantes para su captura y sin ningún criterio de orden (No hay un orden establecido por cada evento de pesca). El tener los datos de esta manera afecta

directamente el indicador horas/hombre del rol que tiene la responsabilidad del llenado de esta información que es el radiooperador. El registro de los datos básicos que identifican a una marea de pesca está por el orden de uno a tres minutos, dependiendo del tipo de marea a ingresar (consumo humano indirecto o consumo humano directo). La forma de llenado obliga al radiooperador a apuntar los datos dictados por los patrones de las embarcaciones en un cuaderno de apoyo, para posteriormente ingresarlos en el sistema. Este proceso se repite para toda la flota pesquera propia y la tercera (en algunos casos alcanzan picos de hasta 40 embarcaciones por planta). Son 120 minutos (en un supuesto pico) los que dedica el radiooperador solamente en mantener actualizados los datos de las embarcaciones que tiene asignadas a su planta.

- **Falta de conexión con las tolvas de pesaje electrónico:** la información de lo descargado por embarcación debe ser digitada duplicando esfuerzos ya que se tiene el peso real directamente almacenado en la memoria del indicador de pesaje. Este problema impacta también en el indicador de horas/hombre empleadas por el radiooperador en el llenado de la información de una marea o faena de pesca, pero a su vez impacta en el número de descuentos o reintegros que se tenían que realizar luego del proceso de cierre de nóminas de los tripulantes. La digitación de las descargas por parte de los radiooperadores daba espacio a la posibilidad del error en cuanto a la cantidad de pescado descargado por una embarcación, por lo que en algunos casos se pagaba de más o de menos a los tripulantes. Esta variable estaba por el orden de tres a cuatro reintegros o descuentos por mes (uno por semana pesquera que va de miércoles a jueves). Esto también afectaba el indicador de clima laboral de los tripulantes que maneja el área de relaciones laborales de gestión humana, el cual se mantenía en 73% siendo la meta el 75% en la época y teniendo como una causa del descontento el problema asociado a su boleta de pago.
- **Información insuficiente para la toma de decisión de la distribución de la flota de pesca:** no se cuentan con datos importantes como el TDC (Factor de descomposición del pescado), las micro zonas de pesca o si la embarcación cuenta o no con sistema de conservación de frío. Esta información es vital al momento de tomar una decisión de distribución de flota. Una mala decisión de distribución de la flota, tomando en cuenta el factor de descomposición y si el

barco tiene o no conservación de frío, impacta directamente en la calidad de la harina producida. La tabla 1 muestra el rango por hora del factor TDC versus la calidad de harina obtenida.

#### Tabla 1

| <b>TDC</b>               |            |             |
|--------------------------|------------|-------------|
| Rangos x                 |            |             |
| hora                     | Producto   | Calidad     |
|                          |            |             |
|                          | <b>CHI</b> |             |
|                          | Harina de  |             |
| < 12                     | pescado    | Super prime |
|                          | Harina de  |             |
| entre $12 \text{ y } 15$ | pescado    | Prime       |
|                          | Harina de  |             |
| >15                      | pescado    | C, D        |
|                          | <b>CHD</b> |             |
| <16                      | Congelado  | A           |
| entre $16 \text{ y } 18$ | Congelado  | B           |
| >18                      | Congelado  | C, D        |

*Criterios para lograr una mejor calidad de harina*

Una harina o pescado congelado de mayor calidad trae consigo obviamente mejores ingresos económicos para la empresa. Esta información traducida en montos expresados en dólares, reflejan una diferencia en un rango de \$250 a \$400 entre calidades de harina de pescado, costando la más baja (C,D) alrededor de \$1,500 y la más alta (A,B) entre \$1,750 a \$1,900 respectivamente. En el 2009, el porcentaje de harina producida con calidad A/B era del 46% respecto al total.

- **No hay diferenciación de datos por tipo de marea:** no se captura la información de manera diferenciada por tipo de marea (consumo humano indirecto o consumo humano directo). Este problema impacta en las horas/hombre empleadas por el controller de la gerencia de pesca para la construcción de los reportes en Excel de seguimiento de operación de las embarcaciones (horas de operación por tipo de marea o faena de pesca). El controller de la gerencia de pesca dedica una hora y media diaria en la actualización de la información correspondiente.
- **La información de la competencia ya es proporcionada por el ministerio de la producción:** pero no se tiene una buena herramienta para su

explotación. El tener una herramienta que nos brinde información acerca de las actividades de los terceros sería una ventaja competitiva respecto a ellos, sobre todo al momento de tomar la decisión de distribución. El no tener la información procesada no permite realizar un seguimiento al indicador de avance de cuota por embarcación y total de la cuota de la empresa. La construcción de este indicador afecta las horas/hombre empleadas por el controller de la gerencia de pesca, quien tarda hasta dos horas diarias en actualizar la información en una hoja Excel la cual es difundida por correo electrónico a las gerencias interesadas.

#### <span id="page-19-0"></span>**2.3. Objetivos: General y Específico**

El objetivo general es mejorar la captura de información para la toma de decisión de la distribución de la flota pesquera de TASA. El cumplimiento de este objetivo será medido en base al impacto que se tendrá en la gestión de pesca. Este impacto deberá reflejarse en el indicador de rendimiento de bodegas (43%) y el porcentaje de harina producida de calidad A/B (60%), mejorándolo en ambos casos en 2% respectivamente. Hay que mencionar que la meta como empresa para la producción de harina de calidad A/B es de 63%. Para ello, se busca ampliar el universo de variables a considerar para una correcta distribución de la pesca (TDC, estado de sistema de frío, zonas de pesca), reestructuración del proceso de captura de información ordenado y solicitando datos de acuerdo al evento de pesca del momento (zarpe, llegada a zona, cala, salida de zona, arribo a puerto) y eliminación de digitación de pesajes para evitar reprocesos en áreas como las de gestión humana (nóminas) y producción.

Los objetivos específicos que se buscan alcanzar son:

- 1) Reemplazar el sistema anterior proveniente de fusión de las empresas por un nuevo módulo integrado al ERP SAP, que permita el ahorro del costo de mantenimiento de la plataforma anterior de hasta 300,000 dólares en un tiempo de un año y nueve meses. Este ahorro debe verse reflejado en el presupuesto del año 2010, en el rubro de mantenimiento de plataforma ERP.
- 2) Incrementar la cantidad de información proporcionada respecto a los eventos de pesca, sumando los campos de TDC y estado actual de los sistemas de frio en el sistema que permita la distribución de la flota pesquera en un tiempo de un año y nueve meses. Las variables con las que se medirá la frescura de la materia prima y que es esencial para la producción de harina de pescado de una mejor calidad son el TDC (factor de descomposición del pescado) y el

estado del sistema de refrigeración (para las embarcaciones que lo posean). Al incluir estas variables dentro de la lista de datos a reportar en el nuevo sistema podremos efectuar decisiones de distribución de materia prima de mejor calidad, las cuales afectan directamente el indicador de harina producida de calidad A/B. Se espera una mejora del 2% inicialmente en la producción de harina de calidad A/B (en el año 2009 se encuentra en un 60% del total).

3) Integrar el nuevo sistema con las tolvas de pesaje electrónico que permita la captura del peso exacto descargado por embarcación, evitando la doble digitación y mejorando la calidad de la información proporcionada al reducir a cero los errores respecto al pesaje final durante toda la temporada de pesca centro norte (abril-julio/noviembre-enero) y sur (enero a diciembre). Se podrá medir el cumplimiento de este objetivo viendo el indicador de porcentaje de reintegros/descuentos aplicados en el mes, que maneja la Gerencia de Pesca a través del área de relaciones laborales. Se espera una mejora inicial del 75% menos (lo que equivale a tener sólo 1 reintegro/descuento por mes debido a este problema). Del mismo modo, la variable "número de reprocesos del parte de producción" cuya causa se deba a problemas con la información de la materia prima debe de disminuir. Se espera la reducción a cero (en el año 2009 se manejaba el valor de dos a tres extornos por semana de partes diarios por problemas de este tipo).

## <span id="page-20-0"></span>**2.4. Justificación**

La implementación del proyecto permitirá la automatización del ingreso de la información del proceso de extracción de pescado, a través de la construcción de un módulo SAP el cual se encuentre integrado a los módulos administrativos del ERP SAP R/3 de la organización. La Figura 9 muestra la integración del módulo nuevo con los módulos existentes en el ERP SAP:

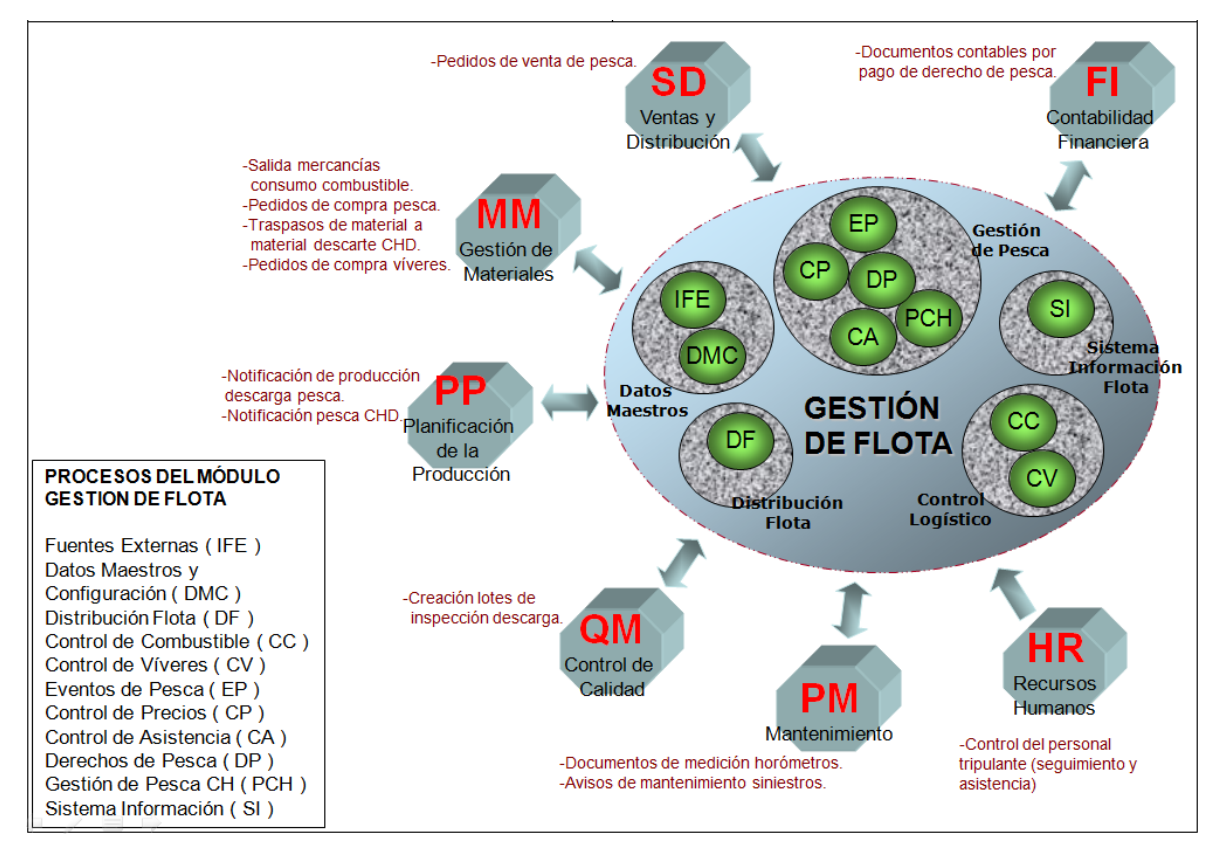

*Figura 9.* Integración del módulo de gestión de flota con módulos de SAP R/3. Recuperado de http://intranet.tasa.com.pe

Asimismo, este proyecto nos permitirá obtener los siguientes beneficios:

- Manejo de toda la información del proceso primario de extracción de materia prima dentro del ERP SAP estándar de la empresa, lo que se traduce en un ahorro de hasta \$289,000 al año en conceptos de mantenimiento de la plataforma para el funcionamiento del antiguo módulo heredado que gestionaba este proceso.
- Mejora en la calidad de la información ingresada al ERP SAP al establecerse un ordenamiento, clasificación y validación de la información de acuerdo a cada evento de pesca acontecido en cada embarcación (datos de zarpe de la embarcación, llegada a zona de pesca, captura, salida de zona de pesca, arribo a puerto y descarga) y adecuado a la realidad actual de cuotas de pesca por embarcación. Sobre la base de esta información validada se tomarán decisiones respecto a la distribución de la flota, a fin de lograr criterios de calidad que nos permitan tener una materia prima de mayor calidad para la producción de una harina de mejor calidad y que se vende a un mayor precio. Una buena decisión respecto a la calidad de la materia prima se traduce en una

diferencia en la calidad de harina lograda, que en términos económicos pueden llegar a tener una diferencia entre un rango de \$150 a \$400 por tonelada de harina producida. La tabla 2 muestra los precios por tonelada de acuerdo a la calidad de harina producida.

Tabla 2 Precios en dólares por tonelada de acuerdo a la calidad de acuerdo a la calidad de acuerdo a la calidad de harina de harina de la calidad de la calidad de harina de la calidad de la calidad de harina de harina de l

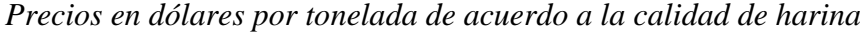

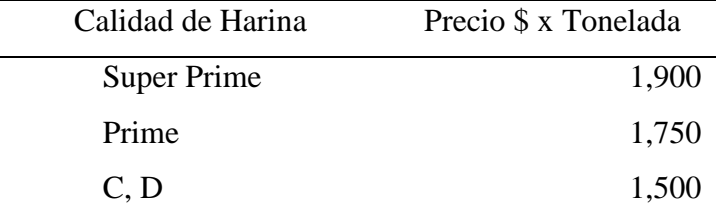

- La integración del sistema con las tolvas de pesaje electrónico permitirá evitar la doble digitación de la descarga y obtener el valor real del peso de la materia prima que sirve como base para el pago a la tripulación de la embarcación. Esta integración mitiga el riesgo del reproceso de planillas por causas de reintegros referentes a una mala información del peso de la descarga.
- La elaboración de un sistema de información gerencial que permita la explotación de la información proporcionada por el PRODUCE respecto a la pesca nacional. Esto nos permitirá compararnos con nuestra competencia directa (avance de cuota de pesca) y poder hacer seguimiento de las descargas de armadores terceros que tienen convenios de fidelización con TASA. Esta información es fundamental en la toma de decisiones a nivel de empresa y es una ventaja competitiva respecto a otras empresas del sector que no cuentan con este tipo de herramientas para su gestión.

## <span id="page-22-0"></span>**2.5. Alcances y Limitaciones**

Como alcance para el presente proyecto se consideró:

1) Todos los procesos referentes a la gestión de pesca de la Gerencia de Pesca que son la distribución de la flota pesquera, gestión de requerimientos de planta, registro de eventos de pesca, gestión de vale de víveres, control de combustible, gestión de personal de flota, control de precios y liquidación de pesca de terceros. Adicionalmente, se consideró la elaboración de un módulo de información gerencial que integre información de fuentes externas como la del Ministerio de la Producción (PRODUCE).

- 2) La solución debe estar integrada con el ERP SAP R/3 en específico con los módulos de producción, control de calidad, gestión humana, logística, mantenimiento, ventas y finanzas.
- 3) No se considera la migración de la información transaccional existente en el módulo anterior heredado de la fusión de las empresas.
- 4) La solución debe estar adecuada a la normatividad vigente de cuotas de pesca por embarcaciones.

Dentro de las limitaciones se puede mencionar:

- 1) Limitada disponibilidad de tiempo de los usuarios clave de la Gerencia de Pesca debido a la estacionalidad de las temporadas de pesca de la empresa (solo se tienen 3 meses de para entre temporadas).
- 2) Información confidencial referente a datos de embarcaciones terceras sobre sus faenas de pesca.
- 3) La infraestructura tecnológica de la empresa (de acuerdo con la realidad geográfica de cada planta a nivel nacional referente a las comunicaciones).
- 4) El monto presupuestado para la implementación de la solución no permitía ampliaciones del mismo.

## **CAPÍTULO III. MARCO TEÓRICO**

<span id="page-24-0"></span>El presente trabajo se centra en cómo resolver la problemática de la empresa Tecnológica de Alimentos S.A., la cual fue descrita en el capítulo anterior, acerca de la falta de información actualizada y oportuna para la toma de decisiones de distribución de la flota pesquera de la misma. Esta información es proporcionada por un sistema de información heredado de un proceso de fusión de empresas y que presenta un desfase tecnológico importante que repercute en la operatividad de la Gerencia de Pesca.

En ese contexto, resulta fundamental el definir algunos conceptos respecto a los sistemas de información, las metodologías usadas para construirlos, su rol dentro de los negocios, la importancia de tener la información de manera oportuna y el cómo mejora la toma de decisiones con esta información en tiempo real.

Finalmente, se describirá un caso de éxito real en el que se implementó un sistema de información usando la misma plataforma tecnológica con la que cuenta TASA.

## <span id="page-24-1"></span>**3.1. Sistema de Información**

De acuerdo a lo mencionado por Laudon & Laudon (2016), se puede definir a un sistema de información como la suma de elementos o partes que se encuentran interrelacionadas y que cumplen con las funciones de recolección, procesamiento, almacenamiento y distribución de toda información a ser utilizada en el proceso de toma de decisiones y control en una empresa. (p.15)

Anteriormente, se consideraba un lujo para las organizaciones el poseer cualquier sistema de información que soporte sus actividades operativas y que le proporcione información oportuna para la toma de decisiones. Actualmente, se considera una necesidad para toda organización que desee mantenerse en el tiempo y que tenga como objetivo el crear productos o desarrollar servicios diferenciados de sus principales competidores.

Los sistemas de información diferencian tres actividades para la producción de datos que ayudan a las organizaciones a decidir, controlar o analizar problemas referentes a la creación de valor de la misma. La primera actividad diferenciada es la de recolección de datos o entrada, los cuales pueden provenir desde dentro o fuera de la organización. Posteriormente, le sucede la actividad de procesamiento en donde este dato en bruto se transforma para culminar con la última actividad que es la salida. En esta última etapa, la información que se ha procesado llega hacia las personas para que puedan disponer de ella en sus actividades diarias.

Cobarsi-Morales (2013), define a su vez a un sistema de información como un conglomerado de contenidos y servicios que se basan en tecnologías y que son puestos a disposición por la organización para sus principales interesados, cuya finalidad es la de producir y consumir datos que pueden convertirse en información que de valor a las actividades de la empresa. (p. 10)

Asimismo, plantea que los sistemas de información que apoyan a la actividad de sus principales interesados tienen propiedades como: a) integración en su actividad, b) su funcionamiento forma parte fundamental en el aprendizaje del personal nuevo, c) alcance amplio en espacio y tiempo, estandarizando y formalizando y d) es construido de manera progresiva sobre una base que ya existe.

El precedente histórico de lo que hoy conocemos como un sistema de información data de la década de 1930, específicamente en el sistema de defensa aérea creado por Inglaterra y utilizado durante la Segunda Guerra Mundial en la década de 1940.

#### <span id="page-25-0"></span>**3.2. Metodología para la construcción de sistemas de información**

La RAE (2017) indica que una metodología es una agrupación de métodos (entiéndase método como un procedimiento que se sigue en las ciencias para hallar la verdad y enseñarla) que se siguen durante una investigación científica o en una exposición doctrinal.

Maida & Pacienzia (2015), afirman que una metodología aplicada al desarrollo de software es una manera sistematizada de llevar a cabo un proyecto con muchas probabilidades de éxito, desde que surge la necesidad del producto hasta el cumplimiento del objetivo por el cual ha sido realizado. (p. 12).

En su tesis, Maida & Pacienzia (2015), nos resumen las metodologías que existen para el desarrollo de software separadas en dos grandes grupos: a) metodologías tradicionales o llamadas pesadas y b) metodologías ágiles. (p. 4)

La diferencia entre estos dos grupos radica en que el primero está basado en buenas prácticas que siguen un esquema estricto y son aplicados cumpliendo un proceso riguroso. Se centran en realizar la planificación total de todo el trabajo a realizar y, una vez culminada esta etapa a detalle, empezar con el desarrollo del software. No ser flexibles e implementar un cambio cuando se está en etapas avanzadas del proyecto tiene un costo muy elevado.

Las metodologías pertenecientes al segundo grupo ofrecen soluciones rápidas, flexibles, con constantes cambios y en donde no se hace caso a la documentación estricta ni metodología tradicional. La idea principal gira en torno a que los procesos de desarrollo sean fácilmente adaptables, siendo incrementales (ciclos rápidos), cooperativos (comunicación

constante entre desarrolladores y clientes), sencillos (fácil de aprender y replicar) y adaptativos (permiten cambios de última hora). (p. 18)

La siguiente tabla 3 muestra una comparación entre las metodologías tradicionales y las llamadas ágiles:

## Tabla 3

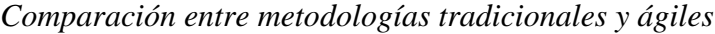

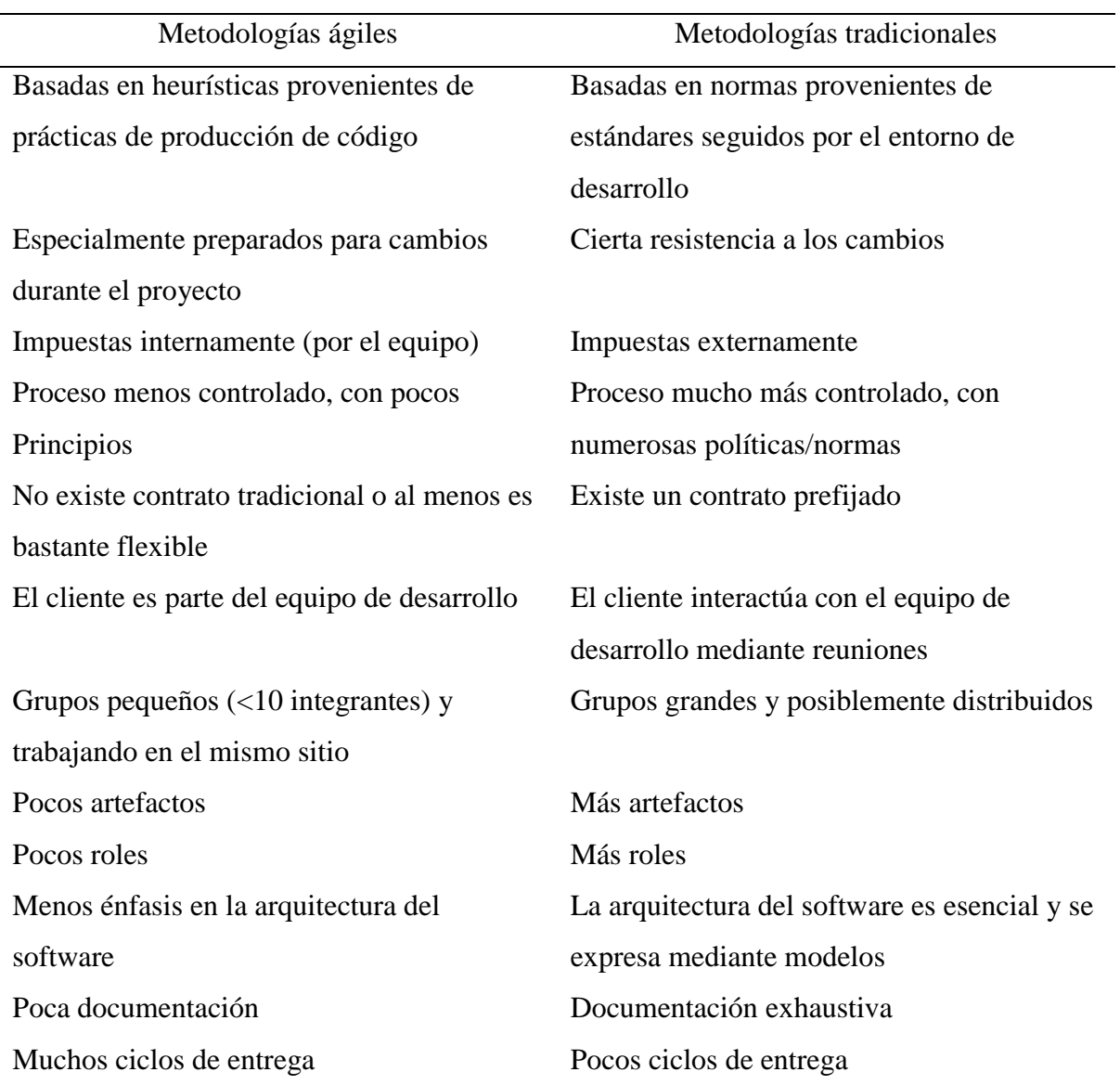

*Nota.* Tomado de *Tesis de Licenciatura en Sistemas y Computación - Metodologías de desarrollo de software* (p. 19). Por Maida, Esteban Gabriel y Paciencia, Julián, 2015, Universidad Católica Argentina.

Maida & Pacienzia (2015), mencionan en su tesis que dentro de los tipos de metodologías tradicionales se encuentran:

- 1) Cascada. Es conocida por este nombre debido a la posición de las fases que la componen, y que simulan una caída en cascada hacia la siguiente fase. No se puede iniciar una nueva fase hasta que se termine la anterior. Está compuesta por las fases de: a) análisis del sistema, b) análisis de los requisitos, c) diseño, d) codificación, e) prueba y f) mantenimiento.
- 2) Prototipeo. Se basa en la construcción de un prototipo (que es una versión preliminar) de un sistema de información con fines de aprendizaje de los requerimientos del mismo. El cliente puede experimentar con el prototipo y luego brindar la retroalimentación necesaria sobre lo que gusta o no gusta del mismo. Normalmente sigue el siguiente orden: a) recolección y refinamiento de requisitos, b) diseño rápido, c) construcción del prototipo, d) evaluación del prototipo por el cliente, e) refinamiento del prototipo y f) producto de ingeniería.
- 3) Espiral. Combina las anteriores metodologías descritas, aumentando un concepto de análisis del riesgo. Se desenvuelve en cuatro cuadrantes: a) planificación (se realiza la estimación, itinerario y análisis de riesgos), b) modelado (se hace el análisis y diseño), c) construcción (codificación y prueba) y d) despliegue (se hace la entrega y se espera retroalimentación. Cada iteración consta de estas etapas hasta que en alguna se alcanza la madurez final del producto.
- 4) Incremental. Permite la construcción del proyecto a través de etapas incrementales, agregando en cada una de ellas funcionalidad. Las etapas son: a) requerimientos, b) diseño, c) codificación, d) pruebas y e) entrega. Dentro de los entornos de trabajo que soportan esta metodología se encuentran el Rational Unified Process (RUP por sus siglas en inglés) y el Dynamic Systems Development Method (método de desarrollo dinámico de sistemas). Este desarrollo por iteraciones representa la columna vertebral de tipos de programación y entornos de trabajo orientados a desarrollos rápidos de software.
- 5) RAD. Conocida como diseño rápido de aplicaciones por su focalización en crear aplicaciones que funcionen en un corto plazo de tiempo. Combina el desarrollo por iteraciones con el prototipeo y el uso de herramientas CASE (Computer Aided Software Engineering). Sigue las siguientes fases: a)

modelado de gestión, b) modelado de datos, c) modelado de procesos, d) generación de aplicaciones, y e) pruebas de entrega.

Asimismo, Maida & Pacienzia (2015) mencionan dentro de las metodologías ágiles a las siguientes:

- 1) Programación extrema. Centra en su foco en la adaptabilidad y no en la previsibilidad. Tiene como punto clave las relaciones interpersonales y el potenciar el trabajo en equipo de los desarrolladores. Hace énfasis en la retroalimentación entre el cliente y el equipo de desarrollo. Es especialmente recomendada para manejar proyectos con requisitos muy imprecisos o cambiantes y con gran riesgo técnico. Se basa en doce prácticas básicas estructuradas en tres capas: a) metodología de programación (diseño sencillo, testeo, refactorización, codificación con estándares), b) metodología de equipo (propiedad colectiva del código, programación en parejas, integración continua, entregas semanales, integridad con el cliente) y c) metodología de procesos (cliente in situ, entregas frecuentes y planificación). El ciclo de vida de un proyecto de desarrollo usando la metodología de programación extrema pasa por seis fases: a) fase de exploración (historias de usuario que dan muestras de la funcionalidad requerida), b) fase de planificación (se estiman costos de implementación y se hace un plan de entregas), c) fase de iteraciones (se realizan la iteraciones definidas en la etapa anterior), d) fase de producción (se alcanza la primera versión que puede llegar a producción), e) fase de mantenimiento (se mantiene un equipo mínimo de programación ante cambios eventuales) y f) fase de muerte del proyecto (cuando se reduce el valor de las historias de usuario invertidas en él).
- 2) Scrum. Se realizan entregas parciales en donde se prioriza el mayor beneficio que aporta al cliente. Se fundamenta en el desarrollo incremental de los requisitos del proyecto en tiempos cortos y fijos, priorización de los requisitos en base a su valor al cliente, control empírico en base al resultado real obtenido, potenciación del equipo, comunicación y colaboración sistematizada y fijar tiempos máximos para la consecución de objetivos (timeboxing). Las actividades que se llevan a cabo en Scrum son: a) planificación de la iteración, b) ejecución de la iteración, c) reuniones de sincronización del equipo, d)

demostración de requisitos completados, e) retrospectiva y f) replanificación del proyecto.

- 3) Cystal. Hace énfasis en la comunicación, con mucha tolerancia y entregables livianos. Ideal para proyectos que sean incapaces de manejar la disciplina que se requiere para extreme programming. Se manejan iteraciones cortas con el usuario por lo que requiere de su participación a tiempo parcial. Se utiliza un código cromático para determinar la complejidad y criticidad de un sistema. Cuanto más oscuro se vuelve, más pesado y crítico es el mismo. Claro para equipos de ocho a menos personas, amarillo para equipos entre diez y veinte, naranja para equipos entre veinte y cincuenta y rojo para equipos de más de cincuenta personas. Esta metodología está centrada en el número de personas que conforma el equipo y no en el número de entregables producidos.
- 4) Kanban. Se basa en procesos de producción justo a tiempo ideada por la empresa automotriz Toyota. En estos procesos, se utilizaban tarjetas visuales para mostrar las necesidades de material de una línea de producción. Se basa en principios de calidad, reducción del desperdicio, mejora continua y flexibilidad. Su aplicación implica un tablero de tareas en donde se definan: a) el flujo de trabajo de los proyectos, b) fases del ciclo de vida de producción, c) priorizar el trabajo en curso y no las nuevas tareas, d) control de flujo. Se deben de seguir tres reglas fundamentales: Mostrar el proceso (pendiente, análisis, desarrollo, testeo, despliegue), limitar el trabajo en curso y optimizar el flujo de trabajo.
- 5) FDD (Feature Driven Development). Se basa en iteraciones cortas de una duración no mayor a dos semanas. No hace énfasis en los requisitos sino en las fases de diseño y construcción. El llamado feature o característica no debe ser extensa en su tiempo de desarrollo (no más de diez días), debe aportar valor al cliente y se debe expresar en acciones, resultados y objetivos. Se siguen cinco fases de iteración: a) desarrollo o modificación de un modelo global, b) creación o modificación de la lista de features, c) planificación, d) diseño y e) implementación.
- 6) ASD (Adaptative Software Development). Parte de la idea que las necesidades de los clientes son constantemente cambiantes. Es una metodología iterativa, orientada a componentes, tolerante a cambios, guiada por riesgos y en donde la revisión de los componentes sirve para aprender de errores y reiniciar el

ciclo de desarrollo. Su ciclo de vida es especular (misión del proyecto, marco temporal, número de iteraciones, objetivo de iteración, funcionalidad de iteración), colaborar y aprender (calidad del producto, funcionalidad desarrollada y estado del proyecto).

7) Lean Development y Lean Software Development. Basado en los principios Lean: eliminar desperdicio, ampliar aprendizaje, decidir lo más tarde posible, reaccionar lo más rápido posible, potenciar el equipo, crear integridad, visión de conjunto. Es un método eficaz para proyectos de mediano plazo siguiendo un ciclo de vida de concepción de una idea, programación y prototipeo, análisis de comportamiento, decisión de desarrollo y nuevo prototipo, entregable final.

### <span id="page-30-0"></span>**3.3. Sistemas de información y los negocios**

Arjonilla Dominguez & Medina Garrido (2013) nos describen la labor de apoyo que realizan los sistemas de información a los negocios, haciendo énfasis en las actividades de planificación, organización, control, toma de decisiones y comunicación sobre todo en las relaciones dentro y fuera de la organización. (p. 5).

Siguiendo esa línea, Lapiedra, Devece, & Guiral (2011) coloca a un sistema de información dentro de las actividades de apoyo de acuerdo a la cadena de valor de la empresa. Los sistemas de información reciben información de las diferentes actividades en la cadena de valor y las entregan de la manera que sea necesaria para la toma de decisiones o para la implementación de acciones según sea requerida.

Al ser parte de la capa de infraestructura de la empresa, la información que maneja así provenga de diferentes actividades dentro de la cadena de valor, pertenece a la globalidad de la organización. Sin embargo, es posible que se requiera de la implementación de subsistemas que manejen a detalle la información de una actividad concreta de la cadena de valor, como marketing, producción, logística, personal, contabilidad y finanzas o dirección general. Por ello, un sistema de información debe ser coherente con los demás sistemas que forman la infraestructura de la empresa y debe coordinarse con todos ellos (Lapiedra et al. ,2011, p.25).

Los sistemas de información pueden ser categorizados dada la complejidad del tratamiento de la información y en los niveles en donde se le requiere. De acuerdo a ello, se pueden clasificar en sistemas transaccionales, sistemas de información administrativa y sistemas de apoyo a la decisión. (Lapiedra et al., 2011)

Los sistemas transaccionales son los pilares de la organización y recogen la información de las operaciones de la empresa. A medida en que se van realizando operaciones, los datos de las mismas se procesan reflejando las transacciones empresariales realizadas. Normalmente, este tipo de sistemas mejoran las actividades rutinarias de una empresa (operaciones que se repiten muchas veces en la organización).

Los sistemas de información administrativa son aquellos basados en información procesada proveniente de las transacciones de la organización. Su objetivo primordial es proporcionar información para la toma de decisión y resolución de problemas. Ese tipo de sistemas proporcionan informes periódicos para soportar las decisiones estructuradas de la empresa. Un ejemplo de ello son los informes de cierre de mes.

Los sistemas de apoyo a la decisión ayudan a los directivos a tomar decisiones no estructuradas. Son basados en modelos previamente elaborados con información estructurada y son interactivos para el análisis de distintos escenarios de acuerdo a las variables utilizadas en la simulación. Es por ello que no son totalmente automatizados y requieren de la intervención de los directivos para suministrar juicios de valor.

Las organizaciones invierten en sistemas de información porque ven que aportan un valor económico en las mismas. Como lo dicen Laudon & Laudon (2016), la decisión de crear estos sistemas de información pasan por el convencimiento que el retorno de la inversión será superior que la inversión en maquinaria, equipos u otros activos. En esta perspectiva de negocios, un sistema de información podría generar mucho valor a la empresa ya sea a nivel de ingresos futuros mejorando su posicionamiento o revalorándola a nivel bursátil.

#### <span id="page-31-0"></span>**3.4. Información en tiempo real**

Las empresas necesitan que la información esté disponible en el menor tiempo posible para una correcta toma de decisiones. De los Reyes (2013) en su artículo para la página economía3 menciona un término acuñado hace años por la empresa consultora Gartner que es el de Zero-Latency Enterprise (ZLE por sus siglas en inglés), en donde se define a este término como cualquier estrategia que puede explotar de manera inmediata el intercambio de información a través de las fronteras técnicas y organizacionales para obtener un beneficio empresarial.

En ese sentido, las empresas deben tener capacidad de respuesta inmediata ante sucesos producidos por su operación. Para una empresa que quiera diferenciarse en un mundo tan competitivo, las estrategias orientadas a una reacción justo a tiempo son las que obtienen claramente una ventaja competitiva.

### <span id="page-32-0"></span>**3.5. Mejora en toma de decisiones**

Laudon & Laudon (2016) afirman que anteriormente las decisiones dependían de la Gerencia. En la actualidad, estos sistemas de información ayudan a un empleado de mando medio en poder decidir sobre una acción directa ocurrida en su área de acción.

Ellos separan las decisiones de acuerdo a sus características estructuradas, semi estructuradas y no estructuradas. En ese sentido, una decisión estructurada pasa por la gerencia operacional a través de sus empleados y equipos individuales. Las semiestructuradas están asociadas a una gerencia de nivel medio y las no estructuradas a una gerencia de nivel superior.

El proceso de toma de decisiones sigue un patrón determinado. Simon, como se citó en Laudon & Laudon (2016), planteaba etapas a seguir como son:

- a) La inteligencia. En donde se descubren y comprenden los problemas de la empresa, donde ocurren y cuáles son sus efectos.
- b) El diseño. En donde se investiga las posibles soluciones al problema.
- c) La elección. Se elige la alternativa de solución.
- d) La implementación. Que la alternativa funcione en la organización.

Si una solución no funciona de acuerdo a lo esperado, es factible de regresar a etapas anteriores del proceso.

Los roles gerenciales varían desde la toma de decisiones hasta realizar informes y la asistencia a reuniones. No en todos los roles un sistema de información puede dar soporte. Esto sobre todo se aplica a los roles decisionales, en donde a veces se juega al papel de emprendedor, manejador de disturbios y negociador.

Ante esto, los tableros de control construidos en base a información estructurada cobran vital importancia asociados al concepto de inteligencia de negocios, que justamente es toda la infraestructura que se necesita para la recolección de toda la información proveniente del entorno del negocio. Esta infraestructura limpia esa información y la pone a disposición de los gerentes para la toma de decisiones.

#### <span id="page-33-0"></span>**3.6. Casos de éxito de implementaciones similares**

Como caso de éxito de implementaciones de sistemas de información basados en la tecnología de SAP Netweaver (plataforma de desarrollo de SAP para entornos Web), se puede referenciar el caso descrito por AxosNet (2009).

La empresa Idelpro es una empresa petroquímica del Grupo Alfa que se dedica a la producción y comercialización de resinas en México y Sudamérica (AxosNet, 2009, p. 1). La empresa contaba con un portal Web que sólo era netamente informativo, nada funcional e ineficiente. Ante ello, surgió el proyecto de rediseño del portal web Idelpro en donde se fijaron los siguientes objetivos: a) alta de pedidos en portal, b) rediseño de imagen, c) aplicaciones para búsqueda de productos, d) consulta de status de pedidos, e) facturación electrónica y f) transferencia de conocimiento.

El principal desafío del proyecto era el de mantener el bajo presupuesto controlado, trabajando en un ambiente descentralizado e integrando a varios departamentos de distintas ciudades. Culminada la implementación de cada fase, los beneficios obtenidos son de alto impacto. Estos beneficios se demuestran en: a) mejora en la atención del cliente, b) aumento en la captura de pedidos en el portal, c) mejora en la imagen institucional, d) aplicaciones que facilitan la búsqueda de productos y e) transferencia de conocimiento, al no depender de la empresa consultora para mantener y modificar el nuevo portal implementado.

Finalizado este proyecto, se puede decir como conclusión que se generó valor al cliente y se cumplieron los objetivos establecidos.

## **CAPÍTULO IV. DESARROLLO DEL PROYECTO**

#### <span id="page-34-1"></span><span id="page-34-0"></span>**4.1. Análisis de alternativas**

TASA heredó de la empresa SIPESA (producto de la fusión de ambas) un módulo que gestionaba la flota pesquera. El módulo permitía la asignación de las embarcaciones a las plantas, el registro de la operación de pesca y calidad, la gestión logística de las embarcaciones, el control del combustible, la administración del personal a bordo y los registros de precios por compra de materia prima para su posterior liquidación. Además, contaba con un sistema de información gerencial que permitía ver en línea como estaba la captura de cada embarcación, la producción de cada planta e información de la competencia. Este módulo fue desarrollado con recursos propios por la misma empresa y no era compatible con el ERP SAP que maneja TASA.

Ante esta realidad, TASA tenía las siguientes alternativas:

- Desarrollar interfaces para que el módulo heredado alimente y se integre con los demás módulos de su ERP SAP (Producción, Calidad, Mantenimiento, Costos, RRHH, Comercialización)
- Desarrollar un módulo nuevo en el ERP SAP totalmente integrado de manera natural con los módulos ya descritos.
- Comprar algún producto de SAP que se haya desarrollado para el sector y que ofrezca la funcionalidad requerida.

## *Compra de un producto SAP elaborado para el sector*

En el mercado no existe una vertical de SAP para el sector pesquero, por lo que la alternativa de comprar un producto ya elaborado de SAP se descartó por completo. Solo se procedió a la búsqueda de productos enlatados de similares características y que tengan alguna conexión con SAP.

#### *Desarrollar interfaces para que el módulo heredado se integre al ERP SAP*

Mantener el módulo heredado para seguir gestionando la distribución de las embarcaciones involucraba la elaboración de interfaces con el ERP SAP en partes críticas del proceso de extracción como la compra de materia prima, aprovisionamiento de embarcaciones y control de combustible, a fin de que no se vea afectada la operatividad diaria.

Adicionalmente, se debían hacer cambios al módulo heredado para adecuarlo a la nueva realidad de cuotas de pesca por embarcación por lo que se requería mantener la infraestructura necesaria para su correcto funcionamiento. La tabla 4 muestra el costo anual de mantener la plataforma tecnológica del módulo heredado.

## Tabla 4 Costo anual de mantenimiento de mantenimiento de mantenimiento de la plataforma tecnológica de sistema h

*Costo anual de mantenimiento de la plataforma tecnológica de sistema heredado*

| <b>Conceptos</b>                          | Monto anual \$ |  |  |
|-------------------------------------------|----------------|--|--|
| Mantenimiento de equipos (servidores      | 18,000         |  |  |
| Productivo y Desarrollo) por hosting en   |                |  |  |
| Data Center de Level 3.                   |                |  |  |
| Mantenimiento de licencias de SQL Server  | 210,000        |  |  |
| por 700 usuarios (20% del valor total por |                |  |  |
| usuario)                                  |                |  |  |
| Servicios de administración de base de    | 24,000         |  |  |
| datos                                     |                |  |  |
| de programación en Power<br>Servicios     | 37,800         |  |  |
| <b>Builder</b>                            |                |  |  |
| <b>Total</b>                              | 289,800        |  |  |

### *Desarrollo de un módulo nuevo en ERP SAP*

La otra alternativa evaluada fue la de desarrollar un módulo nuevo en el ERP SAP que mantuviese la funcionalidad del módulo heredado, que esté adecuado a la nueva realidad de cuotas de pesca y que esté integrado de manera natural con los módulos del ERP SAP. El desarrollo de la funcionalidad del módulo heredado involucraba la implementación de una nueva plataforma de programación de SAP (Netweaver) y la instalación del Portal SAP, lo cual era un desafío grande ya que no había mucha mano de obra experimentada en este tipo de desarrollo y no se tenía referencias de un desarrollo de esta magnitud en el sector pesquero.

A fin de escoger la alternativa que más se adecuaba a la organización, se realizó un ranking de factores (metodología que permite la incorporación de consideraciones de tipo cuantitativo y cualitativo) evaluando las alternativas de solución planteadas.

Los factores determinados en la evaluación fueron analizados de acuerdo a un juicio de expertos, en donde intervino el Gerente Central de Administración y Finanzas, el Gerente
de Pesca, el Gerente de TI, el Consultor Funcional de TI, el Usuario Clave del área y el Jefe de Infraestructura de TI. Luego de que se ponderasen los factores, se evaluó cada criterio en base a una puntuación que iba desde 1 como el factor menos atractivo hasta el 4 como el de mayor atractivo. Los resultados se muestran a continuación en la tabla 5.

## Tabla 5

| Factores          | Ponderación | Compra de      | Desarrollo     | Desarrollo     |  |
|-------------------|-------------|----------------|----------------|----------------|--|
|                   |             | producto       | de interfases  | de un nuevo    |  |
|                   |             | enlatado       | con módulo     | módulo         |  |
|                   |             |                | heredado       | integrado a    |  |
|                   |             |                |                | <b>SAP</b>     |  |
| Disponibilidad de | 0.20        | $\overline{2}$ | 3              | 1              |  |
| proveedores       |             |                |                |                |  |
| Costo             | 0.30        | $\mathbf{1}$   | 3              | $\overline{4}$ |  |
| implementación    |             |                |                |                |  |
| Costo de          | 0.15        | $\overline{2}$ | $\mathbf{1}$   | $\overline{4}$ |  |
| mantenimiento     |             |                |                |                |  |
| Tiempo de         | 0.20        | 3              | $\overline{4}$ | 3              |  |
| implementación    |             |                |                |                |  |
| Impacto en ERP    | 0.15        | $\mathbf{1}$   | 3              | $\overline{4}$ |  |
|                   | 1.00        | 1.75           | 2.9            | 3.2            |  |

*Ranking de factores de las alternativas de solución planteadas*

*Nota.* El grado de atractividad tiene los siguientes valores: 1=Muy poco grado de atractividad, 2=Poco grado de atractividad, 3=Alto grado de atractividad, y 4=Muy alto grado de atractividad

La alternativa escogida por la empresa de acuerdo con este resultado fue la del desarrollo de un nuevo módulo integrado a SAP, y se catalogó al proyecto como estratégico y de alta prioridad para la Alta Dirección. Mientras el desarrollo del módulo se concretaba, se debían de elaborar interfaces del módulo heredado con el ERP SAP en partes críticas del proceso de extracción (compra de materia prima, aprovisionamiento de embarcaciones y control de combustible) a fin de que no se vea afectada la operatividad diaria. Si bien el costo de mantener la plataforma heredada era alto, la Alta Dirección aprobó su mantenimiento debido a que lo consideraba esencial para la transición en la gestión de la flota pesquera.

En cuanto a la metodología a emplear para el desarrollo del proyecto se determinó que debía ser una metodología incremental, específicamente la metodología RUP para el desarrollo de software. Para elegir la metodología adecuada, se determinó por juicio de expertos los factores a tomar en cuenta y la ponderación de cada uno de ellos. Sólo se evaluaron metodologías tradicionales por ser las más afines con los desarrollos hechos en SAP en esa época. Los expertos que determinaron la ponderación y selección de factores fueron el Gerente de TI, Líder Técnico de la empresa proveedora de fuerza de programación, Consultor Funcional de TI, Jefe de Infraestructura de TI. En la tabla 6 se aprecia el resultado de la elección de la metodología.

#### Tabla 6

| Factores             | Ponderación | Metodología    | Metodología    | Metodología    |
|----------------------|-------------|----------------|----------------|----------------|
|                      |             | en Cascada     | en Espiral     | Incremental    |
| Conocimiento de la   | 0.15        | 5              | 3              | 5              |
| metodología          |             |                |                |                |
| Experiencia de       | 0.30        | 3              | 3              | $\overline{4}$ |
| implementación       |             |                |                |                |
| Conveniencia para el | 0.15        | $\overline{2}$ | $\mathbf{1}$   | 5              |
| logro del objetivo   |             |                |                |                |
| Afinidad con el tipo | 0.20        | $\overline{2}$ | 3              | $\overline{4}$ |
| de desarrollo        |             |                |                |                |
| requerido            |             |                |                |                |
| Facilidad de         | 0.20        | 5              | $\overline{2}$ | $\overline{4}$ |
| aprendizaje          |             |                |                |                |
|                      | 1.00        | 3.35           | 2.5            | 4.3            |

*Ranking de factores de las alternativas de metodología de desarrollo de software*

*Nota.* El grado de atractividad tiene los siguientes valores: 1=Muy poco grado de atractividad, 2=Poco grado de atractividad, 3=Alto grado de atractividad, y 4=Muy alto grado de atractividad

## **4.2. Requerimientos Funcionales**

El alcance funcional del sistema propuesto deberá cubrir los siguientes ámbitos: *Gestión de la distribución de flota*

El sistema deberá permitir administrar la asignación de embarcaciones a las plantas. Para ello, en el sistema se deberá poder:

- Visualizar las embarcaciones que tienen pesca programada para consumo humano indirecto y consumo humano directo, o ambas.
- Visualizar las plantas agrupadas por zona de pesca. Se debe poder configurar las plantas que se desee visualizar, de acuerdo a criterios definidos por el jefe de abastecimiento y acopio de pesca.
- En relación a la asignación de embarcaciones por planta, se debe visualizar:
	- 1) Las embarcaciones asignadas por planta, distinguiendo las embarcaciones propias de las de terceros.
	- 2) La capacidad de bodega asignada por planta y embarcación.
	- 3) La pesca total declarada por planta y embarcación.
	- 4) El porcentaje que representa la pesca total declarada por embarcación del total por planta.
	- 5) El análisis porcentual de la pesca declarada en: pesca de embarcaciones propias, pesca de embarcaciones de terceros, pesca total y pesca remanente del día anterior.
	- 6) El estado de pesca de cada embarcación y la cantidad de embarcaciones por cada estado. Los estados son: en espera de zarpe, navegando a zona de pesca, pescando y en espera de descarga.
- Trasladar de forma sencilla las embarcaciones de una planta a otra, de acuerdo a lo que decida el jefe de operaciones

## *Registro de operación de pesca y calidad.*

El sistema debe permitir el registro de los eventos de pesca, tanto de embarcaciones propias, como de las de terceros. Los eventos de pesca a registrar son:

- El registro de zarpe. En este punto, los datos a registrar son:
	- 1. Fecha y hora de zarpe
	- 2. Localidad de zarpe
	- 3. Motivo de zarpe
- 4. Horómetro
- 5. Stock de combustible
- 6. Problemas en zarpe
- El registro de llegada a zona de pesca.
- El registro de calas.
- El registro de salida de zona de pesca.
- El arribo a puerto.
- El registro de descarga en planta. En este punto, debe funcionar una interfaz con la tolva electrónica de cada planta, de forma que el registro de la cantidad de pesca descargada se haga teniendo como base la lectura de dicho equipo.

Además, durante la operación de descarga se debe tener en cuenta las restricciones de capacidad asignada en planta a cada embarcación, y también, las restricciones de vetos a embarcaciones originadas en sanciones emitidas por el PRODUCE (Ministerio de Pesquería) u otros órganos competentes.

## *Gestión de vales de víveres*

El sistema debe permitir la gestión de los vales de víveres (vales con los que canjean alimentos en las proveedurías) que se da a las embarcaciones propias y de terceros para el desempeño de sus actividades extractivas.

#### *Registro de requerimientos por planta*

El sistema debe permitir el ingreso de los requerimientos de pesca por parte de la superintendencia de cada planta. Esta información es necesaria para que el jefe de abastecimiento y acopio de pesca realice la distribución de la flota. Los requerimientos de pesca por planta deben lanzarse automáticamente en función de los parámetros siguientes:

- Capacidad de procesamiento de cada planta.
- Capacidad de pozas de cada planta.

Los requerimientos lanzados automáticamente deberán ser validados por los responsables de cada planta, debiendo quedar un registro de la siguiente información:

- Usuario que registró el requerimiento.
- Fecha y hora del registro.

### *Control de combustible*

El sistema debe permitir crear automáticamente las reservas de combustible y ejecutar su salida correspondiente, conforme cada embarcación lo solicita. Para ello, el sistema debe permitir mantener actualizado el nivel de combustible restante que tiene cada embarcación y, por otro lado, estimar cuánto se necesita para la travesía que cada una va a hacer, en función de la localidad de donde zarpa y el recorrido a realizar. Para el caso de las embarcaciones terceras se deberá poder realizar los pedidos de venta nacional de combustible.

#### *Mantenimiento de maestro de embarcaciones*

El sistema debe permitir el registro de todas las embarcaciones de la flota pesquera, tanto de las propias, como de las de terceros, e incluyendo la flota auxiliar y naviera. Entre los datos que se necesita conocer por cada embarcación tenemos:

- El código en SAP de la embarcación.
- La flota a la que pertenece.
- Los permisos de pesca con que cuenta.
- El tipo de red que tiene.
- Una imagen de la embarcación.
- Capacidad de bodega en TM y M³.
- Armador.
- Situación de la embarcación.
- Matrícula.

Se debe establecer una interfaz con PRODUCE para la actualización automatizada de la información manejada por ellos, como es el caso de:

- Situación de la embarcación.
- Permisos de pesca.
- Cambio de matrícula.
- Otros.

Además, el sistema debe permitir administrar la documentación de cada embarcación, así como también, las resoluciones digitalizadas, a fin de incluirlas en el maestro de embarcaciones.

## *Registro de pesca de la competencia*

La información de la cantidad de pesca de la competencia puede ser proporcionada por el PRODUCE o ser comunicada por radio. Independientemente de su origen, el sistema debe permitir su registro. Esta información es crítica para la Alta Dirección, puesto que permite conocer la situación de pesca en que se encuentra la compañía respecto de la competencia.

## *Sistema de información gerencial*

El sistema debe contar con un conjunto de reportes que permita a la Alta Dirección tomar adecuadas decisiones de negocio. Los reportes necesarios son:

- Pesca declarada por plantas
- Pesca por embarcación
- Pesca descargada por plantas
- Pesca de la competencia PRODUCE

## *Registro de precios y liquidación de pesca*

El sistema debe permitir la ejecución del proceso de liquidación de la pesca en la que se determina el importe a pagar a cada armador por la pesca entregada. Este proceso debe tener en cuenta para el cálculo del importe a pagar los siguientes elementos:

- Los precios de cada especie entregada.
- Las multas o descuentos a aplicar a cada embarcación.
- La calidad del pescado entregado.
- Los víveres entregados a la embarcación.
- El combustible despachado.

Al final del proceso, el sistema deberá poder hacer el registro automático de las órdenes de compra y facturas correspondientes para que el pago a los armadores siga su curso sin inconvenientes.

## *Gestión de personal de flota*

El sistema debe permitir el ingreso y mantenimiento de información relativa a la tripulación de las embarcaciones. En tal sentido, el sistema debe, como mínimo, permitir conocer en todo momento lo siguiente:

- La tripulación asignada a cada embarcación, la cual puede variar entre zarpes.
- La cantidad de pesca descargada por cada embarcación.
- El status de cada tripulante, entendiéndose esto como conocer si el mismo ha sido vetado para tripular una embarcación.

Además, se debe implementar una interfaz hacia el módulo de planilla de tripulantes, con el fin de proporcionar a dicho sistema la información de los zarpes realizados por cada tripulante.

## **4.3. Requerimientos No Funcionales**

## *Requerimientos de Prioridad*

Todos los módulos o funcionalidades del sistema son necesarios. Sin embargo, para efectos de definir prioridades en cuanto a la criticidad de la implementación de ellos, establecemos el siguiente orden de prioridad:

- Distribución de flota (GF-DF).
- Gestión de pesca (GF-GP): eventos de pesca, gestión de pesca CHD, control de precios, control de asistencia y derechos de pesca.
- Control logístico (GF-CL): control de combustibles y control de víveres.
- Datos maestros (GF-DM): datos maestros e información de fuentes externas.
- Sistema de información de flota (GF-IS).

#### *Requerimientos de Performance*

La performance del sistema es crucial. El tiempo de respuesta del sistema debe ser excelente. En ese sentido, las tareas del sistema se deben clasificar en las siguientes:

> Pantallas interactivas, que usualmente deben tener tiempos de repuesta no mayores a 1 o 2 segundos, para tareas como: seleccionar opciones de menú, arrastrar y soltar objetos, abrir ventanas popup, recalcular o refrescar datos en pantalla (no se refiere a la lectura de los datos de la base de datos, si fuese necesario), cambios de una pantalla a otra dentro del mismo sistema y actualización de documentos y otros datos en la base de datos.

- Reportes o consultas, que usualmente deben tener tiempos de respuesta de entre 1 y 60 segundos (incluye la lectura de datos de la base de datos). Para poder cumplir con este parámetro, el sistema debe ser diseñado de forma que no permita al usuario realizar consultas demasiado abiertas, puesto que ello por razones obvias acarreará tiempos largos de procesamiento en la base de datos.
- Procesos en lotes, que usualmente deben tener tiempos de respuesta de entre 15 segundos y 5 minutos, dependiendo del proceso (incluye los accesos de lectura y escritura en la base de datos).

En cuanto a la robustez del sistema, la premisa básica debe ser que éste sea lo más sólido posible. En ese sentido, se deben cumplir las siguientes características:

- Debe estar previsto el envío automático de mensajes a los responsables del soporte y mantenimiento del sistema, para los casos en que ocurra alguna cancelación, como la no grabación o grabación incompleta de un documento, el error en un proceso en lotes, el error en la ejecución de un RFC (Remote Function Call), el error en la ejecución de un BAPI (Business Application Program Interface), etc.
- Toda cancelación deberá además registrarse en una bitácora de errores en la que se consignará: el nombre del programa u objeto que originó el problema, la instancia en que ocurrió, la línea de programa en que ocurrió, el usuario, la dirección IP de la computadora, la fecha y la hora.
- Ante la ocurrencia de una cancelación, el sistema debe revertir cualquier dato que haya sido escrito en la base de datos, aunque sea parcialmente.

El sistema debe tener un manejo apropiado de los mensajes que se pueda emitir del mismo. En tal sentido, los tipos de mensajes a seguir son los siguientes:

- Aviso, el cual se usa para informar al usuario sobre algo que merece su atención.
- Éxito, el cual se usa para informar al usuario sobre la finalización satisfactoria de algún proceso o actualización de datos.
- Advertencia, el cual se usa para informar al usuario sobre una situación que potencialmente puede causar algún problema o inconsistencia, pero que de momento puede ser obviada.
- Error, el cual se usa para informar al usuario sobre una situación de excepción que impide que el programa continúe ejecutándose.
- Cancelación (ver líneas más arriba), el cual se usa para informar al usuario sobre una situación de excepción que potencialmente puede ocasionar que las operaciones se detengan o que otros datos o documentos se actualicen incorrectamente.

El sistema contará con 3 instancias:

- Desarrollo, que se usará para cualquier modificación o ajuste en el sistema.
- Control de calidad, que se usará para la fase de pruebas del proyecto, para realizar las pruebas de cualquier proyecto posterior de mejora continua y para el entrenamiento de usuarios finales.
- Producción, que se usará para el sistema en vivo.

La transferencia de modificaciones desde el ambiente de desarrollo al de producción deberá pasar necesariamente por el ambiente de control de calidad. Asimismo, los perfiles de autorización de los usuarios del sistema serán diferenciados por instancia.

El sistema deberá contar con un usuario del sistema, con el fin de poder ejecutar las tareas automáticas previstas en el diseño, así como la ejecución de RFCs y BAPIs del ERP al que estará conectado el sistema.

## *Requerimientos de Infraestructura*

En lo relacionado al hardware e infraestructura de comunicaciones los requerimientos son un servidor de aplicaciones y base de datos con las siguientes características:

- Procesador Quad Core de 2.66 GHz de velocidad.
- Memoria RAM de 8 GB.
- 4 puertos de red a 1,000 Mbps.
- 2 puertos de almacenamiento.
- Fuentes de poder y ventilación redundantes.
- 2 discos de almacenamiento interno de 146 GB a 10k de velocidad.

En lo relacionado a la configuración de la seguridad del sistema, se debe implementar el siguiente esquema:

- Tipo de cifrado 128 bits (SSL 3.0).
- Ancho de clave 1,024 bits (SSL 3.0).
- Algoritmo de encriptación RSA.

En lo relacionado al hardware y software de las PCs que se conectarán al sistema, los requerimientos son los siguientes:

- Procesador de 1.0 GHz de velocidad mínima de procesamiento.
- Memoria RAM de 256 MB de capacidad mínima.
- Disco duro con 1 GB de espacio libre como mínimo, no con el fin de instalar algún software adicional, sino para un funcionamiento óptimo de la PC en cuestión.
- El sistema operativo puede ser cualquier de los disponibles en el mercado, como por ejemplo: Windows 2000, Windows XP SP 2.0, Windows Vista, Mac OS X (versión 10.0 o superior), Linux, etc.
- Un navegador de Internet instalado, pudiendo ser Internet Explorer (versión 6.0 o superior) y Mozilla Firefox (versión 1.5 o superior).
- Adobe Flash Player instalado (versión 9.0 o superior).
- El JavaScript debe estar activo.

## *Requerimientos de Disponibilidad*

El sistema deberá tener 2 niveles de operación:

- Dentro de temporada de pesca, en que el sistema deberá estar disponible el 100% del tiempo durante las 24 horas del día.
- Fuera de temporada de pesca, en que el sistema deberá estar disponible por lo menos el 50% del tiempo (en horas de oficina o de 8:30 AM a 18:30 PM).

Cualquier mantenimiento por realizar al sistema se haga fuera de temporada de pesca, a menos que el mismo sea imprescindible para la correcta marcha de las operaciones.

## *Requerimientos de Tiempo de Reparación de Fallas (TMRF)*

El valor del ratio es variable debido a que muchas veces, debido a que la solución del problema está fuera del alcance del sistema, no es posible estimar su duración. En todo caso, en este punto se establece los valores mínimos que debe tener el ratio para no ocasionar que las operaciones de la empresa se detengan o se reduzcan a niveles que signifiquen pérdidas económicas. Así, dependiendo del nivel de operación el valor del ratio deberá ser:

> - Dentro de temporada de pesca, el tiempo medio para restaurar el sistema después de una caída debe ser normalmente 15 minutos y como máximo 1 hora.

- Fuera de temporada de pesca, el tiempo medio para restaurar el sistema después de una caída debe ser normalmente 15 minutos y como máximo 1 día.

## *Otros Requerimientos*

- Poder ser ejecutado desde cualquier navegador de Internet, pudiendo accederse vía una Extranet o una Intranet.
- Tener un solo estándar de diseño de interfaz gráfica, a lo largo de toda su extensión.
- Estar desarrollado respetando los estándares de programación que se hayan definido en su momento.
- Tener una interfaz gráfica orientada a la simplificación de procesos y de diseño amigable.

Cada requerimiento funcional ha sido validado para su especificación a través de la herramienta de actas de reuniones.

## **4.4. Estimación de recursos y duración del proyecto**

Para el desarrollo del Proyecto se estimó una duración de 19 meses contando desde el inicio hasta la etapa de soporte.

Etapas:

- Inicio
- Elaboración
- Construcción
- Transición
- Soporte

La figura 10 muestra el tiempo estimado por etapa del proyecto.

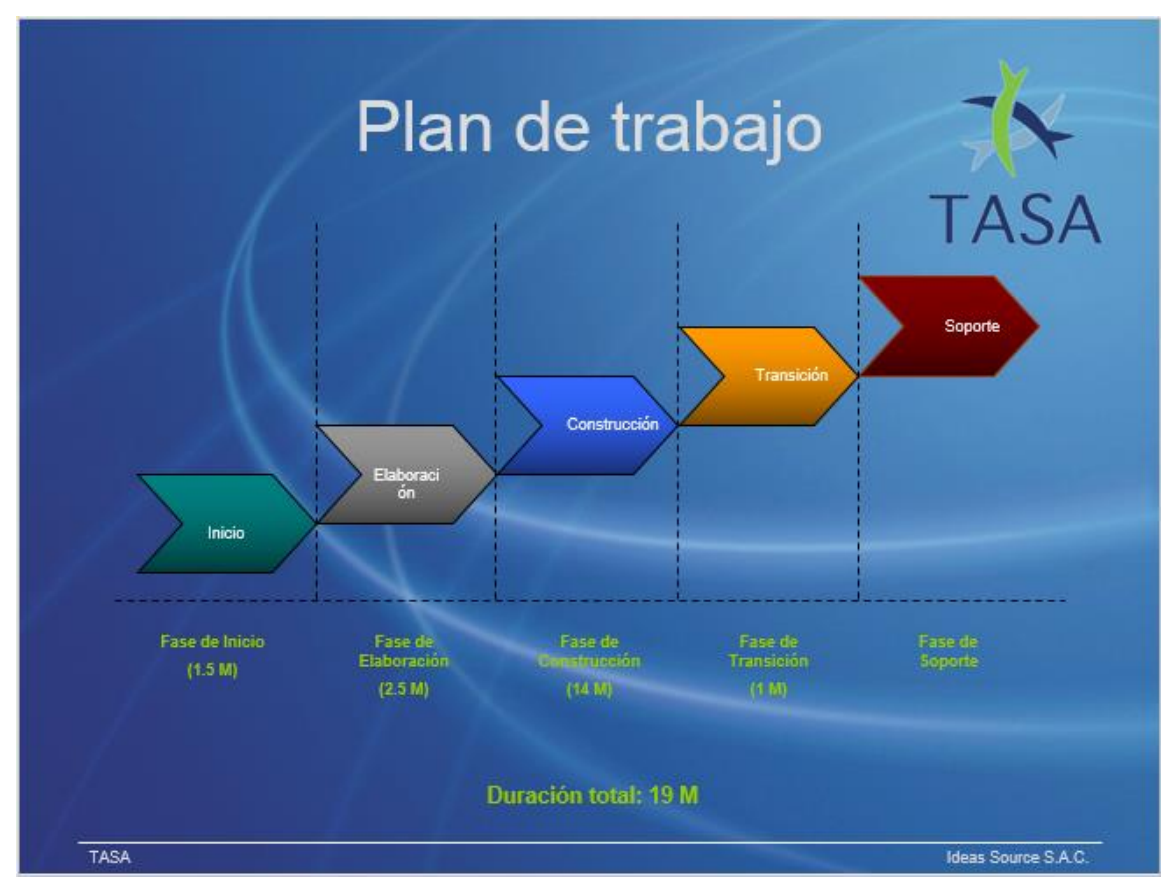

*Figura 10.* Plan de trabajo el proyecto Flota. Recuperado de http://intranet.tasa.com.pe

La figura 11 muestra la estructura organizacional propuesta para el proyecto:

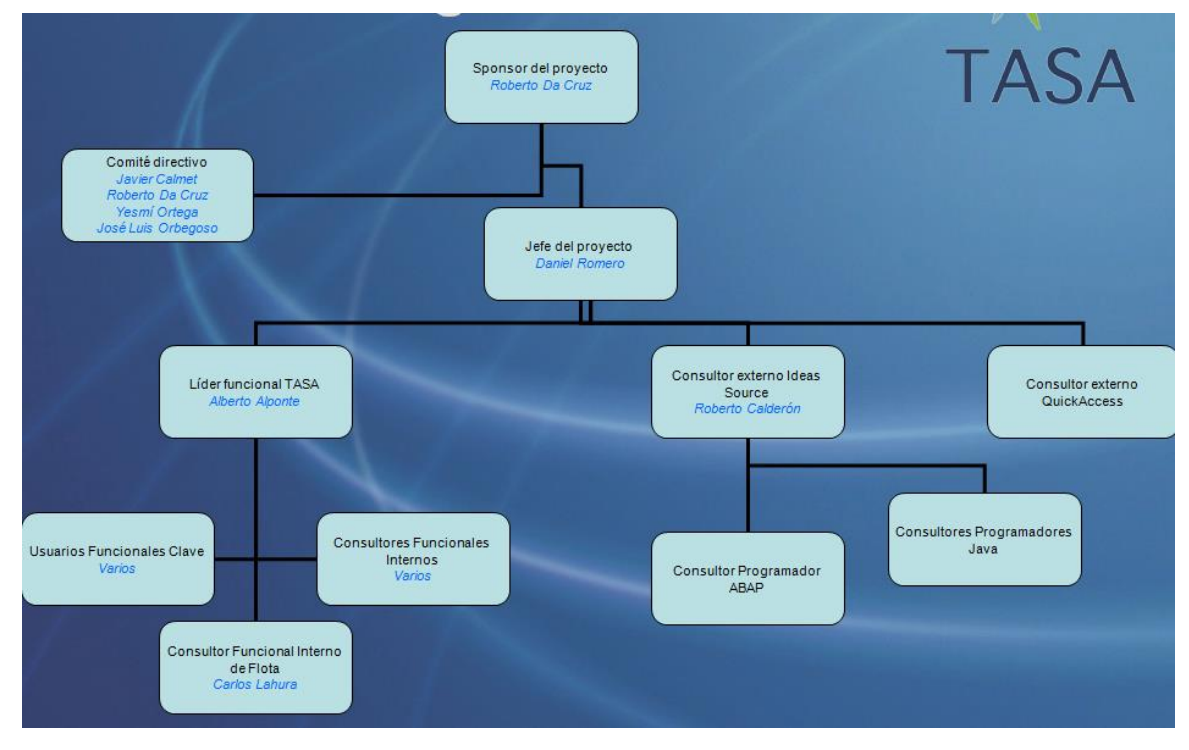

*Figura 11.* Organigrama del proyecto Flota. Recuperado de http://intranet.tasa.com.pe

La estimación realizada referente a la participación de recursos por cada etapa definida es mostrada en la tabla 7.

Tabla 7

*Estimación de recursos requeridos*

| <b>Perfiles</b>                   | Cantidad     | Dedicación            |
|-----------------------------------|--------------|-----------------------|
| Gerente del Proyecto              | $\mathbf{1}$ | <b>Tiempo Parcial</b> |
| Comité Directivo                  | 4            | Tiempo Parcial        |
| Líder Funcional TASA              | 1            | Tiempo Completo       |
| Líder Funcional Consultora        | 1            | Tiempo Completo       |
| Externa                           |              |                       |
| Consultor Integrador JAVA/SAP     | 1            | Tiempo Completo       |
| <b>Consultor Programador ABAP</b> | 1            | Tiempo Completo       |
| <b>Consultor Programador JAVA</b> | 1            | Tiempo Completo       |
| Consultor Funcional Interno de    | 1            | Tiempo Completo       |
| Flota                             |              |                       |
| Equipo funcional de TASA          | 9            | Tiempo Parcial        |
| (Gerencias)                       |              |                       |

Los documentos a entregar para el proyecto son los siguientes:

- 1. Actas de reunión: En el anexo I se describe una de las actas de reunión obtenidas para el proyecto.
- 2. Visión: En el anexo V se muestra el documento visión para el proyecto.
- 3. Caso de Negocio: ver anexo XIII
- 4. Lista de riesgos
- 5. Plan de desarrollo de software: ver anexo XII
- 6. Plan de iteraciones: ver anexo XIV
- 7. Plan de gestión de requerimientos: ver anexo III
- 8. Caso de desarrollo
- 9. Herramientas: ver anexo XVII
- 10. Glosario: ver anexo IV
- 11. Modelo de caso de uso: En el anexo II se muestra uno de los modelos de caso de uso del sistema.
- 12. Especificación de caso de uso: En el anexo VII se muestra una especificación de caso de uso del sistema.
- 13. Prototipo de interfaz de usuario: En el anexo IX se muestra uno de los prototipos generados para el sistema.
- 14. Actores: ver anexo VIII
- 15. Documento de arquitectura de software: ver anexo X
- 16. Modelo de diseño
- 17. Modelo de datos
- 18. Modelo de implementación.
- 19. Lineamientos de diseño: ver anexo XV
- 20. Lineamientos de programación: ver anexo XVI
- 21. Especificaciones suplementarias: ver anexo VI
- 22. Batería de pruebas
- 23. Arquitectura de automatización de pruebas
- 24. El sistema
- 25. Plan de distribución: ver anexo XI
- 26. Materiales de capacitación
- 27. Producto
- 28. Notas a la versión
- 29. Artefactos de la instalación
- 30. Material de apoyo para usuarios finales.

## **4.5. Costos del Proyecto**

La inversión del proyecto se encuentra estimada de acuerdo a:

- Los sueldos de las personas que componen el equipo de proyecto (recursos externos y recursos internos), los cuales ascienden a \$82,000.00 dólares americanos en el tiempo de 1 año 7 meses (19 meses).
- Infraestructura de la nueva plataforma, servidores y licencia 55,800.00

El costo distribuido se presenta en la tabla 8.

Tabla 8

*Costos del proyecto*

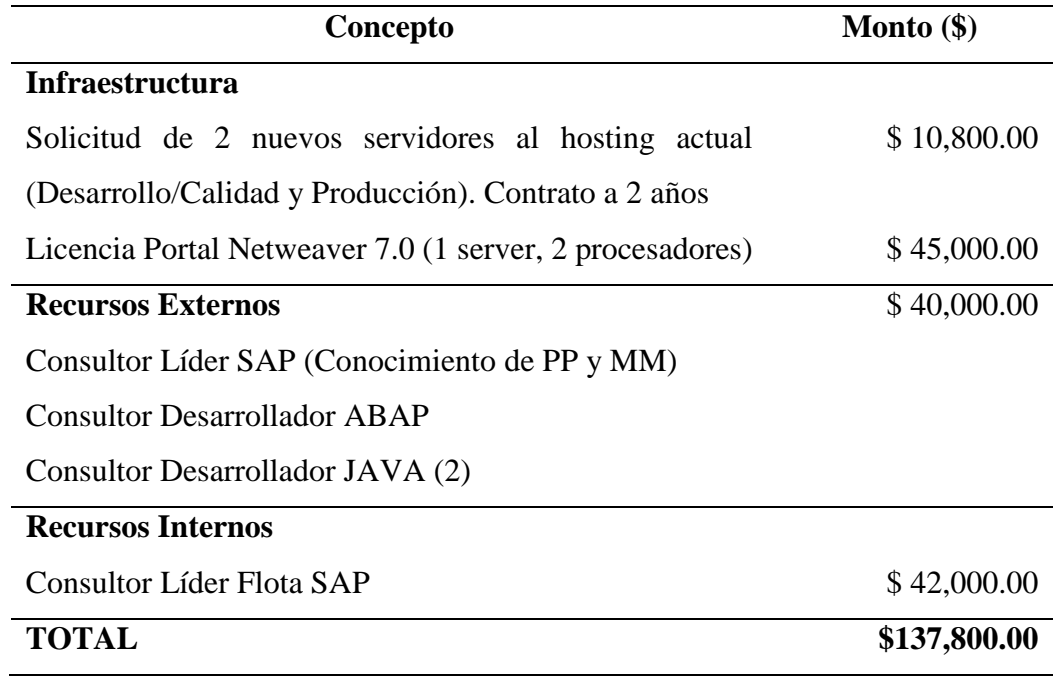

# **4.6. Cronograma del proyecto**

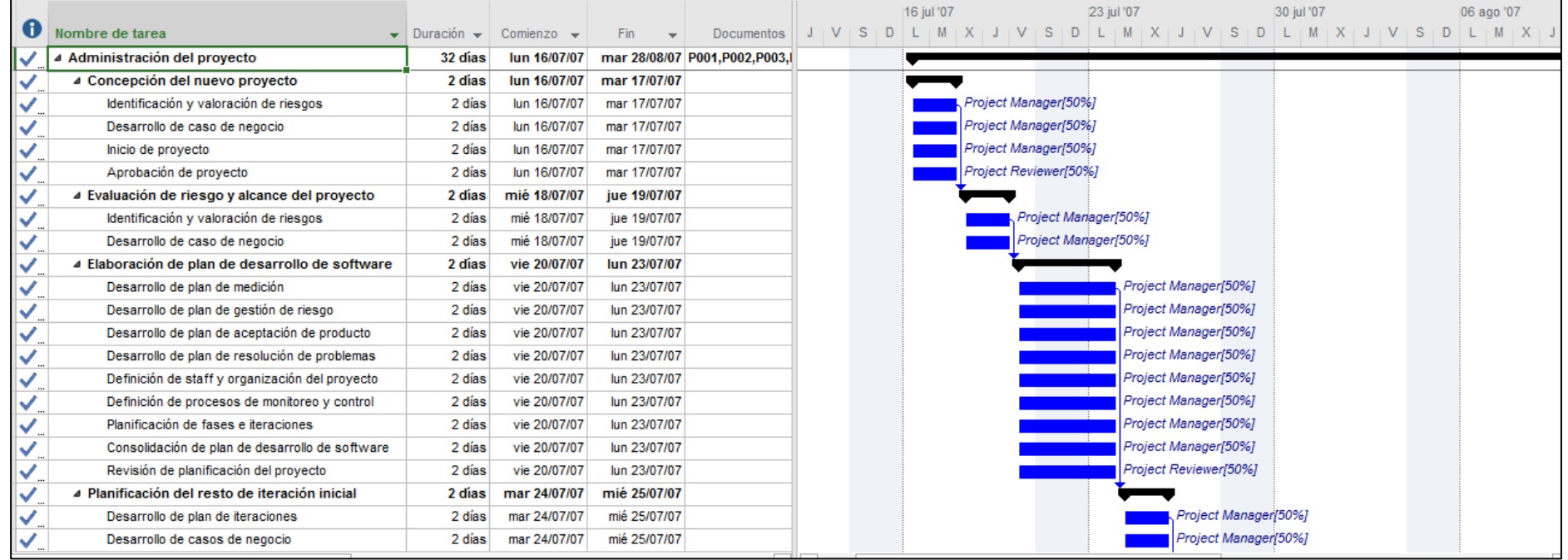

*Figura 12.* Cronograma del proyecto Flota – fase Inicio. Recuperado de http://intranet.tasa.com.pe

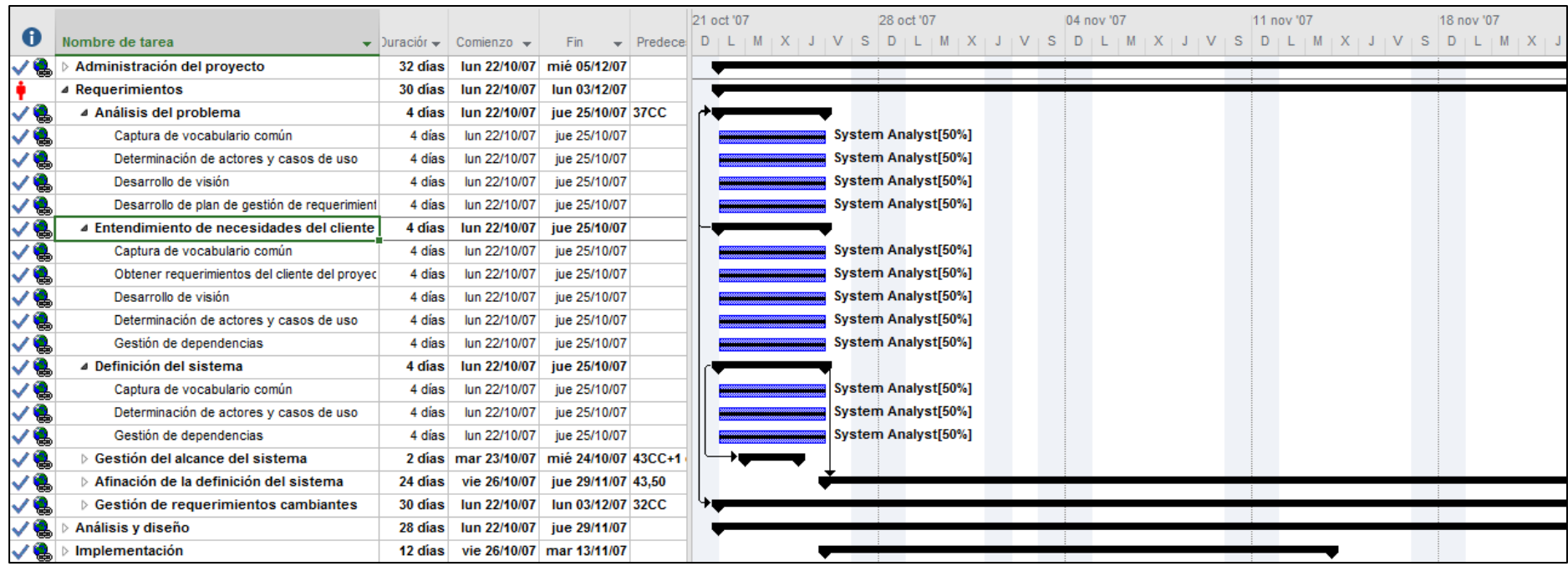

*Figura 13.* Cronograma del proyecto Flota – fase Elaboración. Recuperado de http://intranet.tasa.com.pe

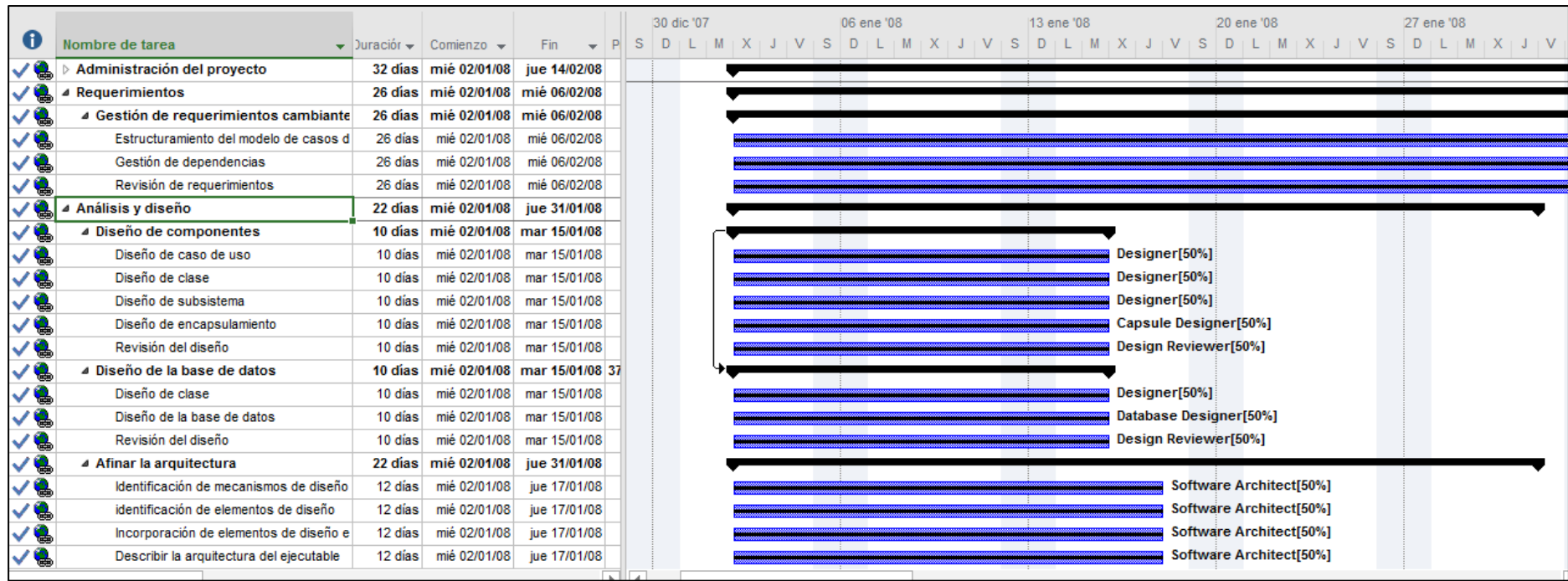

*Figura 14.* Cronograma del proyecto Flota – fase Construcción. Recuperado de http://intranet.tasa.com.pe

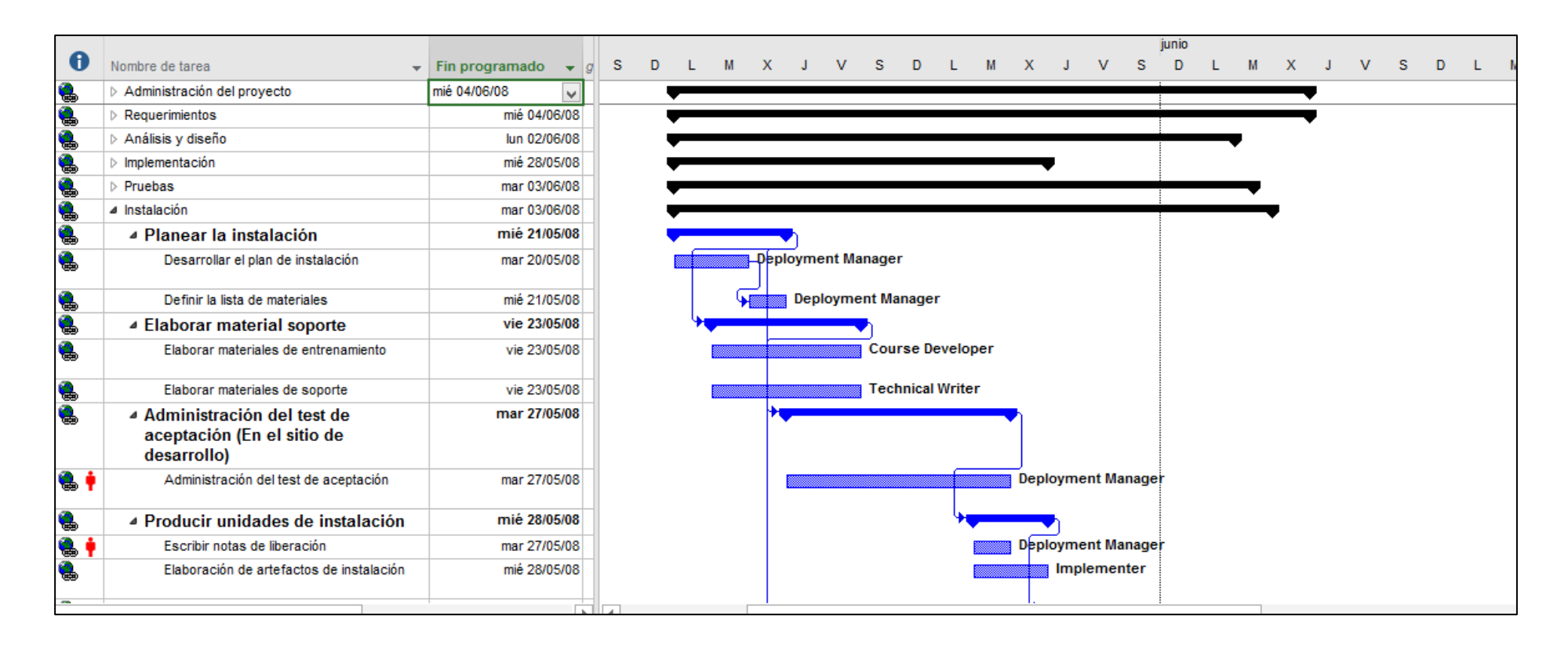

*Figura 15.* Cronograma del proyecto Flota – fase Transición. Recuperado de http://intranet.tasa.com.pe

## **4.7. Riesgos del Proyecto**

Los riesgos del proyecto están especificados en el documento riesgos que es parte de los entregables del proyecto. Al respecto, se ha elaborado una tabla con las condiciones definidas para las escalas de impacto de un riesgo sobre los objetivos principales del proyecto.

## Tabla 9

*Condiciones Definidas para Escalas de Impacto de un Riesgo sobre los Principales Objetivos del Proyecto*

| Objetivo<br>del<br><b>Proyecto</b>                                       | Muy bajo<br>/ 0.05                                                  | Bajo<br>/ 0.10                                                 | Moderado<br>/ 0.20                                    | <b>Alto</b><br>/ 0.40                                                                       | <b>Muy alto</b><br>/ 0.80                                                        |
|--------------------------------------------------------------------------|---------------------------------------------------------------------|----------------------------------------------------------------|-------------------------------------------------------|---------------------------------------------------------------------------------------------|----------------------------------------------------------------------------------|
| <b>Costo</b><br>\$137,800                                                | Aumento de Aumento<br>costo<br>insignificante $\langle 10\%$        | del<br>costo del                                               | Aumento<br>entre 10% - 20% - 40%<br>20%               | Aumento<br>costo costo entre                                                                | del<br>del Aumento<br>$costo > 40\%$                                             |
| <b>Tiempo</b><br>19 meses                                                | Aumento<br>tiempo<br>insignificante $< 5\%$                         | de Aumento del<br>tiempo                                       | Aumento<br>del tiempo<br>entre<br>5% - 10%            | Aumento<br>tiempo<br>$10\% - 20\%$                                                          | del Aumento<br>del<br>entre tiempo<br>$> 20\%$                                   |
| <b>Alcance</b><br>Desarrollo<br>del Sistema<br>Gestión<br>de<br>de Flota | Disminución Áreas<br>alcance alcance<br>del<br>apenas<br>apreciable | secundarias<br>afectadas                                       | de Áreas<br>de<br>alcance<br>principales<br>afectadas | Reducción<br>del El<br>alcance<br>inaceptable<br>para<br>patrocinador                       | elemento<br>terminado<br>del<br>proyecto<br>es<br>el efectivamente<br>inservible |
| <b>Calidad</b>                                                           | Diferencia de<br>conciliación<br>de<br>indicadores<br>de 1%         | Diferencia<br>de<br>conciliación<br>de<br>indicadores<br>de 2% | Diferencia<br>de<br>de<br>indicadores<br>de 3%        | Diferencia<br>conciliación conciliación de conciliación<br>indicadores de indicadores<br>4% | de Diferencia<br>de<br>de<br>de<br>5%                                            |

La relación de riesgos identificados para el proyecto se muestra a continuación en las siguientes tablas:

# Tabla 10

*Relación probabilidad x impacto*

| Probabilidad   | Valor<br><b>Numérico</b> | Impacto      | Valor<br>Numérico | <b>Tipo de Riesgo</b> | Probabilidad x<br><b>Impacto</b> |
|----------------|--------------------------|--------------|-------------------|-----------------------|----------------------------------|
| Muy Improbable | 0.1                      | Muy Bajo     | 0.05              | Muy Alto              | mayor a 0.40                     |
| Relativamente  |                          |              |                   |                       |                                  |
| Probable       |                          | 0.3 Bajo     | 0.10              | Alto                  | menor a $0.40$                   |
| Probable       |                          | 0.5 Moderado | 0.20              | Moderado              | menor a $0.20$                   |
| Muy Probable   |                          | $0.7$ Alto   | 0.40              | Bajo                  | menor a $0.10$                   |
| Casi Certeza   |                          | 0.9 Muy Alto | 0.80              | Muy Bajo              | menor a $0.05$                   |

## Tabla 11

*Clasificación de riesgos por tipo*

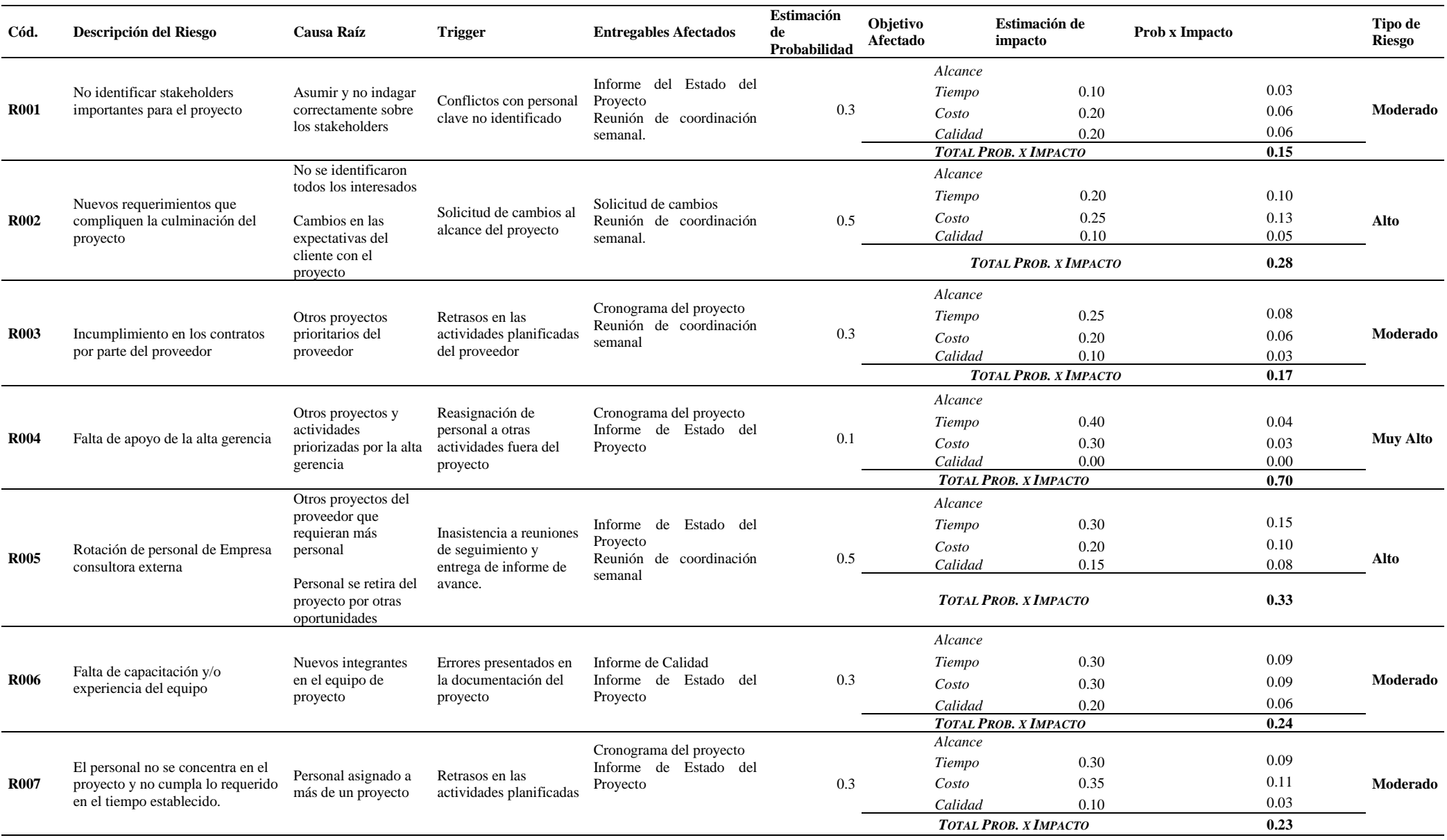

# Tabla 12

*Plan de respuesta al riesgo*

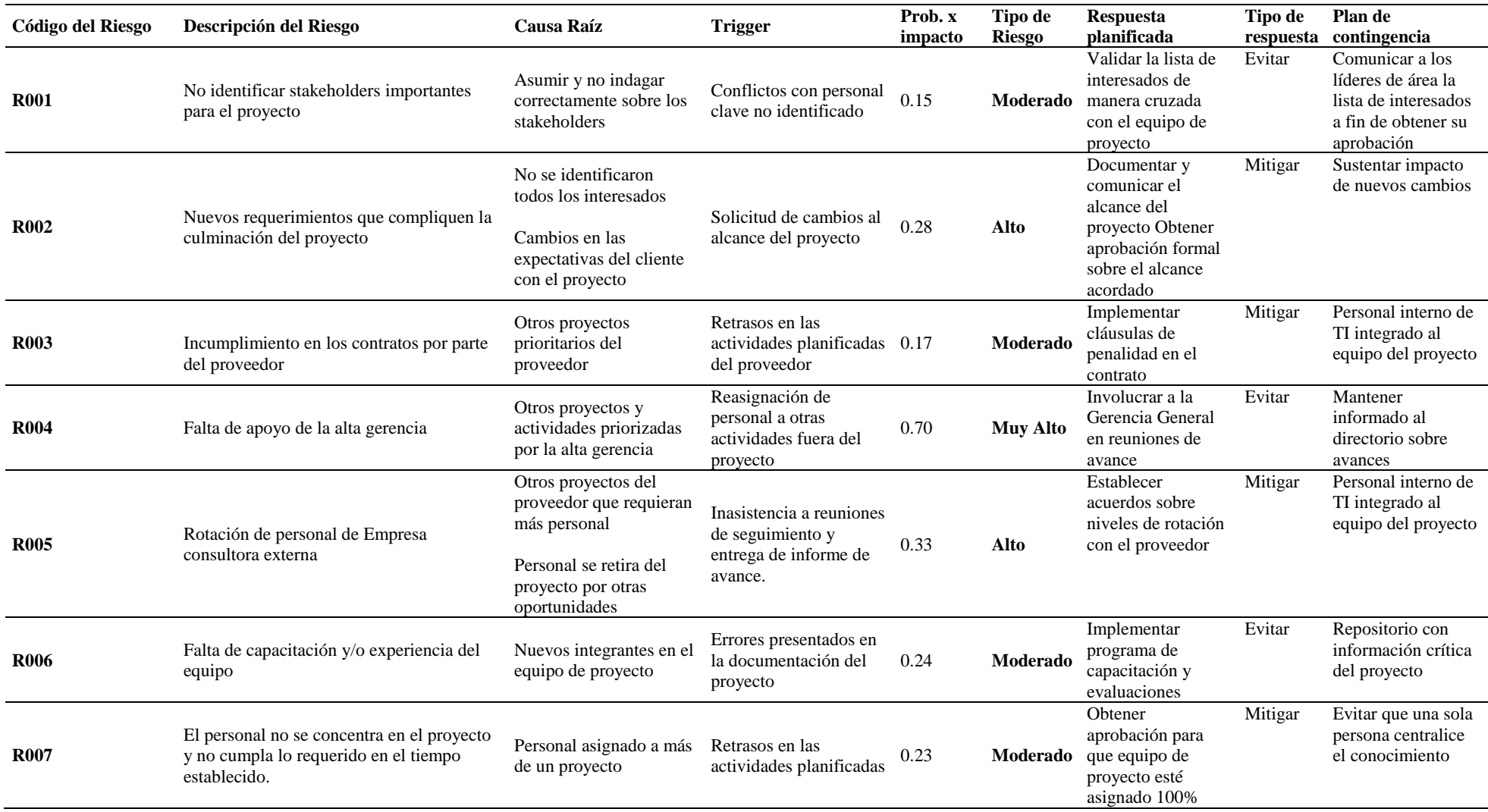

Los artefactos desarrollados a lo largo del desarrollo del proyecto se adjuntan en la sección Anexos del presente trabajo.

## **CAPÍTULO V. ANÁLISIS Y RESULTADOS**

Concluida la fase de pruebas de las opciones desarrolladas de acuerdo al alcance del proyecto, se procedió al cierre del mismo y a su puesta en marcha en vivo durante la primera temporada de pesca en el sur del país (la misma que abarca desde el puerto de Atico hasta Ilo). El sistema inició sus operaciones el 16 de febrero del 2009 siendo la planta de Ilo la elegida para su monitoreo en la etapa de soporte en vivo.

De acuerdo al plan de corte elaborado, el sistema anterior llamado SipesaSys dejó de operar el domingo 15 de febrero del 2009 con las últimas descargas digitadas para esa fecha de producción. Todas las nuevas mareas de pesca pertenecientes a operaciones de embarcaciones propias y terceras fueron ingresadas al nuevo sistema de gestión de pesca desarrollado sobre portal SAP.

A continuación, se analizarán los resultados obtenidos durante la ejecución del nuevo sistema implementado desde la primera temporada sur 2009 en adelante.

## **5.1. Plataforma tecnológica del sistema**

El principal cambio respecto a la plataforma tecnológica utilizada anteriormente, consistía en la facilidad de acceso al nuevo sistema desarrollado. En la plataforma anterior se requería de la instalación de ejecutables y librerías en cada uno de los servidores de las plantas pesqueras, para luego ser compartidos a través de la red interna a las computadoras de los usuarios a los que se debía de dar acceso. Adicionalmente, se requería la configuración del cliente de la base de datos utilizada por el sistema anterior en cada una de esas computadoras. Para el acceder al nuevo sistema desarrollado sólo se tenía que referenciar la dirección de identificación del servidor (Universal Resource Locator conocida como URL por sus siglas en inglés) del Portal SAP publicado. Con esto sólo se difundió la URL y el usuario y contraseña respectivo a todos los actores involucrados tanto en el registro de la información como en la explotación de la misma, para que desde cualquier navegador de internet se pueda acceder al nuevo sistema.

Los tiempos de acceso a sistema mejoraron notoriamente con el cambio de plataforma tecnológica. Debido a la naturaleza tecnológica del sistema anterior, los tiempos de acceso al sistema oscilaban entre siete y diez segundos. La forma en la que estaba diseñado el sistema anterior requería de la carga de la mayor cantidad de información en memoria al momento del ingreso, a fin de menguar el efecto de la demora del tiempo dentro del sistema en consultas recurrentes a información común utilizada por todas las opciones del sistema

(Ejemplo: localidades, almacenes, puertos, embarcaciones). Con la nueva plataforma implementada ese tiempo se redujo a cero, lo cual causó un impacto inmediato positivo en el usuario final.

El entorno visual e intuitivo de la nueva plataforma implementada (Portal SAP), sobre la que el nuevo sistema de gestión de pesca se desenvuelve, fue otro de los impactos positivos para el usuario final. Los usuarios del anterior sistema (en su mayoría de la Gerencia de Pesca) se encontraban familiarizados con un entorno similar más no los usuarios de la gerencia de operaciones y calidad, que estaban acostumbrados a la rigidez del entorno del ERP SAP tradicional en donde se manejan opciones de menú ligadas a códigos de transacción para nada intuitivos.

Respecto al consumo de recursos del computador, también se apreció una mejora respecto al uso de espacio físico en el disco interno de la computadora. Mientras que para el sistema antiguo era indispensable la instalación del cliente de base de datos en la computadora en la que se ejecutaba (lo cual consumía alrededor de 100 MB en espacio), el nuevo sistema opera desde cualquier navegador ya preinstalado en el sistema operativo de la computadora.

La tabla 13 muestra un comparativo de los tiempos de instalación, ejecución y consumo de espacio físico entre el sistema anterior (SipesaSys) vs el nuevo sistema en Portal SAP.

## Tabla 13 *Comparativo de tiempos de instalación, ejecución y consumo de espacio físico entre el SipesaSys y el Portal SAP (Sistema de gestión de pesca)*

*Comparativo de tiempos de instalación, ejecución y consumo de espacio físico entre el SipesaSys y el Portal SAP (Sistema de gestión de pesca)*

| Sistema           | Tiempo Instalación<br>(Segundos) | (Segundos) | Demora inicio Consumo espacio<br>físico $(MB)$ |  |  |
|-------------------|----------------------------------|------------|------------------------------------------------|--|--|
| SipesaSys - Flota | 600                              | 10         | 112                                            |  |  |
| Portal SAP - FL   |                                  | 0.5        |                                                |  |  |
|                   |                                  |            |                                                |  |  |

#### **5.2. Datos reportados desde la embarcación pesquera**

Dentro de los logros conseguidos con la implementación del nuevo sistema de gestión de pesca se encuentra la reorganización de la información obtenida desde las embarcaciones y registrada por los radiooperadores de las plantas pesqueras (encargados de recolectar estos datos vía radio desde las embarcaciones) por eventos de pesca. Los eventos (hitos)

identificados en una faena de pesca se clasifican en: a) zarpe, b) llegada a zona de pesca, c) cala, d) salida de zona de pesca, e) arribo a puerto y e) descarga. La visualización de la información de forma diferenciada permitía el análisis por datos generales de identificación de la faena pesca a un nivel macro (destino de materia prima, datos de la embarcación, estado, tiempo estimado de arribo, armador comercializador si es una embarcación tercera) y por eventos de pesca a nivel de detalle. Esto evita la saturación de datos mostrados en una sola pantalla, tal como sucedía en el sistema anterior en donde se necesitaba de un efecto de botones para abrir y cerrar pantallas adicionales para mostrar otros datos de eventos de pesca. Este cambio fue muy bien recibido por el usuario final tanto por el que realizaba el registro (sólo se muestra la información respectiva del evento que estaba registrando), como por el que consultaba la información. Las figuras 16, 17 y 18 muestran la diferencia entre las pantallas de presentación de información entre uno y otro sistema.

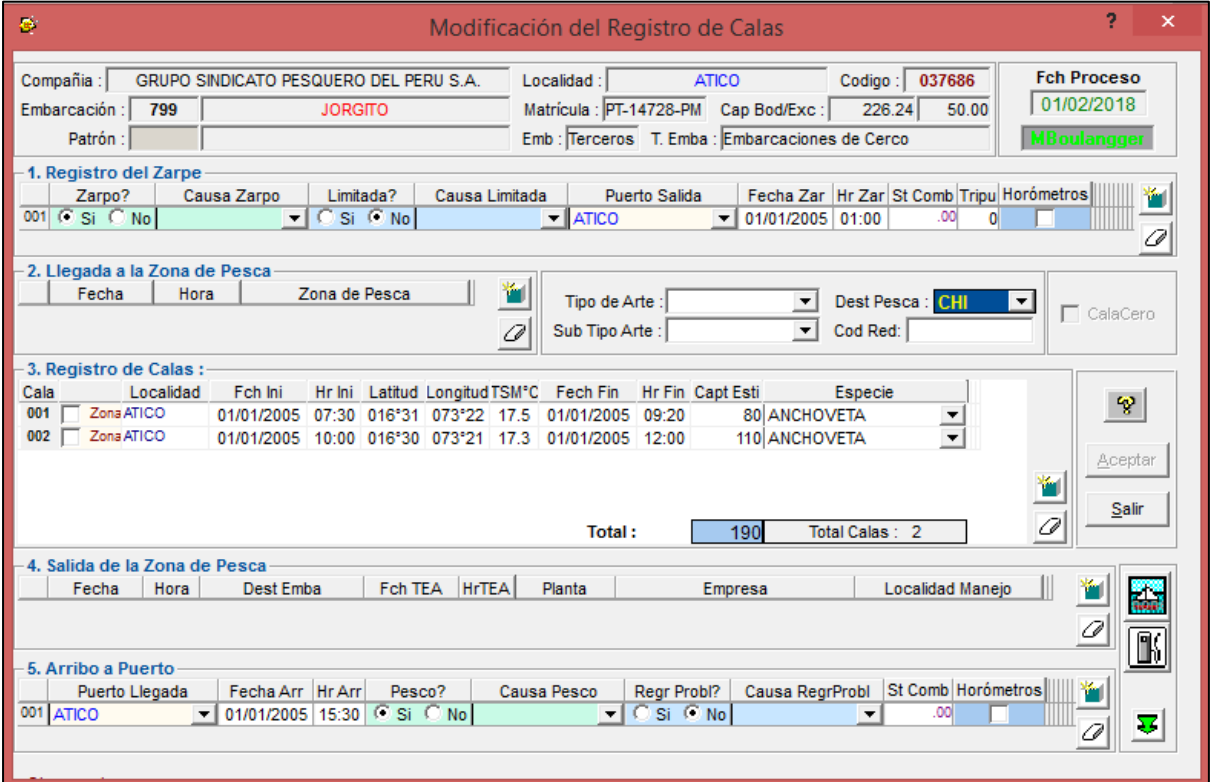

*Figura 16.* Modificación del registro de calas. Tomado del SipesaSys. Copyright 2002 por TASA.

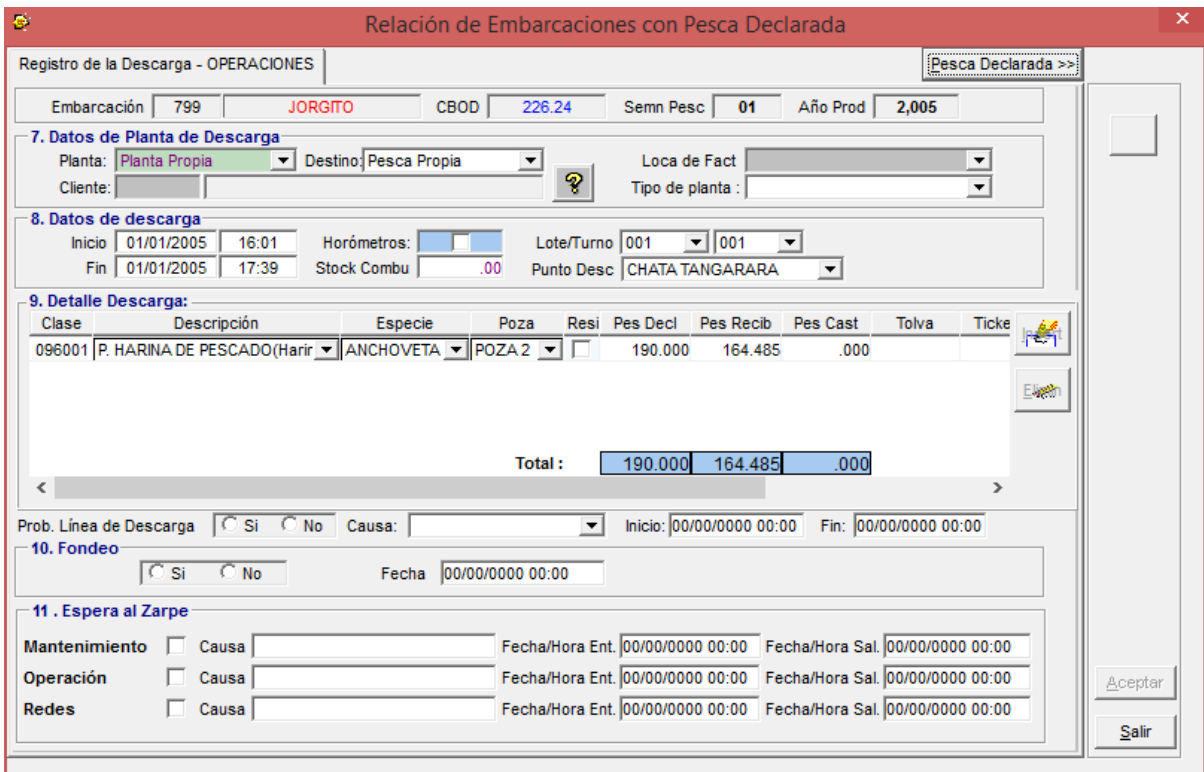

*Figura 17.* Relación de embarcaciones con pesca declarada . Tomado del SipesaSys. Copyright 2002 por TASA.

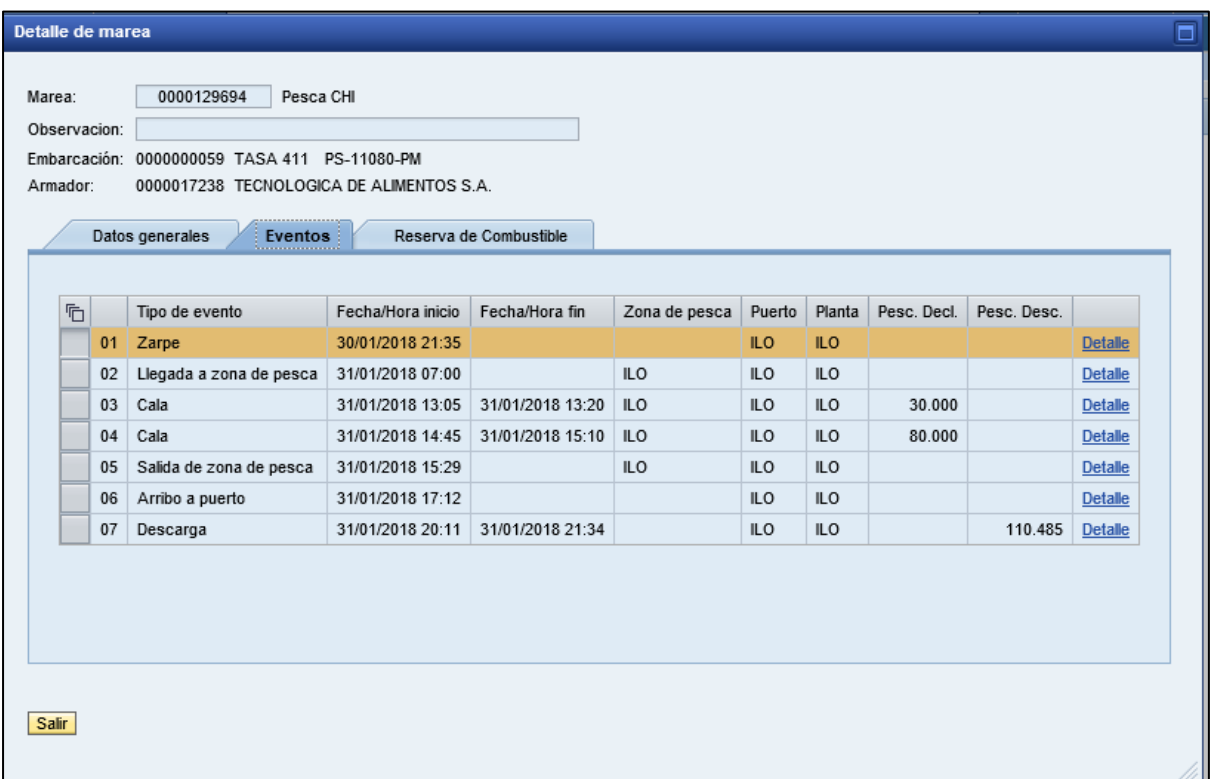

*Figura 18.* Detalle de mareas. Tomado del Portal SAP – Sistema de gestión de pesca. Copyright 2009 por TASA.

Adicionalmente, se incluyó en el registro de cada evento de pesca el estado del sistema de enfriamiento de materia prima capturada (si se encuentra con recirculación, golpe de frío o inoperativo), stocks de combustible y diferenciación de fecha/hora de cala con la fecha/hora de envase (cuando el pescado llega a la bodega de la embarcación). Esto permitió realizar análisis especializados sobre la frescura de la materia prima capturada, mostrando en la pantalla donde se aprecia la distribución actual de la flota pesquera el dato calculado del factor de descomposición del pescado o TDC a través de un sistema de semáforos. El color verde indica una materia prima con menos de 12 horas de antigüedad, el amarillo entre 12 y 16 horas y el rojo mayor de 16 horas de capturado. Esto está directamente ligado a la calidad de harina que se puede obtener en base a estos valores. El cálculo del TDC se realiza desde la fecha/hora en que el pescado es capturado e ingresa a la bodega de la embarcación, motivo por el cual era de suma importancia diferenciar el envase en bodega y el inicio de la cala. Los datos de inicio de cala son utilizados por el área de oceanografía para realizar otro tipo de análisis propios de la maniobra de cala. La figura 19 muestra como se aprecia el dato del TDC en la pantalla general de la distribución actual de la flota pesquera.

| <b>ATICO - PLANCHADA</b>      |     |     |                |                |                        | ILO. |                                   |                  |       |                |               |                 |
|-------------------------------|-----|-----|----------------|----------------|------------------------|------|-----------------------------------|------------------|-------|----------------|---------------|-----------------|
| <b>ATICO</b>                  |     |     |                |                |                        |      | ILO                               |                  |       |                |               |                 |
| Req. Pesca Declarada 2,000 Tn |     |     |                |                |                        |      | Req. Pesca Declarada 1,600 Tn     |                  |       |                |               |                 |
| Embarcación Cbod Decl Est Arr |     |     |                | Tdc            | $\left  \right\rangle$ |      | Embarcación Cbod Decl Est Arr Tdc |                  |       |                |               |                 |
| <b>BILBAO</b>                 | 113 |     | 40 PESC 00:00  | 4              |                        |      | <b>TASA 415</b>                   | 446              |       | 240 NAVP 15:30 |               | 7 O             |
| MACABI 5                      | 300 |     | 40 PESC 00:00  | 5 <sup>2</sup> |                        |      | TASA 23                           | 330              |       | 110 NAVP 14:00 |               | 6               |
| MACABI 10                     | 297 |     | 30 PESC 00:00  | 5              |                        |      | TASA 32                           | 410              |       |                | 90 DESC 13:00 | 7 <sup>2</sup>  |
| EP:3                          | 710 | 110 | 3 <sup>1</sup> |                | <b>No.</b>             |      | TASA 34                           | 343              |       |                | 80 NAVP 15:30 | $7\blacksquare$ |
|                               |     |     |                |                |                        |      | TASA 21                           | $330 -$          |       |                | 70 NAVP 16:00 | 5 <sub>0</sub>  |
|                               |     |     |                |                |                        |      | <b>TASA 411</b>                   | 454              |       |                | 40 ESDE 14:30 | $6\Box$         |
|                               |     |     |                |                |                        |      | TASA 22                           | 330 <sub>1</sub> |       | 35 NAVP 16:30  |               | 7 <sup>2</sup>  |
|                               |     |     |                |                |                        |      | TASA 44                           | 410              |       |                | 20 NAVP 15:00 | $3$ $\Box$      |
|                               |     |     |                |                |                        |      | TASA 17                           | 195              |       | 20 NAVP 16:00  |               | $3$ $\Box$      |
|                               |     |     |                |                |                        |      | <b>TASA 425</b>                   | 414              |       |                | 0 NAVZ 00:00  | $\circ$ $\Box$  |
|                               |     |     |                |                |                        |      | <b>MEGANISI</b>                   | 259              |       | 240 ESDE 15:00 |               | $8$ $\Box$      |
|                               |     |     |                |                |                        |      | SAN JUDAS II                      | 339              |       | 200 ESDE 12:00 |               | $8$ $\Box$      |
|                               |     |     |                |                |                        |      | SAN JUDAS                         | 390              |       | 140 NAVP 16:00 |               | $8$ $\Box$      |
|                               |     |     |                |                |                        |      | COQUI XII                         | 354              |       | 120 NAVP 18:00 |               | 0               |
|                               |     |     |                |                |                        |      | COQUI II                          | 198              |       | 100 NAVP 16:00 |               | 7 <sup>1</sup>  |
|                               |     |     |                |                |                        |      | COQUI X                           | 389              |       | 100 NAVP 16:30 |               | $6$ $\Box$      |
|                               |     |     |                |                |                        |      | EP: 16                            | 5.591            | 1,605 | 15             |               |                 |

*Figura 19.* Distribución de la flota. Tomado del Portal SAP – Sistema de gestión de pesca. Copyright 2009 por TASA.

La visualización del dato del TDC en línea ha permitido la aplicación de procedimientos de recepción de materia prima orientados a maximizar la calidad lograda de la harina y aceite de pescado producido. Uno de los procedimientos establecidos es el de separación de pozas de recepción de materia prima exclusivamente para pescado con TDC menor a 12 horas, lo cual requería de una preparación previa de la misma tanto en limpieza como en disponibilidad para la cocina. Esta logística previa es posible realizarla gracias a la visualización del dato TDC y la fecha estimada de arribo a puerto de la embarcación (ETA).

El aporte de la nueva información visualizada en base a datos calculados como el TDC, sumados a los nuevos procedimientos de recepción y procesamiento de materia prima, logró un impacto importante en el nuevo objetivo estratégico de la empresa de la maximización de la calidad de la harina y aceite de pescado. Anteriormente, la empresa orientaba sus esfuerzos a traer la mayor cantidad de materia prima hacia sus plantas de procesamiento, no tomando mucha consideración por la calidad del producto final y aprovechando su capacidad de captura en flota propia y capacidad de procesamiento instalada a lo largo del litoral peruano. La exigencia de sus clientes por una harina y aceite de pescado con mayor calidad, así como la baja del precio de harinas de calidad distintas a A y B (Super Prime o Prime) y el establecimiento de un sistema de captura por cuotas de pesca (asignadas a cada embarcación en base a su media histórica), hicieron que la empresa reoriente su enfoque pasando de más cantidad a mayor calidad del producto.

El objetivo planteado de aumentar en 2% la calidad de harina producida A/B se cumplió al año siguiente (2010) de la implementación del nuevo sistema de gestión de pesca, aunque el porcentaje logrado estaba por debajo de la meta planteada a nivel de empresa. Durante los años siguientes (2011,2012) se incrementaron las capacitaciones y las iniciativas de generación de valor (con programas que fomentan las mismas) por parte de los mismos colaboradores orientadas a la consecución de una mejor calidad de harina y aceite de pescado. Estos proyectos están alineados al objetivo estratégico de mejora continua y excelencia de operación. Todo esto, sumado a las directivas y herramientas ya descritas anteriormente lograron que el indicador pase la meta propuesta por la empresa y se mantenga sostenible por sobre ese valor a través de los siguiente años.

La figura 20 muestra la evolución de la calidad de la harina producida desde que se implementó el nuevo sistema de gestión de pesca.

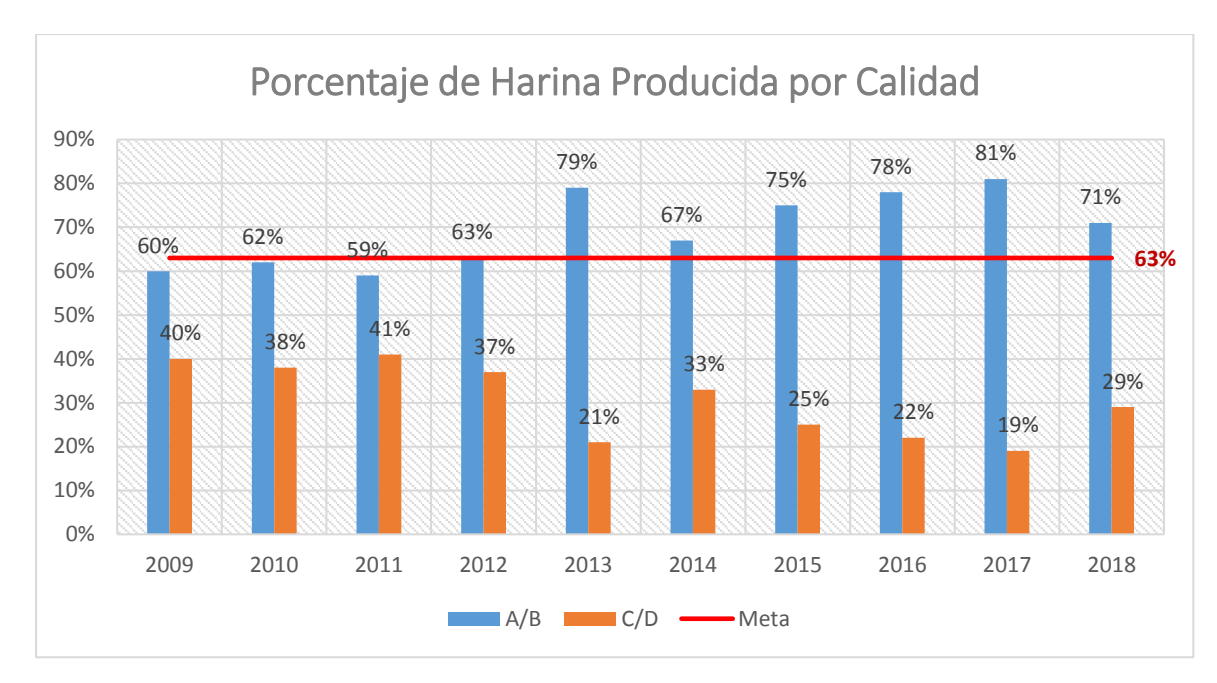

*Figura 20.* Acumulado de harina producida por calidad. Tomado de "Indicadores de Calidad de HyAP". Recuperado de http://intranet.tasa.com.pe

Otra de las adiciones realizadas en base a la información capturada desde las embarcaciones es la del módulo de análisis del consumo de combustible por faena de pesca. Esto fue posible gracias a la habilitación de la captura de la información de stocks de combustible en todos los eventos o hitos de pesca en las faenas o mareas. El análisis consiste en revisar lo consumido en las diferentes fases de una marea de pesca las cuales abarcan la navegación (desde el evento zarpe hasta la llegada a zona de pesca y desde la salida de zona de pesca hacia puerto), búsqueda (desde el evento llegada a zona de pesca hasta la cala), cala (captura de pescado), descarga (desde el evento arribo a puerto hasta la descarga), puerto (desde el término de la descarga hasta el nuevo zarpe) y marea (la sumatoria de los consumos de las fases anteriores). Adicionalmente, se muestran las horas trabajadas por los motores principal y los auxiliares de tal manera que se puede obtener el ratio real de consumo galones/hora, el cual es comparado con el ratio teórico de consumo de acuerdo al fabricante del equipo. También es asociado el despacho de combustible a la embarcación (si es que se realizó).

Toda esta información mostrada como un tablero de control hacia el ingeniero de combustible para su análisis, contribuye al seguimiento detallado necesario para detectar posibles problemas en los motores de a bordo y también como auditoría ante posibles pérdidas de combustible no declaradas. Adicionalmente, al tener el consolidado total del consumo de combustible al finalizar cada marea de pesca, se puede tener actualizado el stock de petróleo actual disponible en cada embarcación debido a su interconexión con el módulo logístico del ERP SAP.

La posibilidad de realizar este tipo de análisis personalizado, junto con la aplicación de nuevas políticas respecto al consumo de combustible en las embarcaciones (implementación de la velocidad económica para la fase de navegación), permitió que la jefatura de combustible pueda lograr un ahorro considerable en el costo más importante de la etapa de la extracción que es el del combustible. La figura 21 muestra la evolución del ahorro de combustible desde la implementación del nuevo sistema de gestión de pesca.

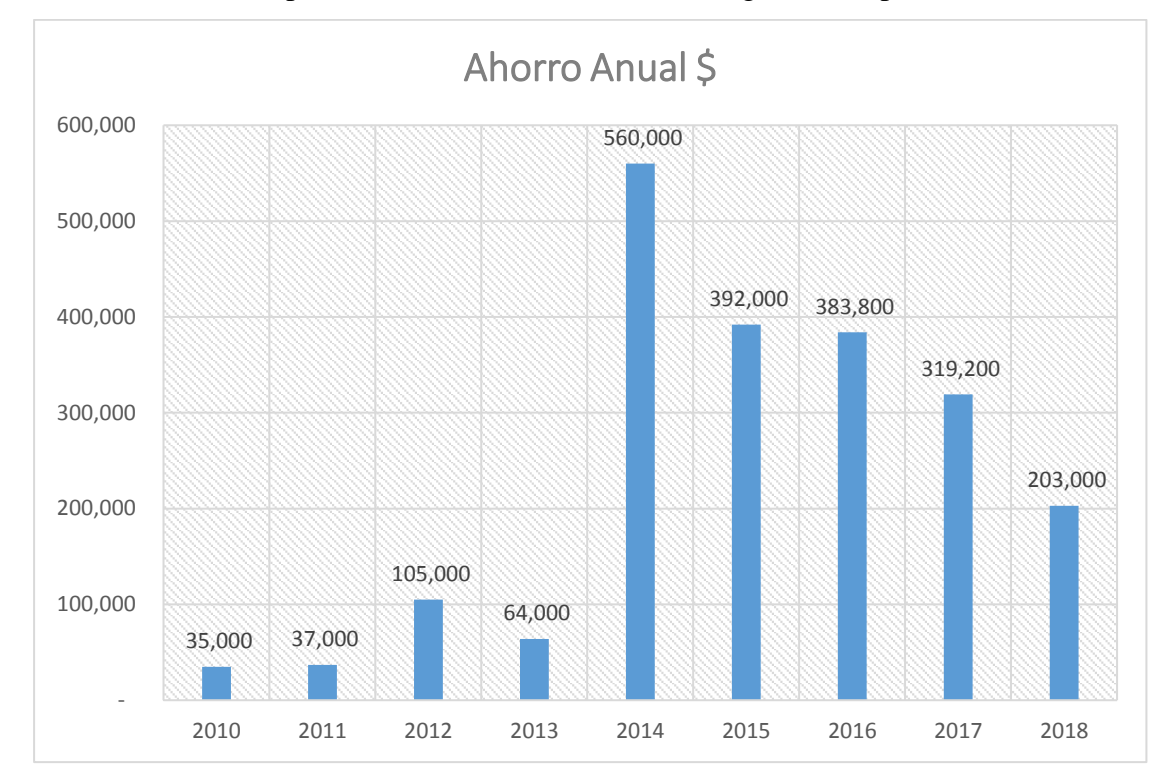

*Figura 21.* Ahorro anual por combustible Tomado de "Indicadores de control de combustible". Recuperado de http://intranet.tasa.com.pe

A finales del 2013 se realizaron difusiones masivas y capacitaciones sobre las nuevas políticas de consumo de combustible en las embarcaciones pesqueras, siendo el principal sponsor la Gerencia de Pesca. Las capacitaciones consistían en enseñarles a los patrones de las embarcaciones como deberían dosificar los consumos en base a un control en las velocidades de acuerdo a la fase de pesca en que se encontraba la embarcación (navegación, búsqueda, pesca). Estas políticas junto con la implementación de un sistema de monitoreo de consumo de motores principales por satélite y un modelo predictivo de asignación de embarcaciones a plantas, permitieron que el ahorro de combustible sea considerable y sostenible a través de los años. La oscilación del monto en dólares está sujeto al costo del

galón del petróleo por año y al trabajo de la embarcación en la medida que haya abundancia de pescado en la temporada.

### **5.3. Interconexión con equipos externos y sistema ERP**

Uno de los principales problemas que se tenían al momento de registrar la descarga de materia prima en el sistema anterior era la falta de conexión con las tolvas electrónicas de las plantas procesadoras, a fin de poder obtener el dato real de cuanto fue lo descargado de manera inmediata. Según el procedimiento que se seguía en el sistema anterior, el radiooperador (persona encargada de la digitación de la información de los eventos de pesca al sistema) debía esperar que los delegados de las embarcaciones les hiciesen llegar el comprobante impreso del peso obtenido en su descarga para, una vez validado esto de manera visual, proceder a la digitación del peso en toneladas métricas en la sección de descarga del sistema. Esta acción conllevaba a errores propios de la mala digitación o interpretación de los valores impresos en el comprobante (a veces no estaban muy claros debido a la baja calidad de impresión), lo que ocasionaba problemas al momento de realizar el cierre del parte de producción al día siguiente y a su vez posibles problemas en los pagos hacia los tripulantes de las embarcaciones propias y a las empresas propietarias de las embarcaciones terceras a quienes se les compraba pescado.

La interconexión con las tolvas de pesaje electrónico resolvió este problema, ya que el radiooperador sólo tenía que presionar un botón para que el sistema de manera automática buscara el peso desde la memoria del indicador, y así ligar el mismo a la marea de pesca evitando la digitación y/o modificación del mismo. Apenas el radiooperador era notificado por el tolvero (responsable de la operación de la tolva electrónica) que la descarga de una embarcación había culminado, este procedía con el registro del evento descarga con los datos obtenidos de la tolva, lo que permite la actualización del estado de la embarcación real que ya había culminado con su descarga. Anteriormente, este estado final (espera al zarpe) tenía comúnmente desfases debido al no registro en el momento real de la culminación de la descarga de la embarcación.

El tener la información de la descarga real al momento de culminada la misma, permitió la integración del sistema de manera natural con el módulo de producción, logística y calidad del ERP SAP. Al momento en que se ingresaba el dato del peso obtenido directamente desde la tolva electrónica en el evento descarga del sistema, inmediatamente se hacía el ingreso de ese stock a la planta y se realizaba el consumo de esa materia prima quedando lista para ser notificada la producción. Ese ingreso de stock permite que se cree de manera automática el lote de inspección de calidad respectivo, en donde los analistas de laboratorio pueden ingresar los resultados o características de la materia prima recibida, sobre todo aquella información referente al tamaño y frescura de la misma.

Para el caso de una embarcación tercera, se genera automáticamente una orden de compra a favor de la empresa que vende la materia prima a TASA eliminando también los errores que se presentaban por parte de los asistentes administrativos de planta, quienes como los radiooperadores, eran los encargados de la creación manual de estas órdenes de compra.

Asimismo, los reintegros de pagos a los tripulantes de embarcaciones de la flota propia de TASA, por problemas de diferencias de digitación de los comprobantes de recepción de materia prima, fueron reducidos a cero.

El poder realizar la notificación de la producción en su momento, permite saber el estado actual de procesamiento de la planta y su capacidad de recepción de materia prima, por lo que se podía tomar una decisión más acertada respecto al abastecimiento de materia prima cuidando no saturar ni sobre exigir a la planta. Con ello, las embarcaciones podían ser asignadas de la mejor manera a cada planta disminuyendo su tiempo de espera en puerto e impactando directamente en el rendimiento de la misma. Anteriormente, muchos patrones de embarcaciones preferían quedarse en zona de pesca para poder llenar más sus bodegas y retornar a la planta con mayor cantidad de materia prima. Al llegar se encontraban con tiempos de espera muy altos (debido a la saturación de las pozas de recepción), y cuando terminaban de descargar retornaban a la zona de pesca muy tarde afectando seriamente su rendimiento de pesca.

El tener la información disponible de la calidad de la materia prima, sumado a la capacidad de recepción y procesamiento de la planta, permite una mejor decisión en la distribución de las embarcaciones y por consecuencia una mejora en su rendimiento de captura al asegurar un mejor momento de regreso hacia la zona de pesca.

La figura 22 muestra los rendimientos de las embarcaciones desde la implementación del nuevo sistema de gestión de pesca en adelante.

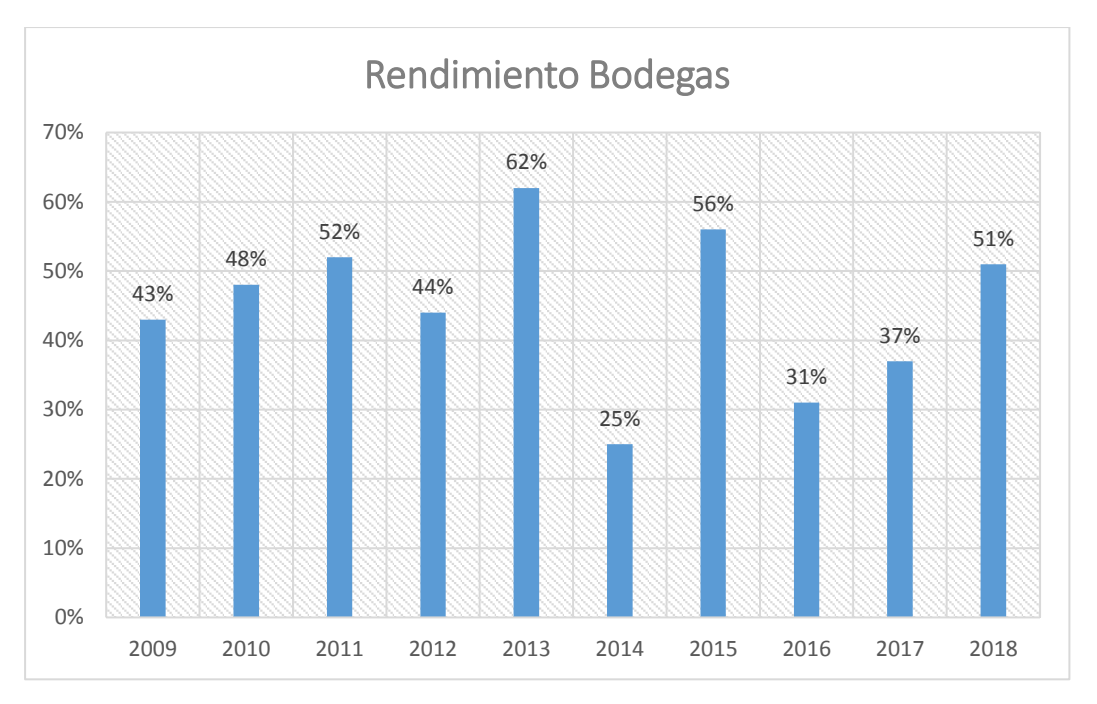

*Figura 22.* Rendimientos de bodega anuales. Tomado de "Rendimiento de operación pesquera". Recuperado de http://intranet.tasa.com.pe

Como se aprecia en la figura anterior, los rendimientos han ido en una tendencia al alza hasta el año 2012 en que sufrieron una baja debido a las condiciones climatológicas del mar peruano que no permitieron la apertura de temporadas de pesca o asignaciones de cuota normales (en algunos años hasta un 50% menos de la cuota anual). En el año 2013 se tuvo una muy buena primera temporada centro-norte de pesca, motivo por el cual el indicador se dispara a 62%. En ese año no se apertura la segunda temporada centro-norte debido a condiciones climatológicas adversas en el mar peruano. En el 2014, las condiciones climatológicas presentadas en el año 2013 continúan de una manera sostenida por lo que prácticamente no hubo temporada de pesca regular (sólo se apertura por días) lo que se ve reflejado en el indicador con el valor más bajo en años. La intermitencia se mantiene hasta el año 2016. Desde ese año hacia adelante la tendencia del indicador está al alza a pesar de que las condiciones climatológicas no han sido tan favorables. La implementación del modelo predictivo de asignación de embarcaciones a plantas, el cual se alimenta de información en tiempo real del sistema de gestión de pesca, y la reorientación del objetivo primario hacia la calidad de la materia prima en lugar del volumen de captura, han permitido ser más eficientes en los procesos de extracción de la materia prima.

#### **CONCLUSIONES**

- Luego de la implementación del nuevo sistema de gestión de pesca en Portal SAP, se prescindió del registro transaccional de las operaciones de las embarcaciones pesqueras propias y terceras que trabajan con la empresa TASA en la anterior plataforma. Por ello, podemos concluir que la implementación del nuevo sistema desarrollado permitió dejar de utilizar la plataforma tecnológica anterior a nivel transaccional, ahorrando un costo estimado de mantenimiento de casi 300,000 dólares anuales.
- El nuevo sistema de gestión de pesca en Portal SAP tiene un procedimiento de captura de datos de las embarcaciones pesqueras distinto al que se utilizaba en el sistema anterior, normalizado y con un mayor universo respecto al número, Por lo que se puede concluir que se ha conseguido el objetivo de incrementar el universo de datos respecto a la operatividad de las embarcaciones, lo que ha permitido obtener mayor información respecto a los eventos de pesca y sistemas asociados a la calidad de la materia prima.
- Con la implementación del nuevo sistema de gestión de pesca se ha logrado la conexión con el equipo de pesaje electrónico (tolva), en donde se registran los pesos de manera automática en la memoria de este equipo. Con esto se puede concluir que se ha logrado el objetivo de integrar en la solución al equipo de pesaje electrónico para evitar errores de digitación al momento de la transcripción.
- Respecto a reducir los errores de digitación a cero, existe la posibilidad que por fallas eléctricas en la planta de procesamiento el equipo pueda sufrir algún desperfecto que pueda afectar la memoria interna del mismo. En estos casos resulta inviable cualquier reconstrucción de la trama que se envía al ente regulador y al sistema implementado, por lo que se ha considerado la alternativa de la digitación manual del peso para excepciones como la anteriormente descrita. Mientras exista una posibilidad de ingreso manual, no se puede afirmar que se pueda reducir a cero los errores por este caso.
- Respecto a la diferenciación de la captura de datos referentes a faenas de pesca destinadas para el consumo humano o para la producción de harina y aceite de pescado, el nuevo sistema reorganiza el procedimiento de captura de los
mismos en base al destino de la materia prima capturada. Por ello, se puede concluir que se ha superado otro de los problemas encontrados referente a la falta de un procedimiento normalizado que organice la forma de captura de los datos de los eventos de pesca de las embarcaciones.

- El nuevo sistema implementado contempla un módulo específico para explotar la información que es publicada en el Ministerio de la Producción, en la que se muestra el avance de cuota por empresa, cantidad de materia prima descargada, entre otros indicadores. Con esto se concluye que se resuelve la carencia de una herramienta de este tipo.
- Si se tiene en consideración lo anteriormente expuesto respecto a cómo la implementación del nuevo sistema de gestión de pesca ha impactado en la manera de gestionar que tiene el área de pesca de la empresa TASA, se puede concluir que el nuevo sistema aporta notoriamente en la consecución del objetivo principal planteado en este trabajo, el cual persigue la mejora en la captura de la información para la toma de decisiones de la distribución de la flota pesquera de la empresa.
- Este informe describe detalladamente un caso de éxito de implementación de una nueva plataforma tecnológica para la empresa Tecnológica de Alimentos S.A. que lleva más de nueve años ayudando a la gestión de una de las actividades principales de la empresa (extracción de la materia prima para la elaboración de harina y aceite de pescado) y que ha sido catalogado por sus propios directivos como una ventaja competitiva sobre su competencia directa.

#### **RECOMENDACIONES**

- Trasladar la información almacenada en el sistema anterior a un repositorio de fácil acceso y explotación por herramientas como Power BI o Qlikview. Con ello el usuario final no necesitará del conocimiento técnico del personal de TI para el armado de sus consultas y a su vez permitirá la descontinuación total de la plataforma anterior.
- Se recomienda implementar sensores en las bodegas de las embarcaciones y en los equipos de enfriamiento de la materia prima, lo que permitiría el monitoreo en cada momento del desempeño de los mismos y verificar la calidad del pescado capturado.
- Siguiendo el concepto tecnológico del internet de las cosas, la apertura de un canal de transmisión de la información en tiempo real desde la embarcación es esencial para la transmisión de datos en tiempo real.
- Se recomienda el trabajar con el proveedor certificado que brinda el servicio de envío de información al ministerio y a la empresa TASA para que en conjunto se pueda implementar una solución que permita que directamente se registre el evento descarga en el sistema sin necesidad de la intervención del encargado de su digitación.
- Se recomienda el tratar de evitar la digitación de los datos de eventos de pesca en tierra, trasladando la responsabilidad de su registro a la embarcación directamente a través de una conexión en línea satelital.
- Se recomienda realizar esfuerzos en conjunto con las empresas del sector, a fin de conseguir que el Ministerio de la Producción pueda implementar servicios web que faciliten el acceso a la información de faenas de pesca.

#### **REFERENCIAS BIBLIOGRAFICAS**

Arjonilla Dominguez, S. J., & Medina Garrido, J. A. (2013). *La gestión de los sistemas de información en la empresa* (1ra ed.). Pirámide.

AxosNet. (2009). Caso de éxito AxosTeam. Recuperado de http://www.axosnet.com

Cobarsi-Morales, J. (2013). *Sistemas de Información en la empresa*. UOC.

De los Reyes, D. (2013). Sistemas de gestión en tiempo real, p. 1.

- Lapiedra, R., Devece, C., & Guiral, J. (2011). *Introducción a la gestión de sistemas de*  información en la empresa (1.ª ed.). Castello de la Plana: Universitat Jaume.
- Laudon, K. C., & Laudon, J. P. (2016). *Sistemas de Información Gerencial* (14va.). Pearson.
- Maida, E. G., & Pacienzia, J. (2015). *Metodologías de desarrollo de software*. Universidad Católica Argentina, Argentina.

RAE. (2014). *Diccionario de la lengua española* (23.ª ed.).

## **ANEXO I: ACTAS DE REUNIÓN**

a) X001\_Acta de reunión - Control de combustible.

Acta de Reunión

Asunto

Revisión del proceso de control de combustible.

Lugar

Sala de reuniones TI.

Fecha

19 de julio de 2007.

## **Participantes**

- Carlos Gálvez (Ingeniero de control de combustibles).
- Alberto Alponte (Consultor interno TASA).
- Carlos Lahura (Consultor externo Ideas Source).
- Roberto Calderón (Consultor externo Ideas Source).

## Temas tratados

## *Aprovisionamiento de combustible*

Toda embarcación requiere combustible para realizar sus travesías. Sin embargo, éste no se entrega en forma adelantada para cada travesía, sino en forma retroactiva, es decir, como una reposición del combustible que se ha consumido en cada travesía. El combustible se entrega por medio de una reserva creada en el sistema SAP, usando la clase de movimiento 301 (traslado entre centros), en donde el centro de origen es el centro de flota (FP09) y el centro de destino es el centro de cada embarcación.

## *Procedimiento de entrega de combustible*

El procedimiento de entrega de combustible se realiza mediante los siguientes pasos:

- 1. En el momento del zarpe, el jefe de máquina toma nota de los datos de stock de combustible y horómetros, y se los comunica al radio operador. Estos datos son:
	- El stock de combustible de la embarcación.
	- El horómetro del motor principal.
- El horómetro de los motores auxiliares.
- El horómetro de la panga (en caso de tenerla).
- El flujómetro de despacho a la panga.
- 2. El radio operador registra esta información en el sistema SipesaSys.
- 3. Al llegar la embarcación a bahía, el jefe de máquinas vuelve a tomar nota de los datos de stock y horómetros, y se los comunica al radio operador. Estos datos son:
	- El stock de combustible de la embarcación.
	- El horómetro del motor principal.
	- El horómetro de los motores auxiliares.
	- El horómetro de la panga (en caso de tenerla).
	- El flujómetro de despacho a la panga.
- 4. El radio operador registra esta información en el sistema SipesaSys.
- 5. El radio operador consulta al jefe de máquinas si éste desea reponer combustible. En caso afirmativo, el radio operador crea la reserva respectiva en el sistema SipesaSys (que internamente invoca al sistema SAP) con las características mencionadas anteriormente.
- 6. Al llegar la embarcación a la chata para iniciar la descarga, el chatero inicia el abastecimiento de combustible propiamente dicho, en base a la cantidad pedida en la reserva.
- 7. Al terminar la descarga, el almacenero procede a efectuar el movimiento de inventario con referencia a la reserva creada anteriormente.
- 8. Al final de la descarga de la pesca, el jefe de máquinas vuelve a tomar nota de los datos de stock de combustible y horómetros, y se los comunica al radio operador. Estos datos son:
	- El stock de combustible de la embarcación.
	- El horómetro del motor principal.
	- El flujómetro de despacho a la panga.
- 9. El radio operador registra esta información en el sistema SipesaSys.

## *Determinación de la cantidad de combustible a entregar*

Para determinar la cantidad de combustible a entregar, se calculan antes el consumo total teórico y el consumo máximo teórico, los cuales se comparan con el consumo total real. Se hace una conciliación entre estas cantidades y se determina finalmente la cantidad a reservar.

Los tipos de consumo usados en la comparación se explican de la siguiente forma:

- El consumo total real es la diferencia entre las lecturas del stock de combustible.
- El consumo total teórico proviene de un cálculo explicado más adelante.
- El consumo máximo teórico proviene de un cálculo explicado más adelante.

La conciliación entre estos consumos se hace mediante el uso de semáforos:

- Si el consumo total real es menor que el consumo total teórico, el semáforo es verde.
- Si el consumo total real es mayor que el consumo total teórico y menor que el consumo máximo teórico, el semáforo es amarillo.
- Si el consumo total real es mayor que el consumo máximo teórico, el semáforo es rojo.

Dependiendo del color del semáforo, se toman ciertas decisiones:

- Si el semáforo es verde, se asigna el consumo real total.
- Si el semáforo es amarillo, se asigna el consumo real total.
- Si el semáforo es rojo, se asigna el consumo real total y se revisa toda la información.

La revisión de la información que ocurre cuando el semáforo es rojo da lugar a una serie de chequeos. Estos son:

- Verificación de las lecturas del radio operador. Si hay un error, se corrige el real.
- Verificación de las lecturas en la misma embarcación. Si hay un error, se corrige el real.
- Verificación de consumo histórico de combustible. Si no hay aumento, se corrige el teórico.
- Revisión de los equipos de la embarcación. Si hay falla, se repara.

Es importante notar que cualquiera sea la etapa de verificación en la que se detecte el problema, el consumo de combustible asignado es siempre el consumo total real. Las medidas que se pueda tomar, especialmente las dos últimas, tienen sólo un carácter preventivo.

#### *Cálculo de los consumos teóricos*

El cálculo, tanto del consumo total teórico, como del consumo máximo teórico, se hace según cada fase de la marea de una embarcación:

- Descarga.
- Puerto.
- Navegación.

En el período de descarga:

Consumo teórico (GAL) = Tiempo de descarga (H) x Consumo unitario teórico (GAL/H) En donde:

Tiempo de descarga = Tiempo transcurrido entre el arribo a bahía y el final de la descarga.

Consumo unitario teórico = Suma de los consumos teóricos del motor principal y del flujómetro de despacho a la panga en el período de descarga.

En el período de puerto:

Consumo total teórico (GAL) = Tiempo de puerto (H) x Consumo unitario teórico

(GAL/H)

En donde:

Tiempo de puerto = Tiempo transcurrido entre el final de la descarga y el zarpe siguiente. Consumo unitario teórico = Suma de los consumos teóricos del motor principal y del flujómetro de despacho a la panga en el período de puerto.

En el período de navegación:

Consumo total teórico (GAL) = Tiempo de navegación (H) x Consumo unitario teórico

(GAL/H)

En donde:

Tiempo de navegación = Tiempo transcurrido entre el zarpe y el arribo a bahía. Consumo unitario teórico = Suma de los consumos teóricos del motor principal, de los motores auxiliares, de la panga y del flujómetro de despacho a la panga en el período de puerto.

Lo que finalmente se usa en los cálculos es el consumo total teórico de marea, que es la suma de los tres consumos teóricos: puerto, descarga y navegación.

#### *Casos especiales*

En ocasiones, las embarcaciones no realizan travesías con fines de pesca, sino por otros motivos. Por ejemplo, una embarcación podría moverse de un puerto a otro, o ir a una planta determinada, en la que se le realizará un trabajo de mantenimiento. Cualquiera sea el motivo de la travesía de la embarcación, siempre se registran como mínimo los eventos de zarpe y arribo, y se hace el análisis del consumo de la fase de navegación, bajo los mismos parámetros explicados líneas más arriba.

#### *Inventario de combustible*

1

Periódicamente se realiza un cuadre del stock de combustible. Para realizar esta tarea, se elabora un cuadro similar al mostrado a continuación:

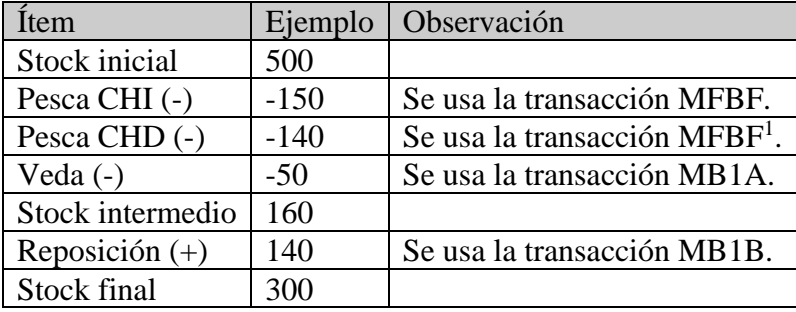

<sup>1</sup> En la actualidad, se realiza con la transacción MB1A. Próximamente se hará el cambio para usar la transacción MFBF.

## **ANEXO II: MODELO DE CASO DE USO**

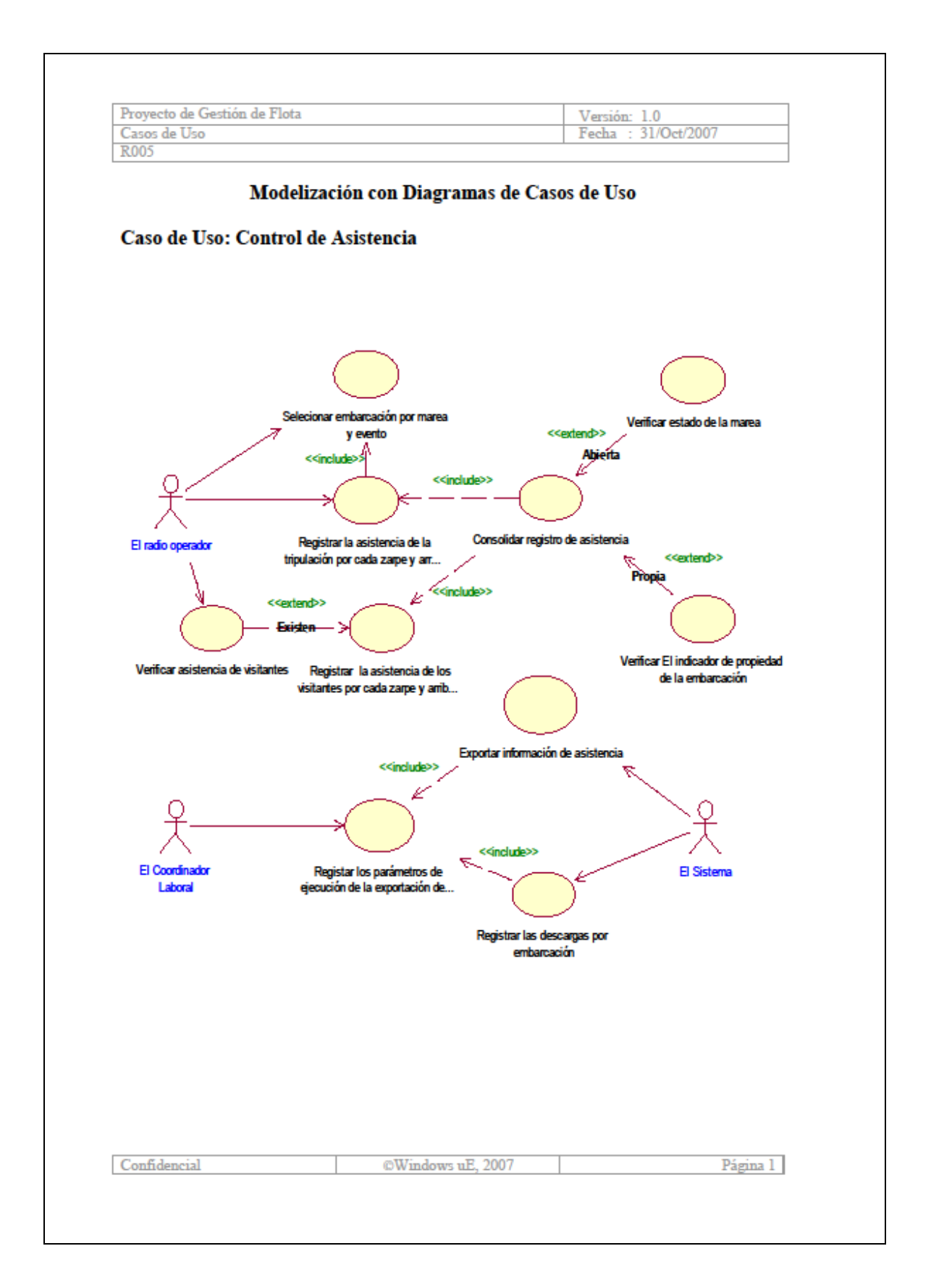

## **ANEXO III: PLAN DE GESTIÓN DE REQUERIMIENTOS**

#### **Introducción**

#### **Propósito**

El propósito del presente documento es detallar el procedimiento de gestión de los requerimientos de usuarios finales del sistema.

#### **Alcance**

El alcance incluye tanto la gestión de requerimientos de los usuarios claves durante la fase de inicio y elaboración del proyecto, como la gestión de requerimientos que surjan posteriormente a la salida en vivo del sistema.

#### **Definiciones, Acrónimos, y Abreviaciones**

Ninguna.

#### **Referencias**

En el presente documento se hace referencia al siguiente documento:

Artefactos por fase del proyecto, el cual describe cuáles son los entregables por cada fase y, en el caso de entregables parciales, el grado de avance y contenido que deben tener al final de cada fase.

## **Resumen**

El presente documento contiene los parámetros y lineamientos a seguir en la gestión de requerimientos, tanto del proyecto en sí, como del sistema o producto final, una vez que sea puesto en marcha. A lo largo del documento se tratan los siguientes temas:

- Qué personas o entes intervienen en la gestión de requerimientos.
- Qué documentos se generarán con este fin.
- Cómo está estructurado el procedimiento de tratamiento de un requerimiento.
- Qué software y recursos en general se necesitan para esta tarea.

### **Gestión de Requerimientos**

#### **Organización, Responsabilidades, e Interfaces**

La gestión de requerimientos del sistema en el contexto del proyecto incluye las siguientes actividades:

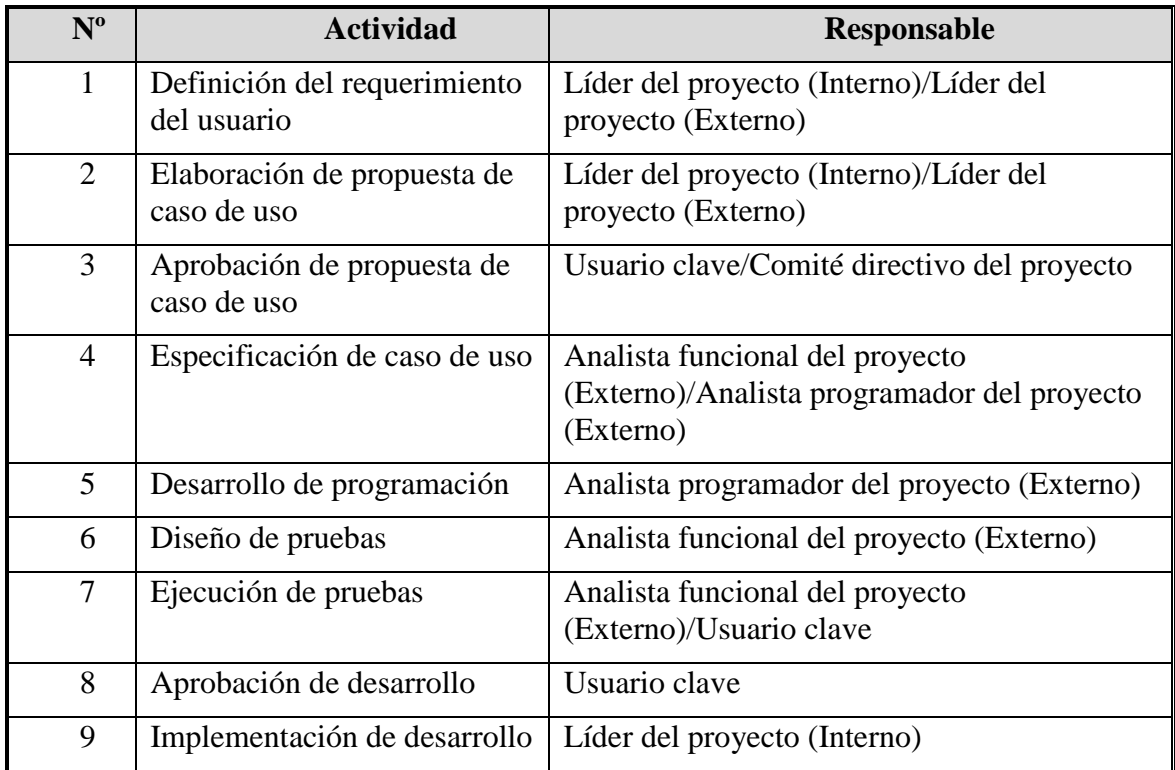

La gestión de requerimientos del sistema después de la salida en vivo incluye las siguientes actividades:

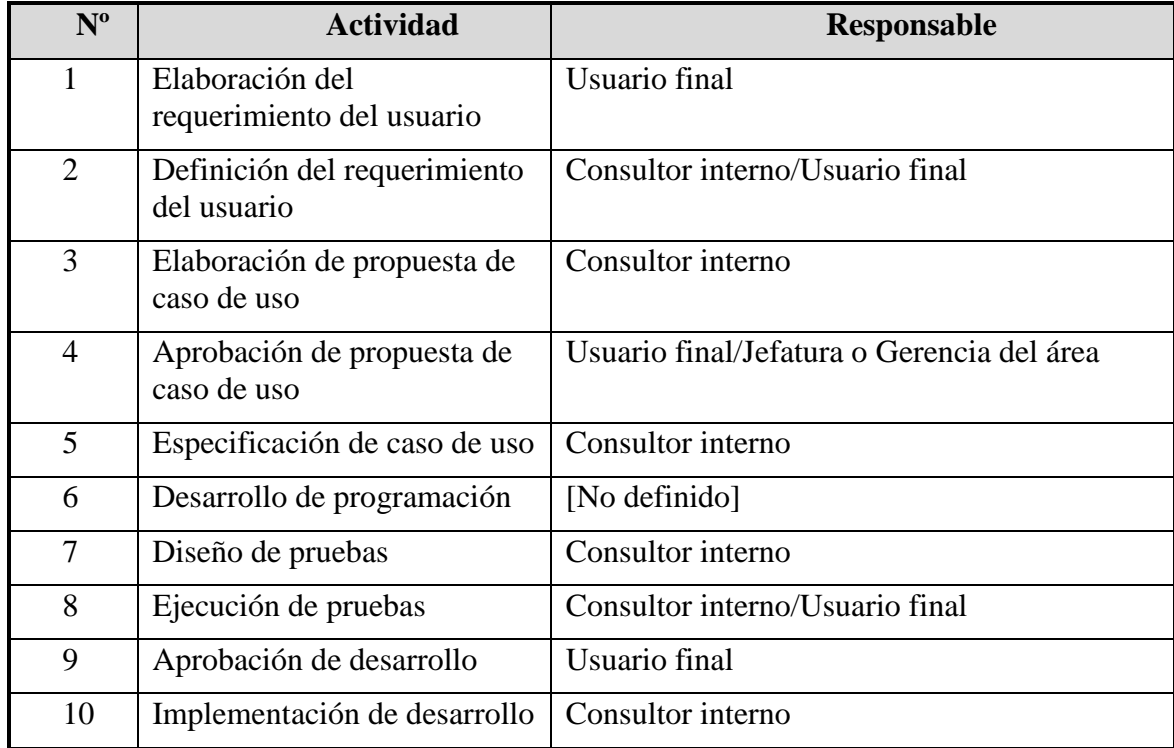

## **Herramientas, Ambiente, e Infraestructura**

Todos los documentos tratados y elaborados, como parte de la gestión de requerimientos, serán creados o modificados con MS Office (cualquier versión). La única excepción está en los programas que se desarrollarán, los cuales utilizarán el lenguaje de programación Java.

## **El Programa de Gestión de Requerimientos**

## **Identificación de Requerimientos**

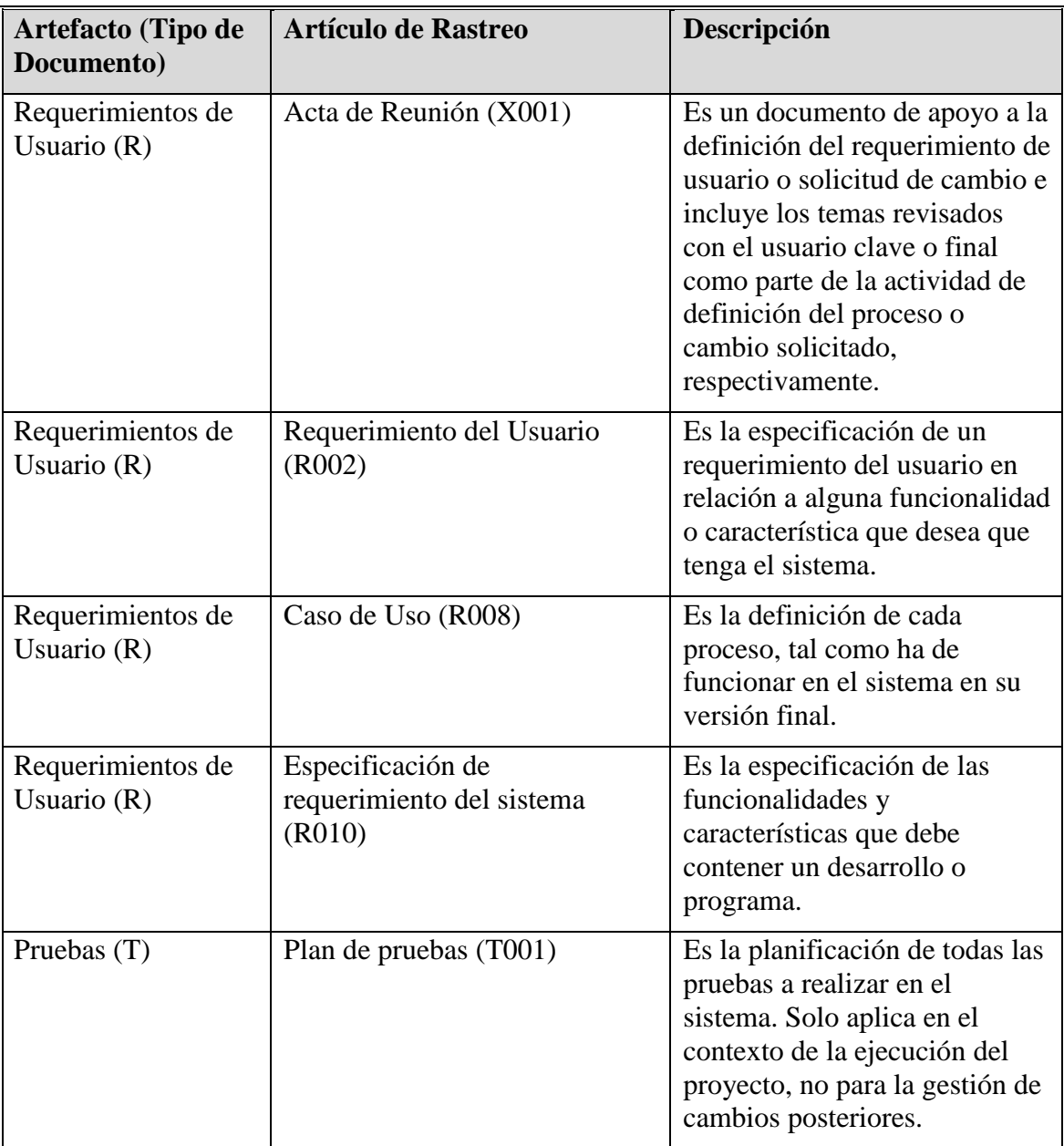

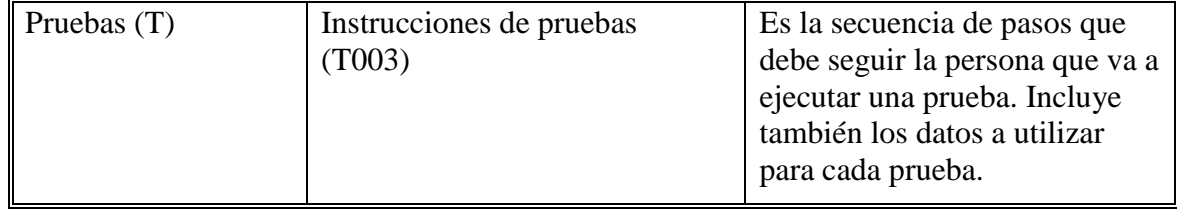

#### **Seguimiento**

*Actas de Reunión (X001)*

El acta de reunión es solo un documento que deja constancia de que la información transmitida por el usuario clave al equipo del proyecto ha sido entendida completamente. Por ello, no tiene ningún requisito.

#### *Requerimiento del Usuario (R002)*

El requisito para elaborar este documento es la validación por parte del usuario clave o final del acta o actas de las reuniones de trabajo que se hayan dado previamente. Estas actas deben contener con cierto detalle la definición de las funcionalidades que el usuario desea que tenga el sistema.

#### *Caso de Uso (R008)*

El requisito para elaborar este documento es la validación de los

requerimientos del usuario por parte de ellos mismos.

*Especificación del Requerimiento del Sistema (R010)*

El requisito para elaborar este documento es la validación de los casos de uso por parte tanto del usuario, como de la gerencia del proyecto o de las gerencias y jefaturas del área respectiva. Lo más importante por definir en este documento son las características de interfaz, de funcionamiento, de performance y de funcionalidad que le serán necesarias al programador encargado de transformar esta especificación en un programa.

#### *Plan de Pruebas (T001)*

El requisito para elaborar este documento es la culminación del diseño de la arquitectura del sistema y del desarrollo o programación del mismo.

## *Instrucciones de Pruebas (T003)*

El requisito para elaborar este documento es la culminación del plan de pruebas.

### **Atributos**

#### *Actas de Reunión (X001)*

El acta de reunión debe tener la siguiente información:

- El lugar y fecha de la reunión.
- Los participantes de ella, indicando los cargos de cada uno.
- Los temas tocados en la reunión, poniendo énfasis en diferenciar la descripción de los procesos actuales, con lo que el usuario desea que se modifique en los mismos.

## *Requerimiento de Usuario (R002)*

El requerimiento de usuario es un documento que expresa lo que el usuario necesita del sistema. En tal sentido, debe tener la siguiente información:

- Nombre del usuario del proceso.
- Nombre del proceso.
- Descripción de las características deseadas en el sistema.
- Descripción de los procedimientos tal como se desea que funcionen, si éste fue especificado por el usuario.
- Algún documento de apoyo al requerimiento que sirva para clarificar o entender mejor el requerimiento, si se considera necesario.

## *Caso de Uso (R008)*

El caso de uso es un documento que detalla cómo es que el sistema va a funcionar definitivamente. La información se muestra preferentemente en forma gráfica, teniendo que contener como mínimo los siguientes datos:

- Nombre del proceso.
- Descripción breve del objeto del proceso.
- Descripción del flujo del proceso.
- Requisitos que se deben cumplir para que el proceso se inicie.
- Estado del sistema previo al inicio del proceso.
- Estado del sistema posterior al fin del proceso.
- Actores involucrados (personas, entidades u objetos que intervienen en el proceso o interactúan con él).

## *Especificación del Requerimiento del Sistema (R010)*

La especificación del requerimiento del sistema es un documento que detalla las características y funcionamiento del sistema en relación a uno o más casos de uso. Debe contener la siguiente información:

- Caso de uso asociado.
- Características de funcionalidad requeridas.
- Características de uso requeridas.
- Características de confiabilidad requeridas.
- Características de desempeño requeridas.
- Características de soporte requeridas.
- Limitaciones de diseño.
- Referencia a documentación de ayuda en línea para el usuario final.
- Interfaces necesarias, tanto de usuario, hardware, software y comunicaciones.

## *Plan de Pruebas (T001)*

El plan de pruebas es un documento que muestra el objetivo y la metodología con que se ejecutarán las pruebas respectivas. Debe contener la siguiente información:

- Enumeración de los casos de uso a probar.
- Descripción de la metodología con que serán conducidas las pruebas, según su tipo: pruebas de integridad de base de datos, de funcionalidad, de procesos de negocio, de interfaz de usuarios, de desempeño, de carga del sistema, de volumen de datos, de seguridad, de falla y recuperación de datos, de configuración, de instalación, etc.
- Especificación de los parámetros que definen el inicio de una prueba.
- Especificación de los parámetros que definen el fin satisfactorio de una prueba.
- Especificación de las condiciones que causan la suspensión y reanudación de una prueba.
- Definición de los entregables que se elaborará como resultado de la ejecución del ciclo de pruebas.
- Descripción del flujo del procedimiento de ejecución del ciclo de pruebas.
- Requerimientos de hardware y software para la ejecución de las pruebas.
- Programa de ejecución de pruebas, caso por caso.

## *Instrucciones de Pruebas (T003)*

Las instrucciones de pruebas son un documento que detalla paso por paso las actividades que debe realizar el encargado de la ejecución de cada prueba. Debe incluir:

■ Nombre de la prueba a ejecutar.

- Enumeración de los pasos a seguir para cada prueba.
- Mención de los datos a ingresar por parte del encargado de la ejecución.
- Mención de los resultados o del output esperado en cada paso.

## **Reportes y Medidas**

Ninguno.

## **Gestión de Requerimientos de Cambio**

*Procesamiento y Aprobación de Requerimientos de Cambio*

El procedimiento es el siguiente:

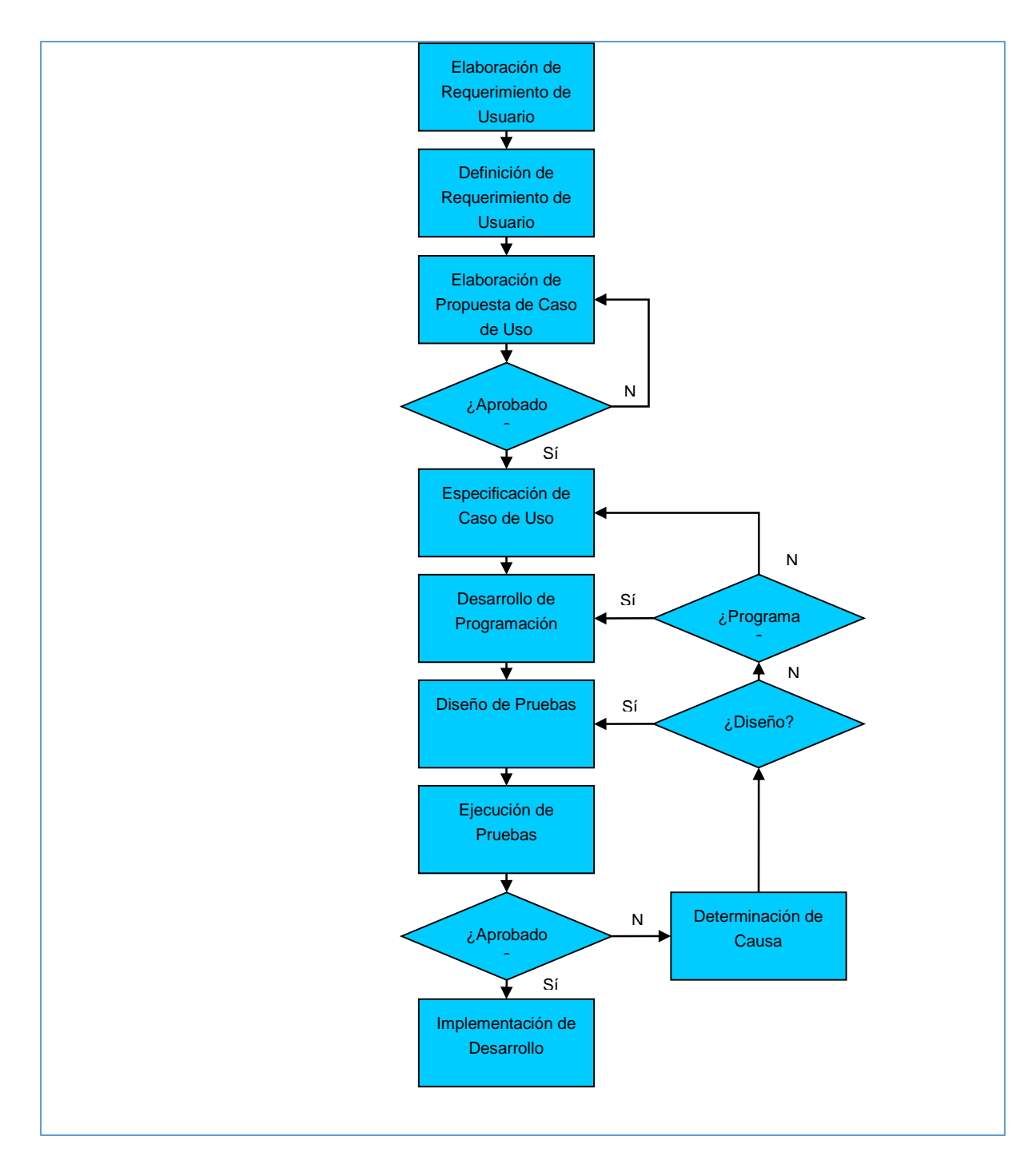

## *Comité de Control de Cambios (CCC)*

Cualquier cambio en el sistema será procesado en función del diagrama de flujo descrito en el punto anterior. En dicho procedimiento está contemplado un paso de aprobación de los casos de uso, cuya finalidad es aprobar el diseño de los procesos, tal como quedarán representados en el producto final, el sistema. El Comité de Control de Cambios (CCC) será el ente encargado de realizar esta aprobación durante la ejecución del proyecto. Este comité estará conformado por el comité directivo del proyecto cuyos miembros son:

- Javier Calmet (Gerente de pesca).
- José Luis Orbegoso (Gerente de administración y finanzas).
- Roberto Da Cruz (Gerente de Tecnologías de la Información).

## *Puntos de Control del Proyecto*

El proyecto tiene 4 puntos de control o hitos principales:

- El fin de la fase de inicio.
- El fin de la fase de elaboración.
- El fin de la fase de construcción.
- El fin de la fase de transición.

El líder del proyecto (externo) es la persona encargada de aprobar cada punto de control. Para ello, se deberá controlar que todos los artefactos (entregables) obligatorios de cada fase han sido culminados o avanzados de acuerdo a los parámetros previstos en la metodología utilizada.

Para mayor información sobre los documentos y/o artefactos a concluir por cada fase del proyecto, ver el documento:

[\\archivos\usuarios\proyecto flota\Documentos\0. Auxiliares\Metodología](file://///archivos/usuarios/proyecto%20flota/Documentos/0.%20Auxiliares/Metodología%20RUP/Artefactos%20por%20Fase%20del%20Proyecto.pdf)  [RUP\Artefactos por Fase del Proyecto.pdf](file://///archivos/usuarios/proyecto%20flota/Documentos/0.%20Auxiliares/Metodología%20RUP/Artefactos%20por%20Fase%20del%20Proyecto.pdf)

## **Flujo de Proceso y Actividades**

Ver en la sección 3.5.1.

## **Hitos**

La gestión de requerimientos tiene los siguientes hitos:

- Aprobación del modelo de caso de uso.
- Aprobación de las pruebas.
- Implementación de desarrollo.

## **Entrenamiento y Recursos**

Para la gestión de requerimientos se necesita el siguiente personal:

- Comité directivo del proyecto.
- Líder del proyecto (interno).
- Líder del proyecto (externo).
- Analista funcional del proyecto (externo).
- Programador del proyecto (externo).
- Usuarios clave.

Todos los documentos que se utilicen en el contexto de la gestión de requerimientos serán elaborados mediante MS Office (cualquier versión). Además de los entregables propios de esta gestión, un elemento importante lo constituyen los programas o desarrollo mediante los cuales se implementará las funcionalidades deseadas por los usuarios. Estos programas serán desarrollados en el lenguaje de programación Java.

No se requerirá entrenamiento especial en el tratamiento y elaboración de todos los documentos mencionados en el párrafo anterior.

#### **ANEXO IV: GLOSARIO**

## **Introducción**

El presente documento contiene el glosario de términos a utilizar en el Proyecto de Gestión de Pesca. Para cada término, se dará una definición breve y clara de su significado, y cuando sea necesario, alguna información adicional de contexto que sirva para entender mejor el término.

#### **Propósito**

El propósito del presente documento es poder ayudar a entender los términos que se usarán en el curso de la implementación del Proyecto de Gestión de Pesca.

#### **Alcance**

Los términos contenidos en este documento se refieren tanto a los procesos de negocio que forman parte del alcance del proyecto, como a aquellos términos relacionados a la metodología a desarrollar en su implementación.

## **Resumen**

El presente documento está organizado en grupos de términos, de acuerdo al proceso de negocio en el que se usen con mayor frecuencia, dado que en algún caso puede que algún término sea usado en más de un proceso de negocio.

Todos los términos contenidos aquí están ordenados en forma alfabética, dentro de cada grupo de términos, de manera que el lector pueda ubicarlos con mayor facilidad.

#### **Definiciones**

A continuación, se presenta el contenido del Glosario.

#### **Control de combustible**

## *Chatero*

Es el encargado de operar la chata, y llegado el momento, de realizar el abastecimiento de combustible de las embarcaciones.

#### *Descarga*

Es el período de tiempo que transcurre entre el arribo al puerto y el final de la descarga.

## *Marea*

Es la suma de los tiempos de navegación, descarga y puerto.

#### *Navegación*

Es el período de tiempo que transcurre entre el zarpe de una embarcación y su arribo al puerto.

*Puerto*

Es el período de tiempo que transcurre entre el final de la descarga de la pesca y el siguiente zarpe.

#### **Costo de producción**

*Orden de extracción*

Es una orden de fabricación en la que se acumulan los costos incurridos por cada embarcación en temporada de pesca y por las actividades derivadas directamente de la actividad de pesca.

#### *Orden de marea sin pesca*

Es una orden de fabricación en la que se acumulan los costos incurridos por cada embarcación en temporada de pesca y para las travesías en las que no se hubiere conseguido ninguna pesca.

#### *Orden de no producción*

Es una orden de fabricación en la que se acumulan los costos incurridos por cada embarcación en temporada de pesca, pero durante un período de inactividad de la misma por motivos diversos, por ejemplo, por mantenimiento.

#### *Orden de veda*

Es una orden de fabricación en la que se acumulan los costos incurridos por cada embarcación fuera de la temporada de pesca.

#### **Distribución de flota**

#### *Centro*

Es la definición de una planta en el contexto del sistema SAP.

*CHD*

Es la pesca para consumo humano directo.

*CHI*

Es la pesca para consumo humano indirecto. Usualmente, se convierte en harina de pescado.

## *Comité de gerencia de pesca*

Es un comité de gerencia que tiene como fin establecer y verificar por el cumplimiento de las políticas de distribución de flota, y otros asuntos relacionados a dicha función. Está formado por: el gerente de pesca, el subgerente de pesca, el asistente de la gerencia de pesca, el jefe de operaciones de pesca, el jefe de administración de flota y el jefe de investigación.

*Jefe de operaciones*

Es la persona encargada de planificar la distribución de la flota entre las plantas. *Planta*

Es una instalación de propiedad de la compañía cuya finalidad es recibir la descarga de pescado de parte de las embarcaciones tanto propias, como de terceros.

*Superintendente*

Es el jefe de cada planta.

*Unidad operativa*

Ver 'Planta'.

## **Embarcaciones**

#### *Armador de comercialización*

Es la persona natural o jurídica que tiene a su cargo la embarcación en un momento determinado, pero no es su dueño, y a la cual se compra pescado.

*Armador propietario*

Es la persona natural o jurídica que tiene la propiedad de la embarcación.

#### *Arrastre*

Es un tipo de red en el que se despliega la red y se remolca de forma natural o mecánica desde una o dos embarcaciones que buscan y atraviesan los bancos de peces para atraparlos.

#### *Arte de pesca*

Es un tipo de red. Los tipos existentes son: cerco, arrastre, palangre, cortina y trampa.

### *Cala*

Es la maniobra mediante la cual se despliega la red para proceder a iniciar la operación de pesca.

#### *Capacidad administrativa de bodega*

Es la capacidad máxima real para el almacenamiento de pescado de la embarcación.

## *Capacidad por permiso de bodega*

Es la capacidad máxima autorizada por PRODUCE para el almacenamiento de pescado de la embarcación.

#### *Casco*

Es la parte externa de una embarcación y está en contacto con el mar.

*Chata*

Es una embarcación que se encuentra fija en el puerto y cuyo fin es colaborar en la tarea de descarga de la pesca de las embarcaciones mayores.

#### *Cerco*

Es un tipo de red en el que la red se coloca verticalmente para no tocar fondo y sin dejarla a la deriva. Se usa en la pesca de especies pelágicas (jurel, caballa, etc.).

## *Compás*

Es un tipo de brújula.

#### *Cortina*

Es un tipo de red en el que se atrapa los peces entre los paños de la red. Estas redes se disponen verticalmente en la columna de agua mediante un cabo flotante en la parte superior, y otro en la parte inferior.

#### *Embarcación pesquera*

Es una embarcación dedicada a la operación de pesca.

### *Embarcación no pesquera*

Es una embarcación de apoyo a la operación de pesca.

#### *Eslora*

Es la longitud de una embarcación de proa a popa.

#### *Fondeo*

Es la operación de apagar los motores de una embarcación cuando se sabe que ésta se va a quedar en el puerto por más de 24 horas.

#### *Palangre*

Es un tipo de red utilizado en el que se emplea un anzuelo con carnada para pescar peces de gran tamaño. A su vez, hay 2 tipos de pesca con palangre: de superficie y de fondo.

*Panga*

Es una embarcación que se usa para la operación de cala. Normalmente, va montada sobre una embarcación más grande. Una vez que la embarcación mayor llega a la zona de pesca, la panga se desliza desde la parte posterior de ella y fija un extremo de la red. Luego, la embarcación mayor se mueve haciendo un círculo que termina en donde la panga fijó la red inicialmente. De esta forma, se cierra la red y se puede proceder a iniciar la operación de pesca.

#### *Motorista*

Es el encargado de la operación y mantenimiento de los motores del barco.

#### *Patrón*

Es el capitán de una embarcación pesquera.

## *Permiso de pesca*

Es la autorización otorgada por PRODUCE a una embarcación para la pesca de determinadas especies en determinadas zonas del litoral y por un período específico de tiempo. Esta autorización se da mediante resolución ministerial, publicada en los medios oficiales del gobierno.

## *Pesca pelágica*

Es la pesca que se realiza a bajas profundidades.

#### *PRODUCE*

Es el Ministerio de la Producción.

## *Radio baliza*

Es un instrumento de ubicación satelital que se encuentra dentro de cada embarcación.

## *Sistema de conservación*

Es el sistema de enfriamiento que tienen algunas embarcaciones con el fin de conservar el pescado en buen estado durante la faena de pesca que puede tardar varios días.

#### *Trampa*

Es un tipo de red usado para la pesca de peces y crustáceos.

## *TRB/AB*

Tonelaje de registro bruto en toneladas de arqueo bruto. Es el peso total de la embarcación y es calculado en base a fórmulas estándar.

## *TRN/AN*

Tonelaje de registro neto en toneladas de arqueo neto. Es el peso que la embarcación puede cargar y es calculado en base a fórmulas estándar.

#### *Vikinga*

Es un tipo de embarcación cuyo casco es de madera.

#### *Zona de pesca*

Es el área física donde se realiza la operación de pesca.

### **Gestión de vales de víveres**

#### *AANEP*

Son las siglas de la Asociación de Armadores de Nuevas Embarcaciones Pesqueras.

## *Cocinero*

Es el encargado de la cocina de una embarcación. Es usual que esta persona sea el delegado encargado del aprovisionamiento de víveres para una travesía.

#### *Delegado*

Es la persona encargada del aprovisionamiento de víveres para una travesía.

## *Proveeduría*

Es un proveedor externo a la empresa que es el encargado de proveer de víveres a las embarcaciones de terceros que lo soliciten a cambio de la entrega de un vale emitido por la empresa.

## *Ración de víveres*

Es un importe que es utilizado para el cálculo del importe de cada vale de víveres, cuando se trata de embarcaciones propias.

*Radio operador*

Es el encargado de registrar todos los eventos de pesca que se produzcan, así como coordinar con las embarcaciones de terceros la emisión de los vales de víveres que requieran para su operación.

## *SUPNEP*

Son las siglas del Sindicato Único de Pescadores de Nuevas Embarcaciones Pesqueras.

#### *Vale de víveres*

Es el documento que da derecho a una embarcación de terceros a canjear víveres, los cuales deberán ser usados en una travesía de pesca.

## **Liquidación de pesca CHI**

#### *Habilitación*

Es un importe entregado a un armador por concepto de préstamo, anticipos, y cualquier asignación de dinero hecha a él.

*Ticket*

Es un documento emitido electrónicamente por la tolva electrónica como resultado de la operación de pesado de la descarga de pesca CHI.

#### *Tolva electrónica*

Es un equipo cuya finalidad es calcular el peso de la descarga de pesca CHI de una embarcación cualquiera.

## *Tolvada*

Es la cantidad de pesajes realizados por la tolva electrónica durante la descarga de pesca CHI. Se hace de esta manera porque cada tolva tiene una capacidad máxima de pesaje que normalmente es alrededor de 1,500 kg.

## **Pesca CHD**

#### *Balanza dinámica*

Es un tipo de balanza similar a una faja transportadora, que pesa la pesca que va pasando por ella, y de ahí el nombre de "dinámica".

#### *DIGESA*

Son las siglas de la Dirección General de Salud Ambiental. Es una entidad dependiente del Ministerio de Salud, cuyo fin es velar por los aspectos relacionados al saneamiento básico, salud ocupacional, higiene alimentaria, zoonosis y protección del medio ambiente.

*Dina*

Es un medio de almacenamiento temporal utilizado en CHD. Tiene la forma de una caja y tiene una capacidad teórica de 20 kg. Se usa cuando parte de la pesca descargada no puede continuar su proceso sea para maquila o venta como fresco.

## **ANEXO V: VISIÓN**

#### **Introducción**

El propósito de este documento es el de recolectar, analizar y definir requerimientos de alto nivel y características del Sistema de Gestión de Pesca. Este se centra en las funcionalidades requeridas por los usuarios claves y usuarios finales, y el porqué de estos requerimientos. Los detalles de cómo el Sistema de Gestión de Pesca cubre esos requerimientos son detallados en los modelos de Caso de uso y en las especificaciones suplementarias.

#### **Objetivo**

El objetivo de este documento es el de definir los requerimientos macro del sistema a desarrollar en términos de las necesidades del usuario final.

#### **Alcance**

El documento visión aplica al Sistema de Gestión de Pesca, el cual va a ser desarrollado para cubrir las necesidades de la Gerencia de Pesca. La funcionalidad a cubrir es la que actualmente existe con el SipesaSys – Módulo de Flota (Gestión de la distribución de flota, Registro de operación de pesca y calidad, Registro de pesca de la competencia, Registro de información SGS, Imarpe, Produce, Dicapi, Registro de requerimientos por planta, Mantenimiento de maestros de embarcaciones, Sistema de información gerencial, Gestión de vale de víveres, Registro de siniestros, Registro de accidentes, Registro de precios y liquidación de pesca, Gestión de personal de flota, Control de combustible, Control de personal de vigilancia y guardianía, Mantenimiento de impuestos relativos a la pesca, Sistema de información de la operación de pesca; además de integrar este desarrollo al sistema corporativo de la empresa que es el sistema SAP/R3.

#### **Definiciones, Acrónimos y Abreviaturas**

Ver el glosario del proyecto:

[\\archivos\usuarios\proyecto flota\Documentos\1.](file://///archivos/usuarios/proyecto%20flota/Documentos/1.%20Inception/%20R003_Glosario.doc)  [Inception\R003\\_Glosario.doc](file://///archivos/usuarios/proyecto%20flota/Documentos/1.%20Inception/%20R003_Glosario.doc)

#### **Referencias**

Ver el alcance general del proyecto: [\\archivos\usuarios\proyecto](file://///archivos/usuarios/proyecto%20flota/Documentos/0.%20Auxiliares/Preliminares/Proyecto%20Sistema%20de%20Administración%20de%20Flota%20Pesquera%20V2.pdf)  [flota\Documentos\0. Auxiliares\Preliminares\Proyecto Sistema de](file://///archivos/usuarios/proyecto%20flota/Documentos/0.%20Auxiliares/Preliminares/Proyecto%20Sistema%20de%20Administración%20de%20Flota%20Pesquera%20V2.pdf)  [Administración de Flota Pesquera V2.pdf](file://///archivos/usuarios/proyecto%20flota/Documentos/0.%20Auxiliares/Preliminares/Proyecto%20Sistema%20de%20Administración%20de%20Flota%20Pesquera%20V2.pdf)

#### **Vista General**

A continuación, en el presente documento Visión se describirá el contexto en el cual el sistema propuesto se desenvolverá, la problemática que existe actualmente en la organización y como el sistema cubriría estas necesidades, algunas descripciones de clientes y usuarios claves del negocio, así como una visión general del producto a desarrollar y los requerimientos técnicos del mismo.

### **Posicionamiento**

#### **Oportunidad de negocio**

Actualmente, en el sector pesquero existen diversos software que dan soporte de manera personalizada a diferentes procesos que intervienen en la gestión de pesca (Software que manejan el proceso de descarga, seguimiento de embarcaciones por imágenes satelitales, etc.), pero ninguno lo cubre de manera integral. En la empresa Tecnológica de Alimentos S.A. se cuenta con un software hecho en casa que cubre los procesos principales de la gestión pesquera (SipesaSys – Módulo de flota) pero que no se encuentra integrado con el sistema corporativo de la empresa que es el SAP R/3. Ante esta realidad surge la posibilidad de desarrollar un software que cubra con todos los procesos que intervienen en la gestión de pesca y que además esté totalmente integrado al SAP R/3, con lo cual no sólo se hablaría de un software independiente sino que formaría parte de una posible solución vertical de SAP para el sector.

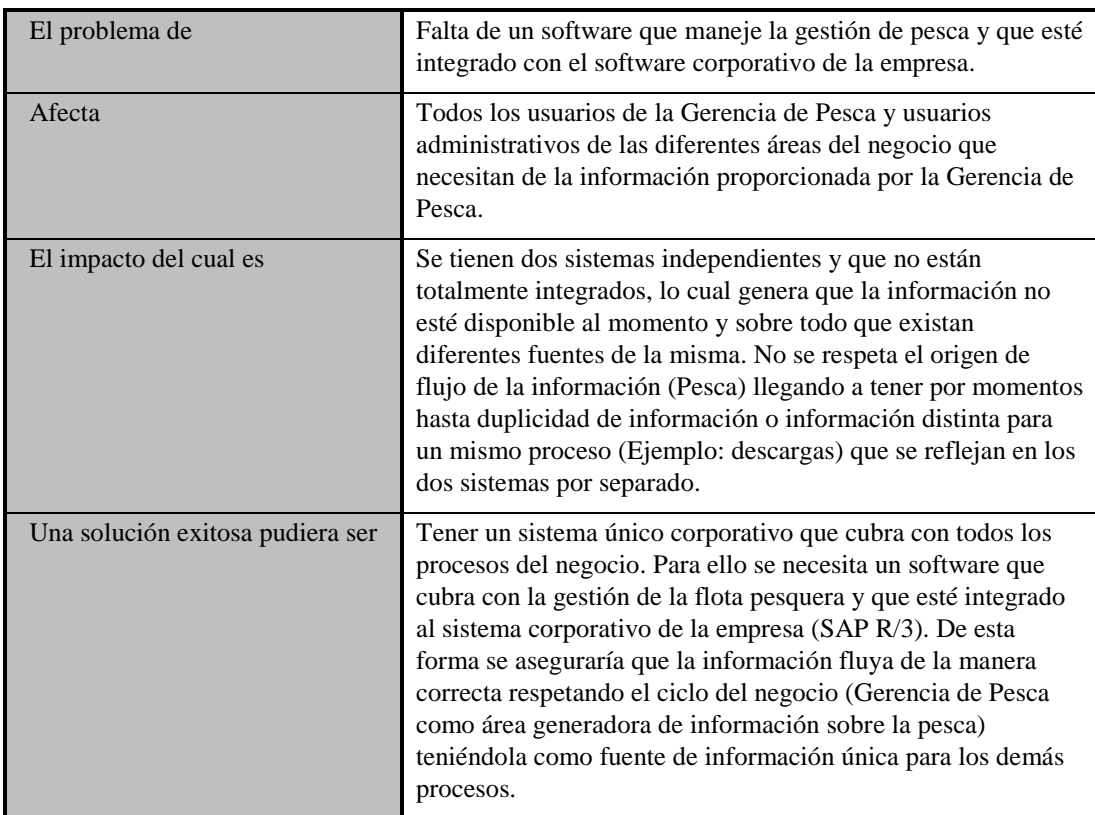

## **Declaración del problema**

# **Declaración de la orientación del producto**

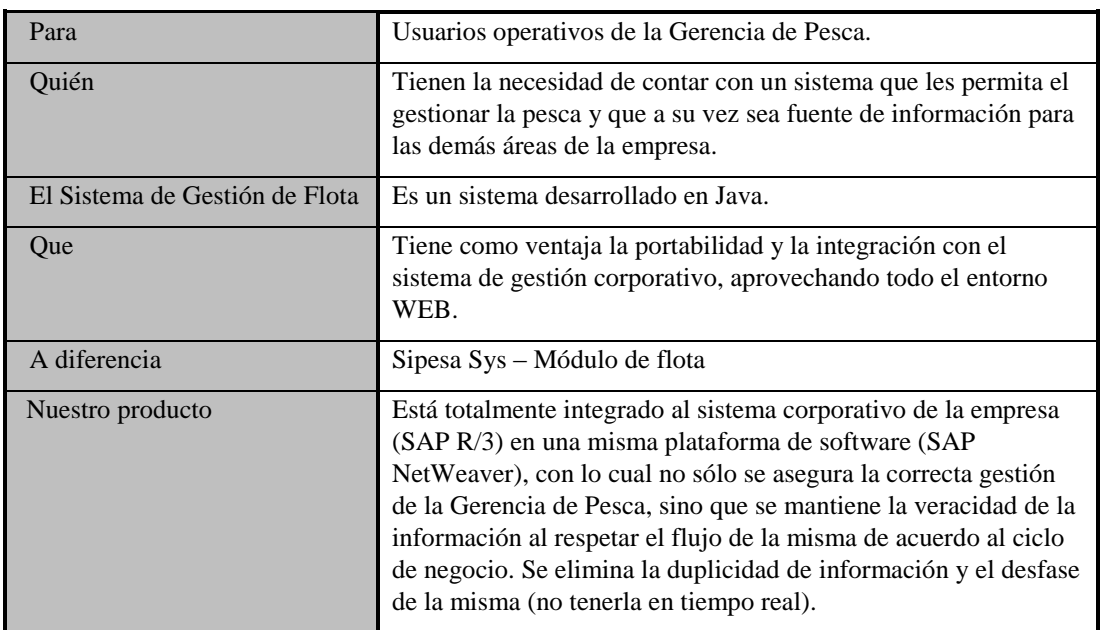

## **Descripciones de los Clientes y Usuarios**

Ver el documento siguiente: \\archivos\usuarios\proyecto flota\Documentos\2. [Requerimientos del sistema\R011\\_Actores.doc](file://///archivos/usuarios/proyecto%20flota/Documentos/2.%20Requerimientos%20del%20sistema/R011_Actores.doc)

#### **Demografía de Mercado**

El segmento al cual apunta el desarrollo del sistema que es objeto del Proyecto de Gestión de Pesca es el de los usuarios de las áreas operativas y administrativas de empresas del sector pesquero, y específicamente aquellas dedicadas a actividades de extracción y que, por tanto, cuentan con una flota pesquera propia, o en su defecto, acopian pesca de armadores no asociados a la empresa.

En la actualidad, el sector se encuentra en expansión a nivel mundial (según cifras de la FAO). Para mayor referencia ver el siguiente gráfico:

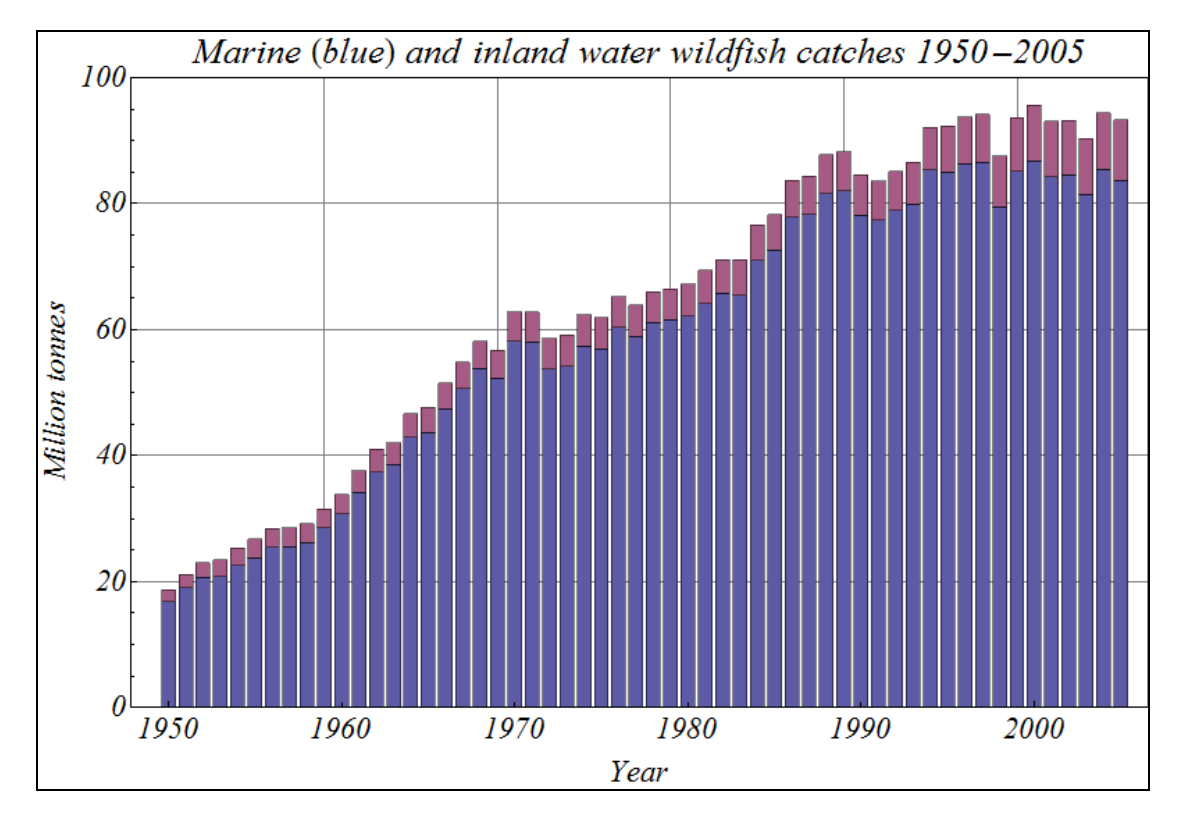

En cuanto al mercado nacional, la evolución del sector ha tenido altibajos. La última información disponible (en un informe de la ONUDI emitido el año 2003) detalla que la pesca ha estado estancada en la especialidad de CHI y CHD, con la sola excepción de la pesca de ciertas especies como la pota.

En el caso del presente proyecto, el sistema está siendo diseñado de forma que pueda cumplir con los objetivos y cubrir las necesidades de cualquier empresa del sector, en especial, si cuenta con un sistema principal corporativo (ERP), aunque enfatizando la transparencia y naturalidad en la comunicación del sistema con SAP.

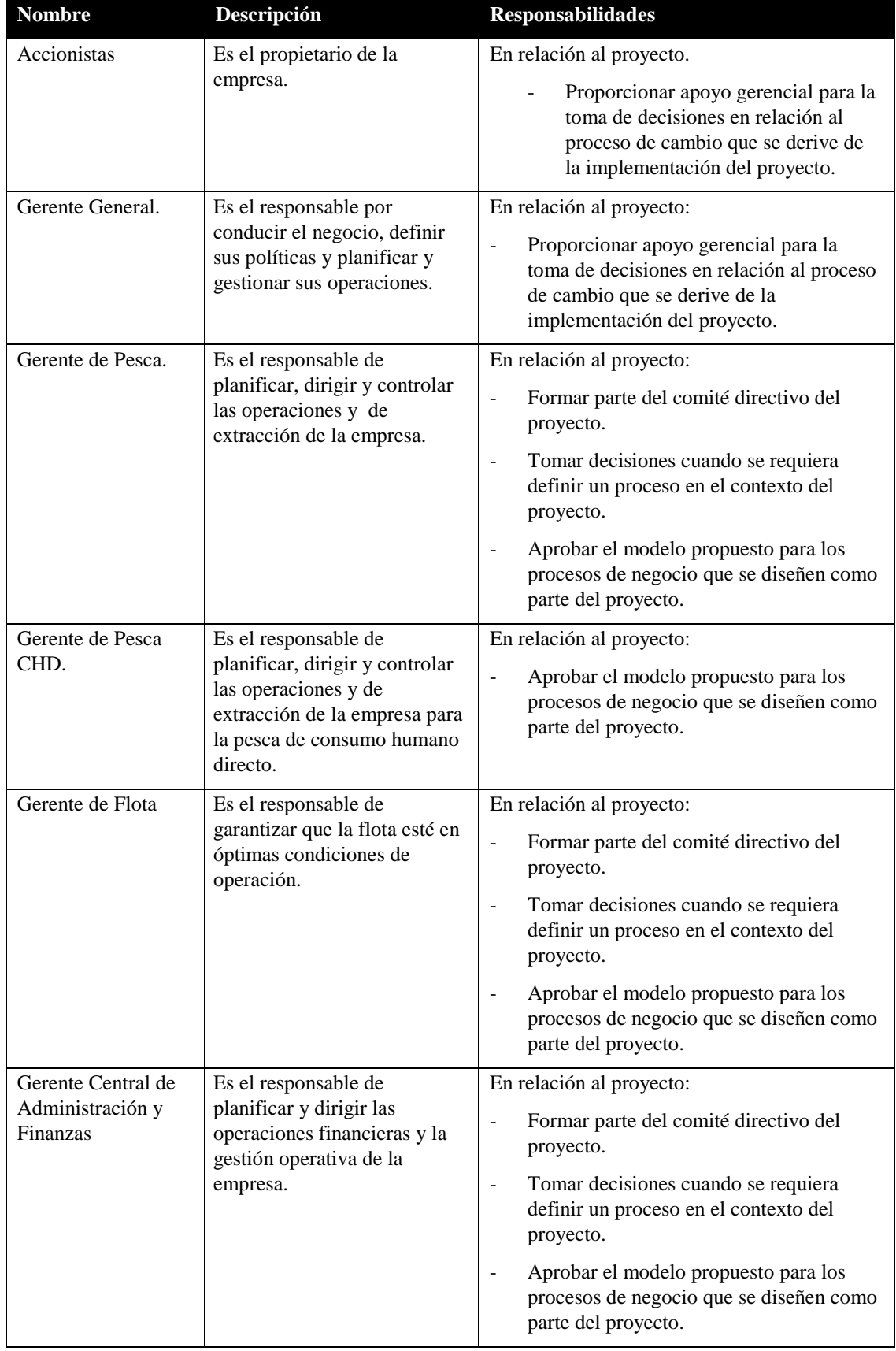

# **Resumen de Clientes del Proyecto**

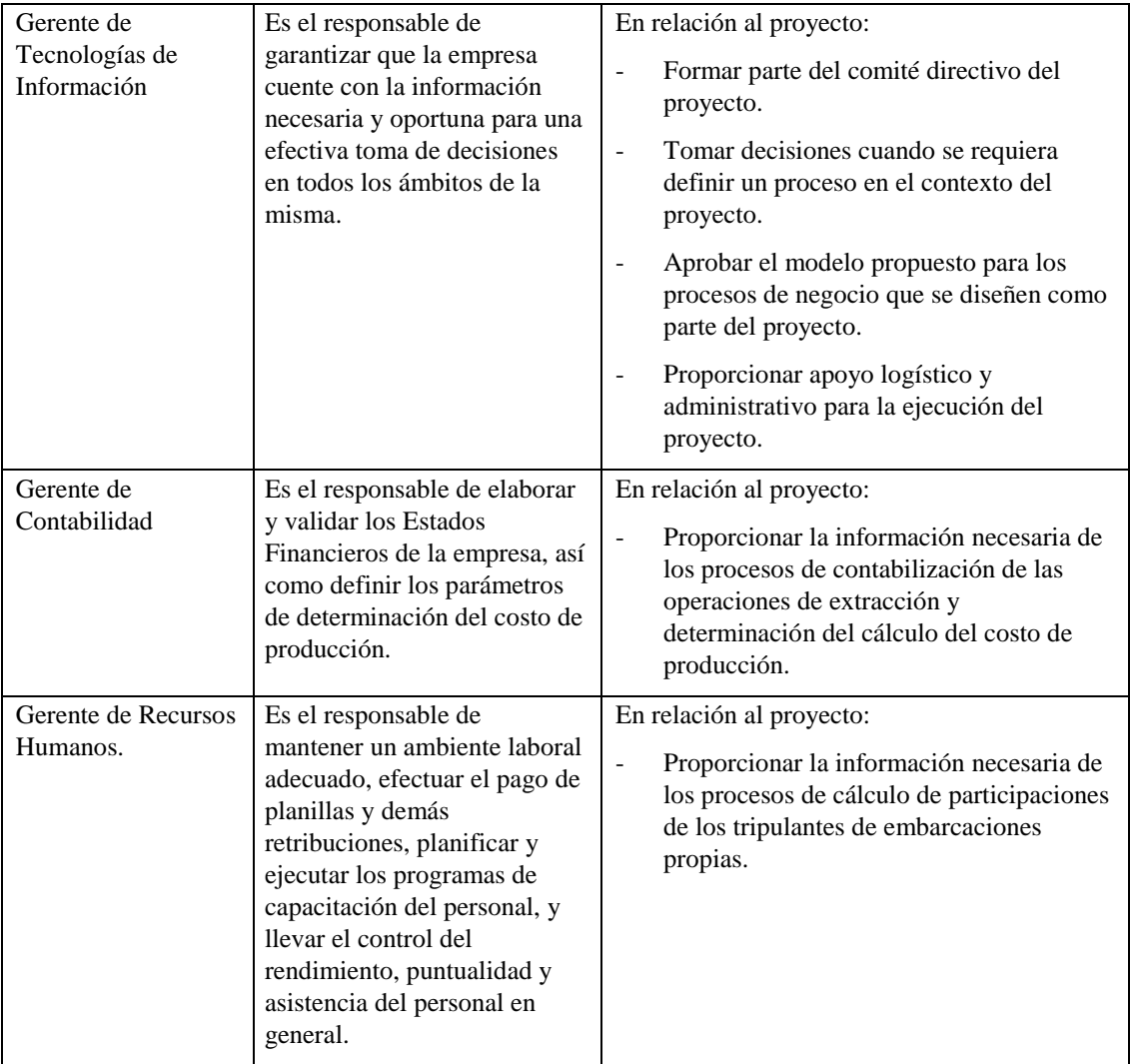

## **Resumen de Usuarios**

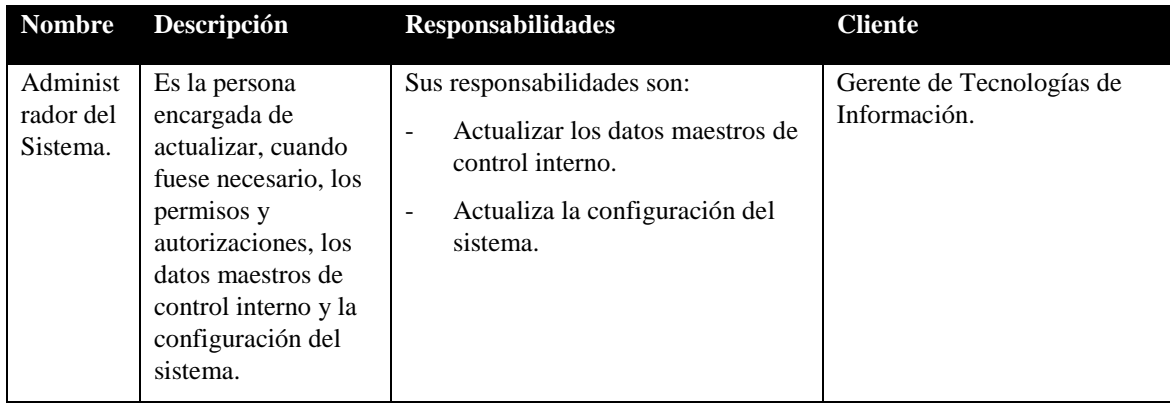

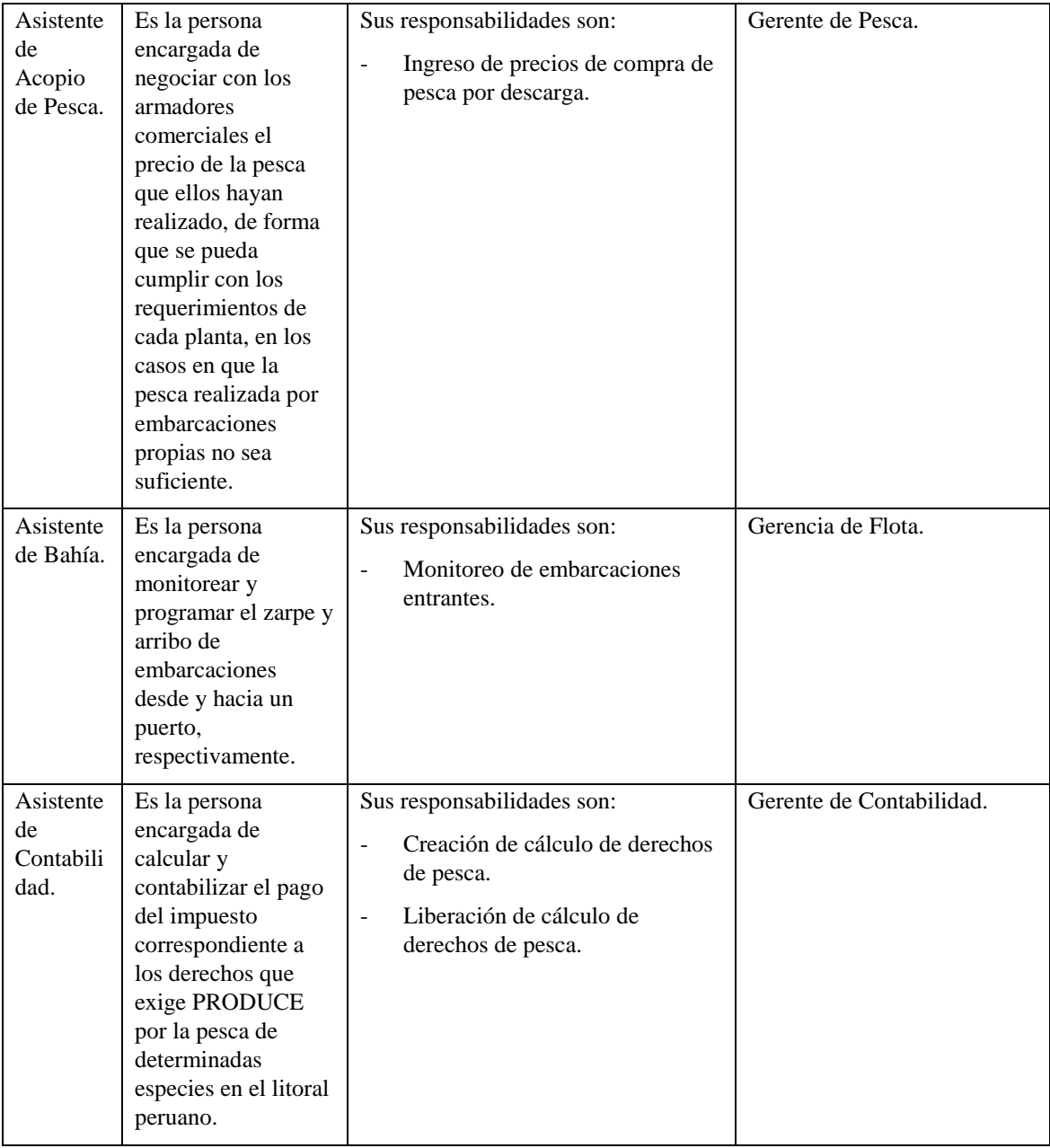

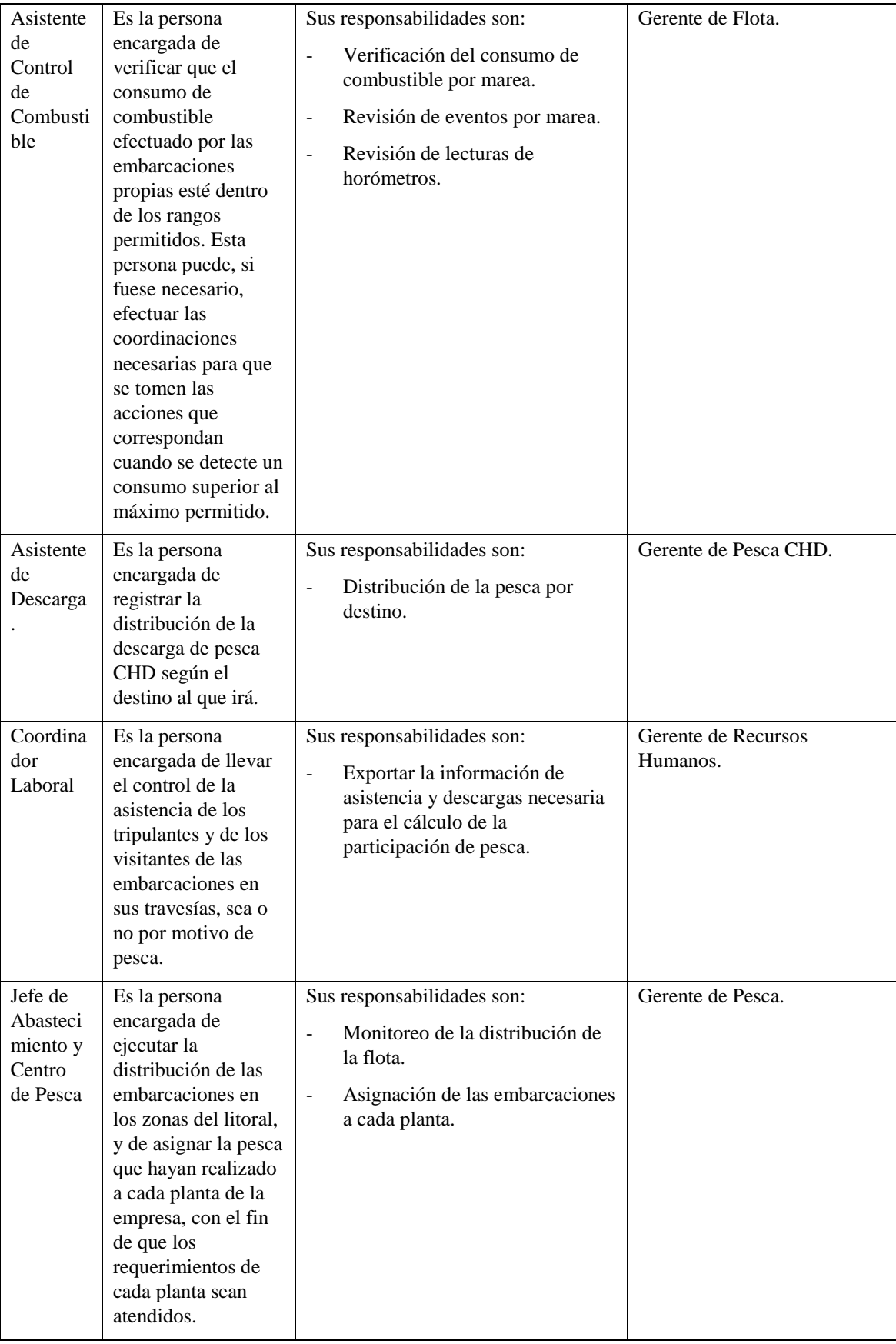

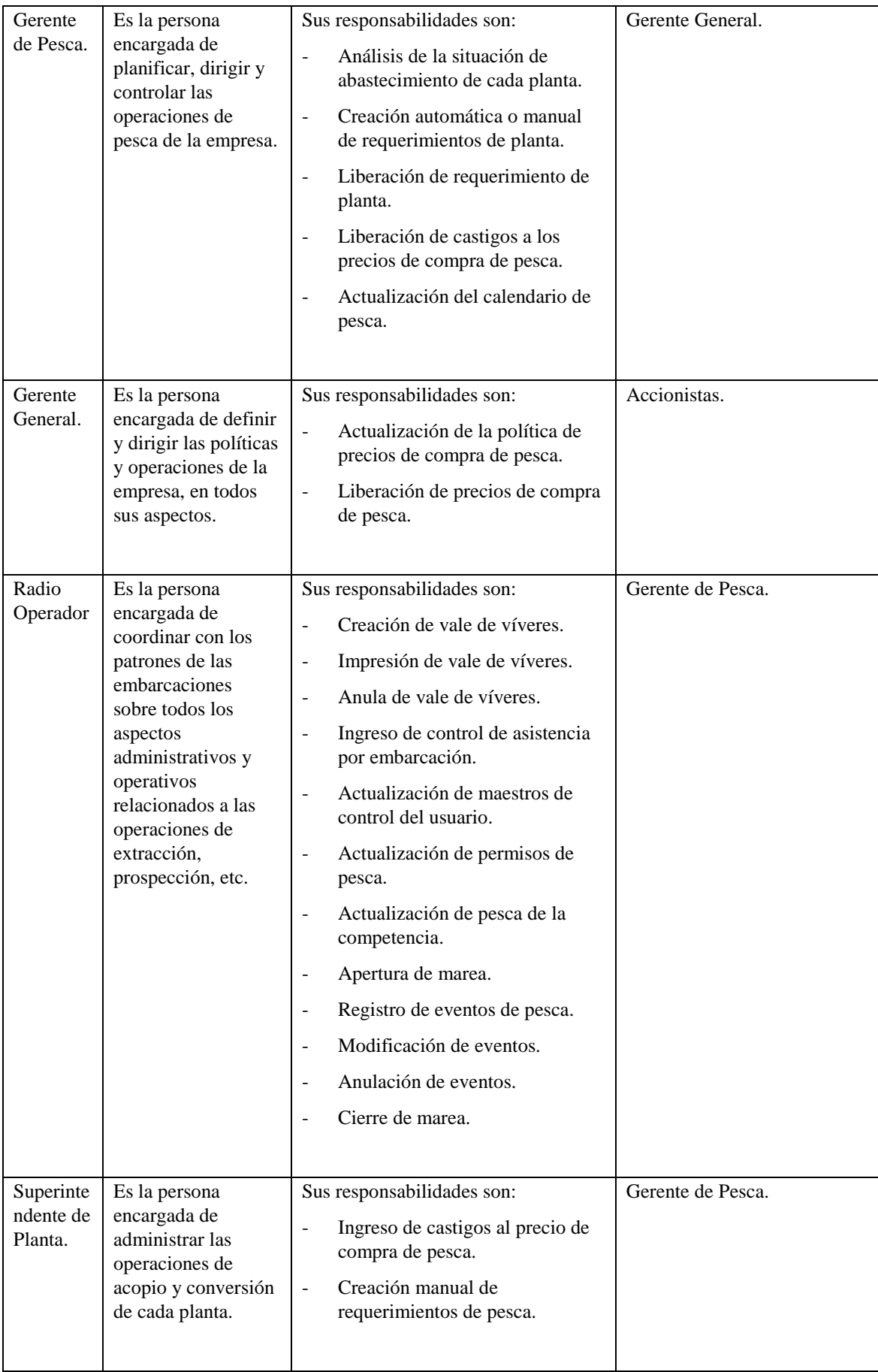

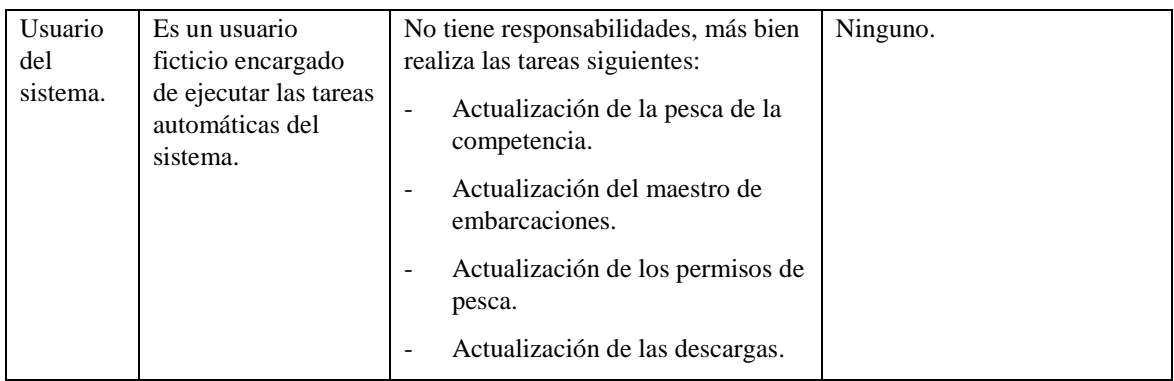

## **Entorno de Usuarios**

El entorno en el que trabajará el sistema será en Internet. El sistema compartirá la base de datos con la del sistema SAP, al cual estará integrado mediante la tecnología SAP NetWeaver. Por esta razón, un usuario típico del sistema no necesitará la instalación de ningún tipo de cliente, a excepción del acceso a Internet, para lo cual lo único que necesitará será un explorador de Internet, como por ejemplo Internet Explorer.

Adicionalmente, existen múltiples puntos de contacto entre el sistema SAP y el Sistema de Gestión de Pesca, es decir, información que fluye en una dirección y en otra. Para el caso de la información que va hacia el sistema SAP se ha previsto el uso extensivo de la tecnología BAPI, mientras que para el caso inverso, se ha previsto únicamente el uso de consultas directas a la base de datos.

## **Perfil de Clientes del Proyecto**

*Accionista*

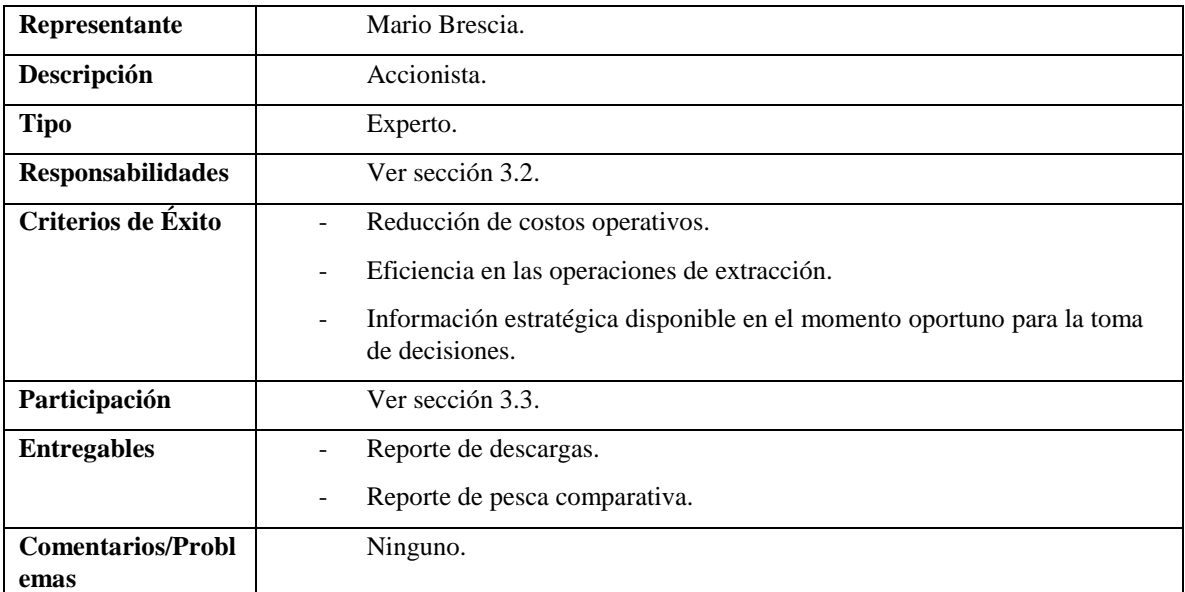
# *Gerente General*

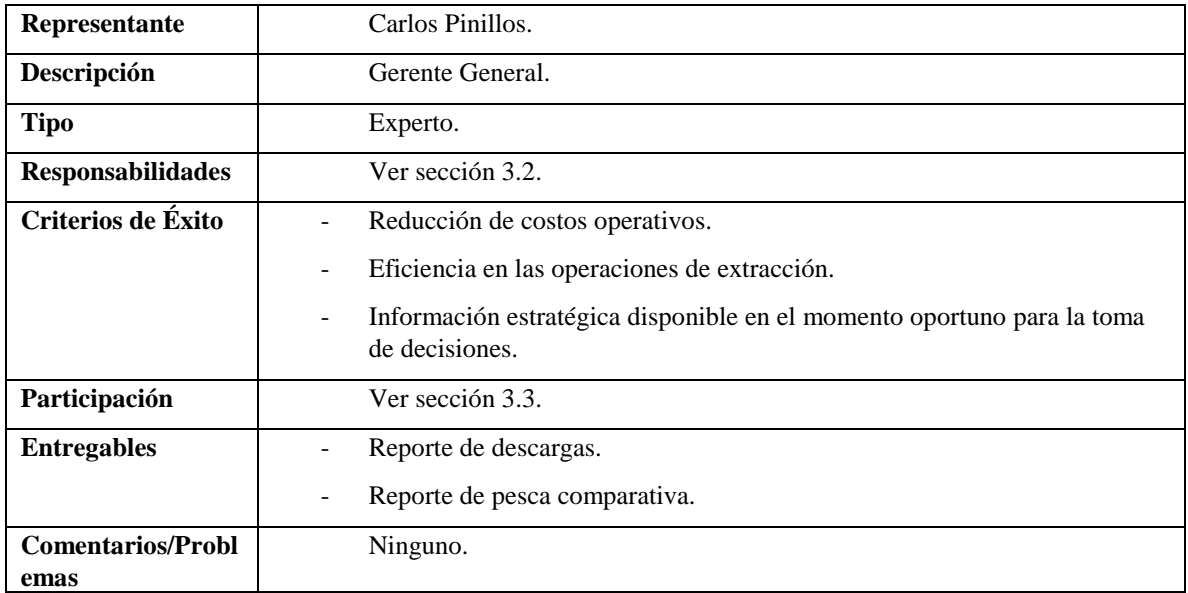

*Gerente de Pesca*

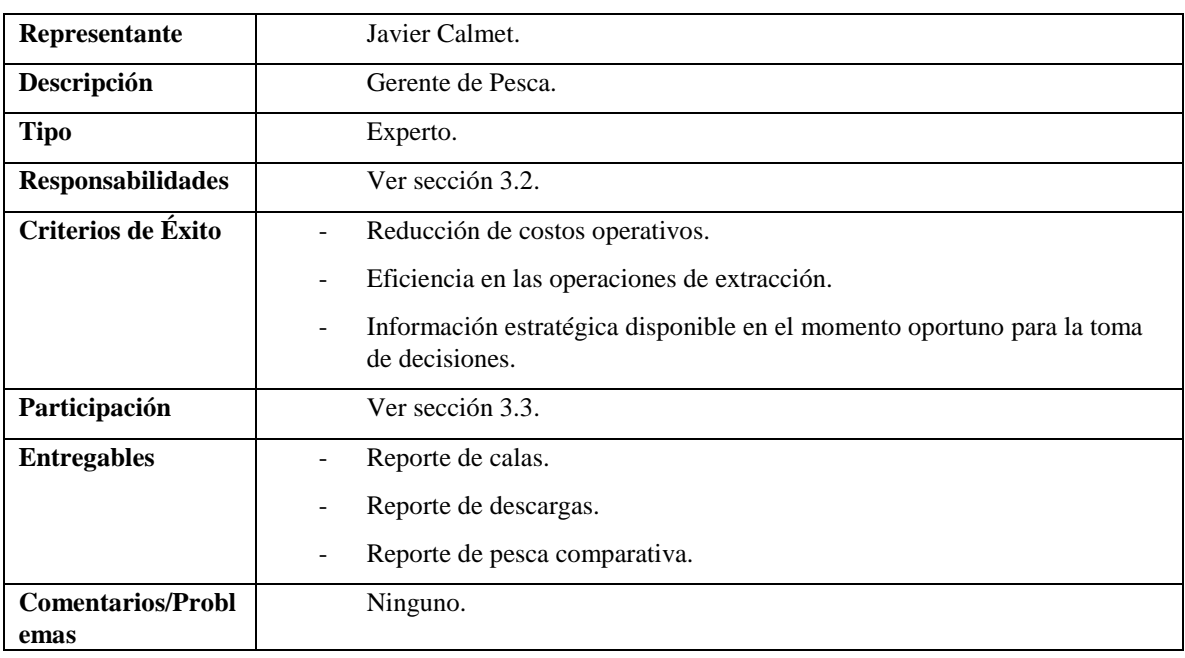

*Gerente de Pesca CHD*

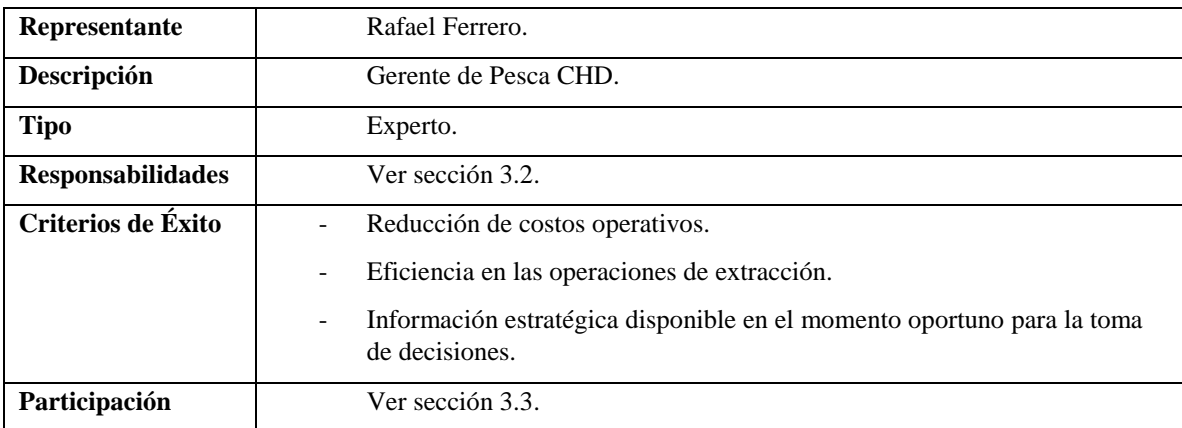

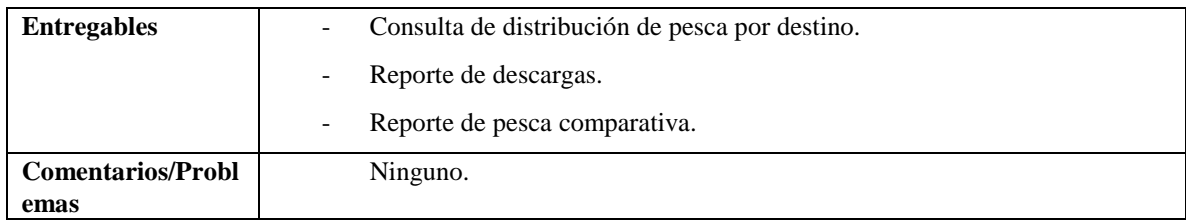

*Gerente de Flota*

| Representante                    | Eduardo Magnasco.                                                                                                    |
|----------------------------------|----------------------------------------------------------------------------------------------------|
| Descripción                      | Gerente de Flota.                                                                                                    |
| <b>Tipo</b>                      | Experto.                                                                                                    |
| <b>Responsabilidades</b>         | Ver sección 3.2.                                                                                                    |
| Criterios de Éxito               | Reducción de costos operativos.<br>$\overline{\phantom{a}}$                                                              |
|                                  | Información estratégica disponible en el momento oportuno para la toma<br>$\overline{\phantom{a}}$<br>de decisiones.     |
|                                  | Reducción de tareas administrativas relacionadas a llenado de documentos<br>-<br>como órdenes y avisos de mantenimiento. |
| Participación                    | Ver sección 3.3.                                                                                                    |
| <b>Entregables</b>               | Ninguno desde el sistema.<br>$\overline{\phantom{a}}$                                                                    |
| <b>Comentarios/Probl</b><br>emas | Ninguno.                                                                                                    |

*Gerente Central de Administración y Finanzas*

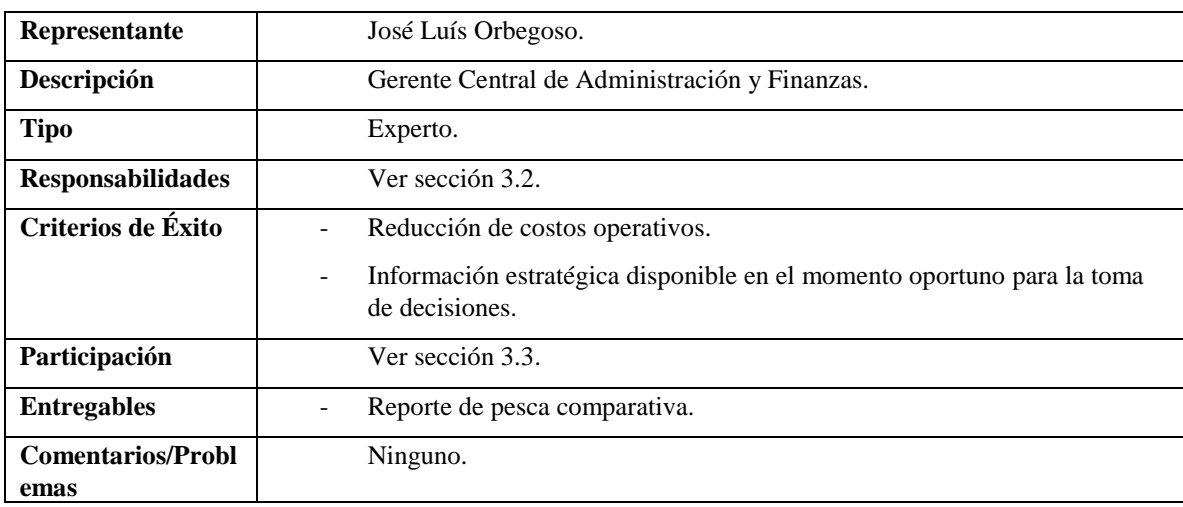

*Gerente de Tecnologías de Información*

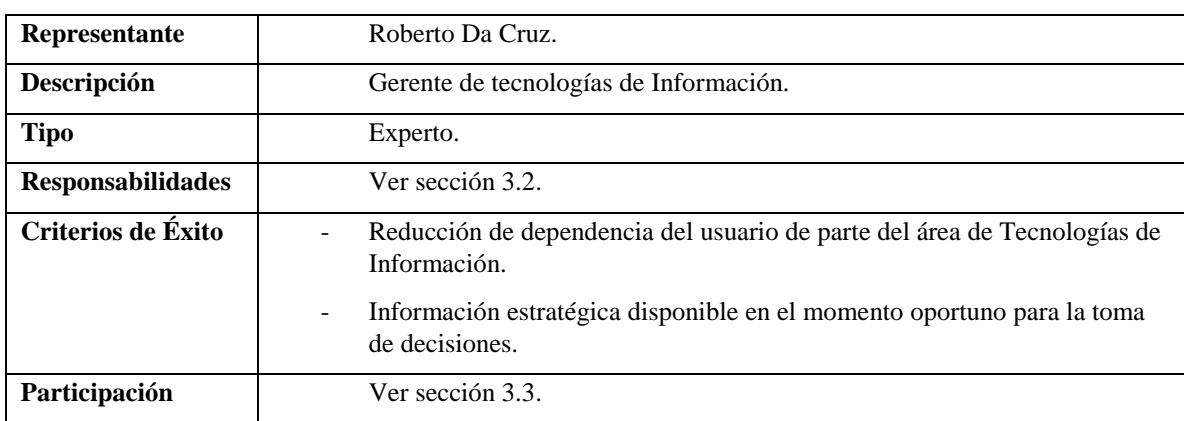

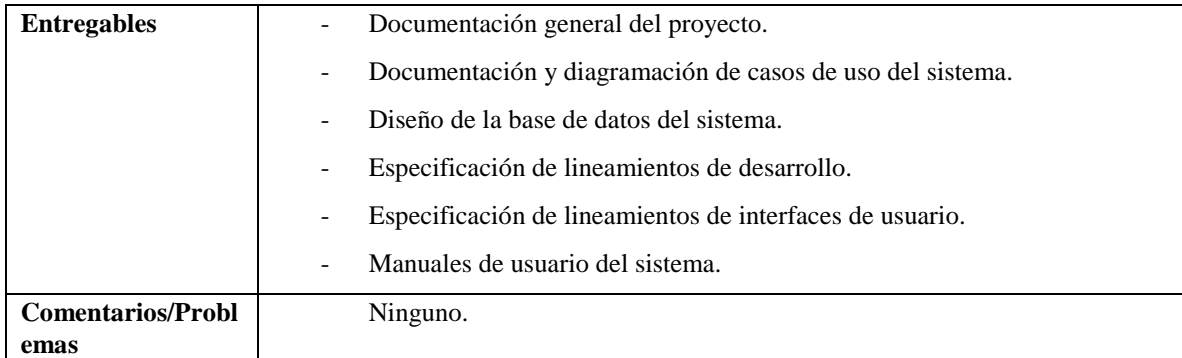

## *Gerente de Contabilidad*

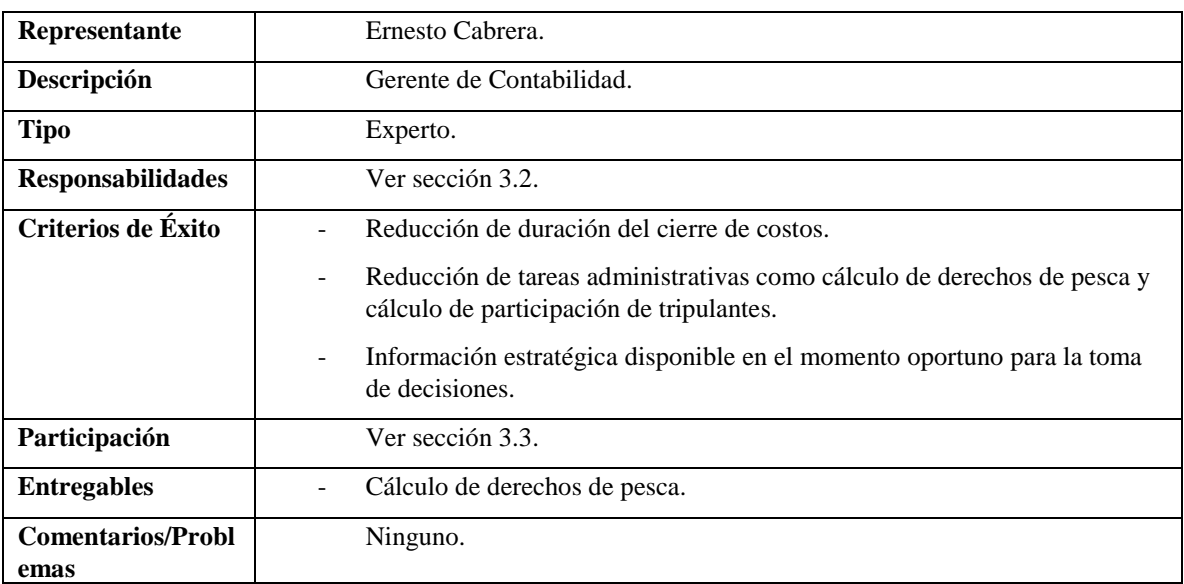

# *Gerente de Recursos Humanos*

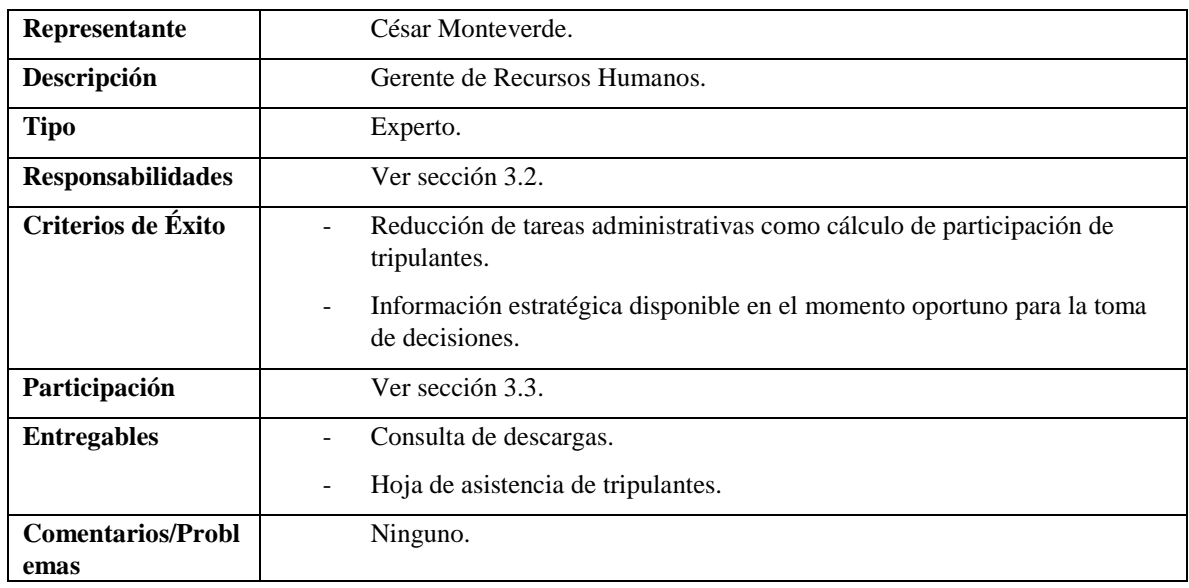

# **Perfiles de Usuario**

*Administrador del Sistema*

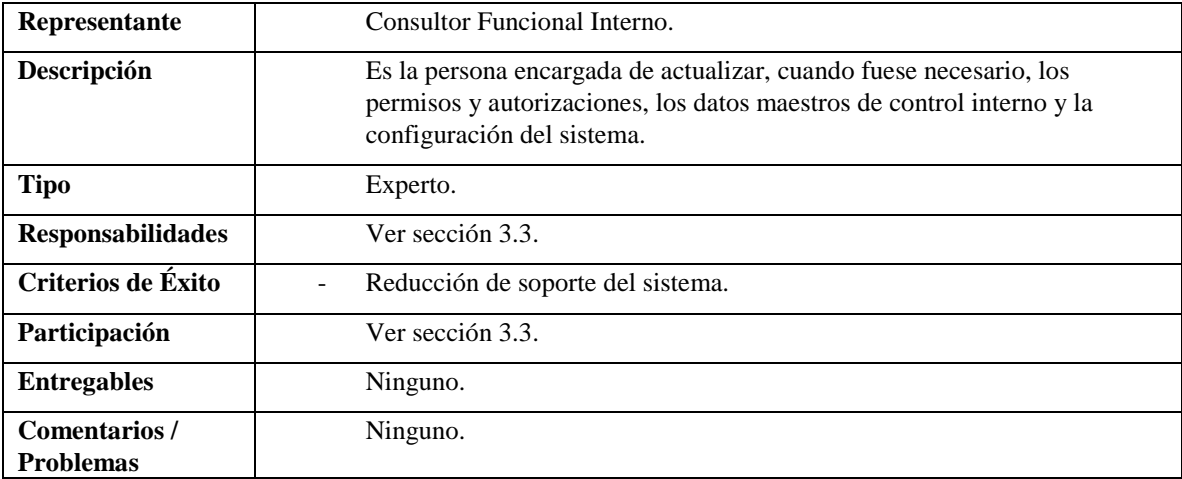

*Asistente de Acopio de Pesca*

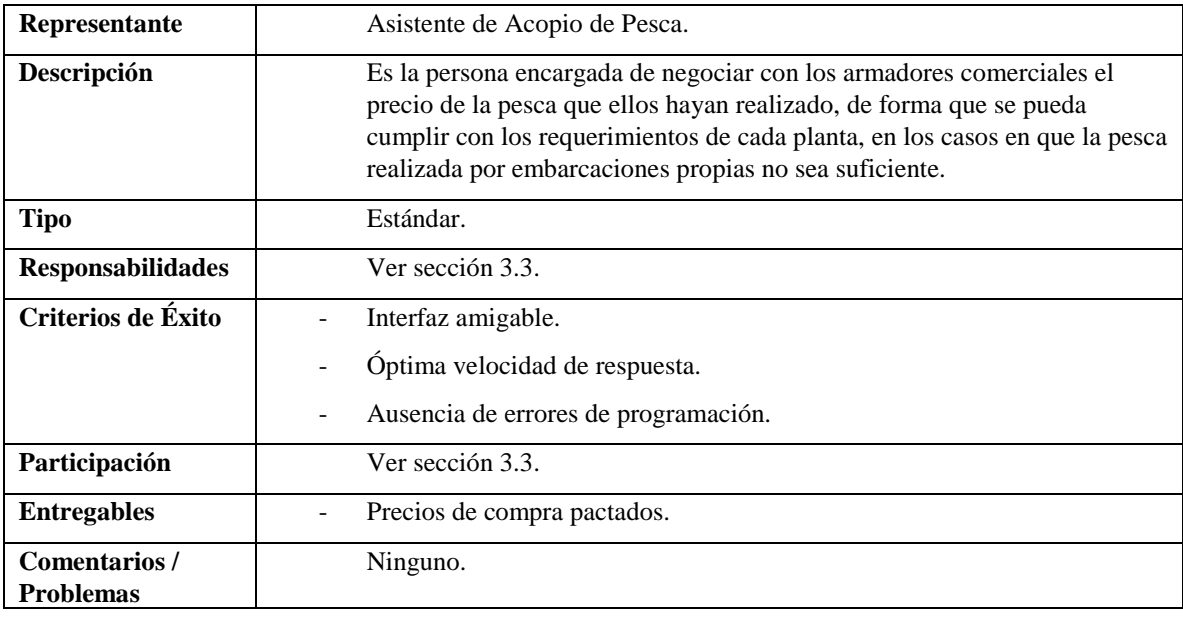

*Asistente de Bahía*

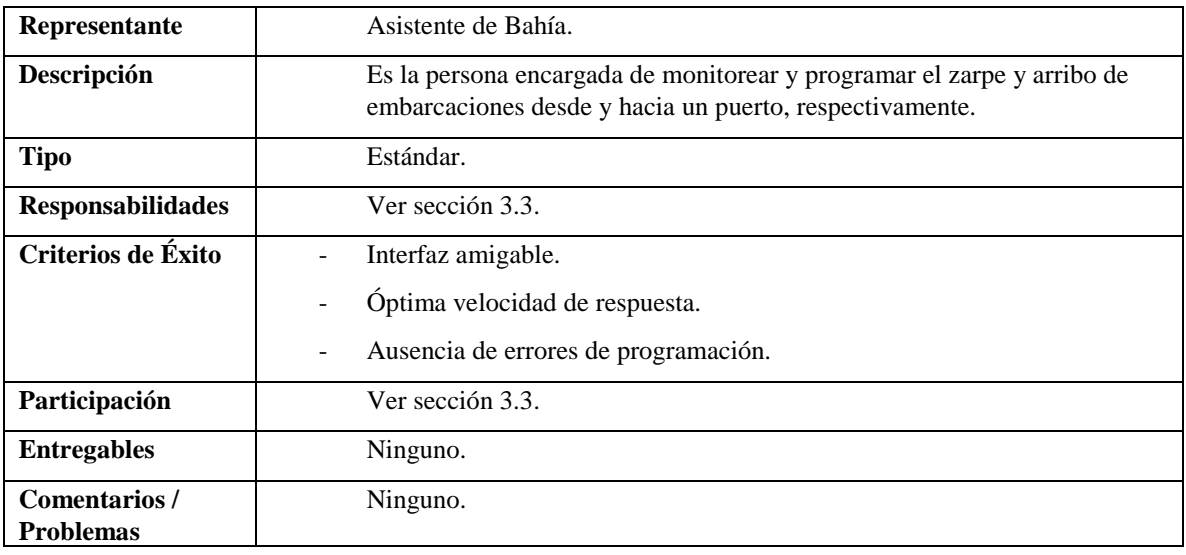

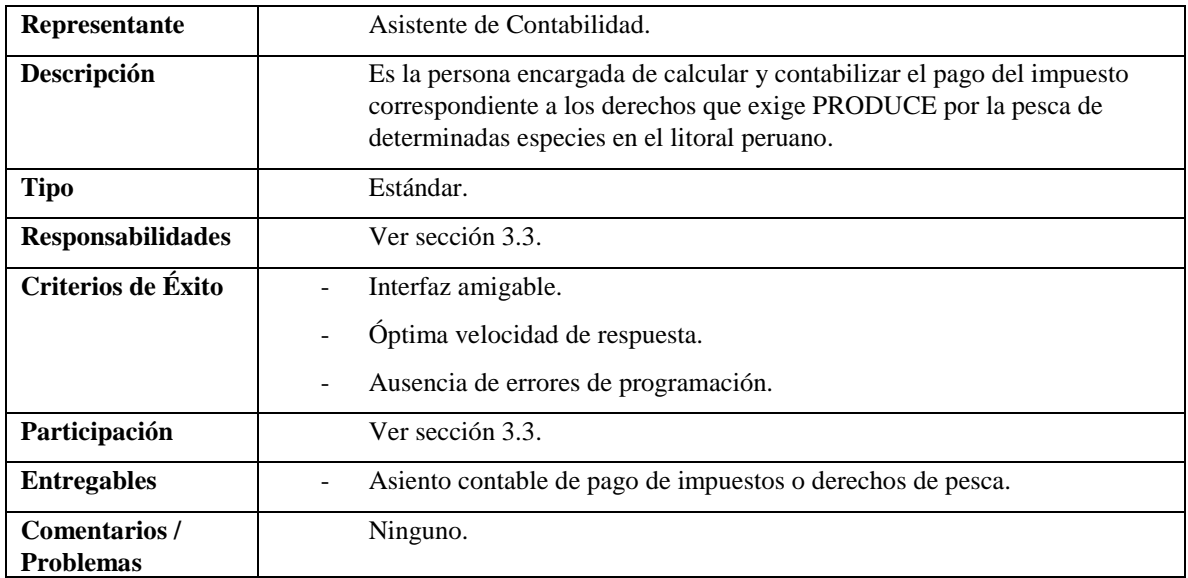

*Asistente de Control de Combustible*

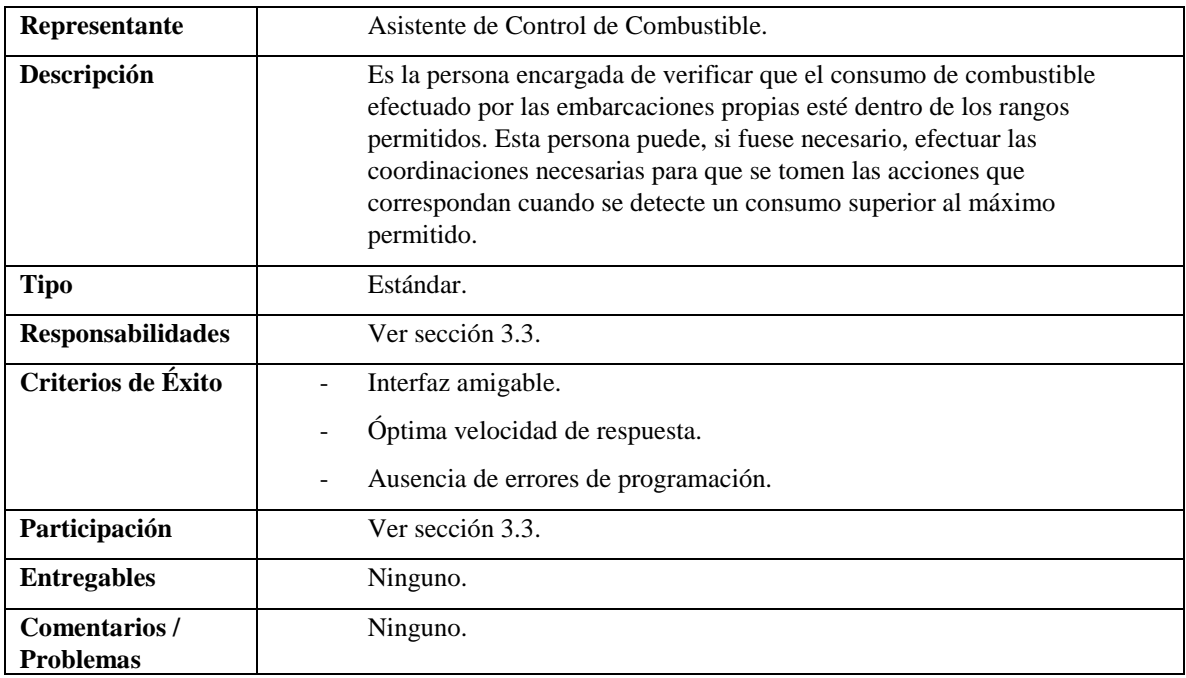

*Asistente de Descarga*

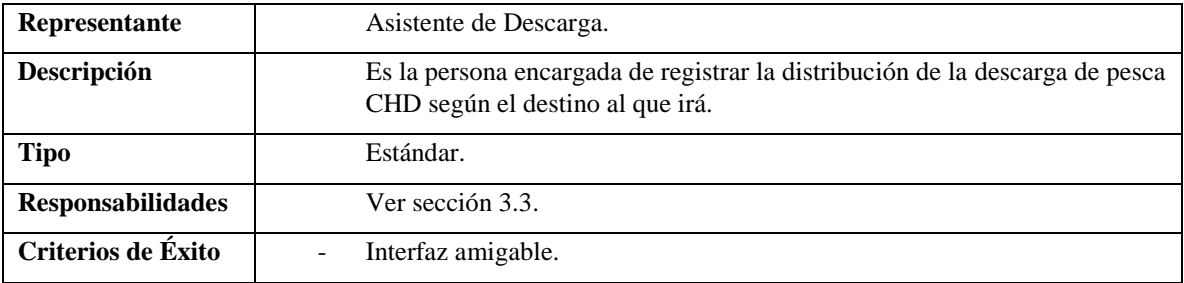

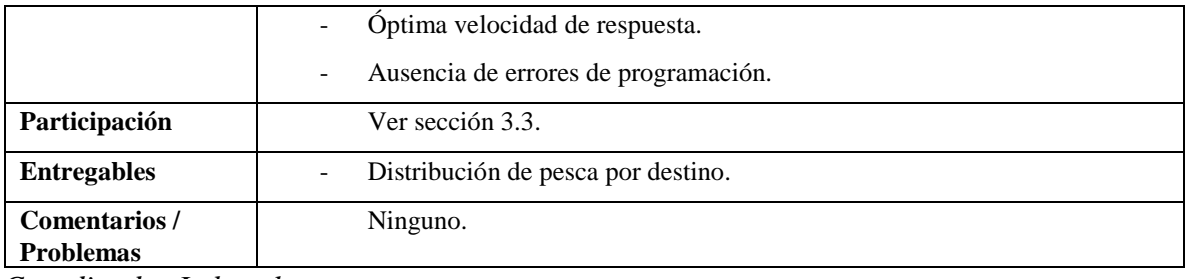

*Coordinador Laboral*

| Representante                     | Coordinador laboral.                                                                                                    |
|-----------------------------------|----------------------------------------------------------------------------------------------------|
| Descripción                       | Es la persona encargada de llevar el control de la asistencia de los<br>tripulantes y de los visitantes de las embarcaciones en sus travesías, sea o<br>no por motivo de pesca. |
| <b>Tipo</b>                       | Estándar.                                                                                                    |
| <b>Responsabilidades</b>          | Ver sección 3.3.                                                                                                    |
| Criterios de Éxito                | Interfaz amigable.<br>Óptima velocidad de respuesta.<br>$\qquad \qquad -$<br>Ausencia de errores de programación.<br>$\qquad \qquad -$                                          |
| Participación                     | Ver sección 3.3.                                                                                                    |
| <b>Entregables</b>                | Archivo resumen de asistencia y descargas.                                                                                                    |
| Comentarios /<br><b>Problemas</b> | Ninguno.                                                                                                    |

*Jefe de Abastecimiento y Centro de Pesca*

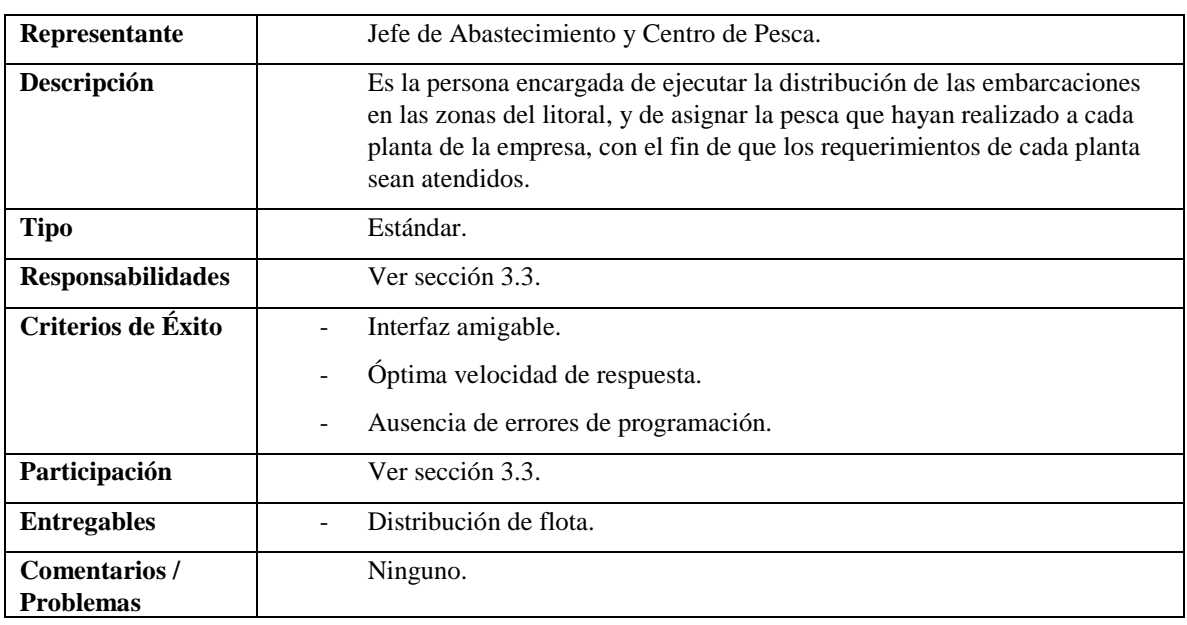

# *Gerente de Pesca*

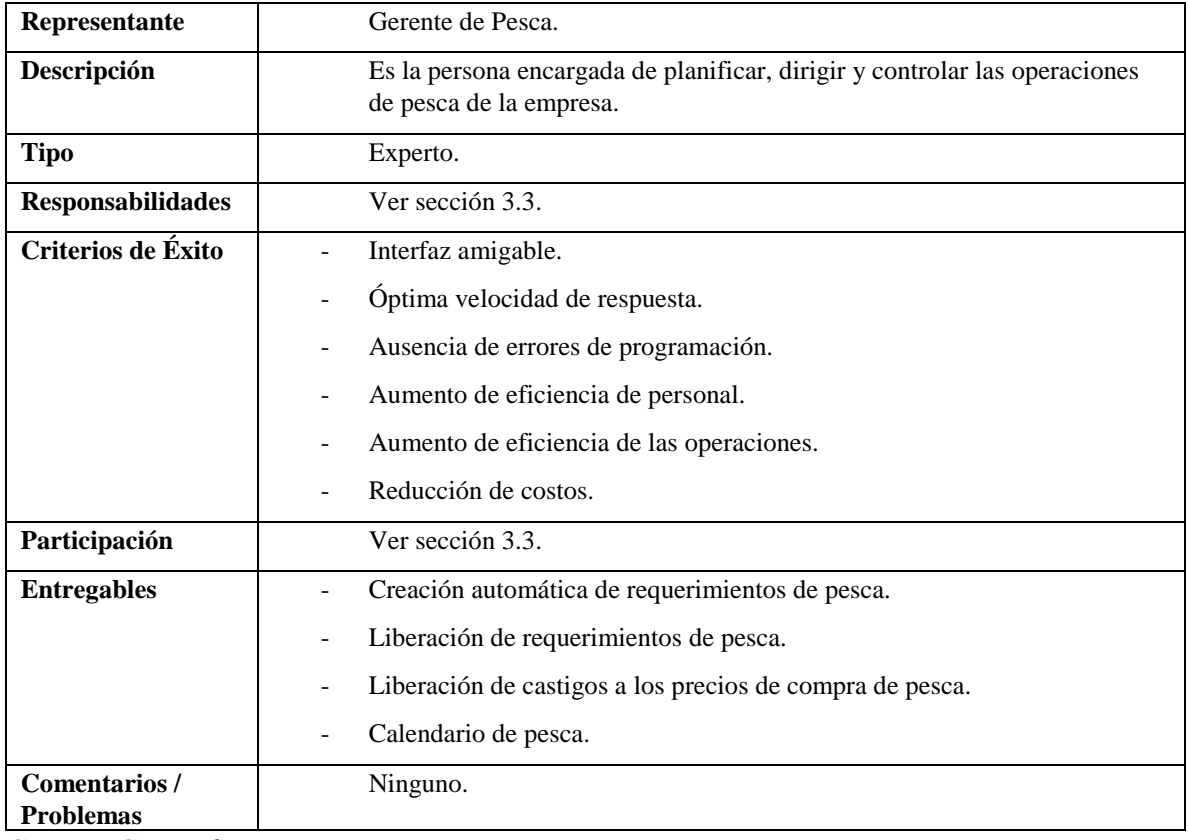

# *Gerente General*

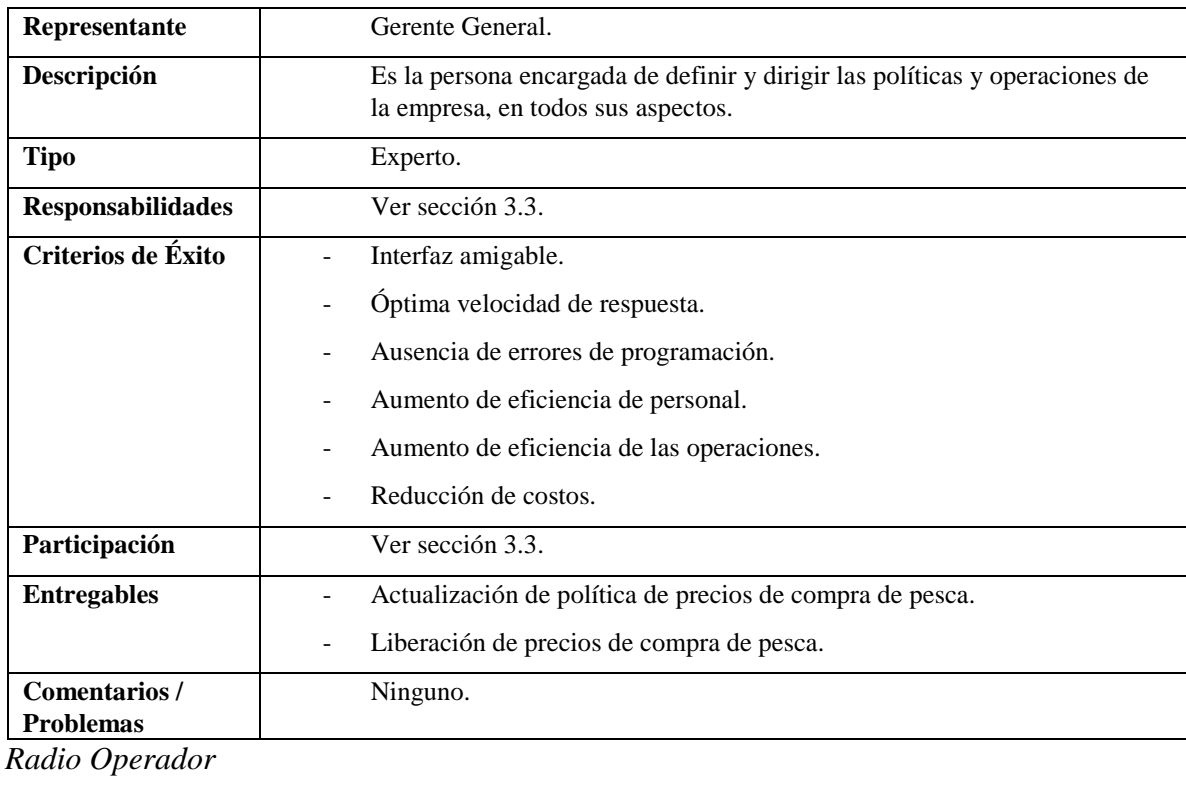

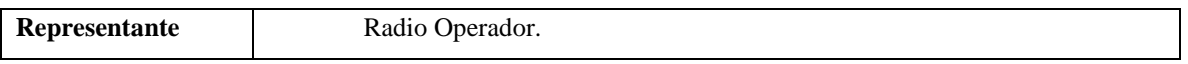

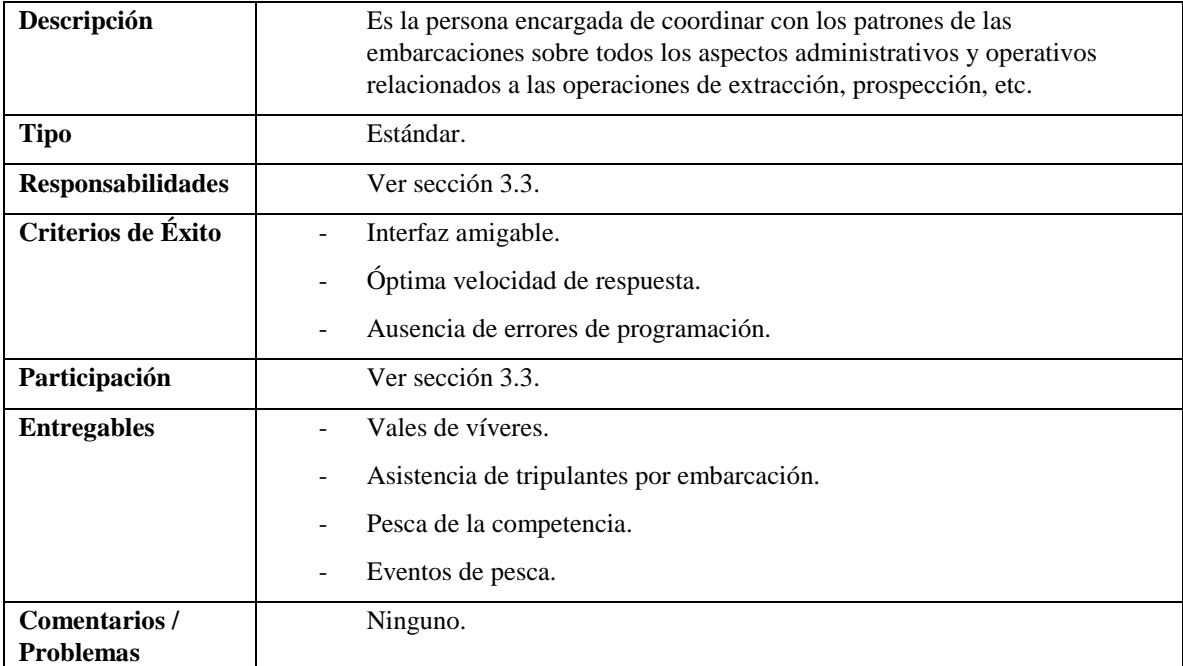

*Superintendente de Planta*

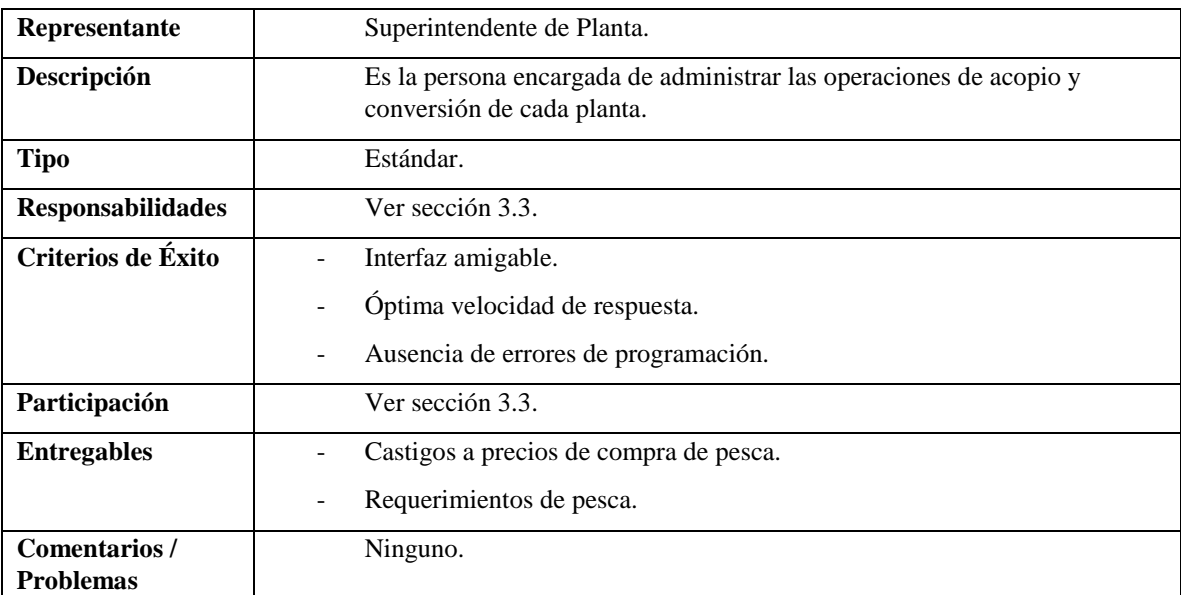

*Usuario del Sistema*

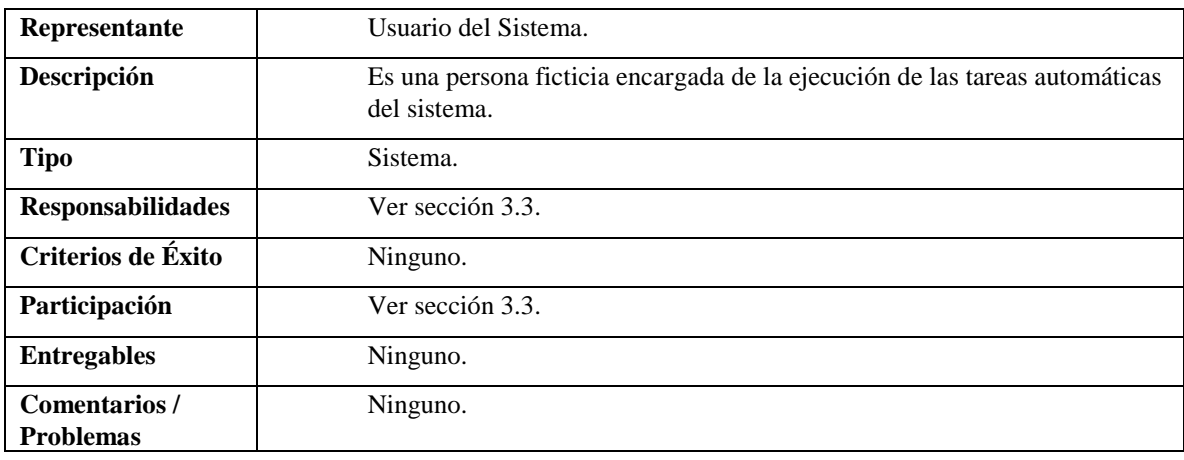

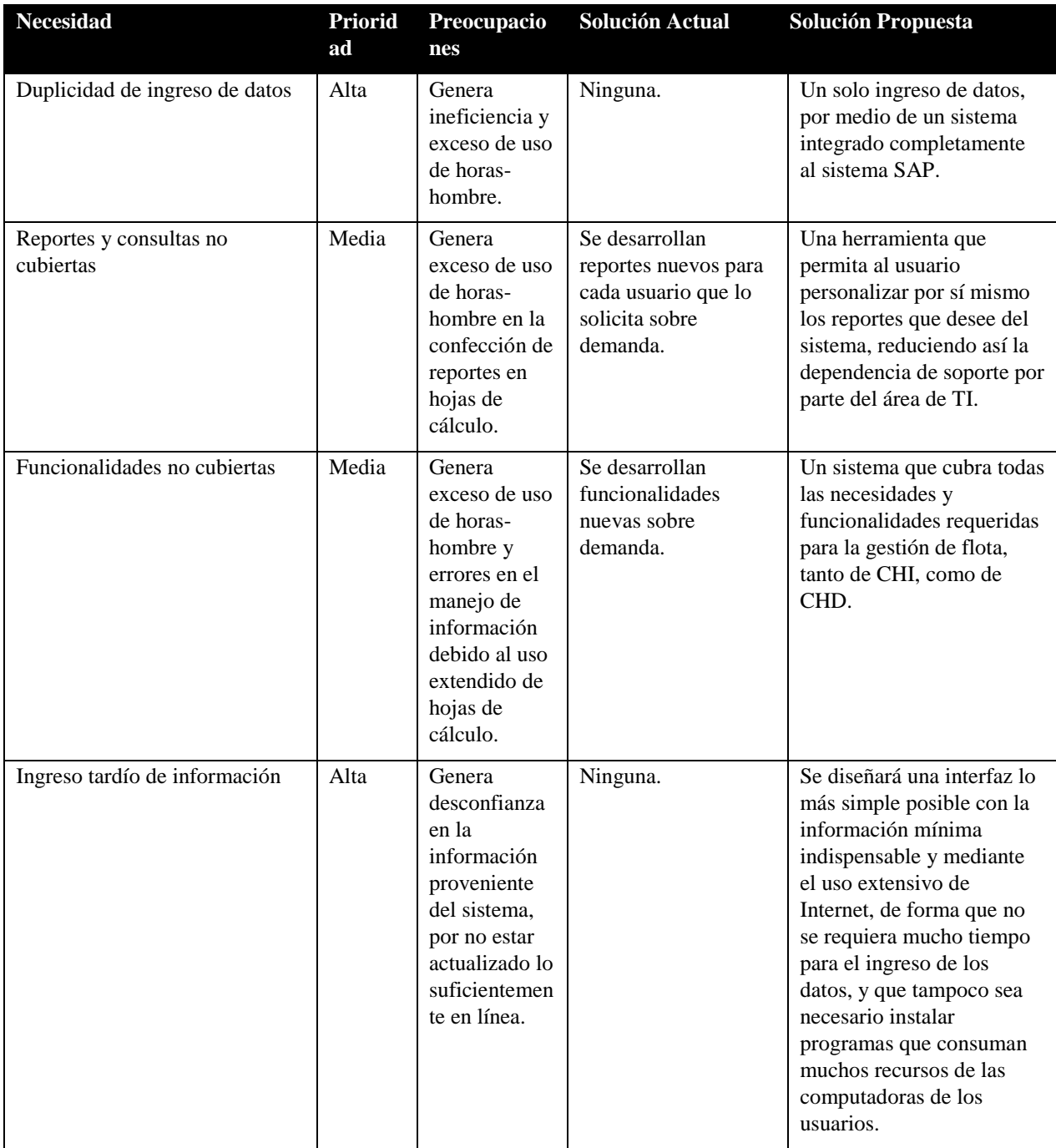

# **Necesidades Clave de Clientes o Usuarios**

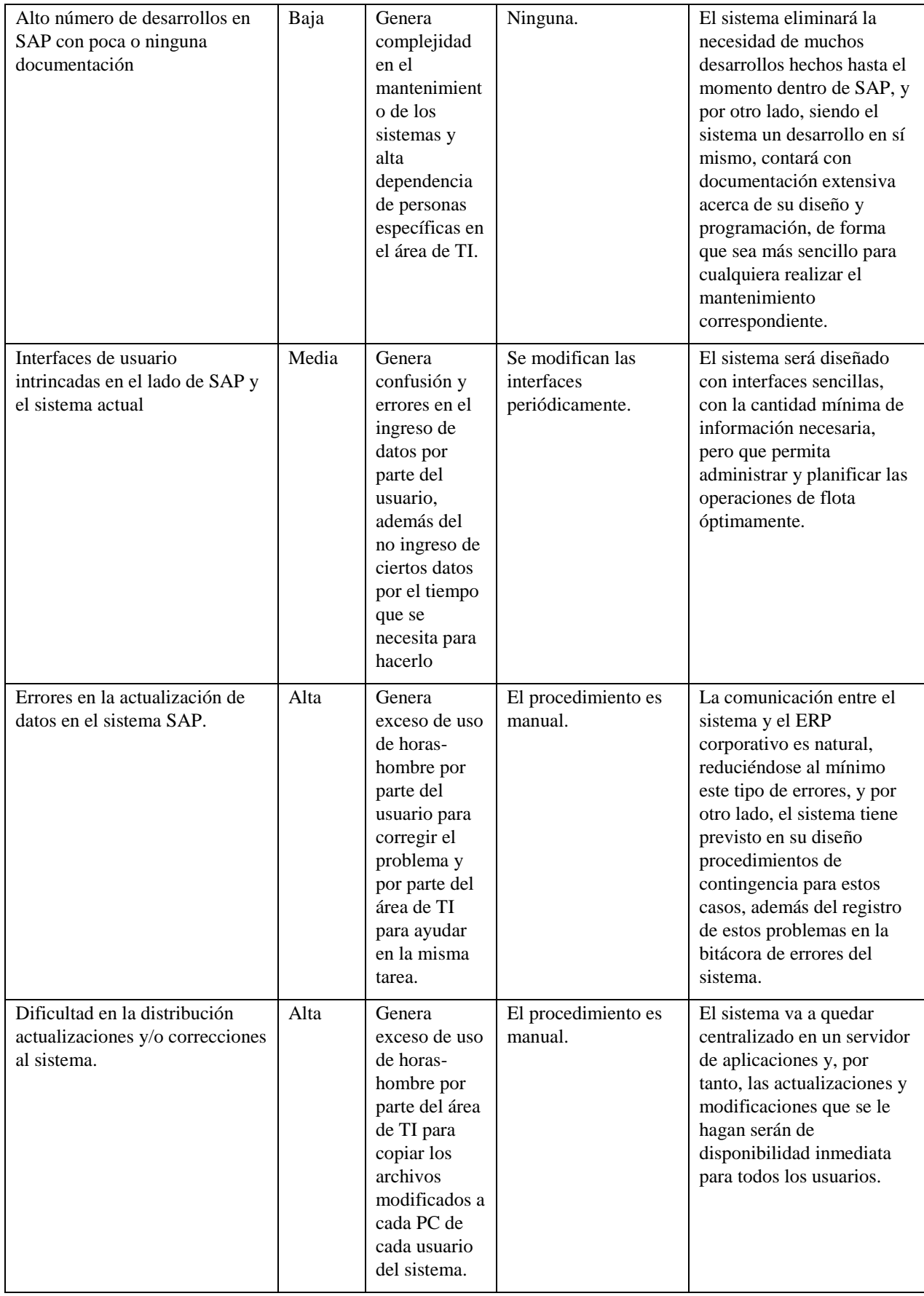

#### **Alternativas y Competencia**

No existe un producto similar en el mercado.

#### **Resumen del Producto**

#### **Perspectiva del Producto**

El Sistema de Gestión de Pesca será diseñado de forma que pueda funcionar independiente de otros sistemas, pero también de forma integrada con un ERP, bajo la figura de un módulo adicional de dicho sistema, que en el caso del presente proyecto es el SAP.

Las interacciones con los otros sistemas de la empresa en donde se instale se podrán activar o desactivar mediante configuración. Así mismo, dicha interacció se da en 2 direcciones:

- Información que va del sistema al ERP o sistema externo.
- Información que va del ERP o sistema externo al sistema.

La información que va del sistema al ERP o sistema externo por módulo funcional es la siguiente:

PM (Mantenimiento de Planta)

- Los documentos de medición de los horómetros del motor principal, motores auxiliares, flujómetro de la panga y panga se crean automáticamente al ingresarse los eventos de zarpe, arribo a puerto y descarga de las mareas de cada embarcación.
- Los avisos de mantenimiento de los siniestros se crean automáticamente al ingresarse el evento de siniestro de las mareas de cada embarcación.

MM (Gestión de Materiales)

- Las reservas de combustible se crean automáticamente al ingresarse el documento en una marea.
- Las salidas de mercancías del consumo de combustible se crean automáticamente al ingresarse los eventos de zarpe, arribo a puerto y descarga de las mareas de cada embarcación.
- Los pedidos de compra de pesca se crean automáticamente al ingresarse el evento de descarga de las mareas de cada embarcación, si la embarcación descargando es de terceros y el tipo de pesca no es por venta.
- Los traspasos de material a material del descarte de la pesca CHD se crean automáticamente al ingresarse la distribución de la pesca CHD.
- Los pedidos de compra de pesca (el precio neto de cada posición) se actualizan automáticamente al liberarse el precio de compra pactado.
- Los pedidos de compra de pesca (una nueva clase de condición y castigo por cada posición) se actualizan automáticamente al liberarse el castigo al precio de compra pactado.
- Los pedidos de compra de víveres de las proveedurías se crean automáticamente al crearse el vale de víveres respectivo.
- SD (Ventas y Distribución)
	- Los pedidos de venta de pesca se crean automáticamente al ingresarse el evento de descarga de las mareas de cada embarcación, si la embarcación descargando es propia y el tipo de pesca es por venta.
- PP (Planificación de la Producción)
	- Las notificaciones de producción por la descarga de pesca se crean automáticamente al ingresarse el evento de descarga de las mareas de cada embarcación, si la embarcación descargando es propia.
	- Las notificaciones de la pesca CHD se crean automáticamente al ingresarse la distribución de la pesca CHD.
- QM (Control de Calidad)
	- Los lotes de inspección de la descarga de pesca se crean automáticamente al ingresarse el evento de descarga de las mareas de cada embarcación.
- HR (Recursos Humanos)
	- Ninguna.
- FI (Contabilidad Financiera)
	- Los documentos contables por el pago de derechos de pesca se crean automáticamente al liberarse el cálculo de los derechos de pesca.
- CO (Controlling)
	- Ninguna.
- BC (Componentes de administración del sistema)
	- Ninguna.
- Correo Electrónico
- Se envía mensajes de correo electrónico automáticamente al ingresarse el evento de descarga de las mareas de cada embarcación, si la cantidad descargada excede la capacidad de bodega por permiso de la planta del evento de descarga.
- Se envía mensajes de correo electrónico automáticamente al ingresarse el evento de siniestro de las mareas de cada embarcación.
- Se envía mensajes de correo electrónico automáticamente al ingresarse el evento de accidente de las mareas de cada embarcación.
- Se envía mensajes de correo electrónico automáticamente al ingresarse el precio de compra de pesca de las mareas de cada embarcación, si el precio pactado excede al precio de mercado fijado en un porcentaje superior al de la tolerancia máxima.

# Sistema de Redes

Se sincroniza en la base de datos del Sistema de Redes los datos de las tablas siguientes:

- Puertos, sólo código y descripción.
- Plantas, sólo código y descripción.
- Embarcaciones, sólo código, descripción y capacidad de bodega administrativa.
- Proveedores, sólo código y razón social.
- Calas.
- Descargas.

La información que va del ERP o sistema externo al sistema por módulo funcional es la siguiente:

PM (Mantenimiento de Planta)

- Datos de equipos.
- Datos de puntos de medida.

MM (Gestión de Materiales)

- Datos de plantas.
- Datos de proveedores.
- Datos de materiales.

SD (Ventas y Distribución)

- Datos de clientes.
- Registro de precios de venta.

PP (Planificación de la Producción)

- Listas de materiales.
- QM (Control de Calidad)
	- Valores de característica (de lotes de inspección).
- HR (Recursos Humanos)
	- Datos de personas.
	- Datos de cargos.
- FI (Contabilidad Financiera)
	- Datos de sociedades.
- CO (Controlling).
	- Datos de colectores de costos.
	- Datos de órdenes CO.
	- Datos de centros de costos.

BC (Componentes de administración del sistema)

- Datos de usuarios.

# **Resumen de Funcionalidades**

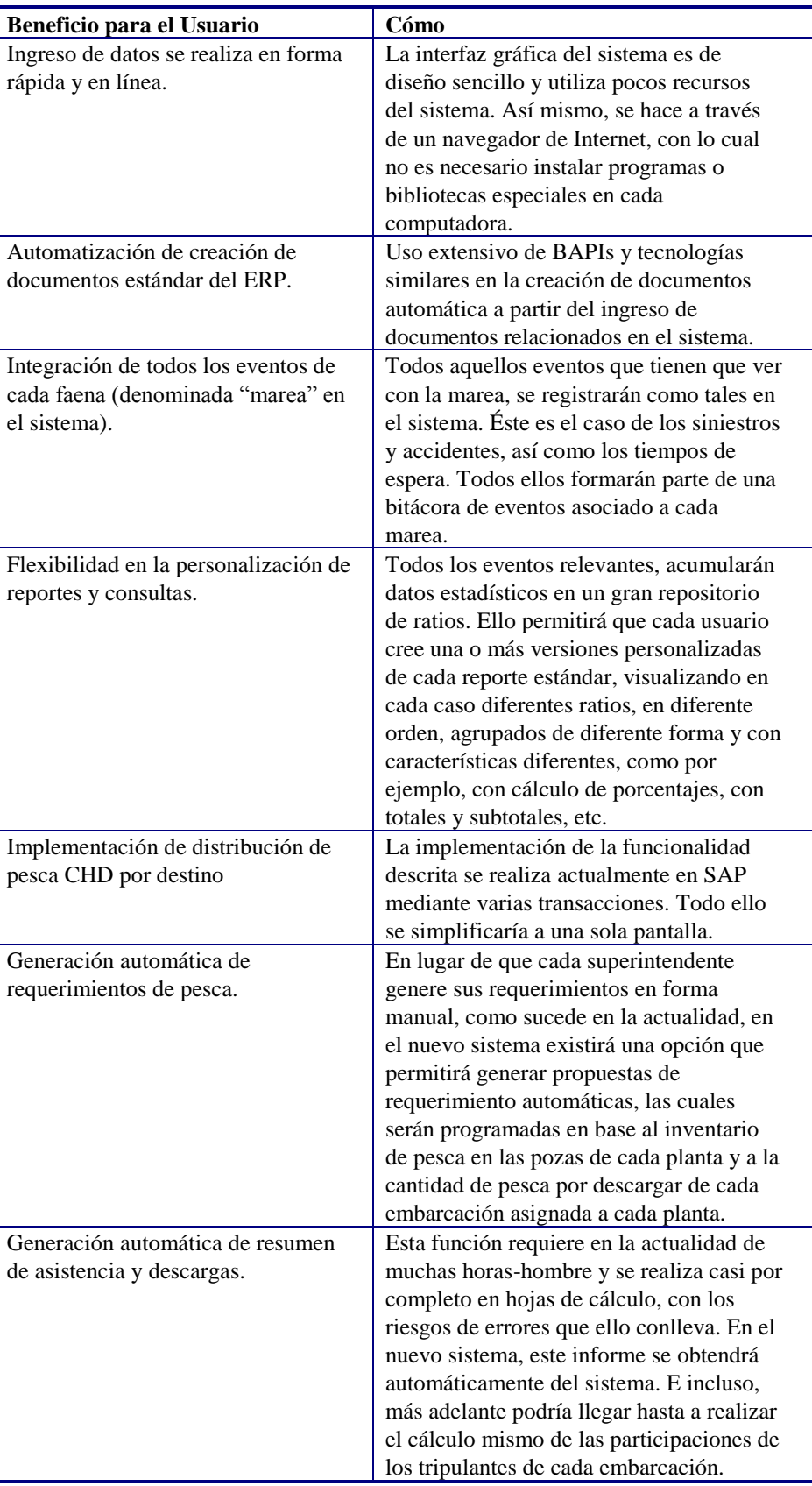

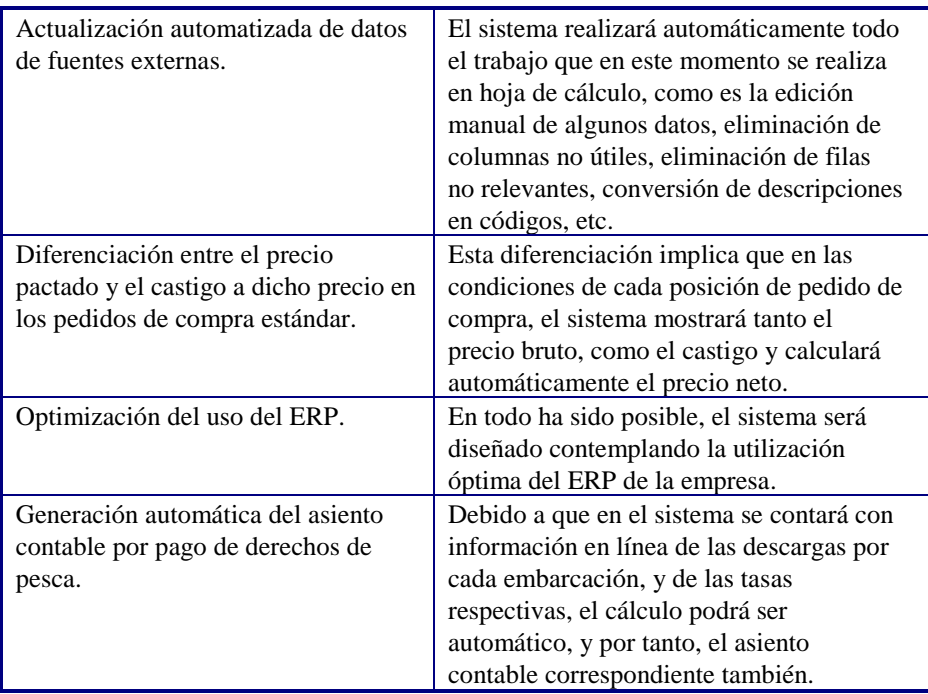

## **Supuestos y Dependencias**

Tenemos los siguientes supuestos y dependencias:

- Se asume que las herramientas de desarrollo, usada para crear los programas de que conste el sistema, permitirán implementar una interfaz gráfica amigable para el usuario, como por ejemplo, en el caso de la distribución de flota.
- Se asume que las herramientas de desarrollo que se utilicen permitirán configurar al sistema para que invoque rutinas estándar (BAPIs o su equivalente en ERPs distintos de SAP) del sistema corporativo que el cliente use.
- Se asume que la comunicación con el sistema ERP será fluida, y no requerirá mayor intervención por parte del equipo de soporte de la empresa.
- Se asume que la arquitectura de redes y hardware necesaria para el funcionamiento del sistema estará operativa al 100% desde el inicio de la puesta en vivo, y para el equipo de desarrollo a partir de la fase de construcción.

#### **Costos y Precios**

Los costos principales del proyecto se refieren a los siguientes rubros:

- Programadores en lenguaje Java y, de preferencia, en la herramienta NetWeaver Developer Studio con nivel intermedio, con excepción del arquitecto de desarrollo, que debe tener nivel avanzado.
- Programadores en lenguaje ABAP con un nivel intermedio.
- Desplazamiento de personal durante el entrenamiento de usuarios finales.
- Impresión y anillado de manuales de usuario.

# **Licenciamiento e Instalación**

En lo referente al licenciamiento del sistema, sólo será necesario especificar que la empresa en la que se implemente el sistema deberá contar con licencias para usuarios dentro del ambiente de desarrollo, control de calidad y producción. Si se usa la tecnología SAP NetWeaver, estas licencias implican el acceso bajo los parámetros establecidos por SAP AG, para la utilización de dicha tecnología.

Por otro lado, no será necesario un procedimiento de instalación propiamente dicho del sistema, debido a que éste usará como plataforma de lanzamiento un navegador de Internet. En tal sentido, sólo será necesario que esté instalado este navegador.

## **Funcionalidades y Características del Producto**

## **Distribución de Flota**

El sistema permitirá la distribución de la flota a las plantas que requieran pesca. Estos requerimientos se podrán generar no sólo manualmente, sino también automáticamente, en base a un cálculo cuya finalidad es asegurarse de que cada planta tenga siempre materia prima para procesar en sus respectivas líneas de conversión en harina de pescado. Entre los criterios a tener en cuenta en este cálculo están los siguientes.

- Stock disponible de pesca en las pozas, el cual puede ir variando conforme transcurre el día.
- Capacidad de procesamiento de la planta, el cual se expresa como un ratio de consumo del pescado en las pozas por unidad de tiempo.
- Descargas entrantes, de las embarcaciones que ya están asignadas a cada planta, y que o ya arribaron a puerto, o ya tienen fecha y hora estimada de arribo.
- Otros requerimientos que ya hayan sido colocados.

Así mismo, en esta parte el sistema también ofrecerá la posibilidad de monitorear la ubicación de las embarcaciones a nivel nacional, incluyendo la cantidad de pesca declarada y/o descargada de cada una.

# **Eventos de Pesca**

El sistema permitirá el registro de eventos de pesca para las mareas de cada embarcación. De esta forma será posible registrar en forma de bitácora los siguientes eventos:

- Zarpe.
- Llegada a zona de pesca.
- Cala.
- Salida de zona de pesca.
- Arribo a puerto.
- Descarga.
- Espera.
- Siniestro.
- Accidente.

Así mismo, todos estos eventos estarán agrupados bajo el concepto "marea", el cual, por su parte, tendrá 2 momentos:

- Apertura de la marea.
- Cierre de la marea.

# **Control de Combustible**

El sistema permitirá hacer el seguimiento del consumo de combustible y compararlo con los consumos estándares y máximos, según el caso, con lo cual se podrá tomar las medidas correctivas a tiempo, en el caso de que se detecte cualquier consumo excesivo.

#### **Control de Víveres**

El sistema permitirá crear los vales de víveres para abastecer a las embarcaciones propias, y en menor medida a las de terceros, de los víveres y suministros necesarios para la realización de sus travesías. Estos víveres se entregan en forma de vales con referencia a un importe que será canjeado por el delegado de la embarcación en una proveeduría. El sistema tendrá la funcionalidad de crear estos documentos, imprimirlos, reimprimirlos y anularlos.

### **Control de Asistencia**

El sistema permitirá llevar el control de los tripulantes y visitantes que estuvieron presentes en las mareas de cada embarcación. Esto hará que, por un lado, recursos humanos cuente con información confiable respecto a la relación de personas que participaron en cada descarga, y por ende, puedan calcular fácilmente las participaciones de pesca de cada uno de los tripulantes; y por otro lado, el cálculo de raciones de víveres asignadas mediante el vale respectivo se haga en forma automática.

## **Control de Precios de Compra de Pesca**

El sistema permitirá registrar los precios de compra de pesca pactados con los armadores a los que se les compre. En caso el precio pactado exceda los límites máximos fijados por la gerencia general, el sistema bloqueará temporalmente el precio pactado, hasta que lo libere y/o modifique la gerencia general.

### **Gestión de Pesca CHD**

El sistema permitirá la distribución de la pesca por destinos y el ingreso automático de los códigos de material de venta por cada especie, tamaño, tipo, etc. Todo esto sin mayor requerimiento de ingresos de datos por parte del usuario.

#### **Derechos de Pesca**

El sistema permitirá el cálculo automático de los importes a pagar a PRODUCE por concepto del derecho a pescar determinadas especies. Esta funcionalidad es completamente configurable, quedando soportada la eventualidad de que las autoridades decidan modificar las tasas aplicables, o también las especies cuya pesca queda gravada por este concepto. Por otro lado, el sistema también podrá crear automáticamente los asientos contables correspondientes al pago de estos derechos a PRODUCE.

### **Información de Fuentes Externas**

El sistema permitirá la actualización automática de datos de sistemas externos. Los casos en que esto será necesario son los siguientes:

- Actualización de la pesca de la competencia.
- Actualización del maestro de embarcaciones.
- Actualización del maestro de permisos de pesca.
- Actualización de las descargas de pesca de las tolvas y balanzas electrónicas.

## **Datos Maestros**

El sistema permitirá mantener 2 tipos de datos maestros:

- Datos maestros propios del usuario, los cuales serán manejados por los mismos usuarios. Por ejemplo, el maestro de embarcaciones.
- Datos maestros del sistema, los cuales serán manejados por el administrador del sistema, y quedan dentro del ámbito funcional de la configuración del sistema. Por ejemplo, el maestro de tipos de motivo de marea.

En esta parte, el sistema permitirá también actualizar algunos de los maestros propios del usuario automáticamente desde sistemas externos.

#### **Sistema de Información de Flota**

El sistema permitirá la emisión de reportes completamente configurables por usuario, a partir de un repositorio en donde se guardan los ratios que sean relevantes en forma acumulativa, de forma tal que:

- El acceso a los datos sea sencillo y rápido.
- Cada usuario pueda personalizar su selección de ratios, niveles de agrupamiento y orden de las columnas, entre otras cosas.
- Se reduce la necesidad de crear reportes ad-hoc para personas específicas.
- Se permite la posibilidad convertir los reportes en gráficos con relativa facilidad.
- Se permite exportar la información a tablas dinámicas y/o a hojas de cálculo en MS Excel.

# **Configuración**

El sistema permitirá manejar 2 tipos de datos de configuración:

- Los datos maestros de configuración, mencionados en el ítem anterior. Por ejemplo, el maestro de tipos de motivo de marea.
- La configuración de procesos individuales. Por ejemplo, la configuración de los parámetros del registro de eventos de las mareas de las embarcaciones.

# **Restricciones**

El sistema debe ser diseñado de forma que pueda comunicarse con cualquier tipo de ERP que posea el potencial cliente.

# **Rangos de Calidad**

La performance del sistema es crucial. El tiempo de respuesta del sistema debe ser excelente. En ese sentido, las tareas del sistema se clasifican en las siguientes:

- Pantallas interactivas, que usualmente deben tener tiempos de repuesta no mayores a 1 o 2 segundos, para tareas como: seleccionar opciones de menú, arrastrar y soltar objetos, abrir ventanas popup, recalcular o refrescar datos en pantalla (no se refiere a la lectura de los datos de la base de datos, si fuese necesario), cambios de una pantalla a otra dentro del mismo sistema y actualización de documentos y otros datos en la base de datos.
- Reportes o consultas, que usualmente deben tener tiempos de respuesta de entre 1 y 60 segundos (incluye la lectura de datos de la base de datos). Para poder cumplir con este parámetro, el sistema debe ser diseñado de forma que no permita al usuario realizar consultas demasiado abiertas, puesto que ello por razones obvias acarreará tiempos largos de procesamiento en la base de datos.

- Procesos en lotes, que usualmente deben tener tiempos de respuesta de entre 15 segundos y 5 minutos, dependiendo del proceso (incluye los accesos de lectura y escritura en la base de datos).

En cuanto a la robustez del sistema, la premisa básica debe ser que éste sea lo más sólido posible. En ese sentido, se deben cumplir las siguientes características:

- Debe estar previsto el envío automático de mensajes a los responsables del soporte y mantenimiento del sistema, para los casos en que ocurra alguna cancelación, como la no grabación o grabación incompleta de un documento, el error en un proceso en lotes, el error en la ejecución de un RFC, el error en la ejecución de un BAPI, etc.
- Toda cancelación deberá además registrarse en una bitácora de errores en la que se consignará: el nombre del programa u objeto que originó el problema, la instancia en que ocurrió, la línea de programa en que ocurrió, el usuario, la dirección IP de la computadora, la fecha y la hora.
- Ante la ocurrencia de una cancelación, el sistema debe revertir cualquier dato que haya sido escrito en la base de datos, aunque sea parcialmente.

El sistema debe tener un manejo apropiado de los mensajes que se pueda emitir en del sistema. En tal sentido, los tipos de mensajes a seguir son los siguientes:

- Aviso, el cual se usa para informar al usuario sobre algo que merece su atención.
- Éxito, el cual se usa para informar al usuario sobre la finalización satisfactoria de algún proceso o actualización de datos.
- Advertencia, el cual se usa para informar al usuario sobre una situación que potencialmente puede causar algún problema o inconsistencia, pero que de momento puede ser obviada.
- Error, el cual se usa para informar al usuario sobre una situación de excepción que impide que el programa continúe ejecutándose.

- Cancelación (ver líneas más arriba), el cual se usa para informar al usuario sobre una situación de excepción que potencialmente puede ocasionar que las operaciones se detengan o que otros datos o documentos se actualicen incorrectamente.

El sistema contará con 3 instancias:

- Desarrollo, que se usará para cualquier modificación o ajuste en el sistema.
- Control de calidad, que se usará para la fase de pruebas del proyecto, para realizar las pruebas de cualquier proyecto posterior de mejora continua y para el entrenamiento de usuarios finales.
- Producción, que se usará para el sistema en vivo.

La transferencia de modificaciones desde el ambiente de desarrollo al de producción deberá pasar necesariamente por el ambiente de control de calidad. Así mismo, los perfiles de autorización de los usuarios del sistema serán diferenciados por instancia.

El sistema deberá contar con un usuario del sistema, con el fin de poder ejecutar las tareas automáticas previstas en el diseño, así como la ejecución de RFCs y BAPIs del ERP al que estará conectado el sistema.

#### **Precedencia y Prioridad**

Todos los módulos o funcionalidades del sistema son necesarios. Sin embargo, para efectos de definir prioridades en cuanto a la criticidad de la implementación de ellos, establecemos el siguiente orden de prioridad:

- Distribución de flota (GF-DF).
- Gestión de pesca (GF-GP): eventos de pesca, gestión de pesca CHD, control de precios, control de asistencia y derechos de pesca.
- Control logístico (GF-CL): control de combustibles y control de víveres.
- Datos maestros (GF-DM): datos maestros e información de fuentes externas.
- Sistema de información de flota (GF-IS).

### **Otros Requerimientos del Producto**

El sistema deberá:

- Poder ser ejecutado desde cualquier navegador de Internet, pudiendo accederse vía una Extranet o una Intranet.

- Poder implementarse en cualquier empresa que cuente con un ERP corporativo, no necesariamente igual a SAP.
- Tener un solo estándar de diseño de interfaz gráfica, a lo largo de toda su extensión.
- Estar desarrollado respetando los estándares de programación que se hayan definido en su momento.
- Tener una interfaz gráfica orientada a la simplificación de procesos y de diseño amigable.

## **Estándares Aplicables**

Además de lo especificado en los requerimientos del sistema, queda definido que el estándar de comunicación de datos entre las PCs en el lado de los usuarios y el servidor de aplicaciones web, será TCP/IP.

## **Requerimientos del Sistema**

En lo relacionado al hardware e infraestructura de comunicaciones se ha elegido como servidor de aplicaciones y base de datos, uno con las siguientes características:

- Procesador Quad Core de 2.66 GHz de velocidad.
- Memoria RAM de 8 GB.
- 4 puertos de red a 1,000 Mbps.
- 2 puertos de almacenamiento.
- Fuentes de poder y ventilación redundantes.
- 2 discos de almacenamiento interno de 146 GB a 10k de velocidad.

En lo relacionado a la configuración de la seguridad del sistema, se implementará el siguiente esquema:

- Tipo de cifrado 128 bits (SSL 3.0).
- Ancho de clave 1,024 bits (SSL 3.0).
- Algoritmo de encriptación RSA.

En lo relacionado al hardware y software de las PCs que se conectarán al sistema, los requerimientos son los siguientes:

- Procesador de 1.0 GHz de velocidad mínima de procesamiento.
- Memoria RAM de 256 MB de capacidad mínima.
- Disco duro con 1 GB de espacio libre como mínimo, no con el fin de instalar algún software adicional, sino para un funcionamiento óptimo de la PC en cuestión.
- El sistema operativo puede ser cualquier de los disponibles en el mercado, como por ejemplo: Windows 2000, Windows XP SP 2.0, Windows Vista, Mac OS X (versión 10.0 o superior), Linux, etc.
- Un navegador de Internet instalado, pudiendo ser Internet Explorer (versión 6.0 o superior) y Mozilla Firefox (versión 1.5 o superior).
- Adobe Flash Player instalado (versión 9.0 o superior).
- El JavaScript debe estar activo.

#### **Requerimientos de Performance**

Ver sección 7.

## **Requerimientos Medio Ambientales**

Ninguno.

#### **Requerimientos de Documentación**

## **Manual de Usuario**

Las características que debe tener todo manual de usuario del sistema son:

- Deben estar codificados, de forma que puedan ser fácilmente referidos en otros ámbitos o documentos. El código tendrá el formato "D006- XXNN", en donde los caracteres "D006-" son constantes, los caracteres "XX" se refieren al módulo al cual pertenece y los caracteres "NN" son el número asignado al manual dentro del módulo especificado en los caracteres "XX". Por ejemplo, el código de un manual de distribución de flota podría ser: "D006-AP01", siendo "AP" el módulo de aprovisionamiento de pesca.
- Debe tener una carátula en la que se aprecie claramente: el código del manual, el título del manual, versión del manual.
- Debe tener una historia de versiones del manual, en la que se pueda consignar para cada versión del mismo, la persona que intervino, y la fecha y hora en que lo hizo.
- Deben tener una tabla de contenidos en la que se aprecie claramente el contenido del documento.
- Cada manual debe estar orientado a una función en particular, e idealmente debe estar dirigido a usuarios con perfiles o funciones similares.
- Cada sección del manual debe referirse a un caso de uso en particular.
- Cada caso de uso debe ser detallado paso a paso, incluyendo los accesos vía menú, los datos que deban digitarse, las teclas que deben presionarse, los botones o vínculos sobre los que deberá hacerse clic y cualquier otra operación que deba hacer el usuario manualmente.
- En la medida de lo posible, y cuando sea relevante, cada paso debe incluir una imagen en las que se aprecie un ejemplo de lo que se está explicando.
- Deben tener un glosario de términos al final del documento, para todos aquellos términos que puedan ser muy específicos de la industria pesquera, o del sistema propiamente dicho. En caso no hubiera ningún término con estas características, igualmente debe ir esta sección, aunque vacía.
- Deben ser redactados usando el mismo estándar de fuente, estilo, colores y formato.
- Deben ser impresos en blanco y negro, y distribuidos por escrito y anillados.
- Deben tener una versión electrónica para ser distribuida a los usuarios alternativamente a la versión escrita. Esta versión electrónica será desarrollada en formato PDF.
- El nombre de los archivos de cada manual tendrá el formato "D006- XXNN\_Xxx… Xxx.pdf", en donde los caracteres "D006-XXNN" se definen según lo mencionado líneas arriba para la codificación del documento, las partículas " $\gamma$ ".pdf" son constantes, y los caracteres "Xxx… Xxx" se refieren al nombre del manual, escrito con mayúsculas y minúsculas. Por ejemplo, el nombre del archivo de un manual de distribución de flota podría ser: "D006-AP01\_Distribución de Flota.pdf".
- Debe haber un manual para cada módulo del sistema.

Los estándares para la redacción de los manuales son los siguientes:

- La carátula mostrará la siguiente información:
	- o El logotipo del cliente en la parte superior de la hoja y justificado a la derecha, y además con 2 líneas horizontales de separación, una sobre el logotipo, y la otra debajo de él.
- o El nombre del archivo en "Arial 18" sin incluir la extensión (.pdf) centrado verticalmente y justificado a la derecha.
- o La versión del documento en "Arial 14" inmediatamente debajo del título y justificada a la derecha. Por ejemplo, "Versión 2.1".
- La historia de versiones mostrará la siguiente información:
	- o El título de la sección en "Arial 18" en la parte superior y centrado horizontalmente.
	- o Una tabla con los campos: fecha, versión, descripción y autor. El encabezado de la tabla irá en "Times New Roman 10 Negrita" y el contenido de la tabla irá en "Times New Roman  $10"$
- La tabla de contenidos mostrará la siguiente información:
	- o El título de la sección en "Arial 18" en la parte superior y centrado horizontalmente.
	- o La tabla de contenidos generada automáticamente por el MS Word en "Times New Roman 10".
- El contenido del documento será redactado con las siguientes características:
	- o El título del manual irá en "Arial 18 Negrita" en la parte superior y centrado horizontalmente.
	- o El título de cada sección irá numerado con el formato "N.", en "Arial 12 Negrita" y justificado a la izquierda.
	- o El título de cada sección subordinada irá numerado con el formato "N.N.", en "Arial 10 Negrita" y justificado a la izquierda.
	- o El contenido de cada sección o sección subordinada irá en "Times New Roman 10", alineado a la misma altura que los títulos de cada sección y sección subordinada, y justificado a la izquierda.
	- o Las imágenes que se inserten irán alineadas con el contenido de cada sección o sección subordinada.
- o Cuando sea necesaria la elaboración de listas, éstas no serán numeradas, sino más bien, usarán las imágenes conocidas como "bullets". Y para los casos en que sea necesaria la elaboración de listas dentro de listas, éstas deberán usar imágenes diferentes a los "bullets".
- o Cuando sea necesaria la elaboración de tablas, éstas serán diseñadas con las mismas fuentes que el contenido del manual, con excepción de los encabezados, que irán en negrita.
- o La descripción de rutas de menú irá "Times New Roman 10 en color azul" y usarán el  $\rightarrow$  para separar cada opción de menú.

## **Ayuda en Línea**

La ayuda en línea del sistema se diseñará de acuerdo al estándar usado por MS Office. En ese sentido, la ayuda en línea tendrá las siguientes características:

- Aparecerán como pop-ups sobre el navegador de Internet.
- Los títulos de cada tema irán en la parte superior, centrados horizontalmente, en "Arial 14" y en color gris oscuro.
- Los títulos de cada sección irán justificados a la izquierda y en "Arial 8 Negrita".
- El contenido de cada sección irá justificado a la izquierda y en "Arial 8".
- Cuando sea necesaria la elaboración de listas, éstas no serán numeradas, sino más bien, usarán las imágenes conocidas como "bullets".
- La descripción de rutas de menú irá "Arial 8 en color azul" y usarán el  $\rightarrow$  para separar cada opción de menú.

# **Guías de Instalación, Configuración, y Archivo "Léeme"**

El sistema no tendrá una interfaz gráfica propia, pues utilizará para ello al navegador de Internet. Por esta razón no será necesario describir un procedimiento de instalación, ni tampoco la distribución de archivos de lectura pos-instalación ("léeme.txt").

La configuración del sistema se realizará por funciones, en tal sentido, las opciones de configuración se organizarán de la siguiente forma:

- Distribución de flota.
	- o Distribución de flota.
- Parámetros generales.
- Elementos de planificación.
- Gestión de pesca.
	- o Eventos de pesca.
		- Parámetros generales.
		- Motivos de marea.
		- Tipos de pesca.
		- Tipos de evento.
		- Motivos de no pesca.
		- Motivos de limitación.
		- Tipos de horómetro.
		- Tipos de horómetro por evento.
		- Tipos de descarga.
		- Tipos de punto de descarga.
		- Lados de descarga.
		- Tipos de orden.
		- Tipos de incidente.
		- Incidentes.
		- Motivos de espera.
	- o Control de precios.
		- Parámetros generales.
	- o Control de asistencia.
		- Tipos de pasajero.
	- o Pesca CHD.
		- Parámetros generales.
		- Destinos de pesca.
		- Tipos de balanza.
	- o Derechos de pesca.
		- Parámetros generales.
- Control logístico.
	- o Control de combustible.
		- Fases.
	- o Control de víveres.
- Tipos de suministro.
- Datos maestros.
	- o Información de fuentes externas.
		- Parámetros generales.
	- o Estructura del negocio.
		- Grupos empresariales.
		- Empresas.
		- Zonas del litoral.
		- Puertos.
		- Plantas.
		- Zonas de pesca.
		- Ubicaciones.
		- Personas.
	- o Embarcaciones.
		- Sistemas de pesca.
		- Grupos de capacidad.
		- Grupos de flota.
		- Grupos de actividad.
		- Tipos de preservación.
		- Tipos de casco.
	- o Permisos de pesca.
		- Tipos de permiso.
	- o Workflow.
		- Ocurrencias.
		- Mensajes por ocurrencia.
		- Mensajes por incidente.
	- o Sistema.
		- Usuarios.
		- Instancias.
- Sistema de información de flota.
	- o Sistema de información de flota.
		- Eventos de pesca.
		- Calas.
- Descargas.
- Pesca competencia.

# **Etiquetado y Empaque**

Respecto a este rubro, hay varios ítems que deben ser tomados en cuenta:

- El nombre del sistema será "Gestión de Pesca".
- El nombre debe ir siempre en el título de la ventana, seguido de un guión, y luego, el nombre de la pantalla en donde se encuentre el usuario en el momento.
- El logotipo o símbolo del sistema deberá ser visible siempre antecediendo al URL y será el siguiente:

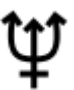

- La siguiente información estará disponible en la opción "Acerca de":
	- o Nombre del sistema.
	- o Versión del sistema, incluyendo número de "Build" y/o "Support Package".
	- o Registro de patente.
- La ayuda en línea del sistema tendrá carácter contextual, es decir, al ser invocada automáticamente abrirá el tópico que corresponda a la pantalla en donde se encuentre el usuario en el momento.
- El manual de usuario estará disponible para ser bajado en un archivo con formato PDF desde la pantalla principal del sistema.
- En la pantalla principal del sistema habrá un vínculo de contacto para soporte en línea a usuarios del sistema. Las condiciones de atención del servicio de soporte quedarán sujetas a la política del cliente, en virtud de que son su responsabilidad (de acuerdo a lo establecido en el contrato de implementación del proyecto).

# **Atributos de Características del Sistema**

# **Status**

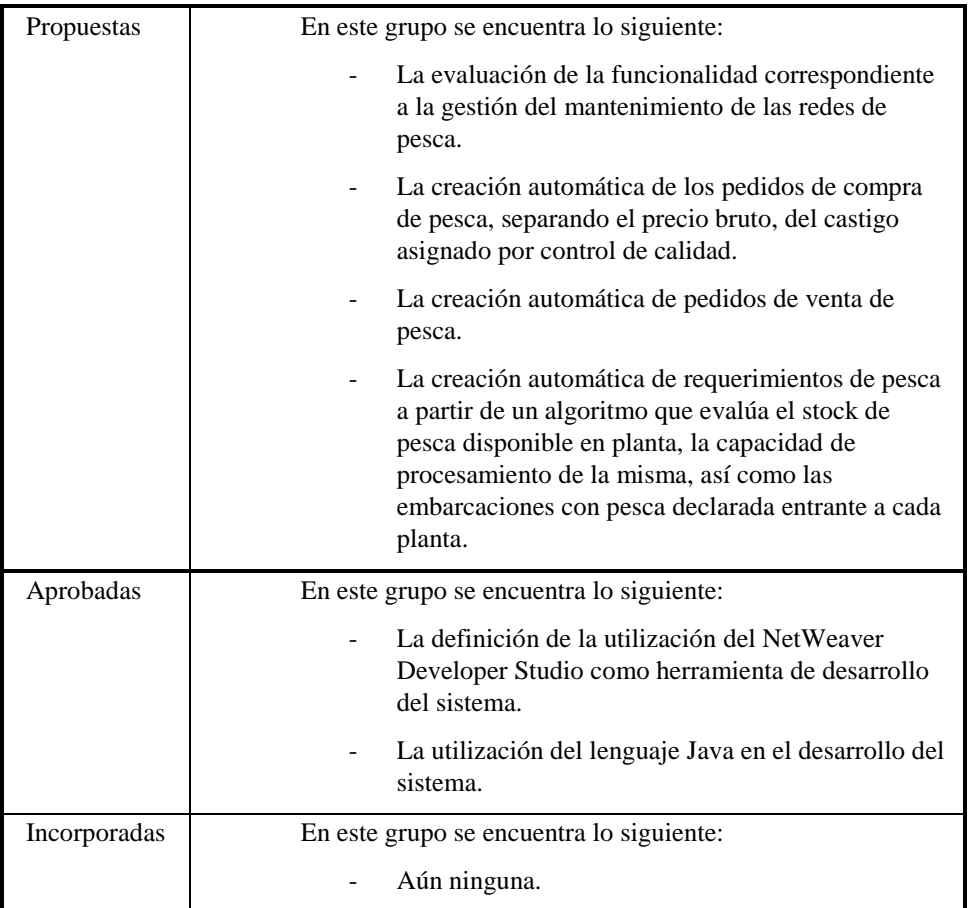

# **Beneficios**

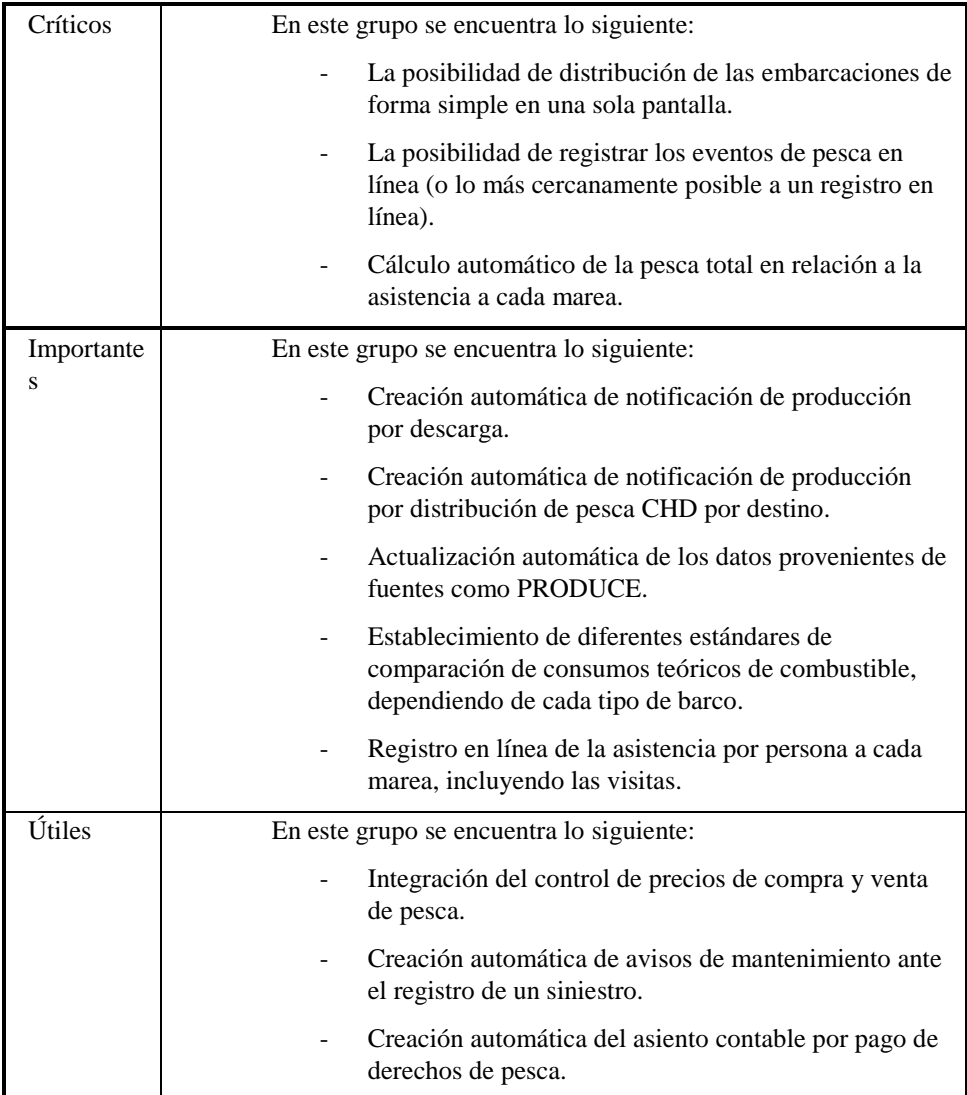

# **Esfuerzo**

Ver documento: [\\archivos\usuarios\proyecto flota\Planificación\Construcción -](file://///archivos/usuarios/proyecto%20flota/Planificación/Construcción%20-%20Proyecto%20de%20Gestión%20de%20Flota.mpp) [Proyecto de Gestión de Flota.mpp.](file://///archivos/usuarios/proyecto%20flota/Planificación/Construcción%20-%20Proyecto%20de%20Gestión%20de%20Flota.mpp)

# **Riesgo**

Ver documento: \\archivos\usuarios\proyecto flota\Documentos\7. Gestión del proyecto\P008 - [Lista de Riesgos.doc.](file://///archivos/usuarios/proyecto%20flota/Documentos/7.%20Gestión%20del%20proyecto/P008%20-%20Lista%20de%20Riesgos.doc)

#### **Estabilidad**

En el momento de redactar este documento, queda sólo un punto pendiente de definición. Es el referente al sistema de mantenimiento de redes. Este sistema requiere de información por parte del sistema actualmente en funcionamiento (SipesaSys). En el momento en que el sistema motivo del presente proyecto entre en funcionamiento, el sistema SipesaSys dejará de funcionar, y con ello, el Sistema de Mantenimiento de Redes perderá parte de la información que requiere, con lo cual no podrá trabajar correctamente. Es por esta razón que es crítico definir qué es lo que se va a hacer con respecto a este sistema. Actualmente, se tiene 2 opciones:

- Integrar por completo el Sistema de Mantenimiento de Redes al Sistema de Gestión de Pesca, como un módulo funcional más de dicho sistema.
- No integrar el Sistema Mantenimiento de Redes, y más bien, enviarle la información que necesita desde el Sistema de gestión de Pesca por la vía de interfaces.

Por lo explicado, se deduce que la decisión que se tome tendrá un efecto en el proyecto, y en especial, en las fechas programadas para el mismo. El tema será sometido a la consideración del Comité Ejecutivo del Proyecto en la próxima reunión de avance.

#### **Versión Objetivo**

En vista de que el presente proyecto representa la primera versión del sistema, y de que se ha planeado que todas las características descritas a lo largo de este documento y de los documentos de casos de uso, van a estar en la versión final del sistema, es que se consigna en esta parte que todas las características descritas estarán en la versión 1.0.

### **Asignado a**

Todo el equipo es responsable de recabar la información necesaria de todos los requerimientos al sistema, y en tal sentido, no habrá en este proyecto una asignación separada de características del sistema por equipos de personas.

# **Razón**

Todos los requerimientos que se han traducido en características del sistema se basan en las reuniones realizadas con cada uno de los usuarios de las áreas funcionales. Estas reuniones quedaron registradas en actas de reunión que pueden ser revisadas en el siguiente vínculo:

[\\archivos\usuarios\proyecto flota\Documentos\0. Auxiliares\Actas de reunión](file://///archivos/usuarios/proyecto%20flota/Documentos/0.%20Auxiliares/Actas%20de%20reunión)

#### **ANEXO VI: ESPECIFICACIONES SUPLEMENTARIAS**

### **Introducción**

El presente documento detalla especificaciones del sistema que no están definidas en los documentos de casos de uso.

#### **Propósito**

El propósito del presente documento es proporcionar una relación de las características adicionales que debe cumplir el sistema, además de aquellas relacionadas a la parte funcional de los procesos de negocio involucrados en el contexto del proyecto.

### **Alcance**

Este documento sirve de complemento a los documentos de casos de uso.

#### **Definiciones, Acrónimos, y Abreviaturas**

Ninguna.

### **Referencias**

Ninguna.

# **Resumen**

El documento presenta los diferentes aspectos técnicos a tener en cuenta como parte de la definición y especificación de las características del sistema.

#### **Funcionalidad**

Toda la funcionalidad del sistema está descrita en los documentos de casos de uso (R008).

#### **Utilización**

## **Estándares de Interfaz Gráfica**

Los estándares para el diseño de la interfaz gráfica del sistema se especifican con mayor amplitud en el documento: \\archivos\usuarios\proyecto flota\Documentos\2. Requerimientos del sistema\R013 Prototipos de Interfaz [de Usuario.doc.](file://///archivos/usuarios/proyecto%20flota/Documentos/2.%20Requerimientos%20del%20sistema/R013_Prototipos%20de%20Interfaz%20de%20Usuario.doc) Sin embargo, en el presente documento se da un bosquejo de los lineamientos que ha de seguir el sistema en este rubro. A continuación, se enumera los estándares mencionados:

- El sistema contará con un menú principal estructurado bajo la forma de pestañas que estarán distribuidas en 2 niveles:
	- o Un primer nivel con las opciones generales del sistema.
	- o Un segundo nivel con opciones más específicas.
- Este segundo nivel podrá desagregarse, si fuese necesario, en niveles inferiores, los cuales aparecerán en el lado izquierdo de la pantalla, separados de los datos del sistema.
- Las pantallas de mantenimiento de tablas tendrán las siguientes características:
	- o Pueden ser de 2 tipos:
		- Listas cortas.
		- Listas largas.
	- o La navegación en las listas cortas se realizará en 4 pasos:
		- El primer paso ocurre al seleccionar el menú respectivo. En este paso aparecerá la lista completa de registros en una cuadrícula. Esta pantalla tendrá 2 vínculos:
			- Un botón "nuevo" encima de la lista, que se usará para crear un registro nuevo.
			- Un vínculo "editar" a la derecha de cada registro, que se usará para modificar los datos de un registro existente.
		- El segundo paso ocurre al utilizar los vínculos "nuevo" o "editar". En este paso aparecerá la lista completa de campos del registro nuevo o editado, agrupada según la afinidad que exista entre ellos (esto es necesario solo cuando se trate de más de 5 campos totales). Esta pantalla tendrá 3 vínculos:
			- Un botón "anterior" en la parte inferior de la pantalla, que se usará para retroceder al paso anterior.
			- Un botón "siguiente" en la parte inferior de la pantalla, que se usará para avanzar al paso siguiente.
			- Un botón "salir" en la parte inferior de la pantalla, que se usará para salir de todo. Si el usuario usa este vínculo, deberá aparecer un pop up, preguntándole si desea salir y perder los cambios realizados, con 2 opciones: sí (sale) y no (no sale).
- El tercer paso ocurre al utilizar el vínculo "verificar". En este paso aparecerá la lista completa de campos del registro nuevo o editado y sólo para visualización, con la finalidad de que el usuario verifique que los datos estén correctos. Esta pantalla tendrá 3 vínculos:
	- Un botón "anterior" en la parte inferior de la pantalla, que se usará para retroceder al paso anterior.
	- Un botón "guardar" en la parte inferior de la pantalla, que se usará para avanzar al paso siguiente.
	- Un botón "salir" en la parte inferior de la pantalla, que se usará para salir de todo. Si el usuario usa este vínculo, deberá aparecer un pop up, preguntándole si desea guardar los cambios realizados, con 2 opciones: sí (guarda y sale) y no (sale).
- El cuarto paso ocurre al utilizar el vínculo "guardar". En este paso aparecerá un mensaje especificando si hubo éxito o no al guardar el registro, y en caso positivo, los campos clave del registro nuevo o editado. Esta pantalla tendrá 2 vínculos:
	- Un botón "inicio" en la parte inferior de la pantalla, que se usará para regresar al primer paso.
	- Un botón "nuevo" en la parte inferior de la pantalla, que se usará para regresar al segundo paso, pero creando un registro nuevo.
- o La navegación en las listas largas se realizará en 5 pasos:
	- El primer paso ocurre al seleccionar el menú respectivo. En este paso aparecerán los parámetros de selección de la consulta, agrupados según la afinidad que exista entre ellos. Esta pantalla tendrá 2 vínculos:
- Un botón "ejecutar" en la parte inferior de la pantalla, que se usará para buscar los registros que cumplan con los parámetros de selección especificados.
- Un botón "nuevo" en la parte inferior de la pantalla, que se usará para crear un registro nuevo.
- El segundo paso ocurre al utilizar el vínculo "ejecutar". En este paso aparecerán en una cuadrícula los datos de los registros que cumplieron con los parámetros de selección especificados en el paso anterior. Esta pantalla tendrá 2 vínculos:
	- Un botón "nuevo" encima de la lista, que se usará para crear un registro nuevo.
	- Un vínculo "editar" a la derecha de cada registro, que se usará para modificar los datos de un registro existente.
- El tercer paso ocurre al utilizar los vínculos "nuevo" o "editar". En este paso aparecerá la lista completa de campos del registro nuevo o editado, agrupada según la afinidad que exista entre ellos (esto es necesario solo cuando se trate de más de 5 campos totales). Esta pantalla tendrá 3 vínculos:
	- Un botón "anterior" en la parte inferior de la pantalla, que se usará para retroceder al paso anterior.
	- Un botón "siguiente" en la parte inferior de la pantalla, que se usará para avanzar al paso siguiente.
	- Un botón "salir" en la parte inferior de la pantalla, que se usará para salir de todo. Si el usuario usa este vínculo, deberá aparecer un pop up, preguntándole si desea salir y perder los cambios realizados, con 2 opciones: sí (sale) y no (no sale).
- El cuarto paso ocurre al utilizar el vínculo "verificar". En este paso aparecerá la lista completa de campos del registro nuevo o editado y sólo para visualización, con la finalidad de que el usuario verifique que los datos estén correctos. Esta pantalla tendrá 3 vínculos:
	- Un botón "anterior" en la parte inferior de la pantalla, que se usará para retroceder al paso anterior.
	- Un botón "guardar" en la parte inferior de la pantalla, que se usará para avanzar al paso siguiente.
	- Un botón "salir" en la parte inferior de la pantalla, que se usará para salir de todo. Si el usuario usa este vínculo, deberá aparecer un pop up, preguntándole si desea salir y perder los cambios realizados, con 2 opciones: sí (sale) y no (no sale).
- El quinto paso ocurre al utilizar el vínculo "guardar". En este paso aparecerá un mensaje especificando si hubo éxito o no al guardar el registro, y en caso positivo, los campos clave del registro nuevo o editado. Esta pantalla tendrá 2 vínculos:
	- Un botón "inicio" debajo del mensaje, que se usará para regresar al primer paso.
	- Un botón "nuevo" debajo del mensaje, que se usará para regresar al segundo paso, pero creando un registro nuevo.
- o Los campos clave nunca serán modificables, pues en los registros nuevos serán siempre generados automáticamente.
- o Cuando el número de campos sea muy grande, o se considere conveniente para efectos de organizar mejor los datos, se podrá agrupar los campos también en "pestañas".
- o Los campos que representen códigos tendrán siempre ayudas de búsqueda. Estas ayudas tendrán 2 formas:
- Una lista corta simple cuando la cantidad de elementos sea menor o igual a 25.
- Una lista de campos de búsqueda cuando la cantidad de elementos sea mayor a 25.
- Las pantallas de documentos tendrán las siguientes características:
	- o Pueden ser de 2 tipos:
		- Documentos sin posiciones.
		- Documentos con posiciones.
	- o La navegación en los documentos sin posiciones será idéntica a la usada en el mantenimiento de tablas de listas largas.
	- o La navegación en los documentos con posiciones se realizará en 6 pasos:
		- El primer paso ocurre al seleccionar el menú respectivo. En este paso aparecerán los parámetros de selección, agrupados según la afinidad que exista entre ellos. Esta pantalla tendrá 2 vínculos:
			- Un botón "ejecutar" en la parte inferior de la pantalla, que se usará para buscar los registros que cumplan con los parámetros de selección especificados.
			- Un botón "nuevo" en la parte inferior de la pantalla, que se usará para crear un documento nuevo.
		- El segundo paso ocurre al utilizar el vínculo "ejecutar". En este paso aparecerán en una cuadrícula los datos de los documentos que cumplieron con los parámetros de selección especificados en el paso anterior. Esta pantalla tendrá 2 vínculos:
			- Un botón "nuevo" encima de la lista, que se usará para crear un registro nuevo.
			- Un vínculo "editar" a la derecha de cada registro, que se usará para modificar los datos de un registro existente.
- El tercer paso ocurre al utilizar los vínculos "editar". En este paso aparecerá la lista completa de campos de la cabecera del documento editado, agrupada según la afinidad que exista entre ellos (esto es necesario solo cuando se trate de más de 5 campos totales). Esta pantalla tendrá 3 vínculos:
	- Un botón "anterior" en la parte inferior de la pantalla, que se usará para retroceder al paso anterior.
	- Un botón "siguiente" en la parte inferior de la pantalla, que se usará para avanzar al paso siguiente.
	- Un botón "salir" en la parte inferior de la pantalla, que se usará para salir de todo. Si el usuario usa este vínculo, deberá aparecer un pop up, preguntándole si desea salir y perder los cambios realizados, con 2 opciones: sí (sale) y no (no sale).
- El cuarto paso ocurre al utilizar el vínculo "siguiente". En este paso aparecerá una cuadrícula con los campos de posición como columnas y las posiciones como filas. Esta pantalla tendrá 5 vínculos:
	- Un vínculo "agregar" encima de la lista de posiciones, que se usará para crear una posición nueva.
	- Un vínculo "eliminar" encima de la lista de posiciones, que se usará para borrar una posición existente.
	- Un vínculo "detalles" a la derecha de cada posición, que se usará para modificar los datos de una posición existente.
	- Un botón "anterior" en la parte inferior de la pantalla, que se usará para retroceder al paso anterior.
- Un botón "salir" en la parte inferior de la pantalla, que se usará para salir de todo. Si el usuario usa este vínculo, deberá aparecer un pop up, preguntándole si desea salir y perder los cambios realizados, con 2 opciones: sí (sale) y no (no sale).
- El quinto paso ocurre al utilizar los vínculos "agregar" o "detalles". En este paso aparecerá la lista completa de campos de la cabecera y las posiciones del documento nuevo o editado y sólo para visualización, con la finalidad de que el usuario verifique que los datos estén correctos. Esta pantalla tendrá 3 vínculos:
	- Un botón "anterior" en la parte inferior de la pantalla, que se usará para retroceder al paso anterior.
	- Un botón "guardar" en la parte inferior de la pantalla, que se usará para avanzar al paso siguiente.
	- Un botón "salir" en la parte inferior de la pantalla, que se usará para salir de todo. Si el usuario usa este vínculo, deberá aparecer un pop up, preguntándole si desea salir y perder los cambios realizados, con 2 opciones: sí (sale) y no (no sale).
- El sexto paso ocurre al utilizar el vínculo "guardar". En este paso aparecerá un mensaje especificando si hubo éxito o no al guardar el documento, y en caso positivo, el número de documento nuevo o editado. Esta pantalla tendrá 2 vínculos:
	- Un botón "inicio" debajo del mensaje, que se usará para regresar al primer paso.
	- Un botón "nuevo" debajo del mensaje, que se usará para regresar al segundo paso, pero creando un documento nuevo.
- o El número de documento nunca será modificable, pues en un documento nuevo será siempre generado automáticamente.
- o Los campos de cabecera y posición no serán modificables si en el tercer paso se eligió anuló el documento.
- o Cuando el número de campos de la cabecera sea muy grande, o se considere conveniente para efectos de organizar mejor los datos, se podrá agrupar los campos también en "pestañas".
- o Los campos que representen códigos tendrán siempre ayudas de búsqueda. Estas ayudas tendrán 2 formas:
	- Una lista corta simple cuando la cantidad de elementos sea menor o igual a 25.
	- Una lista de campos de búsqueda cuando la cantidad de elementos sea mayor a 25.
- Las pantallas de consulta simple tendrán las siguientes características:
	- o La navegación se realizará en 2 pasos:
		- El primer paso ocurre al seleccionar el menú respectivo. En este paso aparecerán los parámetros de selección de la consulta, agrupados según la afinidad que exista entre ellos. Esta pantalla tendrá 1 vínculo:
			- Un botón "ejecutar" en la parte inferior de la pantalla, que se usará para buscar los registros que cumplan con los parámetros de selección especificados.
		- El segundo paso ocurre al utilizar el vínculo "ejecutar". En este paso aparecerán en una cuadrícula los datos de los registros que cumplieron con los parámetros de selección especificados en el paso anterior. Esta pantalla tendrá 1 vínculo:
			- Un botón "anterior" en la parte inferior de la pantalla, que se usará para retroceder al paso anterior.
	- o El usuario no podrá personalizar la consulta.
	- o El usuario podrá pasar los datos de cada consulta a una hoja de cálculo en una tabla simple.
- o El usuario dispondrá de etiquetas inteligentes, visibles al pasar el cursor sobre el encabezado de cualquier columna y cuyo fin es el de explicar el significado de la misma.
- Las pantallas de consulta compleja (incluyendo el sistema de información) tendrán las siguientes características:
	- o La navegación se realizará en 2 pasos:
		- El primer paso ocurre al seleccionar el menú respectivo. En este paso aparecerán los parámetros de selección de la consulta, agrupados según la afinidad que exista entre ellos. Esta pantalla tendrá 1 vínculo:
			- Un botón "ejecutar" en la parte inferior de la pantalla, que se usará para buscar los registros que cumplan con los parámetros de selección especificados.
		- El segundo paso ocurre al utilizar el vínculo "ejecutar". En este paso aparecerán en una cuadrícula los datos de los registros que cumplieron con los parámetros de selección especificados en el paso anterior. Esta pantalla tendrá 1 vínculo:
			- Un botón "anterior" en la parte inferior de la pantalla, que se usará para retroceder al paso anterior.
	- o El usuario podrá personalizar para cada consulta lo siguiente:
		- Las columnas visibles.
		- El orden de las columnas visualizadas.
		- Filtros por columnas.
		- Ordenamiento de filas por diferentes combinaciones de campos.
		- Agrupación de datos.
		- Sumas de totales por columnas numéricas.
		- Sumas de subtotales por columnas numéricas, cuando haya agrupación de datos.
- Visualización de datos numéricos como valores absolutos o como porcentajes calculados con respecto a los totales o subtotales mencionados en el ítem anterior.
- Creación de columnas calculadas a partir de otras columnas numéricas de la consulta.
- o El usuario podrá convertir la presentación de cada consulta en gráficos, para lo cual podrá elegir el tipo de gráfico a emitir: barras, líneas, circular, etc.
- o El usuario podrá pasar los datos de cada consulta a una hoja de cálculo, para lo cual podrá elegir el tipo de hoja de cálculo: tabla simple y tabla dinámica.
- o El usuario dispondrá de etiquetas inteligentes, visibles al pasar el cursor sobre el encabezado de cualquier columna y cuyo fin es el de explicar el significado de la misma.
- Las pantallas con múltiples listas de datos tendrán las siguientes características:
	- o La navegación se realizará en 2 pasos:
		- El primer paso ocurre al seleccionar el menú respectivo. En este paso aparecerán los parámetros de selección de la consulta, agrupados según la afinidad que exista entre ellos. Esta pantalla tendrá 1 vínculo:
			- Un botón "ejecutar" en la parte inferior de la pantalla, que se usará para buscar los registros que cumplan con los parámetros de selección especificados.
		- El segundo paso ocurre al utilizar el vínculo "ejecutar". En este paso aparecerán las listas de datos en cuadrículas y con los datos de los registros que cumplieron con los parámetros de selección especificados en el paso anterior. Esta pantalla tendrá 2 vínculos:
			- Un vínculo "mover" a la derecha de cada elemento de cada lista de datos.
- Un botón "anterior" en la parte inferior de la pantalla, que se usará para retroceder al paso anterior.
- o Los elementos de las listas de datos se podrán mover de una lista a otra. Para mover un elemento, el usuario deberá hacer lo siguiente:
	- Seleccionar el vínculo "mover" a la derecha del elemento a mover. Aparecerá una ventana pop up.
	- Indicar en la ventana pop up la lista de destino del elemento.
	- Completar cualquier otra información adicional que requiera el sistema.
	- Aceptar.
- o Las listas de datos aparecerán dispuestas en forma de mosaico.
- o Las listas de datos tendrán el mismo tamaño y estructura de campos entre sí.
- Las pantallas de configuración de funciones de negocio tendrán las siguientes características:
	- o La navegación se realizará en 1 paso:
		- El primer paso ocurre al seleccionar el menú respectivo. En este paso aparecerán los campos configurables, agrupados según la afinidad que exista entre ellos. Esta pantalla tendrá 2 vínculos:
			- Un botón "guardar" en la parte inferior de la pantalla, que se usará para guardar en la base de datos la configuración ingresada.
			- Un botón "salir" en la parte inferior de la pantalla, que se usará para salir de todo. Si el usuario usa este vínculo, deberá aparecer un pop up, preguntándole si desea salir y perder los cambios realizados, con 2 opciones: sí (sale) y no (no sale).
- Las pantallas que no coincidan con ninguno de los tipos mencionados aquí podrán diseñarse con mayor libertad, pero tratando de ceñirse en la medida de lo posible a los lineamientos descritos en este documento.

### **Confiabilidad**

El sistema deberá cumplir con ciertos parámetros de confiabilidad, los cuales se describen a continuación.

### **Disponibilidad del Sistema**

El sistema tendrá 2 niveles de operación:

- Dentro de temporada de pesca, en que el sistema deberá estar disponible el 100% del tiempo durante las 24 horas del día.
- Fuera de temporada de pesca, en que el sistema deberá estar disponible por lo menos el 50% del tiempo (en horas de oficina o de 8:30 AM a 18:30 PM).

Se recomienda que cualquier mantenimiento por realizar al sistema se haga fuera de temporada de pesca, a menos que el mismo sea imprescindible para la correcta marcha de las operaciones.

### **Tiempo Medio Entre Fallas (TMEF)**

En este punto definimos que el término "falla" se refiere a la no disponibilidad del sistema debido a lo que normalmente se conoce como una "caída del sistema". Esta caída se puede deber a diversos factores:

- Error crítico del sistema.
- Error en el servidor de aplicaciones.
- Fallas de las comunicaciones.
- Falla de la red local.

Por otro lado, debido a que los usuarios del sistema pueden estar localizados fuera del alcance de la LAN del cliente, los problemas de comunicaciones se pueden dar con mayor frecuencia en ciertos grupos de usuarios. Por esa razón, el valor del ratio puede variar dependiendo de la localidad en donde esté ubicado el usuario.

Finalmente, por definición todos los problemas, excepto el primero, están fuera del control del sistema, y por tanto, es difícil estimar su recurrencia. Sin embargo, estableceremos en este punto que el ratio TMEF esperado no debe ser menor que 1 mes.

### **Tiempo Medio de Reparación de Fallas (TMRF)**

El valor del ratio es variable debido a que muchas veces, debido a que la solución del problema está fuera del alcance del sistema, e incluso del cliente, no es posible estimar su duración. En todo caso, en este punto estableceremos los valores mínimos que debe tener el ratio para no ocasionar que las operaciones de la empresa se detengan o se reduzcan a niveles que signifiquen pérdidas económicas. Así, dependiendo del nivel de operación el valor del ratio deberá ser:

- Dentro de temporada de pesca, el tiempo medio para restaurar el sistema después de una caída debe ser normalmente 15 minutos y como máximo 1 hora.
- Fuera de temporada de pesca, el tiempo medio para restaurar el sistema después de una caída debe ser normalmente 15 minutos y como máximo 1 día.

# **Exactitud de la Información**

Se espera que la información del sistema esté 100% libre de errores, y sea consistente con la misma información que se obtenga del ERP al cual pudiese estar conectado.

#### **Número de Errores de Programación**

Se espera que el número de errores de programación (bugs) del sistema varíe dependiendo del grado de madurez del sistema:

- Al inicio, este ratio puede ser como máximo de 3 reportados por día.
- Con un sistema estable, este ratio debe tender a 0 reportados por mes.

### **Performance**

El sistema deberá cumplir con ciertos parámetros de performance, los cuales se describen a continuación.

### **Tiempo de Respuesta por Transacción**

Entendiendo transacción como registro o documento actualizado, el tiempo medio de respuesta por transacción debe ser:

- Menos de 1 segundo para registros o documentos simples.
- Menos de 5 segundos para registros o documentos complejos, incluyendo las horas de sobrecarga del sistema.

#### **Número de Transacciones por Unidad de Tiempo**

El número mínimo de transacciones por unidad de tiempo que debe soportar el sistema es de 1 transacción por segundo.

### **Número de Usuarios Concurrentes**

El número máximo de usuarios concurrentes que el sistema deberá estar en condiciones de soportar es de 50 usuarios.

### **Uso de Recursos del Sistema Operativo**

El sistema no debe utilizar una mayor proporción de los recursos del sistema operativo:

- En cuanto al tiempo de procesador, debido a que funciona desde un navegador de Internet, no tiene una utilización de tiempo del procesador mayor a la del propio navegador de Internet, que usualmente no es más del 2 o 3%.
- En cuanto al disco duro, debido también a que funciona desde un navegador de Internet, no consume espacio.
- En cuanto a la memoria, cada sesión abierta del sistema no debe ocupar más de 25 MB de RAM. En tal sentido, se debe limitar el número de sesiones que el usuario puede abrir, de forma que no sea más de 5.

### **Soporte**

El sistema deberá cumplir con ciertos parámetros de soporte, los cuales se describen a continuación.

### **Disponibilidad de Ambiente de Desarrollo**

Debe estar disponible un ambiente de desarrollo en el que se pueda realizar en primera instancia cualquier cambio o mejora al sistema. Además, dicho ambiente debe contar con datos mínimos para poder tener un nivel mínimo de calidad en el desarrollo.

### **Disponibilidad de Ambiente de Control de Calidad**

Debe estar disponible un ambiente de control de calidad en el que se pueda probar en segunda instancia cualquier cambio o mejora al sistema. Además, dicho ambiente debe contar con mayor cantidad de datos para poder garantizar que todos los casos y posibilidades han sido tomados en cuenta, antes de pasar el cambio o mejora al ambiente de producción.

# **Estándares de Nomenclatura**

Los estándares para la nomenclatura de objetos dentro del entorno de desarrollo del sistema seguirán ciertos lineamientos, los cuales serán descritos en esta sección:

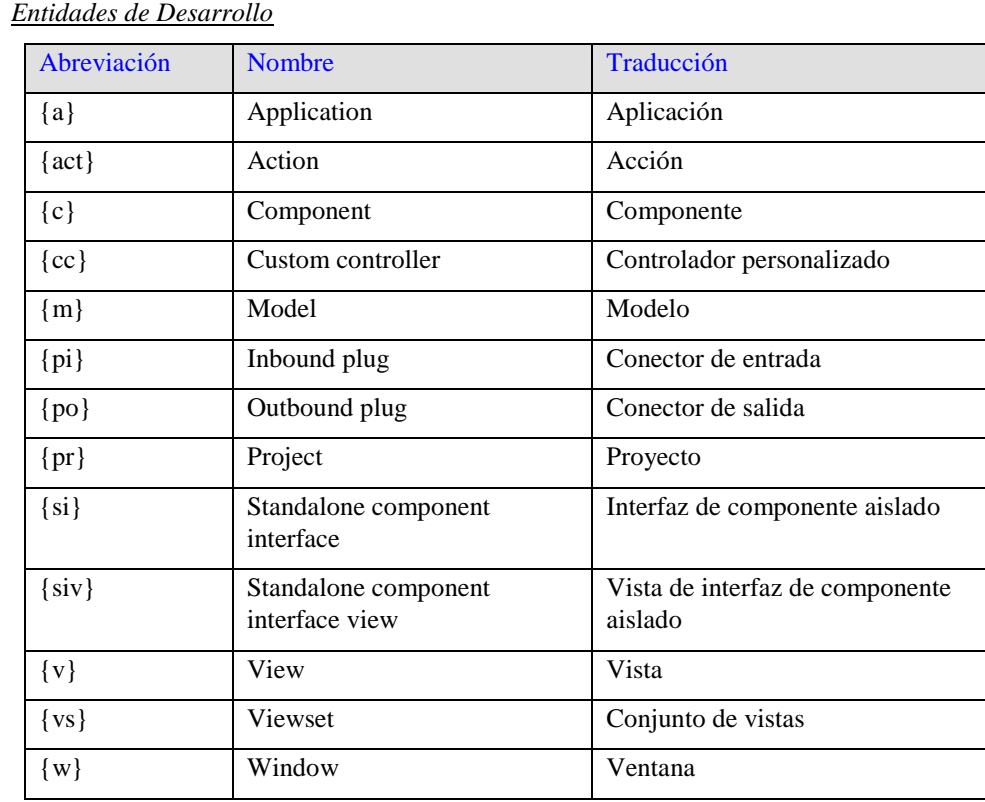

### *Entidades de Contexto*

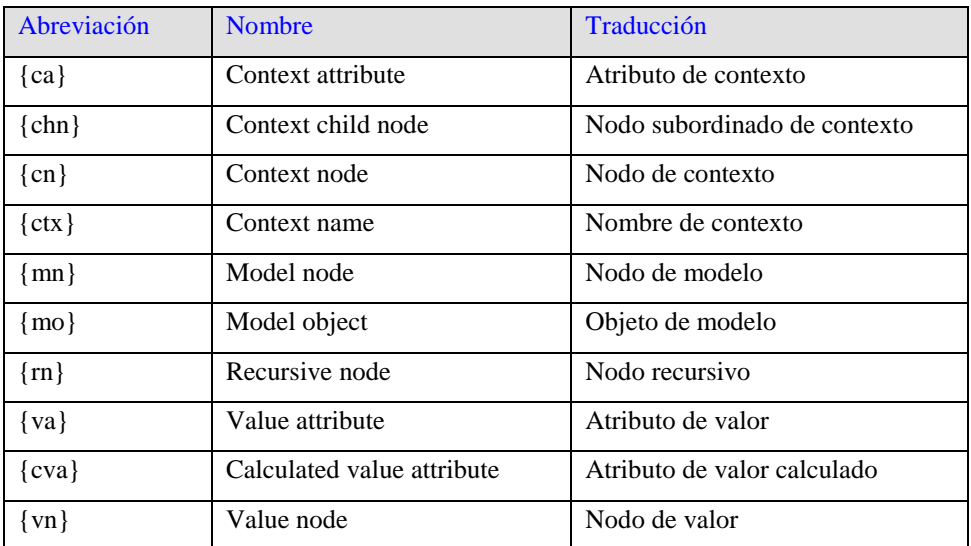

## *Entidades Genéricas*

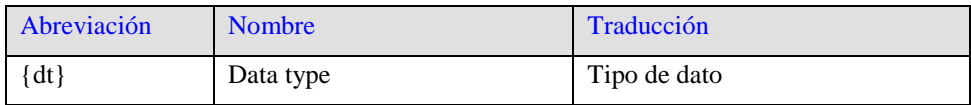

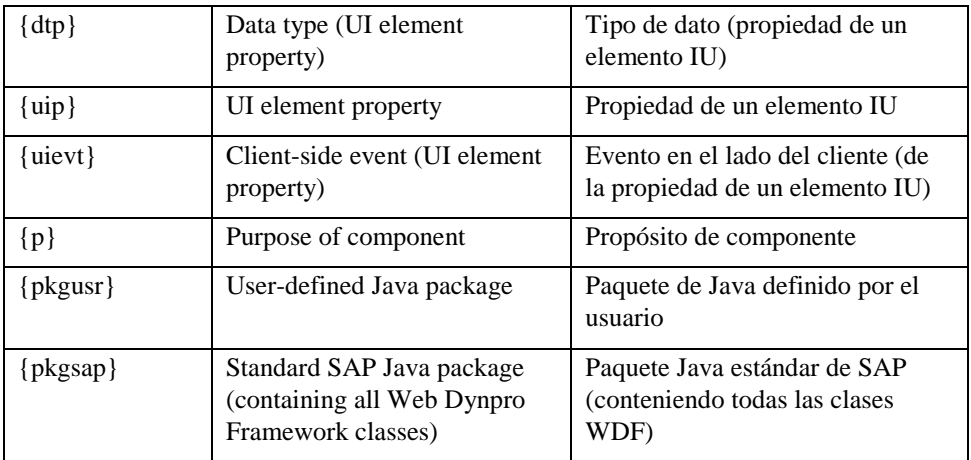

### *Normas Generales de Nomenclatura*

Como regla general, los nombres de cualquier objeto creado en el sistema deben reflejar el tipo de eobjeto de que se trate. Así, por ejemplo, los nodos, elementos o atributos, deben ir seguidos del texto "node", "element" o "atribute".

| <b>Entidad</b>                     | <b>Estándar</b>  | Significado                                                                                                    |
|------------------------------------|------------------|----------------------------------------------------------------------------------------------------|
| Aplicación                         | {a}App           | El nombre de la aplicación,<br>seguido del texto "App".                                                                                                    |
| Componente                         | ${c}$ Comp       | El nombre del componente,<br>seguido del texto "Comp".                                                                                                    |
| Vista de interfaz<br>de componente | {w}InterfaceView | La creación de una ventana<br>genera automáticamente una vista<br>de interfaz de componente. Por<br>ello, el nombre se compone del<br>nombre de la ventana, seguido del<br>texto "InterfaceView". |
| Uso de<br>componentes              | ${n_c}$ {p}Inst  | El nombre del componente usado,<br>seguido del propósito de dicho<br>uso, y luego, del texto "Inst".                                                                                              |
| Controlador<br>personalizado       | ${cc}$ Cust      | El nombre del control<br>personalizado, seguido del texto<br>"Cust".                                                                                                    |
| Conector de<br>entrada             | $\{pi\}$ In      | El nombre del conector de<br>entrada, seguido del texto "In".                                                                                                    |
| Modelo                             | {m}Model         | El nombre del modelo, seguido<br>del texto "Model".                                                                                                    |
| Conector de<br>salida              | {po}Out          | El nombre del conector de salida,<br>seguido del texto "Out".                                                                                                    |
| Proyecto                           | $\{pr\}$         | El nombre del proyecto.                                                                                                    |

*Nomenclatura de Codificación de Entidades de Desarrollo*

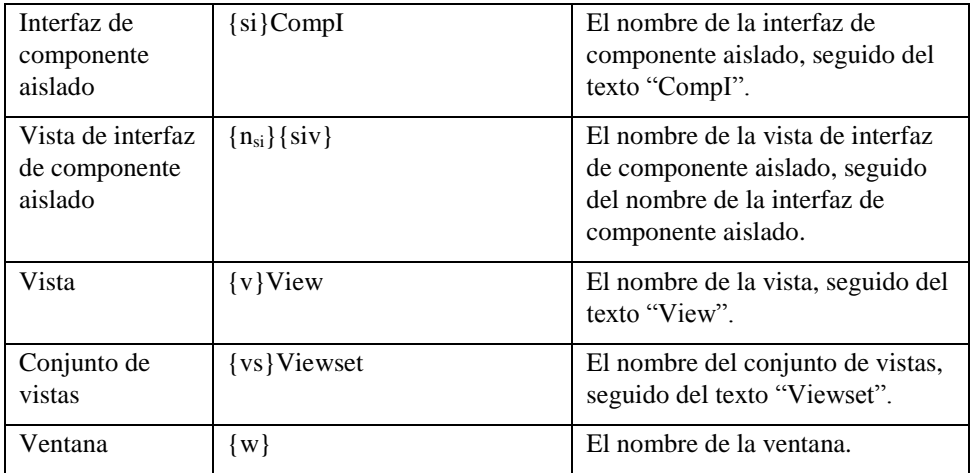

*Nomenclatura de Codificación de Entidades de Contexto*

| <b>Entidad</b>                 | Estándar       | Significado                                                                                                 |
|--------------------------------|----------------|----------------------------------------------------------------------------------------------------|
| Nodo de modelo                 | ${mn}$         | El nombre del nodo de modelo.                                                                               |
| Nodo recursivo                 | $\{rn\}$       | El nombre del nodo recursivo.                                                                               |
| Funciones de<br>oferta         | $Supply{cn}()$ | El texto "supply", seguido del<br>nombre del nodo de contexto, y<br>luego, paréntesis abierto y<br>cerrado. |
| Nodo de valor                  | $\{vn\}$       | El nombre del nodo de valor.                                                                                |
| Atributo de<br>valor           | $\{va\}$       | El nombre del atributo de valor.                                                                            |
| Atributo de<br>valor calculado | {cva}Calc}     | El nombre del atributo de valor<br>calculado, seguido del texto<br>"Calc".                                  |

# **Estándares de Programación**

En este rubro, se especificarán los siguientes estándares:

- Lineamientos generales.
- Declaración de objetos y variables.
- Convenciones de nomenclatura.
- Sentencias.
- Sangrías.
- Comentarios.
- Espacios en blanco.
- Técnicas de programación.

A continuación, se describe cada uno de los puntos mencionados:

### *Lineamientos Generales*

La siguiente tabla describe las partes de una declaración de clase o interfaz, en el orden en que deben aparecer:

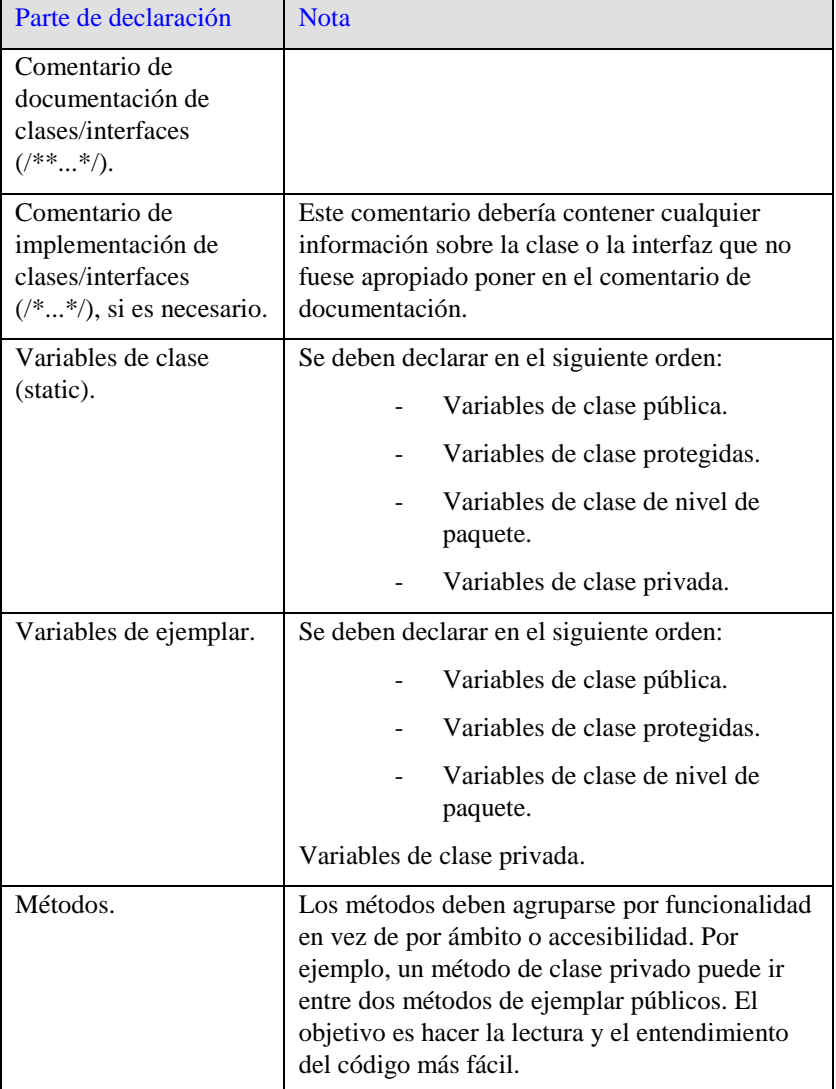

# *Declaración de objetos y variables*

### **Número por Línea**

Se recomienda colocar solamente una declaración por línea y se insta a comentarla

siempre.

int nivel;  $\angle$  // nivel de indentación<br>int nombre;  $\angle$ // nombre de la tabla

En los ejemplos anteriores se utiliza un espacio para separar el tipo y el

identificador. Otra alternativa aceptable es el uso de tabuladores para tal efecto:

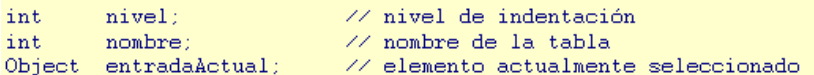

#### **Posición**

Las declaraciones solamente deben situarse al comienzo de los bloques,

entendiendo por bloque cualquier trozo de código delimitado por llaves "{" y "}".

```
void MiMetodo() {
     int intl;
                              // comienzo del bloque del método
     if (condicion) {
          int int2:
                             // comienzo del bloque del "if"
           \mathcal{L}^{\mathcal{A}}(\mathcal{A}) .
     \mathcal{P}Y
```
La única excepción a esta regla es el uso de índices en los bucles, que en Java se pueden colocar dentro de la sentencia que declara el bucle.

for (int  $i = 0$ )  $i \in \texttt{maxLoops}$ ; i++) { ...

Evitar declaraciones locales que oculten declaraciones de un nivel más alto. Por ejemplo, no declarar una variable con el mismo nombre en un bloque más interno.

```
int contador;
func() {
    if (condicion) {
                            \angle EVITARLO!
        int contador;
    \mathcal{Y}\sim 1/1n,
```
# **Inicialización**

Intentar siempre inicializar las variables locales allí donde se declaren. La única razón admitida para no inicializarlas en el momento de la declaración, es que su valor inicial dependa de alguna operación que deba realizarse en primer lugar.

## **Declaración de clases e interfaces**

Cuando se codifiquen clases e interfaces Java, se debe seguir las siguientes reglas de formateo:

- Los métodos deber ir separados, al menos, por una línea en blanco.
- No colocar ningún espacio entre el nombre del método y el paréntesis "(" con el que comienza la lista de parámetros.
- La llave de apertura "{" debe aparecer al final de la misma línea que la sentencia de declaración.
- La llave de cierre "}" debe situarse al comienzo de la línea indentada para alinearse con la sentencia de apertura, excepto cuando se trata de un método vacío, en cuyo caso puede aparecer a continuación de la llave de apertura.

```
class Ejemplo extends Object {
   int ivar1;
    int ivar2;
   Ejemplo( int i, int j ) {
        ivart = i;
        ivar2 = j;
    Ą.
    int metodoVacio() {}
\mathcal{Y}
```
### *Convenciones de Nomenclatura*

Las convenciones de nomenclatura hacen que los programas sean más estandarizados y fáciles de leer, ya que cualquier programador está acostumbrado a tratar con código escrito de forma semejante. Además, proporcionan información sobre la funcionalidad del identificador; por ejemplo, si es una constante, un paquete o una clase, lo que también redunda en una ayuda adicional a la hora de entender el código.

Las convenciones que se indican aquí son de muy alto nivel y muy generales. Probablemente sea necesario, en proyectos de al menos una envergadura mediana, proporcionar convenciones más específicas.

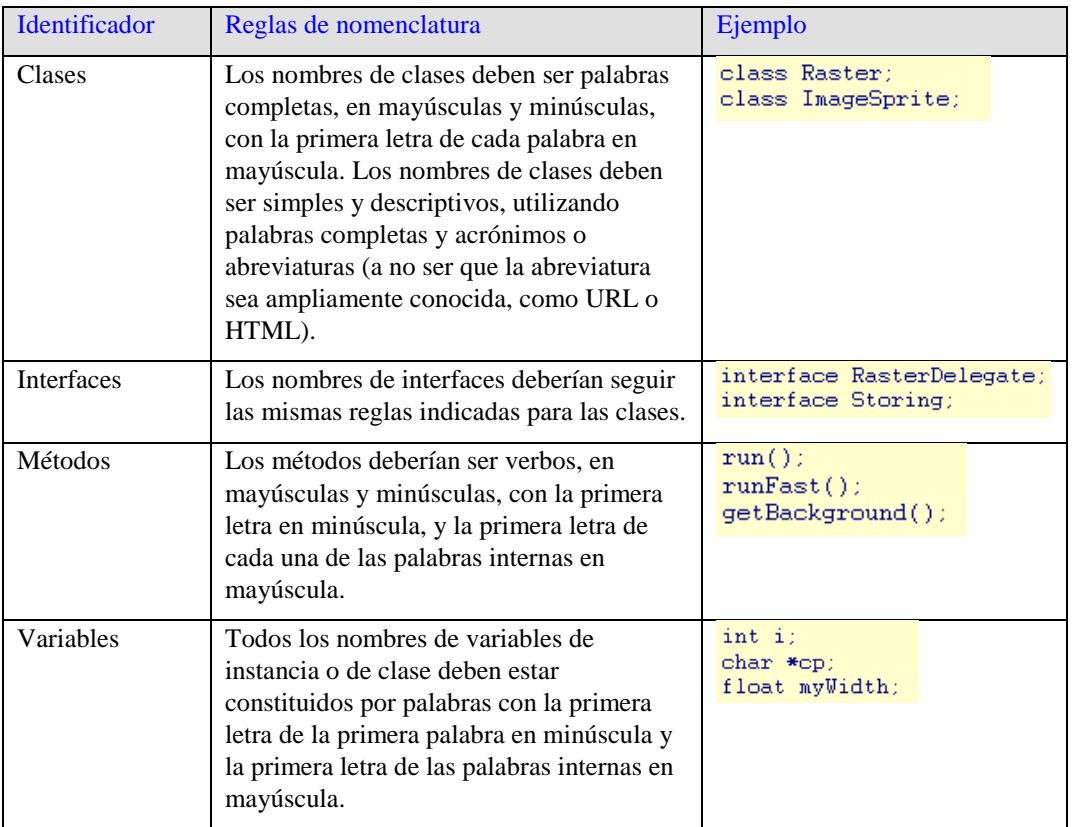

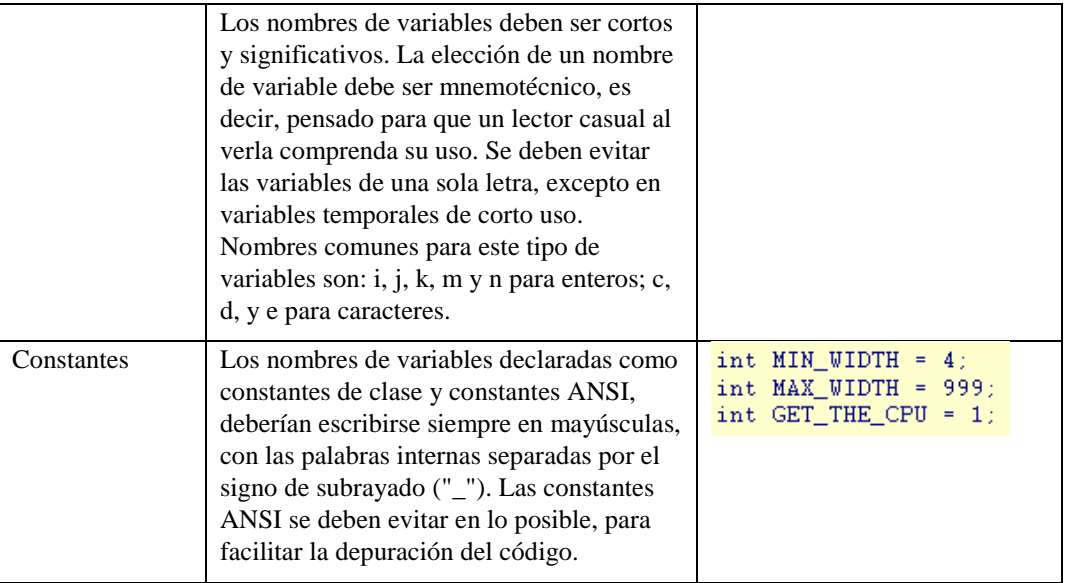

### *Sentencias*

### **Sentencias simples**

Cada línea debería contener solamente una sentencia, por ejemplo:

 $argv++; argc--;$  $\angle$  EVITARLO!

No utilizar nunca el operador coma para agrupar múltiples sentencias:

```
if (err) {
     \texttt{Format.println}(\texttt{System.out, "error"), exit(1)) = \texttt{77 EVITARLO!}Ą,
```
#### **Sentencias complejas**

Sentencias complejas, o compuestas, son aquellas que contienen sentencias simples encerradas entre llaves. A continuación hay varios ejemplos:

- Las sentencias incluidas deben estar tabuladas un nivel más que la sentencia compuesta.
- La llave de apertura debe colocarse al final de la línea en que comienza la sentencia compuesta. La llave de cierre debe ir al comienzo de una línea y ser tabulada al mismo nivel de la sentencia compuesta.
- Debe usarse llaves para todas estas sentencias cuando forman parte de una estructura de control, como una sentencia IF-ELSE o FOR. Esto hace más fácil incorporar sentencias sin que se introduzcan errores debido a llaves olvidadas.

# **RETURN**

Si devuelve un valor, éste no debe ir entre paréntesis a no ser que su uso haga el valor de retorno más obvio o más claro.

```
return;
return miDisco.size();
return (size ? size : defaultSize);
```
### **IF, IF-ELSE, IF-ELSE-IF-ELSE**

El tipo de sentencias condicionales IF-ELSE debería adaptarse a alguna de las siguientes formas:

```
if (condicion) {
    sentencias;
À
if (condicion) {
    sentencias;
} else \{sentencias;
Ä
if (condicion) {
    sentencias;
} else if (condicion) {
    sentencias;
} else if (condicion) {
    sentencias;
```
Las sentencias IF siempre deben incluir las llaves.

#### **FOR**

Una sentencia FOR debería ser siempre de la forma:

```
for (initializacion; condicion; incremento) {
      sentencias;
\mathcal{Y}
```
Una sentencia FOR vacía, aquella en la que todo su trabajo está definido en las cláusulas de inicialización, condición e incremento, debería tener la siguiente forma:

for (initializacion; condicion; incremento);

Cuando se utilice el operador coma en las cláusulas de inicialización o incremento en la sentencia FOR, evitar la complejidad no utilizando más de tres variables. Si es necesario, utilizar sentencias separadas antes del bucle FOR (para la cláusula de inicialización), o al final del bucle (para la cláusula de incremento).

#### **WHILE**

Una sentencia WHILE debería tener la forma que se muestra a continuación:

```
while (condicion) {
     sentencias;
\mathcal{Y}
```
En el caso de una sentencia WHILE vacía, la forma que debería tener es la que sigue:

while (condicion);

### **DO-WHILE**

Una sentencia DO-WHILE debería tener la forma siguiente:

 $do { }$ .<br>sentencias; } while (condicion);

# **SWITCH**

Una sentencia SWITCH debería ser de la forma que se indica:

```
switch (condicion) {
case ABC
    sentencias:
    /* sigue la ejecución */
case DEF:
    sentencias;
    break:
case XYZ:
    sentencias:
    break;
default:
    sentencias;
    break;
\mathcal{Y}
```
Cada vez que una cláusula CASE deba seguir la ejecución en la siguiente cláusula CASE, es decir, no incluya la sentencia BREAK; es imprescindible incluir un comentario en el lugar que ocuparía la sentencia BREAK, tal como se muestra en el ejemplo con el comentario /\* sigue la ejecución \*/.

Cada sentencia SWITCH debería incluir el caso DEFAULT. Aquí la sentencia BREAK es redundante, pero debería incluirse siempre para evitar errores en caso de que se añada una sentencia CASE posterior y se ejecute si deber hacerlo.

### **TRY-CATCH**

Una sentencia TRY-CATCH debería tener el siguiente formato:

```
try {
    sentencias;
} catch (ExceptionClass e) {
   sentencias;
D,
```
### *Sangrías*

Se debe tomar 4 espacios como unidad de sangría. Los tabuladores deben de estar fijados exactamente en cada 8 espacios.

### **Corte de Líneas**

Cuando una expresión no cabe en una sola línea, debe saltarse a la siguiente línea de acuerdo a los siguientes principios generales:

- Saltar después de una coma.
- Saltar antes de un operador.
- Son preferibles los saltos de alto nivel a los de bajo nivel.
- Alinear la nueva línea con el inicio de la expresión del mismo nivel de la línea inmediatamente anterior.
- Si las anteriores reglas dejan el código confuso, o demasiado compactado sobre el margen derecho, se colocarán tabulaciones de 8 espacios en su lugar.

Salto de línea en llamadas a métodos:

```
funcion(expresionLarga1, expresionLarga2, expresionLarga3,
         expresionLarga4, expresionLarga5 );
var = funcion1( expresionLargal,
                funcion2(expresionLarga2,
                          expresionLarga3 ) ) ;
```
Salto de línea en una expresión aritmética:

```
nombreLargo1 = nombreLargo2 * (nombreLargo3 + nombreLargo4 - nombreLargo5)
               + 4 * nombreLargo6; // PREFERIBLE
nombreLargo1 = nombreLargo2 * (nombreLargo3 + nombreLargo4
                               - nombreLargo5) + 4 * nombreLargo6; // EVITAR
```
Tabulaciones en las declaraciones de métodos:

```
// TABULACION CONVENCIONAL
unMetodo( int unArg, Object otroArg, String esteEsOtroArg,
            Object yTodaviaOtroMas ) {
     College
ÿ.
\angle\angle TABULA 8 ESPACIOS PARA EVITAR UNA TABULACION DEMASIADO PROFUNDA
private static synchronized otroMetodoConNombreMuyLargo( int unArg,
         Object otroArg, String esteEsOtroArg,
         Object yTodaviaOtroMas ) {
    \mathcal{L}^{\mathcal{A}} and \mathcal{L}^{\mathcal{A}}У.
```
Salto de línea para las sentencias condicionales con IF.

```
// NO UTILIZAR ESTA TABULACION
if ((condicion1 && condicion2)
    II (condicion3 && condicion4)
    ||!(condicion5 && condicion6)) { // SALTOS ERRONEOS
    hacerAlgoAlRespecto();
                                    // HACEN ESTA LINEA CASI INVISIBLE
Ą.
// UTILIZAR ESTA TABULACION ALTERNATIVA
if ((condicion1 && condicion2)
        || (condicion3 && condicion4)
        [[!(condicion5 && condicion6)) {
   hacerAlgoAlRespecto();
Ą.
// O UTILIZAR ESTA OTRA
if ((condicion1 && condicion2) || (condicion3 && condicion4)
       ||!(condicion5 && condicion6)) {
    hacerAlgoAlRespecto();
Y.
```
Las líneas de código siguientes muestran tres ejemplos aceptables de formateo de expresiones ternarias:

```
alpha = (unaExpresionBooleanaMuyLarga) ? beta : gamma;
alpha = (unaExpresionBooleanaMuyLarga) ? beta
                                       : gamma;
alpha = (unaExpresionBooleanaMuyLarga)
        ? beta
        : gamma;
```
#### *Comentarios*

Los programas pueden tener cuatro estilos de implementación de comentarios:

#### **Bloque de Comentarios**

Los bloques de comentarios se usan para proporcionar descripciones de ficheros, métodos, estructuras de datos y algoritmos.

```
746
* Este es un comentario de Bloque.
*
```
Los comentarios cortos pueden aparecer en una sola línea tabulada al nivel del

código que la sigue.

```
if (condicion) {
    /* Control de la condición. */
h,
```
#### **Aclaración**

Son comentarios muy cortos que pueden aparecer en la misma línea que el código

que describen.

```
if (a == 2) {
    return(TRUE);
                                  \frac{1}{2} caso especial */
\} else \{return( esprimo(a) );
                                  \rightarrow * funciona sólo para a impar */
\mathcal{Y}
```
# **Fin de Líneas**

El delimitador // inicia un comentario que continúa hasta el carácter de nueva

línea.

```
if (foo > 1) {
    \frac{1}{2} Hace un salto doble.
     College
\Deltaelse
    return( false )// Explicar aqui el porqué
\sqrt{i}f (bar > 1) {
11
11
       // Hace un salto triple.
\mathscr{D}\sim 100\vee//else\frac{1}{2} return(false);
```
#### **Comentarios de Documentación**

El lector puede encontrar más detalles de cómo escribir comentarios de documentación en la referencia de JAVADOC, o en la página Web de esta herramienta [http://java.sun.com/products/jdk/javadoc/.](http://java.sun.com/products/jdk/javadoc/)

Los comentarios de documentación describen las clases Java, interfaces, constructores, métodos y campos. Cada uno de estos comentarios está delimitado por /\*\*...\*/, con un comentario por API, que debe aparecer justo antes de la declaración:

```
* La clase Ejemplo proporciona ...
class Ejemplo { ...
```
### *Espacios en Blanco*

### **Líneas en Blanco**

Se debe utilizar siempre una línea en blanco de separación en las siguientes circunstancias:

- Entre métodos.
- Entre las variables locales en un método y su primera sentencia.
- Antes de un bloque de código o un comentario de una línea.
- Entre secciones lógicas dentro de un método para incrementar la legibilidad del código.

Es conveniente el uso de dos líneas en blanco en las circunstancias que se indican:

- Entre secciones dentro de un fichero fuente.
- Entre las definiciones de clases e interfaces.

### **Espacios en Blanco**

Se debería utilizar espacios en blanco de separación en las siguientes circunstancias:

- Una palabra clave seguida por un paréntesis debería ir separada por un espacio en blanco:

```
while (true) {
          Service
\mathcal{V}
```
- Se debe colocar un espacio de separación entre los argumentos de la lista de comandos, después de las comas.

- Todos los operadores, excepto el punto (.), deben separarse de sus operandos mediante espacios. No obstante, los espacios en blanco no deben separar nunca operadores unarios como el menos unario, o los operadores unarios de incremento y decremento, de sus operadores:

```
a + b + da = (a + b) / (c * d);
while (d++ = s++) {
    n++;\overline{\mathcal{V}}prints("size is " + foo + "\n");
```
Las expresiones en una sentencia FOR deben ir separadas mediante espacios en blanco:

for (expr1; expr2; expr3)

- Los moldeos (casting) deben ir seguidos de un espacio en blanco. Por ejemplo:

```
myMethod( (byte) aNum, (Object) x );<br> myFunc( (int) (cp + 5), ((int) (i + 3)) + 1 );
```
### *Técnicas de Programación*

Estas son algunas sugerencias acerca de las cuestiones de programación más habituales y comunes.

### **Proporcionar Acceso a Variables de Clase e Instancia**

No hacer nunca una instancia o una variable de clase pública sin una buena razón. Normalmente, las variables de instancia necesitan que sus valores sean fijados o recogidos explícitamente; a menudo esto es un efecto lateral de la llamada al método.

### **Referencias Variables y Métodos de Clase**

Evitar el uso de un objeto para acceder a una variable de clase (estática) o método. Utilizar el nombre de la clase en su lugar. Por ejemplo:

```
77^\circ OK
classMethod();
                           ZZ OK
AClass.classMethod();
anObject.classMethod(); // EVITARLO!
```
### **Asignación de Variables**

Las constantes numéricas (literales) no deben codificarse directamente, excepto para –1, 0 y 1; porque pueden aparecer en un bucle FOR como valores de contador.

### **Técnicas Varias**

Evitar la asignación de diferentes variables con el mismo valor en una misma sentencia. Esto es muy difícil de leer. Por ejemplo:

 $fooBar.fChar = barFoo.Lchar = 'c'; // EVITARLO!$ 

No utilizar asignaciones embebidas, en un intento de mejorar el rendimiento en tiempo de ejecución. Esto es un trabajo que debe realizar el compilador, y en realidad, rara vez es una ayuda.

 $d = (a = b + c) + r$ ; // EVITARLO!

Debería escribirse de la siguiente forma:

 $a = b + c;$  $d = a + r$ ;

### **Paréntesis**

Es siempre una buena idea el uso abundante de paréntesis en expresiones que involucren a varios operadores para evitar los problemas generados por la precedencia de operadores.

if  $(a == b & b \circ = d)$  // EVITARLO! if  $((a == b) & (c == d))$  // CORRECTO

#### **Retorno de Valores**

Intentar que la estructura del programa coincida con la intención.

```
if (condicion) {
   return x;return v:
```
Debería escribirse de la siguiente forma:

return (condicion ?  $x : y$ );

### **Expresión Antes del "?" de una Condición**

Si una expresión conteniendo un operador binario se coloca antes del signo de interrogación en una expresión ternaria del tipo ?: debería colocarse entre paréntesis. Por ejemplo:

 $(x \to = 0)$  ?  $x : -x$ 

Para mayor información sobre los estándares de programación a ser utilizados en el proyecto, ver el siguiente documento:

[\\archivos\usuarios\proyecto flota\Documentos\0. Auxiliares\Estándares\Web](file://///archivos/usuarios/proyecto%20flota/Documentos/0.%20Auxiliares/Estándares/Web%20Dynpro%20Naming%20Conventions.pdf)  [Dynpro Naming Conventions.pdf](file://///archivos/usuarios/proyecto%20flota/Documentos/0.%20Auxiliares/Estándares/Web%20Dynpro%20Naming%20Conventions.pdf)

Y:

[\\archivos\usuarios\proyecto flota\Documentos\0. Auxiliares\Estándares\Code](file://///archivos/usuarios/proyecto%20flota/Documentos/0.%20Auxiliares/Estándares/Code%20Conventions%20-%20Java.pdf)  [Conventions -](file://///archivos/usuarios/proyecto%20flota/Documentos/0.%20Auxiliares/Estándares/Code%20Conventions%20-%20Java.pdf) Java.pdf

#### **Estándares de Diseño de Base de Datos**

En este punto se tendrá en cuenta los siguientes rubros:

- Tablas.
- Estructuras.
- Vistas.
- Campos.
- Índices.
- Elementos de datos.
- Dominios.

# *Tablas*

Los nombres de las tablas transaccionales del sistema tendrán el estándar

ZFLXXX, en donde:

- Z Es una constante.
- FL Es una constante que indica el módulo al que pertenece el objeto, en este caso "Gestión de Flota".

XXX Es un mnemotécnico que indica el contenido de la tabla.

Por otro lado, las tablas de configuración del sistema tendrán el estándar ZFLNNN, en donde:

- Z Es una constante.
- FL Es una constante que indica el módulo al que pertenece el objeto, en este caso "Gestión de Flota".
- NNN Es un número arbitrario.

Toda tabla tendrá como primer campo a MANDT.

Los nombres de los campos de las tablas tendrán el estándar XXYYY, en donde:

XX Es el prefijo del nombre del campo.

FL Es el complemento del nombre del campo.

Por ejemplo, el campo "motivo de marea" se ha de llamar MTMAR, siendo MT por "motivo" y MAR por "marea".

A continuación, la lista de prefijos propuestos:

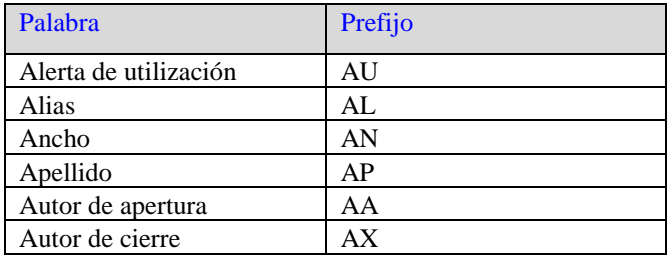

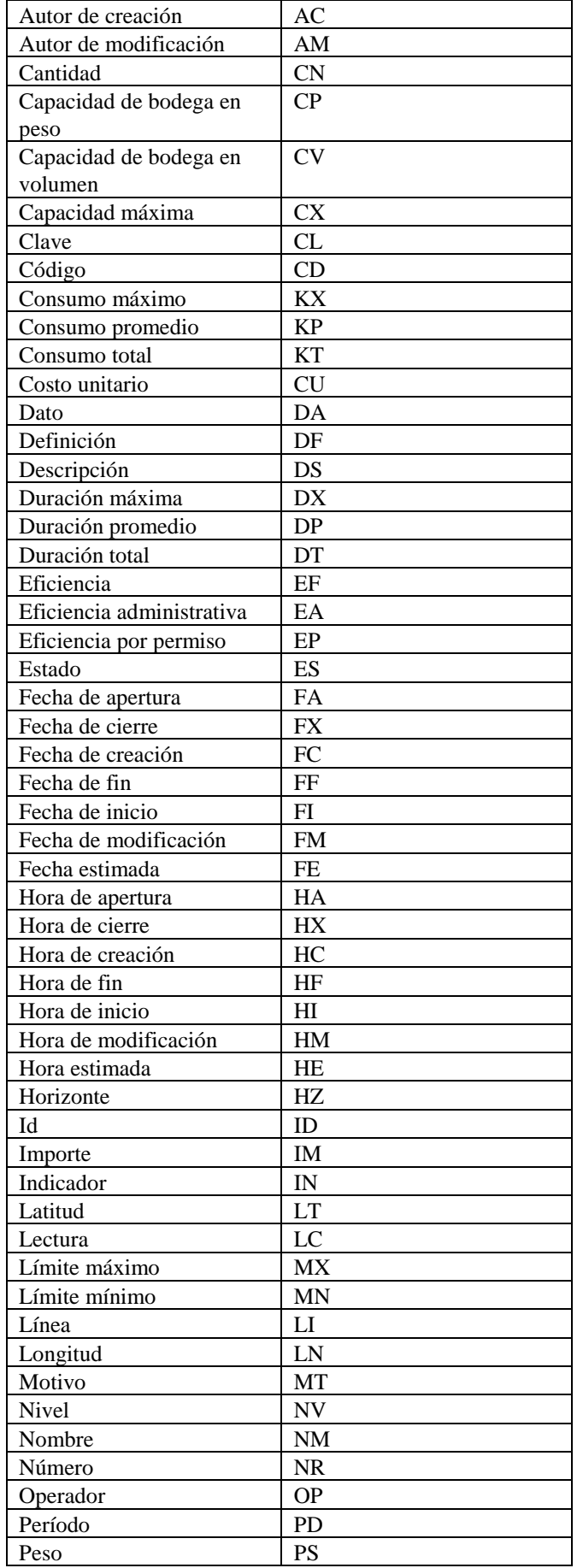

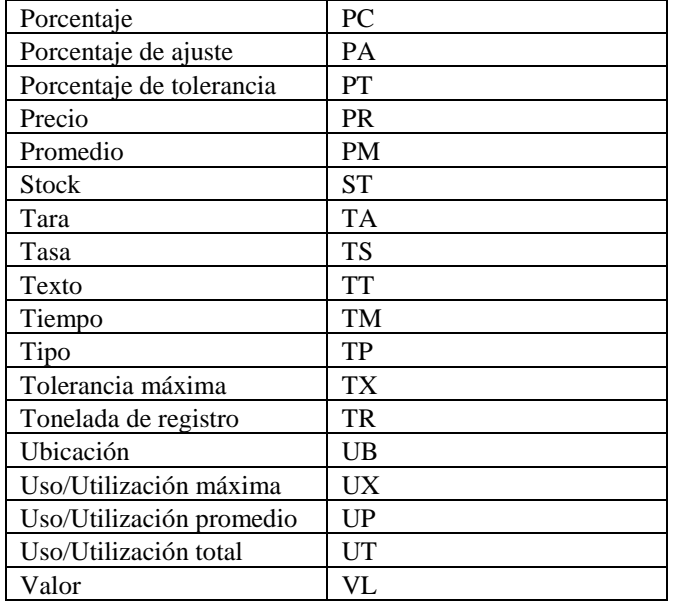

A continuación, la lista de complementos propuestos:

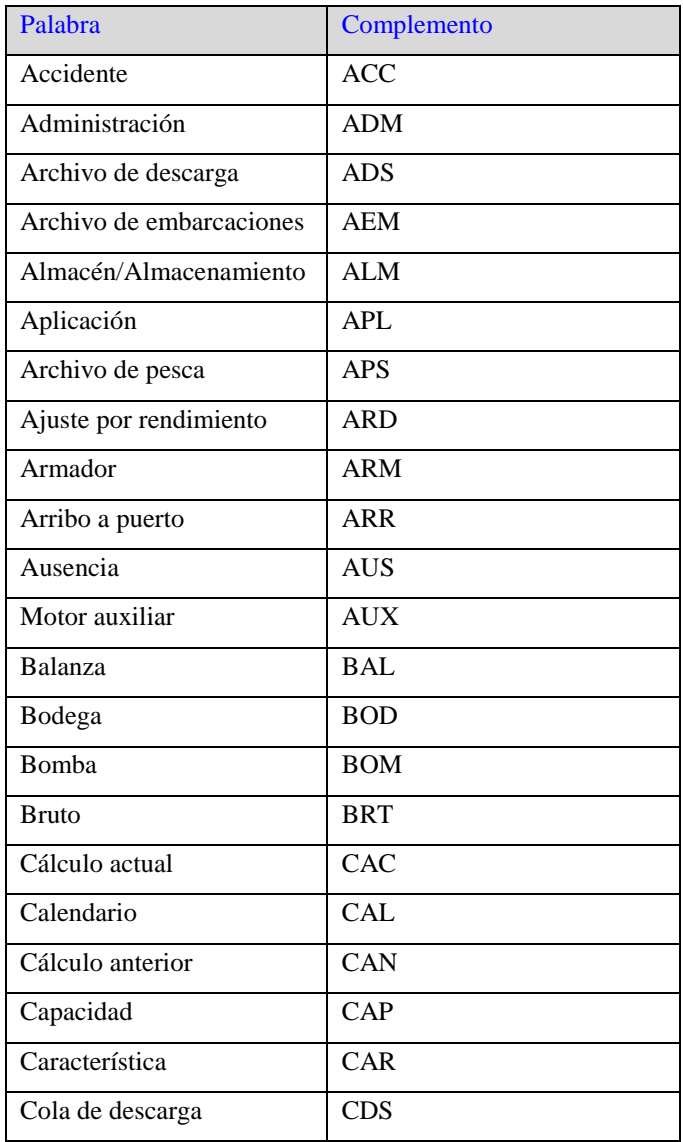

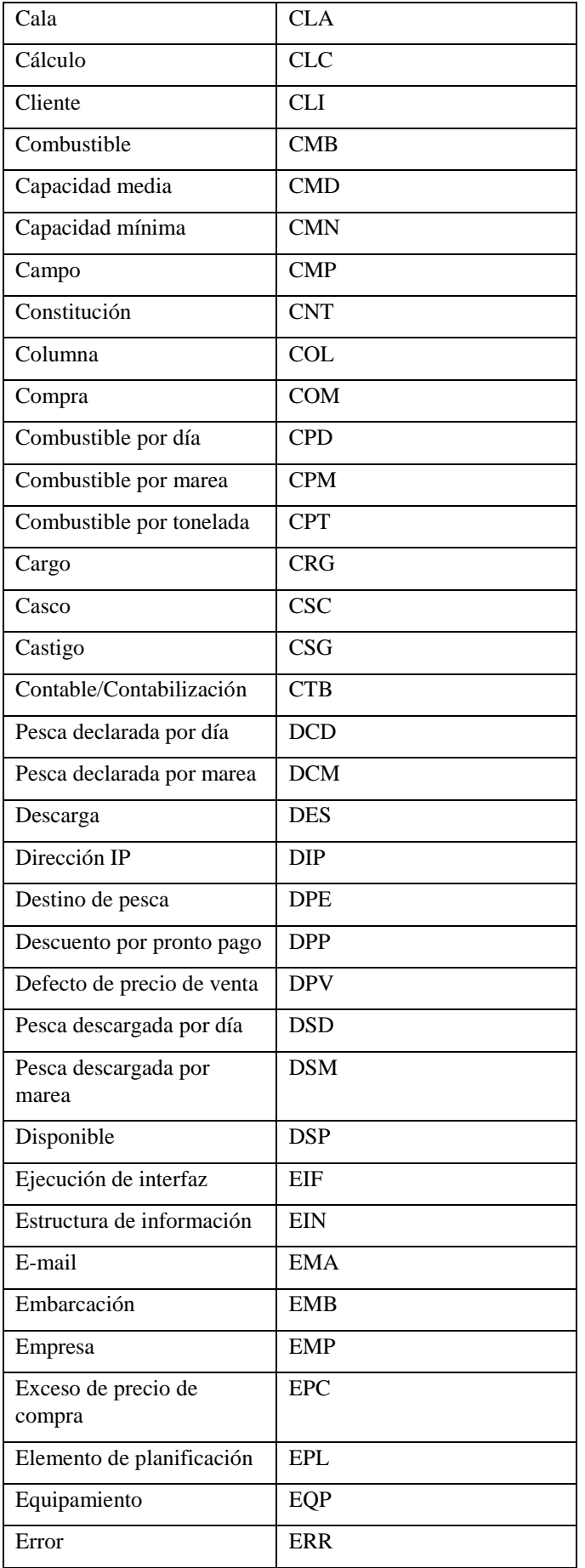

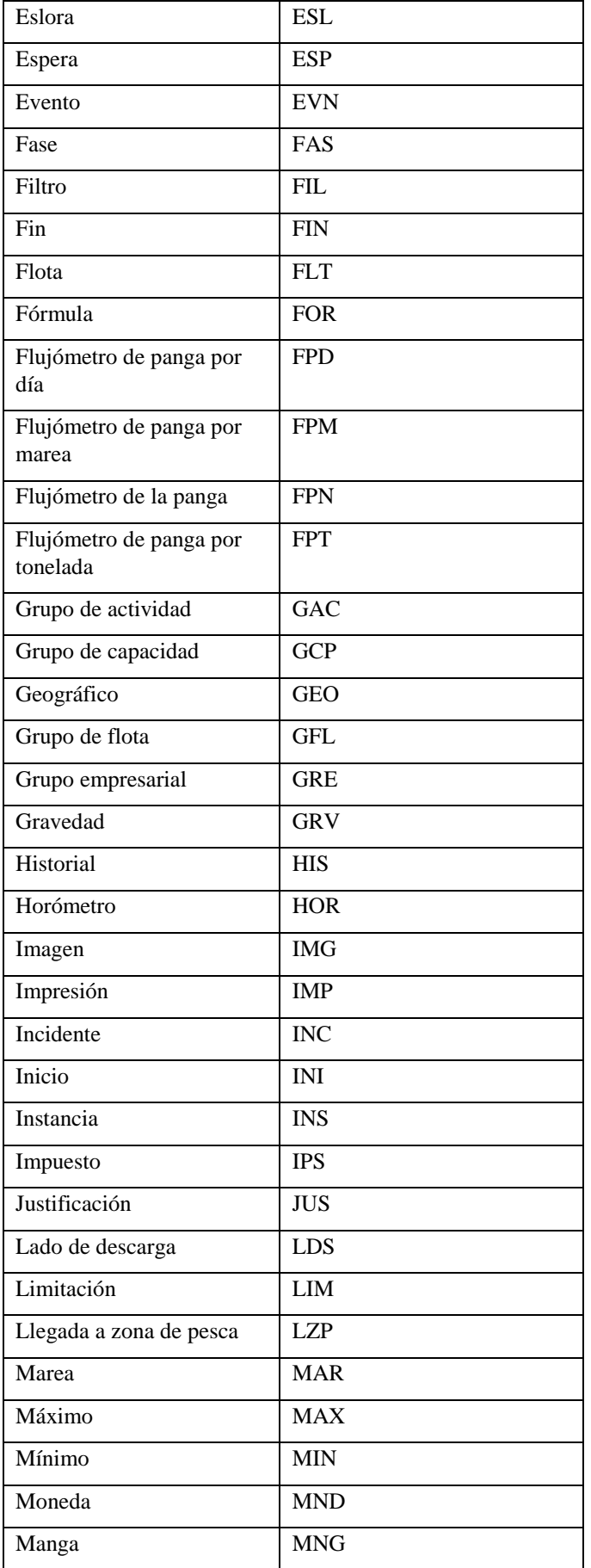

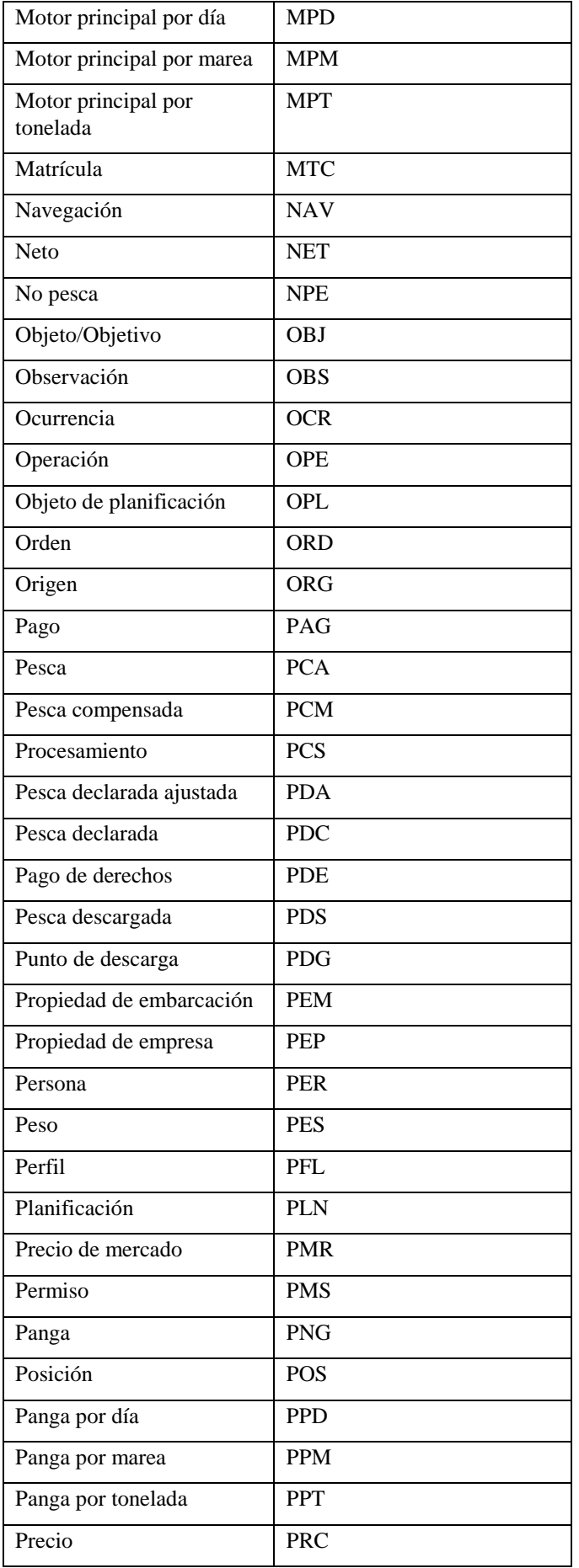

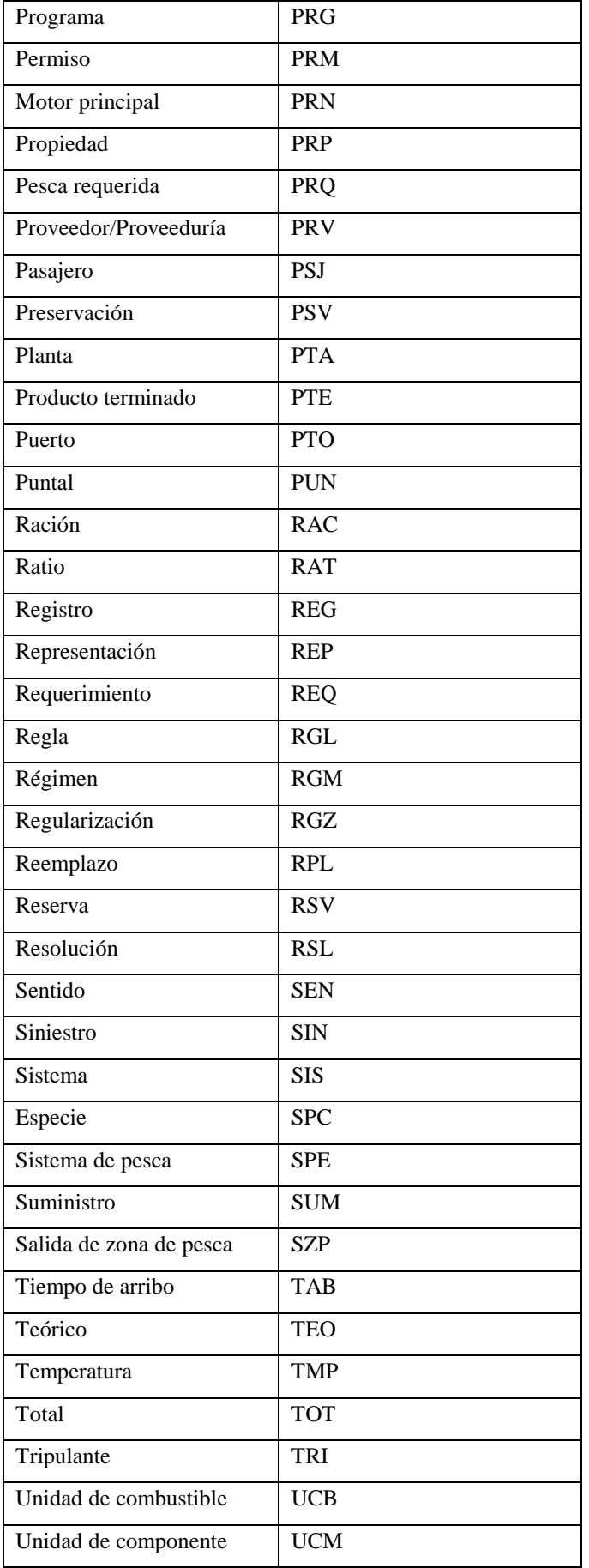

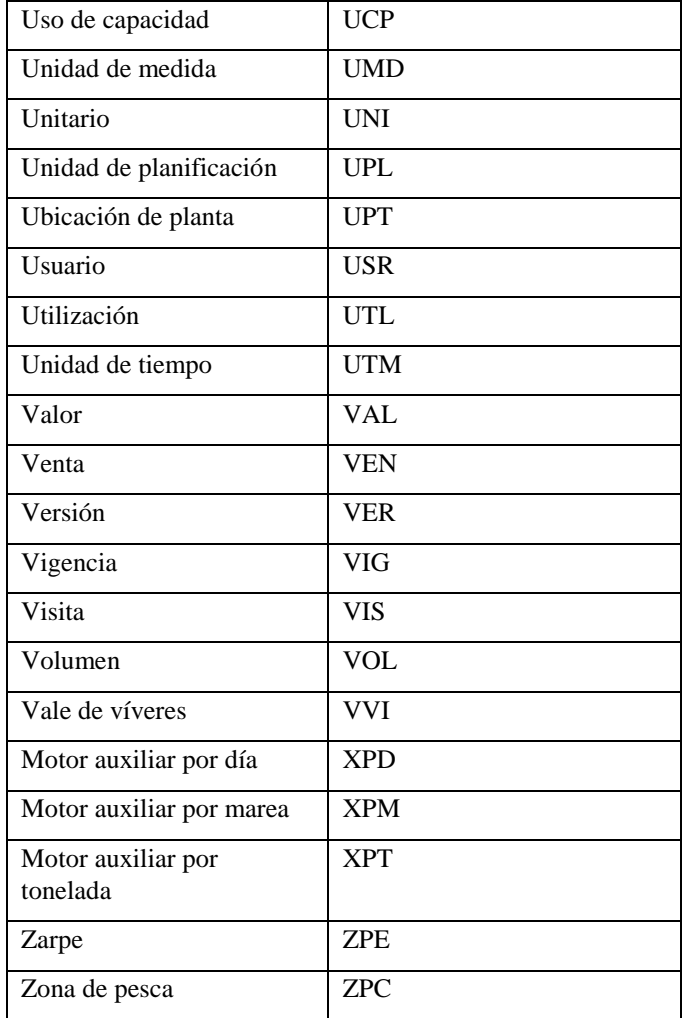

Además de los campos que se crean como parte de la estructura principal del sistema, se requiere campos para hacer referencia a datos del ERP que esté conectado con el sistema. En estos casos se usará los nombres originales que estos campos tienen en el ERP referenciado. Si ocurriera que un mismo campo se repite dentro de una misma tabla, pero con significados levemente diferentes, se podrá agregar el sufijo \_N, en donde N es un número correlativo que tiene por fin diferenciar un campo del otro. Por ejemplo, si en una misma tabla fueran necesarios los campos "almacén de bodegas" y "almacén de suministros", dado que ambos deberían ser LGORT, los nombres de ambos campos serían LGORT\_1 y LGORT\_2.

A continuación, la lista de campos provenientes de SAP:

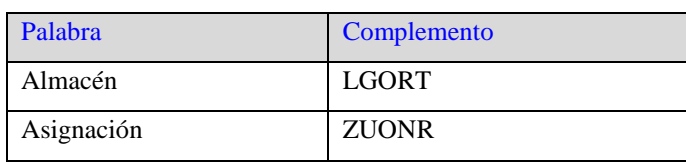
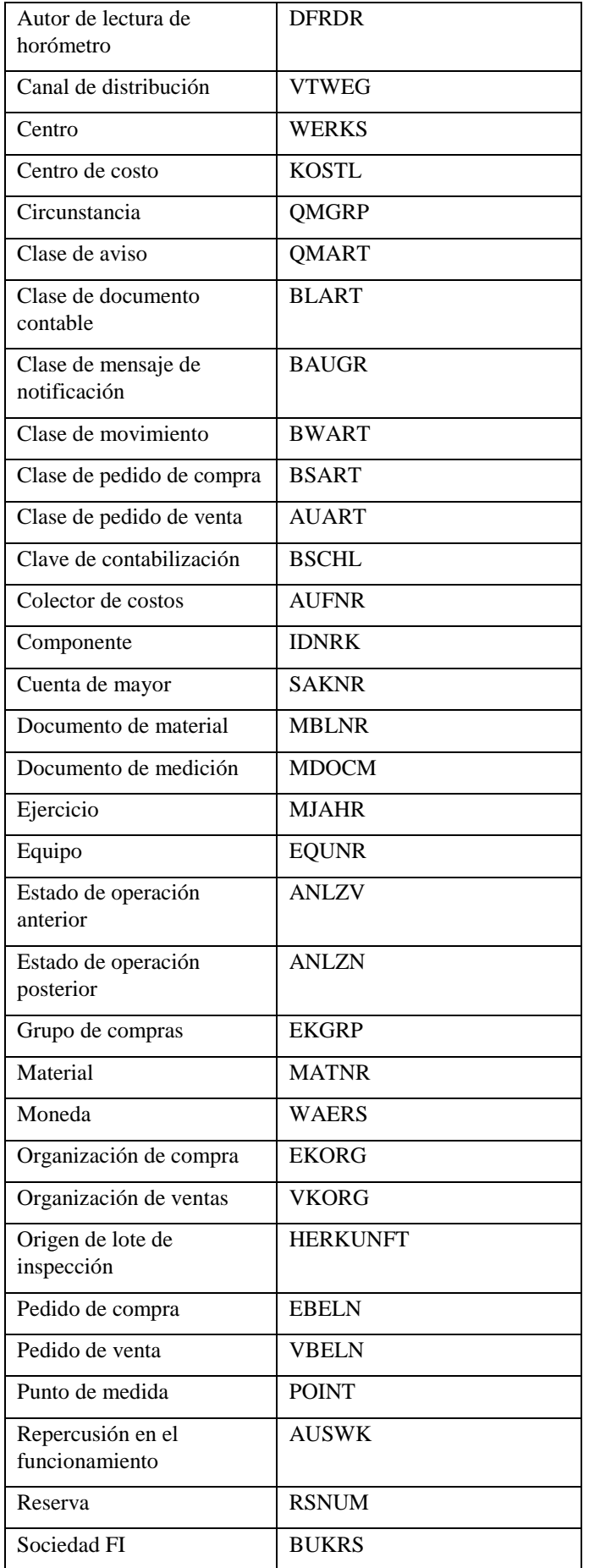

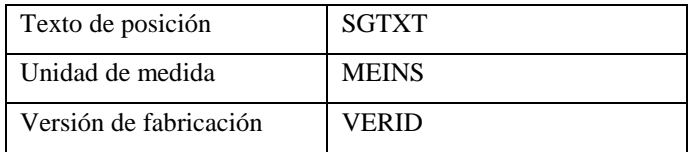

#### *Estructuras*

Los nombres de las estructuras del sistema tendrán el estándar ZS\_FLXX, en donde:

ZS Es una constante.

FL Es una constante que indica el módulo al que pertenece el objeto, en este caso "Gestión de Flota".

XX Es un mnemotécnico que indica el contenido de la estructura.

*Vistas*

Los nombres de las vistas de base de datos tendrán el estándar ZV\_FLXX, en donde:

ZV\_ Es una constante.

FL Es una constante que indica el módulo al que pertenece el objeto, en este caso "Gestión de Flota".

XX Es un mnemotécnico que indica el contenido de la vista.

Como parte de este proyecto no se creará ningún otro tipo de vistas, además de las de base de datos.

#### *Campos*

Los campos se ceñirán a los siguientes parámetros:

- Todo nombre de campo tendrá 5 caracteres.
- Cuando un campo contenga un dato proveniente o relacionado con un campo del ERP, su nombre será siempre el mismo usado en el ERP.
- No se creará ayudas de búsqueda específicas para ningún campo, excepto las que se creen automáticamente al establecer relaciones de tablas de verificación.

#### *Índices*

Los nombres de los índices tendrán el estándar ZNN, en donde:

Z Es una constante.

NN Es un correlativo de número de índice.

#### *Elemento de datos*

Los nombres de las tablas transaccionales del sistema tendrán el estándar ZXXXXX, en donde:

Z Es una constante.

XXXXX Es un mnemotécnico que indica el fin del elemento de datos.

#### *Dominios*

Los nombres de las tablas transaccionales del sistema tendrán el estándar

ZXXXXX, en donde:

Z Es una constante.

XXXXX Es un mnemotécnico que indica el fin del dominio.

Como regla general, se debe usar los dominios para listas cortas de códigos y para definir tipos de datos genéricos, que pueden ser reutilizados en múltiples dominios.

### **Restricciones de Diseño**

El diseño del sistema tendrá algunas restricciones, las cuales se describen a continuación:

- Las interfaces gráficas del sistema serán desarrolladas en idioma español. De momento no está previsto que estén el sistema pueda tener interfaces en otros idiomas.
- Se utilizará un mínimo indispensable de librerías externas, por lo general para la comunicación o envío de datos a las aplicaciones de oficina (por ejemplo, MS Office).

#### **Idioma**

Las interfaces gráficas del sistema serán desarrolladas en idioma español. De momento no está previsto que estén el sistema pueda tener interfaces en otros idiomas.

## **Librerías Externas**

Se utilizará un mínimo indispensable de librerías externas, por lo general para la comunicación o envío de datos a las aplicaciones de oficina (por ejemplo, MS Office).

#### **Entorno de Desarrollo**

El sistema será desarrollado usando la herramienta de desarrollo SAP NetWeaver Developer Studio ™. Esta decisión conlleva cierta limitación en cuanto a la posterior portabilidad del sistema, o de sus fuentes hacia entornos distintos de SAP. En caso fuese necesario implementar el sistema en un entorno distinto, se deberá reutilizar el diseño completo del sistema, pero volver a ejecutar el proyecto desde la fase de construcción (programación). Toda la documentación no relacionada a la programación seguirá siendo válida.

#### **Requerimientos de Documentación en Línea para Usuarios y Ayuda del Sistema**

El sistema deberá contar con:

- Manual de usuario a ser distribuido a cada usuario. El manual también deberá estar disponible para ser bajado desde Internet.
- Ayuda en línea de carácter contextual, es decir, que al ser invocada, debe abrir el tópico correspondiente a la opción del sistema en la que se encuentre.

Para mayor información, sobre las características por las que se debe regir la elaboración de ambos documentos, ver el documento siguiente (secciones 10.1 y 10.2):

[\\archivos\usuarios\proyecto flota\Documentos\2. Requerimientos del](file://///archivos/usuarios/proyecto%20flota/Documentos/2.%20Requerimientos%20del%20sistema/R004_Visión.doc)  [sistema\R004\\_Visión.doc](file://///archivos/usuarios/proyecto%20flota/Documentos/2.%20Requerimientos%20del%20sistema/R004_Visión.doc)

#### **Componentes Comprados**

No se comprará componentes externos.

#### **Interfaces**

#### **Interfaces de Usuario**

No se especifica nada en este punto.

#### **Interfaces de Hardware**

En este rubro se tendrán las siguientes interfaces:

- Interfaces con tolvas electrónicas de descarga de pesca.
- Interfaces con balanzas dinámicas de ingreso a planta CHD.
- Interfaces con balanzas de piso en la planta CHD.

Para ver la lista de tolvas electrónicas con las que el sistema tendrá interfaces, revisar el documento siguiente:

[\\archivos\usuarios\proyecto flota\Documentos\0. Auxiliares\Interfaces\Inventario](file://///archivos/usuarios/proyecto%20flota/Documentos/0.%20Auxiliares/Interfaces/Inventario%20de%20Tolvas%20Electrónicas.xls)  [de Tolvas Electrónicas.xls](file://///archivos/usuarios/proyecto%20flota/Documentos/0.%20Auxiliares/Interfaces/Inventario%20de%20Tolvas%20Electrónicas.xls)

En general, el funcionamiento de todas estas interfaces cumple los siguientes pasos:

- El operador ingresa la información requerida por el sistema en el monitor de la tolva o balanza.
- El operador ejecuta el proceso físico de descarga o pesaje.
- La tolva o balanza crean automáticamente un archivo plano en el disco duro de la computadora que está conectada a la tolva o balanza de cada planta.
- El sistema ejecuta verifica periódicamente si en el disco duro de la computadora que está conectada a la tolva o balanza de cada planta se ha creado un nuevo archivo plano, en cuyo caso lo importa a la base de datos del sistema.

Los archivos planos que se generan para cada planta se nombrarán bajo el estándar XXXXYYYY-DDMMAAAA-HHMMSS.txt, en donde:

- XXXX es el código de la planta.
- YYYY es el código del equipo que generó el archivo plano.
- DD es el día calendario en que se creó el archivo.
- MM es el mes en el que se creó el archivo.
- AAAA es el año en el que se creó el archivo.
- HH es la hora en la que se creó el archivo.
- MM es el minuto en el que se creó el archivo.
- SS es el segundo en el que se creó el archivo.

Así mismo, la estructura de estos archivos quedará predeterminada según el tipo de balanza de que se trate:

- Tolva electrónica.
- Balanza dinámica.
- Balanza de piso.

En el caso de las tolvas electrónicas y la balanza dinámica, la estructura del archivo plano de descarga es:

- Número de descarga.
- Tipo de pesca.
- Embarcación.
- Punto de descarga.
- Lado de descarga.
- Bomba.
- Especie.
- Cantidad de pesca descargada.
- Fecha.
- Hora.

En el caso de las balanzas de piso, la estructura del archivo plano de pesaje es:

- Número de descarga.
- Número de posición.
- Balanza.
- Producto terminado.
- Peso bruto.
- Peso neto.
- Fecha.
- Hora.

## **Interfaces de Software**

En este rubro se tendrán las siguientes interfaces:

- Interfaz con el sistema SAP.
- Interfaz con el sistema de redes.

Para ver los detalles de las interfaces que el sistema tendrá con todos estos otros sistemas, revisar la sección 4.1 o 'Perspectiva del Producto' del documento siguiente:

[\\archivos\usuarios\proyecto flota\Documentos\2. Requerimientos del](file://///archivos/usuarios/proyecto%20flota/Documentos/2.%20Requerimientos%20del%20sistema/R004_Visión.doc)  [sistema\R004\\_Visión.doc](file://///archivos/usuarios/proyecto%20flota/Documentos/2.%20Requerimientos%20del%20sistema/R004_Visión.doc)

#### **Interfaces de Comunicaciones**

No se especifica nada en este punto.

#### **Requerimientos de Licenciamiento**

Debido a que el sistema funcionará interconectado con el sistema SAP, para su uso se requerirá cumplir con los parámetros establecidos en el contrato de licenciamiento del cliente con SAP AG.

# **ANEXO VII: ESPECIFICACIÓN DE CASO DE USO**

a) R008\_Especificación de Caso de Uso - Registro de eventos de pesca

# **Registro de Eventos de Pesca**

## **Descripción breve**

Este proceso tiene por objeto ingresar en el sistema todos los datos relacionados a cada evento de pesca, los cuales son:

- Zarpe.
- Llegada a zona de pesca.
- Cala.
- Salida de zona de pesca.
- Arribo a puerto.
- **•** Descarga.
- Espera.
- Siniestro.
- Accidente.

## **Flujo de eventos**

# **Flujo básico**

El Radio Operador abre la marea y registra lo siguiente:

- Marea (sólo visible porque se asignará a partir de un número correlativo automático).
- Embarcación.
- Armador comercial (sólo visible si el indicador de propiedad de la embarcación = "propia", y propuesto si el indicador de propiedad de la embarcación = "tercera").
- Motivo de marea: pesca CHD, pesca CHI, mantenimiento, apoyo, prueba, investigación y veda (se valida que si el motivo de marea = "pesca CHD" o "pesca CHI", la embarcación debe tener permiso vigente de pesca).
- Sistema de pesca: lista de maestro de sistemas de pesca.
- Fecha estimada de arribo.
- Hora estimada de arribo.
- Observaciones.
- Estado de marea: abierto y cerrado (invisible y propuesto como "abierto").
- Fecha de apertura (invisible y propuesta como la fecha del sistema).
- Hora de apertura (invisible y propuesta como la fecha del sistema).
- Autor de apertura (invisible y propuesto como el usuario actual del sistema).

El Radio Operador registra en el evento de zarpe lo siguiente:

- Los datos de ubicación:
	- o Planta (sólo visible y propuesta por el sistema a partir de la distribución de flota).
	- o Puerto (sólo visible y propuesto por el sistema a partir del último arribo).
- Los datos de tiempo:
	- o Fecha (se valida que no sea anterior a la del último evento registrado y que no sea posterior a la fecha del sistema).
	- o Hora (si la fecha es igual a la del último evento registrado, se valida que no sea anterior a la hora de dicho evento; y si la fecha es igual a la del sistema, se valida que no sea posterior a la hora del sistema).
- Los datos de operación:
	- o Estado de operación: normal y limitado.
	- o Motivo de limitación: casco, propulsión, motor principal, motores auxiliares, equipos electrónicos, sistema eléctrico, sistema hidráulico, sistemas auxiliares y redes (sólo editable si estado de operación = "limitado").
- Los datos de control:
	- o Equipamiento de abordo (propuesto por el sistema a partir del último arribo).
	- o Stock de combustible (sólo visible y propuesto para una embarcación propia a partir del stock del material "combustible" en SAP).
- Los datos de horómetros (por cada horómetro):
	- o Horómetro (sólo visible y propuesto por el sistema a partir de la embarcación).
	- o Lectura (sólo editable para horómetros asignados a evento en la configuración).
- Los datos de auditoría:
- o Estado de evento (invisible y propuesto como "válido").
- o Fecha de creación (invisible y propuesta como la fecha del sistema).
- o Hora de creación (invisible y propuesta como la hora del sistema).
- o Autor de creación (invisible y propuesto como el usuario actual del sistema).

El Radio Operador registra en el evento de llegada a zona de pesca lo siguiente:

- Los datos de ubicación:
	- o Planta (sólo visible y propuesta por el sistema a partir de la distribución de flota).
	- o Zona de pesca.
- Los datos de tiempo:
	- o Fecha (se valida que no sea anterior a la del último evento registrado y que no sea posterior a la fecha del sistema).
	- o Hora (si la fecha es igual a la del último evento registrado, se valida que no sea anterior a la hora de dicho evento; y si la fecha es igual a la del sistema, se valida que no sea posterior a la hora del sistema).
- Los datos de auditoría:
	- o Estado de evento (invisible y propuesto como "válido").
	- o Fecha de creación (invisible y propuesta como la fecha del sistema).
	- o Hora de creación (invisible y propuesta como la hora del sistema).
	- o Autor de creación (invisible y propuesto como el usuario actual del sistema).

El Radio Operador registra en cada evento de cala lo siguiente:

- Los datos de ubicación:
	- o Planta (sólo visible y propuesta por el sistema a partir de la distribución de flota).
	- o Latitud geográfica (se valida que esté dentro del área cubierta por la zona de pesca elegida).
	- o Longitud geográfica (se valida que esté dentro del área cubierta por la zona de pesca elegida).
- Los datos de tiempo:
- o Fecha de inicio (se valida que no sea anterior a la del último evento registrado y que no sea posterior a la fecha del sistema).
- o Hora de fin (si la fecha es igual a la del último evento registrado, se valida que no sea anterior a la hora de dicho evento; y si la fecha es igual a la del sistema, se valida que no sea posterior a la hora del sistema).
- o Fecha de fin (se valida que no sea anterior a la de inicio y que no sea posterior a la fecha del sistema).
- o Hora (si la fecha es igual a la de inicio, se valida que no sea anterior a la hora de inicio; y si la fecha es igual a la del sistema, se valida que no sea posterior a la hora del sistema).
- Los datos de operación:
	- o Temperatura del mar.
- Los datos de pesca (por cada especie):
	- o Especie (se valida que si el motivo de marea = "pesca CHD" o "pesca CHI", la embarcación tenga permisos vigentes para el tipo de pesca y especie elegida, y también se valida que la especie esté habilitada para pesca dentro de las coordenadas geográficas elegidas).
	- o Porcentaje de pesca declarada.
	- o Cantidad de pesca declarada (editable para travesías con motivo de marea = "pesca CHI" y visible para travesías con motivo de marea = "pesca CHD" pues se calcula automáticamente desde distribución por bodega).
	- o Unidad de cantidad de pesca declarada (sólo visible y propuesta por el sistema a partir de la configuración).
- Los datos de distribución (sólo editable para travesías con motivo de marea  $=$  "pesca CHD"):
	- o Bodega (sólo visible y propuesta por el sistema a partir de la embarcación).
	- o Cantidad de pesca declarada.
	- o Unidad de cantidad de pesca declarada (sólo visible y propuesta por el sistema a partir de la configuración).
- Los datos de auditoría:
- o Estado de evento (invisible y propuesto como "válido").
- o Fecha de creación (invisible y propuesta como la fecha del sistema).
- o Hora de creación (invisible y propuesta como la hora del sistema).
- o Autor de creación (invisible y propuesto como el usuario actual del sistema).

El Radio Operador registra en el evento de salida de zona de pesca lo siguiente:

- Los datos de ubicación:
	- o Planta (sólo visible y propuesta por el sistema a partir de la distribución de flota).
	- o Zona de pesca (sólo visible y propuesta por el sistema a partir del último evento de llegada a zona de pesca).
- Los datos de tiempo:
	- o Fecha (se valida que no sea anterior a la del último evento registrado y que no sea posterior a la fecha del sistema).
	- o Hora (si la fecha es igual a la del último evento registrado, se valida que no sea anterior a la hora de dicho evento; y si la fecha es igual a la del sistema, se valida que no sea posterior a la hora del sistema).
- Los datos de auditoría:
	- o Estado de evento (invisible y propuesto como "válido").
	- o Fecha de creación (invisible y propuesta como la fecha del sistema).
	- o Hora de creación (invisible y propuesta como la hora del sistema).
	- o Autor de creación (invisible y propuesto como el usuario actual del sistema).

El Radio Operador registra en el evento de arribo a puerto:

- Los datos de ubicación:
	- o Planta (sólo visible y propuesta por el sistema a partir de la distribución de flota).
	- o Empresa (sólo visible y propuesta por el sistema a partir de la distribución de flota).
- o Puerto (sólo visible y propuesta por el sistema a partir de la distribución de flota; pero se valida que la embarcación tenga permiso para descarga en el puerto actual).
- Los datos de tiempo:
	- o Fecha (se valida que no sea anterior a la del último evento registrado y que no sea posterior a la fecha del sistema).
	- o Hora (si la fecha es igual a la del último evento registrado, se valida que no sea anterior a la hora de dicho evento; y si la fecha es igual a la del sistema, se valida que no sea posterior a la hora del sistema).
- Los datos de operación:
	- o Motivo de no pesca: demora en descarga, decisión de gerencia, decisión de jefatura de operaciones, problema mecánico, mal tiempo y otros (sólo editable si la cantidad total de pesca declarada  $= 0$ ).
	- o Estado de operación: normal y limitado.
	- o Motivo de limitación: casco, propulsión, motor principal, motores auxiliares, equipos electrónicos, sistema eléctrico, sistema hidráulico, sistemas auxiliares y redes (sólo editable si estado de operación = "limitado").
- Los datos de control:
	- o Equipamiento de abordo (propuesto por el sistema a partir del último arribo).
	- o Stock de combustible (sólo editable para una embarcación propia y se valida que su nivel sea mayor al stock actual obtenido a partir del stock del material "combustible" en SAP).
- Los datos de horómetros (por cada horómetro):
	- o Horómetro (sólo visible y propuesto por el sistema a partir de la embarcación).
	- o Lectura (sólo editable para horómetros asignados a evento en la configuración).
- Los datos de auditoría:
	- o Estado de evento (invisible y propuesto como "válido").
- o Fecha de creación (invisible y propuesta como la fecha del sistema).
- o Hora de creación (invisible y propuesta como la hora del sistema).
- o Autor de creación (invisible y propuesto como el usuario actual del sistema).

El Radio Operador registra en el evento de descarga:

- Los datos de ubicación:
	- o Planta (sólo visible y propuesta por el sistema a partir de la distribución de flota).
	- o Empresa (sólo visible y propuesta por el sistema a partir de la distribución de flota).
	- o Puerto (sólo visible y propuesta por el sistema a partir de la distribución de flota).
- Los datos de tiempo:
	- o Fecha de inicio (se valida que no sea anterior a la del último evento registrado y que no sea posterior a la fecha del sistema).
	- o Hora de fin (si la fecha es igual a la del último evento registrado, se valida que no sea anterior a la hora de dicho evento; y si la fecha es igual a la del sistema, se valida que no sea posterior a la hora del sistema).
	- o Fecha de fin (se valida que no sea anterior a la de inicio y que no sea posterior a la fecha del sistema).
	- o Hora (si la fecha es igual a la de inicio, se valida que no sea anterior a la hora de inicio; y si la fecha es igual a la del sistema, se valida que no sea posterior a la hora del sistema).
	- o Fecha de producción (sólo visible y calculada automáticamente a partir de la fecha y hora de fin).
- Los datos de operación:
	- o Tipo de descarga: acopio en planta propia, acopio en planta de terceros y venta (sólo editable para una embarcación propia y, sólo visible y propuesto como "acopio en planta propia" para una embarcación de terceros).
	- o Descarga (sólo editable cuando el tipo de descarga = "acopio en planta propia").
- o Estado de operación: normal y limitado.
- o Motivo de limitación: punto de descarga, tubería, tolva, carril de tolva, poza y otros (sólo editable si estado de operación = "limitado").
- Los datos de control:
	- o Stock de combustible (sólo editable para una embarcación propia y se valida que su nivel sea mayor al stock actual obtenido a partir del stock del material "combustible" en SAP).
- Los datos de horómetros (por cada horómetro):
	- o Horómetro (sólo visible y propuesto por el sistema a partir de la embarcación).
	- o Lectura (sólo editable para horómetros asignados a evento en la configuración).
- Los datos de pesca (por cada especie):
	- o Especie (sólo visible y propuesta por el sistema a partir de las calas de la última marea).
	- o Pesca descargada (sólo visible y propuesta por el sistema a partir de la multiplicación de la cantidad de pesca declarada de las calas de la última marea, por los porcentajes de pesca declarada de cada especie).
	- o Unidad de pesca descargada (sólo visible y propuesta por el sistema a partir de la configuración).
- Los datos de auditoría:
	- o Estado de evento (invisible y propuesto como "válido").
	- o Fecha de creación (invisible y propuesta como la fecha del sistema).
	- o Hora de creación (invisible y propuesta como la hora del sistema).
	- o Autor de creación (invisible y propuesto como el usuario actual del sistema).

El Radio Operador registra en el evento de espera lo siguiente:

- Los datos de tiempo:
	- o Fecha (se valida que no sea anterior a la del último evento registrado y que no sea posterior a la fecha del sistema).
- o Hora (si la fecha es igual a la del último evento registrado, se valida que no sea anterior a la hora de dicho evento; y si la fecha es igual a la del sistema, se valida que no sea posterior a la hora del sistema).
- Los datos de espera (sólo se requieren cuando el sistema no permite ingresar un zarpe por haber ocurrido una espera):
	- o Tiempo de espera (sólo visible y calculado automáticamente por el sistema como la diferencia entre la fecha y hora de fin de la espera y la fecha y hora de fin del último evento).
	- o Unidad de tiempo de espera (propuesto por el sistema a partir de la configuración).
	- o Motivo de espera: casco, propulsión, motor principal, motores auxiliares, equipos electrónicos, sistema eléctrico, sistema hidráulico, sistemas auxiliares y redes.
- Los datos de auditoría:
	- o Estado de evento (invisible y propuesto como "válido").
	- o Fecha de creación (invisible y propuesta como la fecha del sistema).
	- o Hora de creación (invisible y propuesta como la hora del sistema).
	- o Autor de creación (invisible y propuesto como el usuario actual del sistema).

El Radio Operador registra en el evento de siniestro lo siguiente:

- Los datos de ubicación:
	- o Planta (sólo visible y propuesta por el sistema a partir de la distribución de flota).
	- o Zona de pesca.
- Los datos de tiempo:
	- o Fecha (se valida que no sea anterior a la del último evento registrado y que no sea posterior a la fecha del sistema).
	- o Hora (si la fecha es igual a la del último evento registrado, se valida que no sea anterior a la hora de dicho evento; y si la fecha es igual a la del sistema, se valida que no sea posterior a la hora del sistema).
- Los datos del siniestro (por cada incidente):
- o Incidente: lista obtenida de la configuración, sólo de los incidentes con tipo de incidente = "siniestro".
- o Descripción breve.
- o Sistema: lista obtenida de la estructura del equipo en SAP.
- o Repercusión: lista obtenida de la configuración SAP.
- o Estado de operación anterior al siniestro: lista obtenida de la configuración SAP.
- o Estado de operación posterior al siniestro: lista obtenida de la configuración SAP.
- Los datos de auditoría:
	- o Estado de evento (invisible y propuesto como "válido").
	- o Fecha de creación (invisible y propuesta como la fecha del sistema).
	- o Hora de creación (invisible y propuesta como la hora del sistema).
	- o Autor de creación (invisible y propuesto como el usuario actual del sistema).

El Radio Operador registra en el evento de accidente lo siguiente:

- Los datos de ubicación:
	- o Planta (sólo visible y propuesta por el sistema a partir de la distribución de flota).
	- o Zona de pesca.
- Los datos de tiempo:
	- o Fecha (se valida que no sea anterior a la del último evento registrado y que no sea posterior a la fecha del sistema).
	- o Hora (si la fecha es igual a la del último evento registrado, se valida que no sea anterior a la hora de dicho evento; y si la fecha es igual a la del sistema, se valida que no sea posterior a la hora del sistema).
- Los datos del accidente (por cada incidente):
	- o Incidente: lista obtenida de la configuración, sólo de los incidentes con tipo de incidente = "accidente".
	- o Descripción breve.
	- o Persona: lista obtenida de la embarcación (obtenida a partir del centro de cada embarcación).
- Los datos de auditoría:
	- o Estado de evento (invisible y propuesto como "válido").
	- o Fecha de creación (invisible y propuesta como la fecha del sistema).
	- o Hora de creación (invisible y propuesta como la hora del sistema).
	- o Autor de creación (invisible y propuesto como el usuario actual del sistema).

## El Radio Operador puede modificar una marea, para lo cual elige:

- Embarcación.
- Marea

El Radio Operador cierra la marea y actualiza lo siguiente:

- $\blacksquare$  Estado de marea = "cerrado".
- Fecha de cierre (sólo visible).
- Hora de cierre (sólo visible).
- Autor de cierre (sólo visible).

El Radio Operador puede modificar un evento, para lo cual elige:

- Embarcación.
- Marea
- Evento.
- Fecha de modificación (invisible y propuesta como la fecha del sistema).
- Hora de modificación (invisible y propuesta como la hora del sistema).
- Autor de modificación (invisible y propuesto como el usuario actual del sistema).

El Radio Operador puede anular un evento, para lo cual elige:

- Embarcación.
- Marea (sólo visible y propuesta a partir de la última marea o la marea actual).
- Último evento (sólo visible y propuesto a partir del último evento de la marea propuesta).
- Estado de evento (invisible y propuesto como "no válido").
- Fecha de modificación (invisible y propuesta como la fecha del sistema).
- Hora de modificación (invisible y propuesta como la hora del sistema).
- Autor de modificación (invisible y propuesto como el usuario actual del sistema).

El Radio Operador o el Sistema crean las descargas (desde un archivo plano generado automáticamente por un equipo electrónico), por lo cual se actualizan los siguientes campos:

- Descarga (propuesto a partir de un número correlativo automático).
- Tipo de pesca: CHD y CHI.
- Embarcación.
- Punto de descarga: lista del maestro de puntos de descarga.
- Lado del punto de descarga: norte y sur.
- Bomba: lista del maestro de bombas.
- Especie.
- Cantidad de pesca descargada.
- Fecha (invisible y propuesta como la fecha del sistema).
- Hora (invisible y propuesta como la fecha del sistema).
- Documento ERP de producción (invisible y propuesto en blanco).
- Documento ERP de traspaso de material (invisible y propuesto en blanco).
- Estado de descarga: distribuido y no distribuido (invisible y propuesto como "no distribuido").

El Usuario puede hacer una consulta de mareas sin datos de eventos, para lo cual ingresa los siguientes parámetros de selección:

- Marea.
- Planta.
- Armador propietario.
- Embarcación.
- Sistema de pesca.
- Indicador de propiedad: propia y tercera.
- Motivo de marea: pesca CHD, pesca CHI, mantenimiento, apoyo, prueba, investigación y veda.
- Fecha de inicio de marea.
- Fecha de fin de marea.
- El Sistema muestra como resultado los siguientes datos para cada marea

(pudiendo predeterminar la selección de datos a visualizar):

- Marea.
- Planta.
- Armador propietario.
- Embarcación.
- Nombre de la embarcación (obtenido a partir de la embarcación).
- Sistema de pesca.
- Indicador de propiedad: propia y tercera.
- Motivo de marea: pesca CHD, pesca CHI, mantenimiento, apoyo, prueba, investigación y veda.
- Fecha de inicio de marea.
- Fecha de fin de marea.

El Usuario puede hacer una consulta de eventos, a partir de cada marea individual en la consulta anterior, ante lo cual el Sistema muestra los siguientes datos:

- Evento.
- Tipo de evento.
- Fecha y hora de inicio.
- Fecha y hora de fin (cuando sea relevante).
- Zona de pesca (cuando sea relevante).
- Zona del litoral (cuando sea relevante).
- Puerto (cuando sea relevante).
- Planta.
- Cantidad de pesca declarada (cuando sea relevante).
- Cantidad de pesca descargada (cuando sea relevante).

El Usuario puede hacer una consulta de mareas con datos de eventos, para lo cual ingresa los siguientes parámetros de selección:

- Marea.
- Planta.
- Armador propietario.
- Embarcación.
- Sistema de pesca.
- Indicador de propiedad: propia y tercera.
- Motivo de marea: pesca CHD, pesca CHI, mantenimiento, apoyo, prueba, investigación y veda.
- Fecha de inicio de marea.
- Fecha de fin de marea.

El Sistema muestra como resultado los siguientes datos para cada marea (pudiendo predeterminar la selección de datos a visualizar):

- Marea.
- Planta.
- Armador propietario.
- Razón social del armador propietario (obtenida a partir del armador propietario).
- Embarcación.
- Nombre de la embarcación (obtenido a partir de la embarcación).
- Sistema de pesca.
- Indicador de propiedad: propia y tercera.
- Motivo de marea: pesca CHD, pesca CHI, mantenimiento, apoyo, prueba, investigación y veda.
- Fecha de inicio de marea.
- Fecha de fin de marea.
- Fecha y hora de zarpe (el más antiguo).
- Fecha y hora de llegada a zona de pesca (la más antigua).
- Fecha y hora de inicio de cala (la más antigua).
- Fecha y hora de fin de cala (la más reciente).
- Fecha y hora de salida de zona de pesca (la más reciente).
- Fecha y hora de arribo a puerto (la más reciente).
- Fecha y hora de inicio de descarga (la más antigua).
- Fecha y hora de fin de descarga (la más reciente).
- Cantidad de pesca declarada.
- Cantidad de pesca descargada.

El Usuario puede hacer una consulta de calas, para lo cual ingresa los siguientes parámetros de selección:

- Marea.
- Zona de pesca.
- Planta.
- Armador propietario.
- Embarcación.
- Sistema de pesca.
- Indicador de propiedad: propia y tercera.
- Motivo de marea: pesca CHD, pesca CHI, mantenimiento, apoyo, prueba, investigación y veda.
- Fecha de inicio de marea.
- Fecha de fin de marea.
- Fecha de inicio de cala.
- $\blacksquare$  Fecha de fin de cala.

El Sistema muestra como resultado los siguientes datos para cada cala (pudiendo predeterminar la selección de datos a visualizar):

- Zona de pesca.
- Planta.
- Armador propietario.
- Razón social del armador propietario (obtenida a partir del armador propietario).
- Embarcación.
- Nombre de la embarcación (obtenido a partir de la embarcación).
- Sistema de pesca.
- Indicador de propiedad: propia y tercera.
- Motivo de marea: pesca CHD, pesca CHI, mantenimiento, apoyo, prueba, investigación y veda.
- Fecha de inicio de marea.
- Fecha de fin de marea.
- Fecha y hora de inicio de cala.
- Fecha y hora de fin de cala.
- Duración de cala.
- Duración de búsqueda.
- Latitud geográfica.
- Longitud geográfica.
- **•** Temperatura.

El Usuario puede revisar el detalle (ventana pop up) de cada cala en relación a las especies pescadas, para lo cual el Sistema muestra los siguientes datos:

- Especie.
- Pesca declarada.

El Usuario puede hacer una consulta de descargas, para lo cual ingresa los siguientes parámetros de selección:

- Marea.
- Puerto.
- Planta.
- Armador propietario.
- Embarcación.
- Sistema de pesca.
- Indicador de propiedad: propia y tercera.
- Motivo de marea: pesca CHD, pesca CHI, mantenimiento, apoyo, prueba, investigación y veda.
- Fecha de inicio de marea.
- Fecha de fin de marea.
- Fecha de inicio de descarga.
- Fecha de fin de descarga.

El Sistema muestra como resultado los siguientes datos para cada descarga

(pudiendo predeterminar la selección de datos a visualizar):

- Puerto.
- Planta.
- Armador propietario.
- Razón social del armador propietario (obtenida a partir del armador propietario).
- Embarcación.
- Nombre de la embarcación (obtenido a partir de la embarcación).
- Sistema de pesca.
- Indicador de propiedad: propia y tercera.
- Motivo de marea: pesca CHD, pesca CHI, mantenimiento, apoyo, prueba, investigación y veda.
- Fecha de inicio de marea.
- Fecha de fin de marea.
- Fecha y hora de inicio de descarga.
- Fecha y hora de fin de descarga.
- Duración de descarga.
- Tipo de descarga.
- Descarga.
- Estado de operación.
- Motivo de limitación.
- Especie.
- Pesca descargada.

### **Flujos Alternativos**

Ninguno.

## **Requerimientos Especiales**

Ninguno.

## **Precondiciones**

## **Precondiciones para la apertura de una marea**

- El estado de la última marea debe ser "cerrado".
- El día actual debe estar habilitado para el tipo de pesca elegido en el motivo de marea.

# **Precondiciones para el registro de un zarpe**

- El estado de la marea actual debe ser "abierto".
- El motivo de la marea actual no debe ser "veda".
- Si la fecha y hora del último evento son posteriores al inicio de la temporada actual, la diferencia entre la fecha y hora del zarpe y la fecha y hora del último evento no debe exceder el límite mínimo de espera obtenido a partir de la configuración. Se producen 2 casos:
	- o Si la diferencia excede el límite mínimo, pero no el máximo, se debe antes registrar una espera (en la marea anterior si se trata del primer zarpe de la marea actual, o de lo contrario, en la marea actual).
	- o Si la diferencia excede el límite máximo, se debe antes registrar una nueva marea con un motivo de marea no = "pesca CHD" o "pesca CHI".
- Si la fecha y hora del último evento son anteriores al inicio de la temporada actual, la diferencia entre el fin de la temporada anterior y la fecha y hora del último evento no debe exceder el límite mínimo de espera obtenido a partir de la configuración. Se producen 2 casos:
	- o Si la diferencia excede el límite mínimo, pero no el máximo, se debe antes registrar una espera en la marea anterior.
- o Si la diferencia excede el límite máximo, se debe antes registrar una nueva marea con un motivo de marea no = "pesca CHD" o "pesca CHI".
- Si la fecha y hora del último evento son anteriores al inicio de la temporada actual, la diferencia entre la fecha y hora del zarpe y el inicio de la temporada actual no debe exceder el límite mínimo de espera obtenido a partir de la configuración. Se producen 2 casos:
	- o Si la diferencia excede el límite mínimo, pero no el máximo, se debe antes registrar una espera en la marea actual.
	- o Si la diferencia excede el límite máximo, se debe antes registrar una nueva marea con un motivo de marea no = "pesca CHD" o "pesca CHI".
- Si la marea actual tiene el motivo de marea = "pesca CHD" o "pesca CHI", el último evento registrado debe ser una "descarga".
- Si la marea actual tiene otro motivo de marea, el último evento registrado debe ser un "arribo a puerto".

# **Precondiciones para el registro de una llegada a zona de pesca**

- El estado de la marea actual debe ser "abierto".
- El motivo de la marea actual debe ser "pesca CHD" o "pesca CHI".
- El último evento registrado debe ser un "zarpe".

# **Precondiciones para el registro de una cala**

- El estado de la marea actual debe ser "abierto".
- El motivo de la marea actual debe ser "pesca CHD" o "pesca CHI".
- El último evento registrado debe ser una "llegada a zona de pesca" u otra "cala".

# **Precondiciones para el registro de una salida de zona de pesca**

- El estado de la marea actual debe ser "abierto".
- El motivo de la marea actual debe ser "pesca CHD" o "pesca CHI".
- El último evento registrado debe ser una "cala".

# **Precondiciones para el registro de un arribo a puerto**

- El estado de la marea actual debe ser "abierto".
- El motivo de la marea actual no debe ser "veda".
- Si el motivo de la marea actual = "pesca CHD" o "pesca CHI", el último evento registrado debe ser una "salida de zona de pesca".

■ Si el motivo de la marea actual es otro, el último evento registrado debe ser un "zarpe".

# **Precondiciones para el registro de una descarga**

- El estado de la marea actual debe ser "abierto".
- El motivo de la marea actual debe ser "pesca CHD" o "pesca CHI".
- Si el indicador de propiedad de la empresa de la embarcación = "tercera", debe existir un precio pactado de compra de pesca para las especies por descargar y el estado de dicho precio debe ser "liberado".
- El último evento registrado debe ser un "arribo a puerto".

# **Precondiciones para el registro de una espera**

- El estado de la marea actual debe ser "abierto".
- Si el motivo de la marea actual = "pesca CHD" o "pesca CHI", el último evento registrado debe ser una "descarga" o un "arribo a puerto".
- Si el motivo de la marea actual es otro, el último evento registrado debe ser una "arribo a puerto".

# **Precondiciones para el registro de un siniestro**

■ El estado de la marea actual debe ser "abierto".

# **Precondiciones para el registro de un accidente**

■ El estado de la marea actual debe ser "abierto".

# **Precondiciones para la modificación de una marea**

■ El estado de la marea actual debe ser "abierto".

# **Precondiciones para el cierre de una marea**

- El estado de la marea actual debe ser "abierto".
- $\blacksquare$  Si el indicador de propiedad de la empresa de la embarcación = "propia", debe haberse registrado el control de asistencia y haberse creado el vale de víveres respectivo.
- Si el motivo de la marea actual = "pesca CHD" o "pesca CHI", el último evento registrado debe ser una "descarga", una "espera" o un "siniestro".
- Si el motivo de la última marea no = "pesca CHD" o "pesca CHI", el último evento registrado debe ser una "arribo a puerto", una "espera" o un "siniestro".

# **Precondiciones para la modificación de un evento**

■ Los datos a modificar no deben requerir la modificación de datos de otros eventos.

▪ Los datos a modificar no deben requerir la modificación de datos de documentos generados automáticamente a partir del evento, para los que por motivos de control del ERP ya no sea posible dicha modificación.

## **Precondiciones para la anulación de un evento**

- El estado del evento debe ser "válido".
- El evento a anular debe ser el último evento de la marea actual.

## **Precondiciones para la actualización de las descargas**

▪ Debe existir el archivo plano correspondiente en la ubicación definida en la configuración.

## **Precondiciones para una consulta de mareas sin datos de eventos**

■ Ninguna.

# **Precondiciones para una consulta de mareas con datos de eventos**

■ Ninguna.

## **Precondiciones para una consulta de calas**

■ Ninguna.

## **Precondiciones para una consulta de descargas**

■ Ninguna.

#### **Poscondiciones**

#### **Poscondiciones de la apertura de una marea**

■ Ninguna.

# **Poscondiciones del registro de un zarpe**

- Se crea un documento de medición para cada horómetro con los siguientes datos:
	- o Punto de medida = Obtenido a partir del horómetro.
	- o Hora de medición = Fecha y hora del evento.
	- o Valor del contador = Obtenido del dato "lectura" del horómetro.
	- o Lectura = "JEFE\_MAQUINA" (obtenido a partir de la configuración).
- Se efectúa el consumo de combustible en base al stock reportado con los siguientes parámetros:
	- o Fecha de documento = Obtenida del dato "fecha" del evento.
	- o Fecha de contabilización = Obtenida del dato "fecha" del evento.
- o Texto de cabecera de documento = Obtenido del dato "marea" de la marea.
- o Clase de movimiento = Obtenida a partir de la configuración.
- o Centro = Obtenido a partir de la embarcación.
- o Almacén = Obtenido a partir de la embarcación.
- o Material = Obtenido a partir de la configuración.
- o Cantidad = Calculado de la diferencia entre las últimas 2 lecturas.
- o Unidad de medida = Obtenida a partir de la configuración.

#### **Poscondiciones del registro de una llegada a zona de pesca**

■ Ninguna.

#### **Poscondiciones del registro de una cala**

■ Ninguna.

#### **Poscondiciones del registro de una salida de zona de pesca**

Ninguna.

#### **Poscondiciones del registro de un arribo a puerto**

- Se crea un documento de medición para cada horómetro con los siguientes datos:
	- o Punto de medida = Obtenido a partir del horómetro.
	- o Hora de medición = Fecha y hora del evento.
	- o Valor del contador = Obtenido del dato "lectura" del horómetro.
	- o Lectura = "JEFE\_MAQUINA" (obtenido a partir de la configuración).
- Se efectúa el consumo de combustible en base al stock reportado con los siguientes parámetros:
	- o Fecha de documento = Obtenida del dato "fecha" del evento.
	- o Fecha de contabilización = Obtenida del dato "fecha" del evento.
	- o Texto de cabecera de documento = Obtenido del dato "marea" de la marea.
	- o Clase de movimiento = Obtenida a partir de la configuración.
	- o Centro = Obtenido a partir de la embarcación.
	- o Almacén = Obtenido a partir de la embarcación.
	- o Material = Obtenido a partir de la configuración.
	- o Cantidad = Calculado de la diferencia entre las últimas 2 lecturas.
	- o Unidad de medida = Obtenida a partir de la configuración.

#### **Poscondiciones del registro de una descarga**

- Se crea un documento de medición para cada horómetro con los siguientes datos:
	- o Punto de medida = Obtenido a partir del horómetro.
	- $\circ$  Hora de medición = Fecha y hora de fin del evento.
	- o Valor del contador = Obtenido del dato "lectura" del horómetro.
	- o Lectura = "JEFE\_MAQUINA" (obtenido a partir de la configuración).
- $Si$  el indicador de propiedad de la embarcación = "propia", se crea la notificación de producción con los datos siguientes:
	- o Clase de mensaje = Obtenida a partir de la configuración.
	- o Fecha de documento = Obtenida a partir del dato "fecha de producción" del evento.
	- o Fecha de contabilización = Obtenida a partir del dato "fecha de producción" del evento.
	- o Texto de cabecera de documento = Obtenido a partir del dato "marea" de la marea.
	- o Centro = Obtenido a partir de la embarcación.
	- o Almacén = Obtenido a partir del dato "almacén de bodegas" de la embarcación.
	- o Material = Obtenido a partir de la especie.
	- o Versión = Obtenida a partir de la ubicación de la planta del evento.
	- o Lote = Obtenido del dato "descarga" del evento.
	- o Cantidad = Obtenida a partir del dato "cantidad de pesca descargada" del evento.
	- o Unidad de medida del material = Obtenida a partir del dato "unidad de medida de la pesca descargada".
- $Si$  el tipo de descarga no  $=$  "venta" y la embarcación es de terceros, se crea el pedido de compra con los datos siguientes:
	- o Clase de documento = Obtenida a partir de la configuración.
	- o Organización de compras = Obtenida a partir de la configuración.
	- o Grupo de compras = Obtenido a partir de la configuración.
	- o Destinatario de mercancías = Obtenido del dato "matrícula" de la embarcación.
- o Proveedor = Obtenido del dato "empresa" del evento.
- o Material = Obtenido a partir de la especie.
- o Cantidad = Obtenida a partir del dato "cantidad de pesca descargada" del evento.
- o Unidad de medida del pedido = Obtenida a partir del dato "unidad de medida de la pesca descargada".
- o Centro = Obtenido a partir de la planta del evento.
- o Precio neto = Obtenido a partir de los precios de compra de pesca registrados para el material dentro de la marea actual (si no hubiese ninguno, se propone a partir del precio de máximo de compra fijado en la política de precios, y finalmente; si tampoco hubiese ninguno, se usará el precio medio variable del material en SAP).
- o Fecha de entrega = Fecha del evento.
- $Si$  el tipo de descarga no  $=$  "venta" y la embarcación es de terceros, se crea la entrada de mercancías del pedido de compra anteriormente creado con los datos siguientes:
	- o Fecha de documento = Obtenida a partir del dato "fecha de producción" del evento.
	- o Fecha de contabilización = Obtenida a partir del dato "fecha de producción" del evento.
	- o Nota de entrega = Obtenida del dato "descarga" del evento.
	- o Clase de movimiento = Obtenida a partir de la configuración.
	- o Pedido = Obtenido del dato "pedido" del pedido de compra anteriormente creado.
	- o Posición = Obtenido del dato "posición" del pedido de compra anteriormente creado.
	- o Cantidad = Obtenida a partir del dato "cantidad de pesca descargada" del evento.
	- o Unidad de medida del pedido = Obtenida a partir del dato "unidad de medida de la pesca descargada".
	- o Centro = Obtenido a partir de la planta del evento.
	- o Almacén = Obtenido a partir del dato "almacén de pozas" de la planta del evento.
- $Si$  el tipo de descarga = "venta", se crea el pedido de venta con los siguientes parámetros:
	- o Clase de pedido = Obtenida a partir de la configuración.
	- o Organización de ventas = Obtenida a partir de la configuración.
	- o Canal de distribución = Obtenido a partir de la configuración.
	- o Solicitante = Obtenido del dato "empresa" del evento.
	- o Material = Obtenido a partir de la configuración.
	- o Cantidad = Obtenida a partir del dato "cantidad de pesca descargada" del evento.
	- o Unidad de medida del pedido = Obtenida a partir del dato "unidad de medida de la pesca descargada".
	- o Centro = Obtenido a partir del planta del evento.
	- o Precio neto = Obtenido a partir del registro de condiciones de SAP (si no hubiese ninguno, se propone a partir del precio mínimo de venta fijado en la política de precios, y finalmente; si tampoco hubiese ninguno, se usará el precio medio variable del material en SAP).
	- o Fecha de entrega = Fecha del evento.
- Se crea el lote de inspección de la descarga con los datos siguientes:
	- o Origen de lote de inspección = Obtenido a partir de la configuración.
	- o Material = Obtenido a partir de la especie.
	- o Centro = Obtenido a partir de la planta del evento.
	- o Almacén = Obtenido a partir del dato "almacén de pozas" de la planta del evento.
	- o Lote = Obtenido del dato "descarga" del evento.
	- o Cantidad de lote de inspección = Obtenida a partir del dato "cantidad de pesca descargada" del evento.
	- o Fecha de inicio = Obtenida a partir del dato "fecha de producción" del evento.
- Se efectúa el consumo de combustible en base al stock reportado con los siguientes parámetros:
	- o Fecha de documento = Obtenida del dato "fecha de producción" del evento.
- o Fecha de contabilización = Obtenida del dato "fecha de producción" del evento.
- o Texto de cabecera de documento = Obtenido del dato "número de marea" de la marea.
- o Clase de movimiento = Obtenida a partir de la configuración.
- o Centro = Obtenido a partir de la embarcación.
- o Almacén = Obtenido a partir del dato "almacén de suministros" de la embarcación.
- o Material = Obtenido a partir de la configuración.
- o Cantidad = Calculado de la diferencia entre las últimas 2 lecturas.
- o Unidad de medida = Obtenida a partir de la configuración.
- Si la cantidad de pesca descargada excede la capacidad de bodega en volumen (por permiso) de la embarcación de la marea actual, se lanza un mensaje de correo electrónico a una lista de personas obtenida a partir de la configuración. El mensaje debe contener como mínimo la siguiente información (por cada especie):
	- o Embarcación = Obtenida a partir de la marea actual.
	- o Nombre de la embarcación = Obtenido a partir de la embarcación.
	- o Armador comercial = Obtenido a partir de la marea actual.
	- o Razón social del armador comercial = Obtenida a partir del armador comercial.
	- o Fecha = Obtenida a partir del dato "fecha de fin" del evento.
	- o Hora = Obtenida a partir del dato "hora de fin" del evento.
	- o Cantidad de pesca descargada = Obtenida a partir del dato "cantidad de pesca descargada" de la especie.
	- o Capacidad de bodega en peso (por permiso) = Obtenida a partir de la embarcación de la marea actual.
	- o Porcentaje de exceso de permiso de descarga = Calculado como la diferencia entre la cantidad de pesca descargada y la capacidad de bodega en volumen (por permiso), dividido todo entre la capacidad de bodega en volumen (por permiso).

#### **Poscondiciones del registro de una espera**

■ Ninguna.

**Poscondiciones del registro de un siniestro**

- Se lanza un mensaje de correo electrónico a una lista de personas obtenida a partir de la configuración. El mensaje debe contener como mínimo la siguiente información (por cada incidente):
	- o Incidente = Obtenido del dato "incidente".
	- o Embarcación = Obtenida a partir de la marea.
	- o Equipo = Obtenido del dato "sistema" del evento.
	- o Descripción breve = Obtenida a partir del dato "descripción breve" del evento.
	- o Fecha de incidente = Obtenido a partir del dato "fecha" del evento.
	- o Hora de incidente = Obtenido a partir del dato "hora" del evento.
	- o Estado de instalación tras avería = Obtenido a partir del dato "estado de operación posterior al siniestro" del evento.
- Se crea un aviso de mantenimiento con los siguientes parámetros:
	- o Clase de aviso = Obtenida a partir de la configuración (normalmente M2).
	- o Descripción breve = Obtenida a partir del dato "descripción breve" del evento.
	- o Equipo = Obtenido del dato "sistema" del evento.
	- o Codificación = Obtenido del dato "incidente" del evento.
	- o Inicio de avería = Obtenido a partir de los datos "fecha" y "hora" del evento.
	- o Autor del aviso = Obtenido a partir del dato "autor" del evento.
	- o Repercusión = Obtenida a partir del dato "repercusión" del evento.
	- o Estado de instalación antes de avería = Obtenido a partir del dato "estado de operación previo al siniestro" del evento.
	- o Estado de instalación tras avería = Obtenido a partir del dato "estado de operación posterior al siniestro" del evento.

#### **Poscondiciones del registro de un accidente**

- Se lanza un mensaje de correo electrónico a una lista de personas obtenida a partir de la configuración. El mensaje debe contener como mínimo la siguiente información (por cada incidente):
	- o Incidente = Obtenido del dato "incidente".
	- o Embarcación = Obtenida a partir de la marea.
	- o Persona = Obtenido del dato "persona" del evento.
- o Descripción breve = Obtenida a partir del dato "descripción breve" del evento.
- o Fecha de incidente = Obtenido a partir del dato "fecha" del evento.
- o Hora de incidente = Obtenido a partir del dato "hora" del evento.

#### **Poscondiciones de la modificación de una marea**

■ Ninguna.

## **Poscondiciones del cierre de una marea**

■ Ninguna.

## **Poscondiciones de la modificación de un evento**

■ Ninguna.

## **Poscondiciones de la anulación de un evento**

- Se revierte el efecto de cualquier documento generado automáticamente a partir del evento original:
	- o En el caso de una notificación de producción, se crea una anulación dependiente de documento.
	- o En el caso de un pedido de venta, se asigna el motivo de rechazo "00" a cada posición del documento.
	- o En el caso de un pedido de compra, se borra cada posición del documento.
	- o En el caso de un aviso de mantenimiento, se fija la petición de borrado del documento.
	- o En el caso de un documento de medición, se fija la anulación del documento.
	- o En el caso de una salida de mercancías, se anula el documento de material con motivo de movimiento "evento automático".
	- o En el caso de los eventos que lancen mensajes de correo electrónico, se enviará un mensaje de correo electrónico con los mismos datos del mensaje original, pero indicando que el evento ha sido anulado.

# **Poscondiciones de la actualización de las descargas**

■ Ninguna.

# **Poscondiciones de la consulta de mareas sin datos de eventos**

■ Ninguna.

# **Poscondiciones de la consulta de mareas con datos de eventos**

■ Ninguna.

# **Poscondiciones de la consulta de calas**

■ Ninguna.

# **Poscondiciones de la consulta de descargas**

▪ Ninguna.

# **Puntos de Extensión**

Ninguno.

#### **ANEXO VIII: ACTORES**

#### **Administrador del Sistema**

#### **Descripción breve**

Es la persona encargada de actualizar, cuando fuese necesario, los permisos y autorizaciones, los datos maestros de control interno y la configuración del sistema.

#### **Características**

Tiene las siguientes características:

- Es una sola persona.
- Tiene acceso a todos los ámbitos del sistema.
- Pertenece a la gerencia de tecnología de información.

#### **Relaciones**

Está involucrado con los siguientes casos de uso:

- Datos maestros y configuración:
	- o Actualización de datos maestros de control interno.
	- o Actualización de configuración del sistema.
	- o Monitoreo de bitácora de errores del sistema.
	- o Actualización de tareas programadas.
	- o Actualización, copia y eliminación de datos de estructuras de información.
- Control de asistencia:
	- o Consulta de asistencia por marea.
- Control de precios de pesca:
	- o Consulta de precios y castigos de compra de pesca.
- Distribución de flota:
	- o Consulta de situación de distribución de flota.
- Eventos de pesca:
	- o Consulta de mareas sin datos de eventos.
	- o Consulta de mareas con datos de eventos.
	- o Consulta de calas.
	- o Consulta de descargas.
- Sistema de información de flota:
	- o Reporte de eventos de pesca.
- o Reporte de calas.
- o Reporte de descargas.
- o Reporte de pesca comparativa con terceros.

#### **Asistente de Acopio de Pesca**

#### **Descripción breve**

Es la persona encargada de negociar con los armadores comerciales el precio de la pesca que ellos hayan realizado, de forma que se pueda cumplir con los requerimientos de cada planta, en los casos en que la pesca realizada por embarcaciones propias no sea suficiente.

#### **Características**

Tiene las siguientes características:

- Es una sola persona.
- Tiene acceso a todas las plantas.
- Pertenece a la gerencia de pesca.

## **Relaciones**

Está involucrado con los siguientes casos de uso:

- Control de precios de pesca:
	- o Ingreso de precio de compra de pesca por descarga.

# **Asistente de Bahía**

#### **Descripción breve**

Es la persona encargada de monitorear y programar el zarpe y arribo de embarcaciones desde y hacia un puerto, respectivamente.

#### **Características**

Tiene las siguientes características:

- Pueden ser varias personas: bahía, asistente de bahía y asistente de zarpes y arribos.
- Tiene acceso sólo a la planta a la que esté asignado.
- Pertenece a la gerencia de flota.

#### **Relaciones**

Está involucrado con los siguientes casos de uso:

- Distribución de flota:
	- o Monitoreo de embarcaciones entrantes.

### **Asistente de Contabilidad**
#### **Descripción breve**

Es la persona encargada de calcular y contabilizar el pago del impuesto correspondiente a los derechos que exige PRODUCE por la pesca de determinadas especies en el litoral peruano.

## **Características**

Tiene las siguientes características:

- Pueden ser varias personas.
- Tiene acceso a todas las plantas.
- Pertenece a la gerencia de contabilidad.

## **Relaciones**

Está involucrado con los siguientes casos de uso:

- Derechos de pesca:
	- o Creación de cálculo de derechos de pesca.
	- o Liberación de cálculo de derechos de pesca.

## **Asistente de Control de Combustible**

#### **Descripción breve**

Es la persona encargada de verificar que el consumo de combustible efectuado por las embarcaciones propias esté dentro de los rangos permitidos. Esta persona puede, si fuese necesario, efectuar las coordinaciones necesarias para que se tomen las acciones que correspondan cuando se detecte un consumo superior al máximo permitido.

#### **Características**

Tiene las siguientes características:

- Es una sola persona.
- Tiene acceso a todas las plantas.
- Pertenece a la gerencia de flota.

## **Relaciones**

Está involucrado con los siguientes casos de uso:

- Control de combustibles:
	- o Revisión de consumo de combustible por marea.
	- o Revisión de lecturas de horómetros por marea.
- Sistema de información de flota:
	- o Reporte de eventos de pesca.

o Reporte de consumo de combustible

## **Asistente de Descarga**

## **Descripción breve**

Es la persona encargada de registrar la distribución de la descarga de pesca

CHD según el destino al que irá.

## **Características**

Tiene las siguientes características:

- Pueden ser varias personas por cada planta.
- Tiene acceso sólo a la planta a la que esté asignado.
- Pertenece a la gerencia de pesca CHD.

## **Relaciones**

Está involucrado con los siguientes casos de uso:

- Eventos de pesca:
	- o Actualización de descargas.
- Gestión de pesca CHD:
	- o Actualización de pesos en balanzas.
	- o Distribución de la pesca por destino.
	- o Consulta de distribución de la pesca por destino.
- Datos maestros y configuración:
	- o Actualización de maestros de control del usuario.
- Sistema de información de flota:
	- o Reporte de descargas.

## **Coordinador Laboral**

## **Descripción breve**

Es la persona encargada de llevar el control de la asistencia de los tripulantes y de los visitantes de las embarcaciones en sus travesías, sea o no por motivo de pesca.

## **Características**

Tiene las siguientes características:

- Es una persona por cada planta.
- Tiene acceso sólo a la planta a la que esté asignado.
- Pertenece a la gerencia de recursos humanos.

## **Relaciones**

Está involucrado con los siguientes casos de uso:

- Control de asistencia:
	- o Exportación de asistencia y descarga por embarcación.
	- o Consulta de asistencia por marea.
- Sistema de información de flota:
	- o Reporte de descargas.

## **Jefe de Abastecimiento y Centro de Pesca**

## **Descripción breve**

Es la persona encargada de ejecutar la distribución de las embarcaciones en las zonas de pesca de todo el litoral, y de asignar la pesca que hayan realizado a cada planta de la empresa, con el fin de que los requerimientos de cada planta sean atendidos.

## **Características**

Tiene las siguientes características:

- Es una sola persona.
- Tiene acceso a todas las plantas.
- Pertenece a la gerencia de pesca.

## **Relaciones**

Está involucrado con los siguientes casos de uso:

- Distribución de flota:
	- o Monitoreo de la distribución de la flota.
	- o Asignación de embarcaciones a cada planta.
	- o Consulta de situación de distribución de flota.
- Sistema de información de flota:
	- o Reporte de eventos de pesca.

## **Jefe de Administración**

#### **Descripción breve**

Es la persona encargada de controlar el precio de la pesca que se vende a terceros.

## **Características**

Tiene las siguientes características:

- Es una sola persona.
- Tiene acceso a todas las plantas.

• Pertenece a la gerencia de flota.

## **Relaciones**

Está involucrado con los siguientes casos de uso:

- Control de precios de pesca:
	- o Ingreso de precio de venta de pesca por descarga.

## **Gerente de Pesca**

## **Descripción breve**

Es la persona encargada de planificar, dirigir y controlar las operaciones de pesca de la empresa.

## **Características**

Tiene las siguientes características:

- Es una sola persona.
- Tiene acceso a todas las plantas.
- Pertenece a la gerencia de pesca.

## **Relaciones**

Está involucrado con los siguientes casos de uso:

- Distribución de flota:
	- o Análisis de la situación de abastecimiento de cada planta.
	- o Creación automática de requerimientos de pesca para cada planta.
	- o Creación manual de requerimientos de pesca para cada planta.
	- o Consulta de situación de distribución de flota.
- Control de precios de pesca:
	- o Liberación de castigo al precio de compra de pesca.
- Datos maestros y configuración:
	- o Actualización de calendario de pesca.
- Sistema de información de flota:
	- o Reporte de eventos de pesca.
	- o Reporte de calas.
	- o Reporte de descargas.
	- o Reporte de pesca comparativa con terceros.

## **Gerente General**

## **Descripción breve**

Es la persona encargada de definir y dirigir las políticas y operaciones de la empresa, en todos sus aspectos.

## **Características**

Tiene las siguientes características:

- Es una sola persona.
- Tiene acceso a todas las plantas.
- Pertenece a la gerencia general.

## **Relaciones**

Está involucrado con los siguientes casos de uso:

- Control de precios de pesca:
	- o Actualización de la política de precios de pesca.
	- o Liberación de precios de compra de pesca.
	- o Liberación de precios de venta de pesca.
	- o Consulta de precios y castigos de pesca.
- Distribución de flota:
	- o Consulta de situación de distribución de flota.
- Sistema de información de flota:
	- o Reporte de eventos de pesca.
	- o Reporte de calas.
	- o Reporte de descargas.
	- o Reporte de pesca comparativa con terceros.

## **Radio Operador**

#### **Descripción breve**

Es la persona encargada de coordinar con los patrones de las embarcaciones sobre todos los aspectos administrativos y operativos relacionados a las operaciones de extracción, prospección, etc.

#### **Características**

Tiene las siguientes características:

- Es una persona por cada planta.
- Tiene acceso sólo a la planta a la que esté asignado.
- Pertenece a la gerencia de pesca.

## **Relaciones**

Está involucrado con los siguientes casos de uso:

- Control de vales de víveres:
	- o Creación de vale de víveres.
	- o Impresión de vale de víveres.
	- o Anulación de vale de víveres.
- Control de combustible:
	- o Creación de reserva de combustible.
	- o Impresión de reserva de combustible.
	- o Anulación de reserva de combustible.
- Control de asistencia:
	- o Control de asistencia por embarcación.
	- o Consulta de asistencia por marea.
- Datos maestros y configuración:
	- o Actualización de maestros de control del usuario.
	- o Actualización de permisos de pesca.
- Información de fuentes externas:
	- o Actualización de la pesca de la competencia.
	- o Actualización del maestro de embarcaciones.
	- o Actualización de permisos de pesca.
- Eventos de pesca:
	- o Apertura de marea.
	- o Registro de zarpe.
	- o Registro de llegada a zona de pesca.
	- o Registro de cala.
	- o Registro de salida de zona de pesca.
	- o Registro de arribo a puerto.
	- o Registro de descarga.
	- o Registro de espera.
	- o Registro de siniestro.
	- o Registro de accidente.
	- o Modificación de un evento.
	- o Anulación de un evento.
	- o Actualización de descargas.
	- o Cierre de marea.
- o Consulta de mareas sin datos de eventos.
- o Consulta de mareas con datos de eventos.
- o Consulta de calas.
- o Consulta de descargas.
- Sistema de información de flota:
	- o Reporte de eventos de pesca.
	- o Reporte de calas.
	- o Reporte de descargas.

## **Superintendente de Planta**

#### **Descripción breve**

Es la persona encargada de administrar las operaciones de acopio y conversión de cada planta.

## **Características**

Tiene las siguientes características:

- Es una persona por cada planta.
- Tiene acceso sólo a la planta a la que esté asignado.
- Pertenece a la gerencia de pesca.

## **Relaciones**

Está involucrado con los siguientes casos de uso:

- Control de precios de pesca:
	- o Ingreso de castigos al precio de compra de pesca.
	- o Consulta de precios y castigos de pesca.
- Distribución de flota:
	- o Creación manual de requerimientos de pesca para cada planta.
- Sistema de información de flota:
	- o Reporte de eventos de pesca.
	- o Reporte de calas.
	- o Reporte de descargas.

## **Usuario del Sistema**

#### **Descripción breve**

Es un usuario ficticio, que se utilizará para la ejecución de los procesos

automáticos que lean datos de fuentes externas y los actualicen en el sistema.

## **Características**

Tiene las siguientes características:

- Es un usuario ficticio.
- Tiene acceso a todas las plantas.
- No pertenece a ningún área funcional.

## **Relaciones**

Está involucrado con los siguientes casos de uso:

- Información de fuentes externas:
	- o Actualización de la pesca de la competencia.
	- o Actualización del maestro de embarcaciones.
	- o Actualización de permisos de pesca.
- Eventos de pesca:
	- o Actualización de descargas.

## **ANEXO IX: PROTOTIPOS DE INTERFAZ DE USUARIO**

a) R013\_Prototipos de Interfaz de Usuario - Control de asistencia

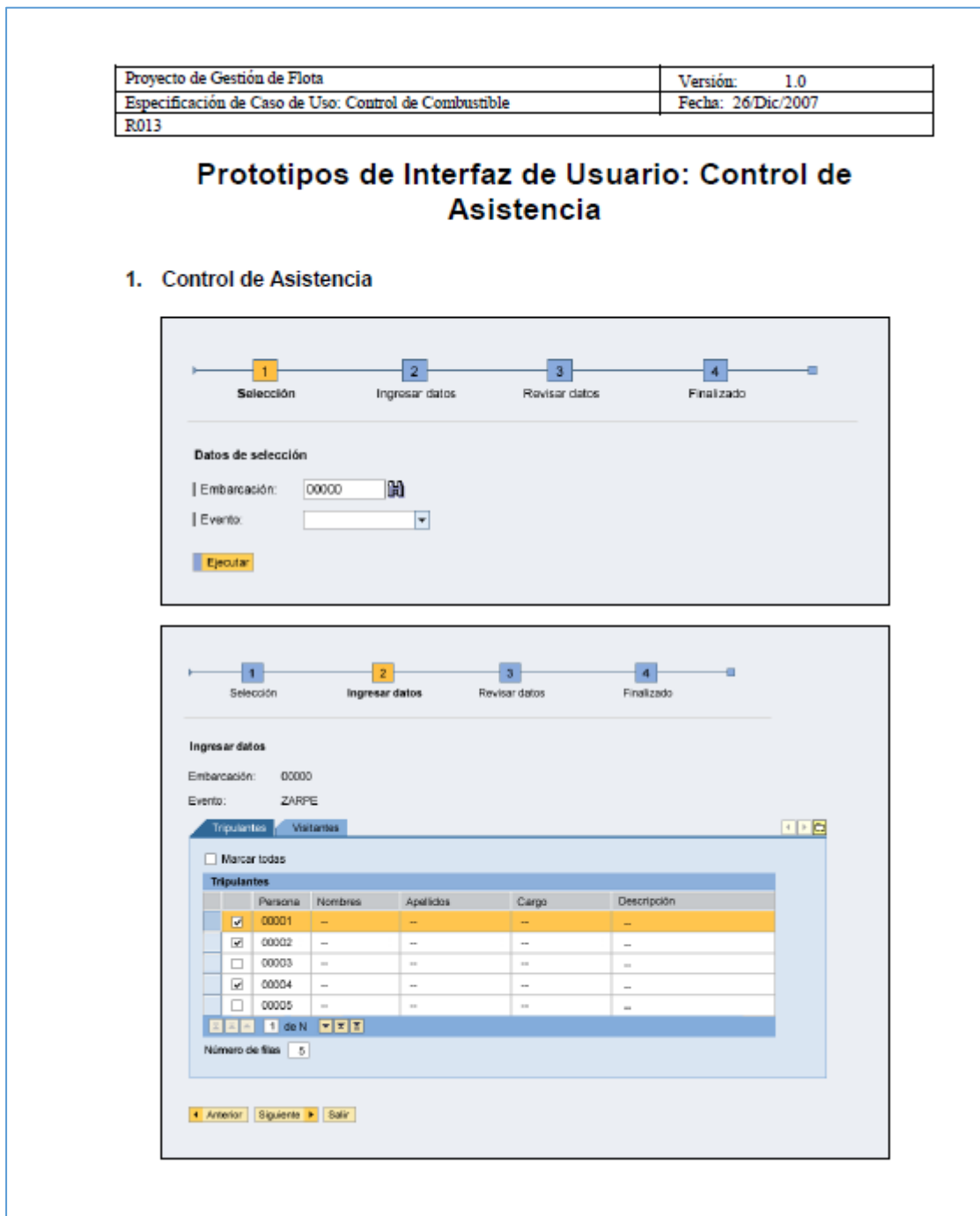

#### **ANEXO X: DOCUMENTO DE ARQUITECTURA DE SOFTWARE**

#### **Introducción**

El presente documento detalla la arquitectura de sistema del proyecto de Gestión de Pesca.

#### **Objetivo**

El presente documento tiene como objetivo el mostrar de manera comprensiva la arquitectura del sistema, usando para ello diferentes vistas de arquitectura (Casos de uso, Procesos,Lógica,Distribución etc).

## **Alcance**

El presente documento aplica a todo lo detallado en los documentos de caso de uso del proyecto.

## **Definiciones, Acrónimos, y Abreviaciones**

Ver el documento Glosario:

[\\archivos\Usuarios\proyecto flota\Documentos\2. Requerimientos del](file://///archivos/Usuarios/proyecto%20flota/Documentos/2.%20Requerimientos%20del%20sistema/R003_Glosario.doc)  [sistema\R003\\_Glosario.doc](file://///archivos/Usuarios/proyecto%20flota/Documentos/2.%20Requerimientos%20del%20sistema/R003_Glosario.doc)

## **Referencias**

Se hace referencia a los siguientes documentos:

[\\archivos\Usuarios\proyecto flota\Documentos\2. Requerimientos del](file://///archivos/Usuarios/proyecto%20flota/Documentos/2.%20Requerimientos%20del%20sistema/R004_Visión.doc)  [sistema\R004\\_Visión.doc](file://///archivos/Usuarios/proyecto%20flota/Documentos/2.%20Requerimientos%20del%20sistema/R004_Visión.doc)

[\\archivos\Usuarios\proyecto flota\Documentos\2. Requerimientos del](file://///archivos/Usuarios/proyecto%20flota/Documentos/2.%20Requerimientos%20del%20sistema/R008_Especificación%20de%20Caso%20de%20Uso%20-%20Sistema%20de%20información%20de%20flota.doc)  [sistema\R008\\_Especificación de Caso de Uso -](file://///archivos/Usuarios/proyecto%20flota/Documentos/2.%20Requerimientos%20del%20sistema/R008_Especificación%20de%20Caso%20de%20Uso%20-%20Sistema%20de%20información%20de%20flota.doc) Sistema de información de [flota.doc](file://///archivos/Usuarios/proyecto%20flota/Documentos/2.%20Requerimientos%20del%20sistema/R008_Especificación%20de%20Caso%20de%20Uso%20-%20Sistema%20de%20información%20de%20flota.doc)

[\\archivos\Usuarios\proyecto flota\Documentos\2. Requerimientos del](file://///archivos/Usuarios/proyecto%20flota/Documentos/2.%20Requerimientos%20del%20sistema/R008_Especificación%20de%20Caso%20de%20Uso%20-%20Registro%20de%20eventos%20de%20pesca.doc)  [sistema\R008\\_Especificación de Caso de Uso -](file://///archivos/Usuarios/proyecto%20flota/Documentos/2.%20Requerimientos%20del%20sistema/R008_Especificación%20de%20Caso%20de%20Uso%20-%20Registro%20de%20eventos%20de%20pesca.doc) Registro de eventos de [pesca.doc](file://///archivos/Usuarios/proyecto%20flota/Documentos/2.%20Requerimientos%20del%20sistema/R008_Especificación%20de%20Caso%20de%20Uso%20-%20Registro%20de%20eventos%20de%20pesca.doc)

[\\archivos\Usuarios\proyecto flota\Documentos\2. Requerimientos del](file://///archivos/Usuarios/proyecto%20flota/Documentos/2.%20Requerimientos%20del%20sistema/R008_Especificación%20de%20Caso%20de%20Uso%20-%20Información%20de%20fuentes%20externas.doc)  [sistema\R008\\_Especificación de Caso de Uso -](file://///archivos/Usuarios/proyecto%20flota/Documentos/2.%20Requerimientos%20del%20sistema/R008_Especificación%20de%20Caso%20de%20Uso%20-%20Información%20de%20fuentes%20externas.doc) Información de fuentes [externas.doc](file://///archivos/Usuarios/proyecto%20flota/Documentos/2.%20Requerimientos%20del%20sistema/R008_Especificación%20de%20Caso%20de%20Uso%20-%20Información%20de%20fuentes%20externas.doc)

[\\archivos\Usuarios\proyecto flota\Documentos\2. Requerimientos del](file://///archivos/Usuarios/proyecto%20flota/Documentos/2.%20Requerimientos%20del%20sistema/R008_Especificación%20de%20Caso%20de%20Uso%20-%20Gestión%20de%20pesca%20CHD.doc)  [sistema\R008\\_Especificación de Caso de Uso -](file://///archivos/Usuarios/proyecto%20flota/Documentos/2.%20Requerimientos%20del%20sistema/R008_Especificación%20de%20Caso%20de%20Uso%20-%20Gestión%20de%20pesca%20CHD.doc) Gestión de pesca CHD.doc [\\archivos\Usuarios\proyecto flota\Documentos\2. Requerimientos del](file://///archivos/Usuarios/proyecto%20flota/Documentos/2.%20Requerimientos%20del%20sistema/R008_Especificación%20de%20Caso%20de%20Uso%20-%20Derechos%20de%20pesca.doc)  [sistema\R008\\_Especificación de Caso de Uso -](file://///archivos/Usuarios/proyecto%20flota/Documentos/2.%20Requerimientos%20del%20sistema/R008_Especificación%20de%20Caso%20de%20Uso%20-%20Derechos%20de%20pesca.doc) Derechos de pesca.doc

[\\archivos\Usuarios\proyecto flota\Documentos\2. Requerimientos del](file://///archivos/Usuarios/proyecto%20flota/Documentos/2.%20Requerimientos%20del%20sistema/R008_Especificación%20de%20Caso%20de%20Uso%20-%20Datos%20maestros%20y%20configuración.doc)  [sistema\R008\\_Especificación de Caso de Uso -](file://///archivos/Usuarios/proyecto%20flota/Documentos/2.%20Requerimientos%20del%20sistema/R008_Especificación%20de%20Caso%20de%20Uso%20-%20Datos%20maestros%20y%20configuración.doc) Datos maestros y [configuración.doc](file://///archivos/Usuarios/proyecto%20flota/Documentos/2.%20Requerimientos%20del%20sistema/R008_Especificación%20de%20Caso%20de%20Uso%20-%20Datos%20maestros%20y%20configuración.doc)

[\\archivos\Usuarios\proyecto flota\Documentos\2. Requerimientos del](file://///archivos/Usuarios/proyecto%20flota/Documentos/2.%20Requerimientos%20del%20sistema/R008_Especificación%20de%20Caso%20de%20Uso%20-%20Control%20de%20víveres.doc)  sistema\R008 Especificación de Caso de Uso - Control de víveres.doc [\\archivos\Usuarios\proyecto flota\Documentos\2. Requerimientos del](file://///archivos/Usuarios/proyecto%20flota/Documentos/2.%20Requerimientos%20del%20sistema/R008_Especificación%20de%20Caso%20de%20Uso%20-%20Control%20de%20precios%20de%20pesca.doc)  [sistema\R008\\_Especificación de Caso de Uso -](file://///archivos/Usuarios/proyecto%20flota/Documentos/2.%20Requerimientos%20del%20sistema/R008_Especificación%20de%20Caso%20de%20Uso%20-%20Control%20de%20precios%20de%20pesca.doc) Control de precios de [pesca.doc](file://///archivos/Usuarios/proyecto%20flota/Documentos/2.%20Requerimientos%20del%20sistema/R008_Especificación%20de%20Caso%20de%20Uso%20-%20Control%20de%20precios%20de%20pesca.doc)

[\\archivos\Usuarios\proyecto flota\Documentos\2. Requerimientos del](file://///archivos/Usuarios/proyecto%20flota/Documentos/2.%20Requerimientos%20del%20sistema/R008_Especificación%20de%20Caso%20de%20Uso%20-%20Control%20de%20combustible.doc)  [sistema\R008\\_Especificación de Caso de Uso -](file://///archivos/Usuarios/proyecto%20flota/Documentos/2.%20Requerimientos%20del%20sistema/R008_Especificación%20de%20Caso%20de%20Uso%20-%20Control%20de%20combustible.doc) Control de combustible.doc [\\archivos\Usuarios\proyecto flota\Documentos\2. Requerimientos del](file://///archivos/Usuarios/proyecto%20flota/Documentos/2.%20Requerimientos%20del%20sistema/R008_Especificación%20de%20Caso%20de%20Uso%20-%20Control%20de%20Asistencia.doc)  [sistema\R008\\_Especificación de Caso de Uso -](file://///archivos/Usuarios/proyecto%20flota/Documentos/2.%20Requerimientos%20del%20sistema/R008_Especificación%20de%20Caso%20de%20Uso%20-%20Control%20de%20Asistencia.doc) Control de Asistencia.doc

#### **Vista general**

A continuación, se describirán las diferentes vistas en las cuales se representará la arquitectura del sistema.

## **Representación de Arquitectura**

En el presente documento veremos la representación de la arquitectura de software del proyecto. Se han organizado en Vistas de Caso de Uso, Vista Lógica, Procesos, Distribución e Implementación. Estas vistas son presentadas como modelos de Rational Rose y usando el Unified Modeling Language (UML).

#### **Metas y reglas de Arquitectura**

- El Sistema deberá estar desarrollado bajo un entorno Web y con un lenguaje de programación que permita la portabilidad del mismo.
- El sistema deberá estar conceptualizado de tal manera que pueda funcionar interactuando con cualquier ERP con el que cuente la empresa.
- Todos los modelos del sistema deberán estar elaborados con el software Rational Rose y utilizando UML.

#### **Vista de Caso de Uso**

Los modelos de caso de uso que se han laborado son los siguientes:

- Distribución de Flota
- Registro de eventos de pesca
- Gestión de pesca CHD
- Control de Víveres
- Control de Combustible
- Control de precios de pesca
- Control de asistencia
- Derechos de pesca
- Información de fuentes externas
- Sistema de información de flota
- Datos maestros y configuración

## **Realizaciones de caso de uso**

Ver el documento:

[\\archivos\Usuarios\proyecto flota\Documentos\2. Requerimientos del](file://///archivos/Usuarios/proyecto%20flota/Documentos/2.%20Requerimientos%20del%20sistema/R005_Modelo%20de%20Casos%20de%20Uso/R005_Modelo%20de%20Casos%20de%20Uso.pdf) 

[sistema\R005\\_Modelo de Casos de Uso\R005\\_Modelo de Casos de Uso.pdf](file://///archivos/Usuarios/proyecto%20flota/Documentos/2.%20Requerimientos%20del%20sistema/R005_Modelo%20de%20Casos%20de%20Uso/R005_Modelo%20de%20Casos%20de%20Uso.pdf)

## **Vista Lógica**

Ver documento:

[\\archivos\Usuarios\proyecto flota\Documentos\3. Análisis y](file://///archivos/Usuarios/proyecto%20flota/Documentos/3.%20Análisis%20y%20diseño/Clases/cat474c996c0033/cat474c996c0033.htm)  [diseño\Clases\cat474c996c0033\cat474c996c0033.htm](file://///archivos/Usuarios/proyecto%20flota/Documentos/3.%20Análisis%20y%20diseño/Clases/cat474c996c0033/cat474c996c0033.htm)

## **Vista general**

Ver referencia a parrafo 5.

## **Diseño de paquetes arquitecturalmente significativos**

Se pueden identificar los siguientes paquetes principales:

• Distribución de flota: conformado por todas las clases que intervienen en el proceso de distribución de flota, el cual consiste en la correcta administración de las embarcaciones propias y terceras que descargan en plantas de TASA. Asimismo, se maneja una planificación de la distribución de tal modo que se asegure que ninguna planta de TASA se quede sin recibir pescado.

- Gestión de Pesca: está formado de los subsistemas: Eventos de pesca, Control de precios, Control de asistencia, Pesca Consumo Humano, Derecho de pesca. La gestión de pesca consiste en registrar todo lo referente a una marea de pesca desde que la embarcación zarpa hasta que arriba y realiza la descarga de lo pescado en las plantas de TASA. Se maneja un control de precios en el caso se compre pesca a terceros, se ingresa el detalle de la pesca destinada a Consumo Humano, y se llega a determinar el importe a pagar por derecho de lo pescado. Asimismo, se lleva un control del personal embarcado que repercute en el pago por participación de pesca a través de la asistencia.
- Control Logístico: conformado por los subsistemas: Control de combustible y Control de víveres. En este punto se trata de tener un control de lo consumido por combustible a través de cuadros de análisis de las mareas y registros de ratios teóricos de consumo. Asimismo, se controla la asignación de montos para víveres a las embarcaciones propias y terceras. En el caso de estas últimas, se descuenta el monto solicitado de su liquidación final. Este documento (Vale de víveres) sirve como comprobante para la proveeduría para que pueda realizar el despacho de los víveres y luego pueda facturar por los mismos.
- Sistema de información Flota: Aquí se encuentran las clases que soportan al sistema de información con el que cuenta en sistema de gestión de flota. Consiste en el almacenamiento de la información de acuerdo a criterios específicos configurables para su posterior explotación mediante consultas tipo.
- Datos Maestros: conformado por los subsistemas: Fuentes externas y datos maestros. Contiene las tablas maestras que soportan al sistema, así como también aquellas que son producto de la carga de información de fuentes externas.

Para mayor detalle de las clases que intervienen en estos paquetes, ver referencia del párrafo 5.

## **Vista de Procesos**

Ver documento:

\\archivos\Usuarios\proyecto flota\Documentos\0.

[Auxiliares\Presentación\Módulo de Gestion Flota.pps](file://///archivos/Usuarios/proyecto%20flota/Documentos/0.%20Auxiliares/Presentación/Módulo%20de%20Gestion%20Flota.pps)

## **Vista de Distribución**

La vista de distribución se puede apreciar en el siguiente gráfico:

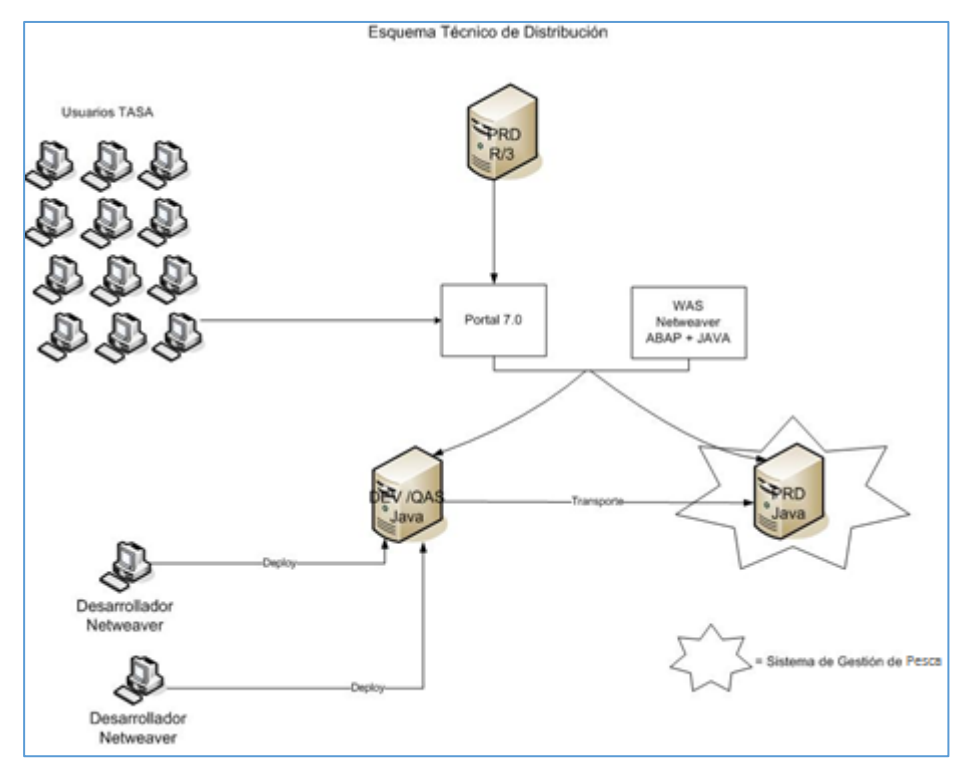

## **Vista de Implementación**

Todo el software se implementará en el servidor PRD – Java en una sola capa. El usuario ingresará al sistema desde el browser de su PC y a través del Portal 7.0 de SAP.

#### **Vista general**

No aplica.

#### **Capas**

No aplica.

**Vista de Datos (opcional)**

## **Tamaño y Performance**

Ver referencia al documento R004 – Visión, Párrafo 7.

## **Calidad**

Ver referencia al documento R004 – Visión, Párrafo 7.

#### **ANEXO XI: PLAN DE DISTRIBUCION**

## **Introducción**

El presente documento muestra los pasos a seguir en los días previos a la salida en vivo del sistema, de forma tal que dicha actividad se desarrolle sin mayores contratiempos.

#### **Propósito**

El propósito del presente documento es dar las instrucciones o pasos necesarios para la puesta en marcha final del sistema.

## **Alcance**

Este documento es de utilidad para el equipo de implementación

principalmente, y en algunos casos, para ciertos usuarios claves de cada

proceso, siempre que estén involucrados en alguna actividad de este plan.

## **Definiciones, Acrónimos, y Abreviaciones**

Ninguna.

## **Resumen**

Ver índice del documento.

## **Referencias**

[\\archivos\usuarios\proyecto flota\Documentos\2. Requerimientos del](file://///archivos/usuarios/proyecto%20flota/Documentos/2.%20Requerimientos%20del%20sistema/R004_Visión.doc)  [sistema\R004\\_Visión.doc.](file://///archivos/usuarios/proyecto%20flota/Documentos/2.%20Requerimientos%20del%20sistema/R004_Visión.doc)

[\\archivos\usuarios\proyecto flota\Documentos\2. Requerimientos del](file://///archivos/usuarios/proyecto%20flota/Documentos/2.%20Requerimientos%20del%20sistema/R011_Actores.doc)  [sistema\R011\\_Actores.doc.](file://///archivos/usuarios/proyecto%20flota/Documentos/2.%20Requerimientos%20del%20sistema/R011_Actores.doc)

## **Planeamiento de la Distribución**

Las actividades para poner en marcha el sistema son las siguientes:

- Revisión de calidad del sistema.
- Revisión de procedimientos de administración del sistema.
- Revisión de configuración final del sistema.
- Revisión de procedimientos y perfiles de autorización del sistema.
- Revisión de estaciones de trabajo.
- Revisión de perfiles de visualización de SIF.
- Preparación y carga inicial de datos.
- Cierre del sistema.

# **Responsabilidades**

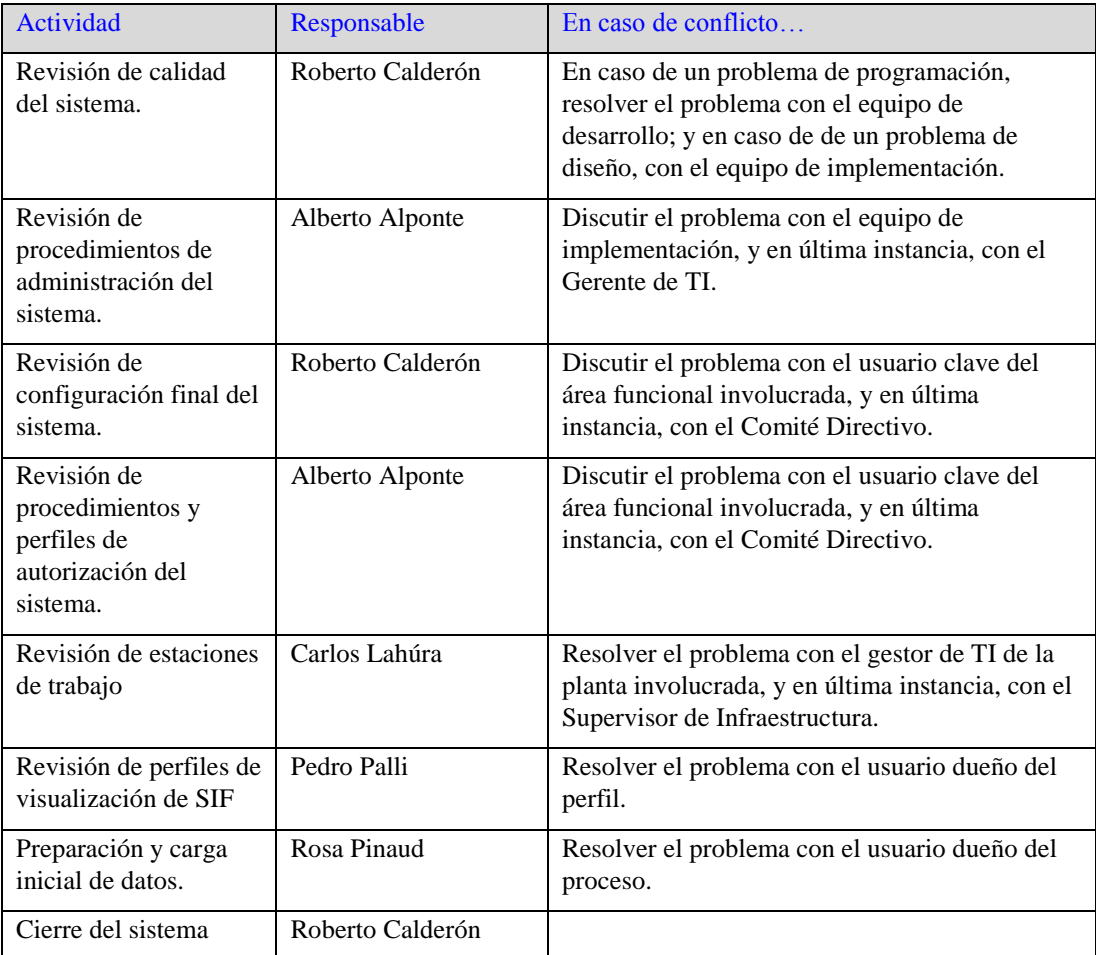

# **Cronograma**

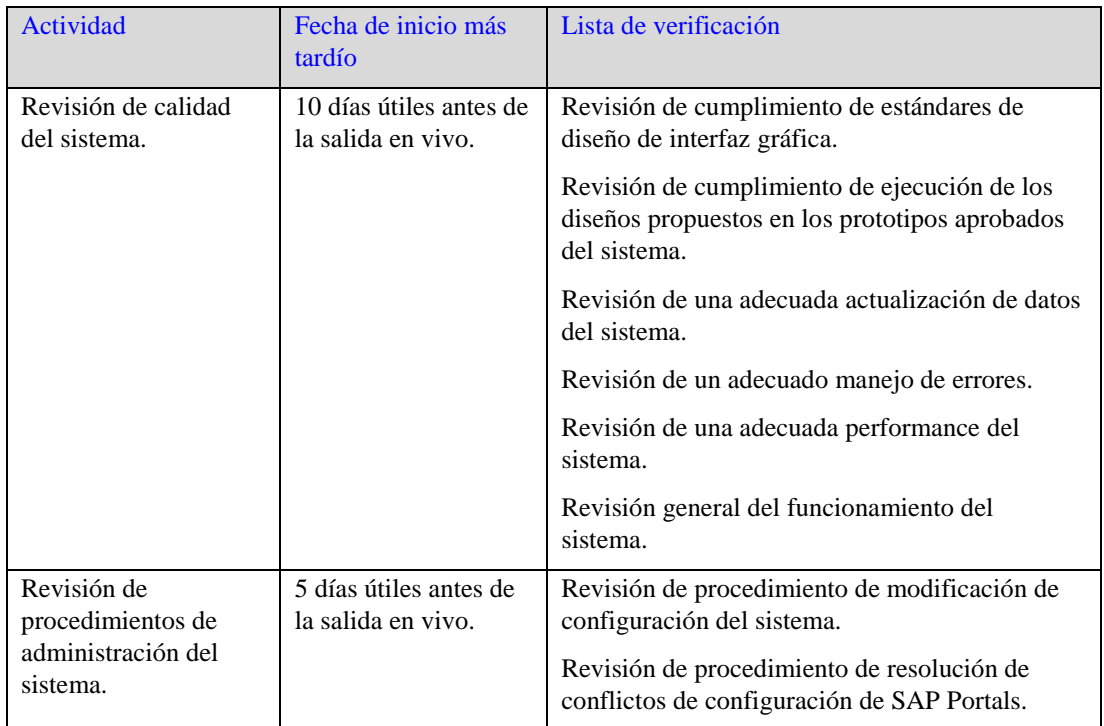

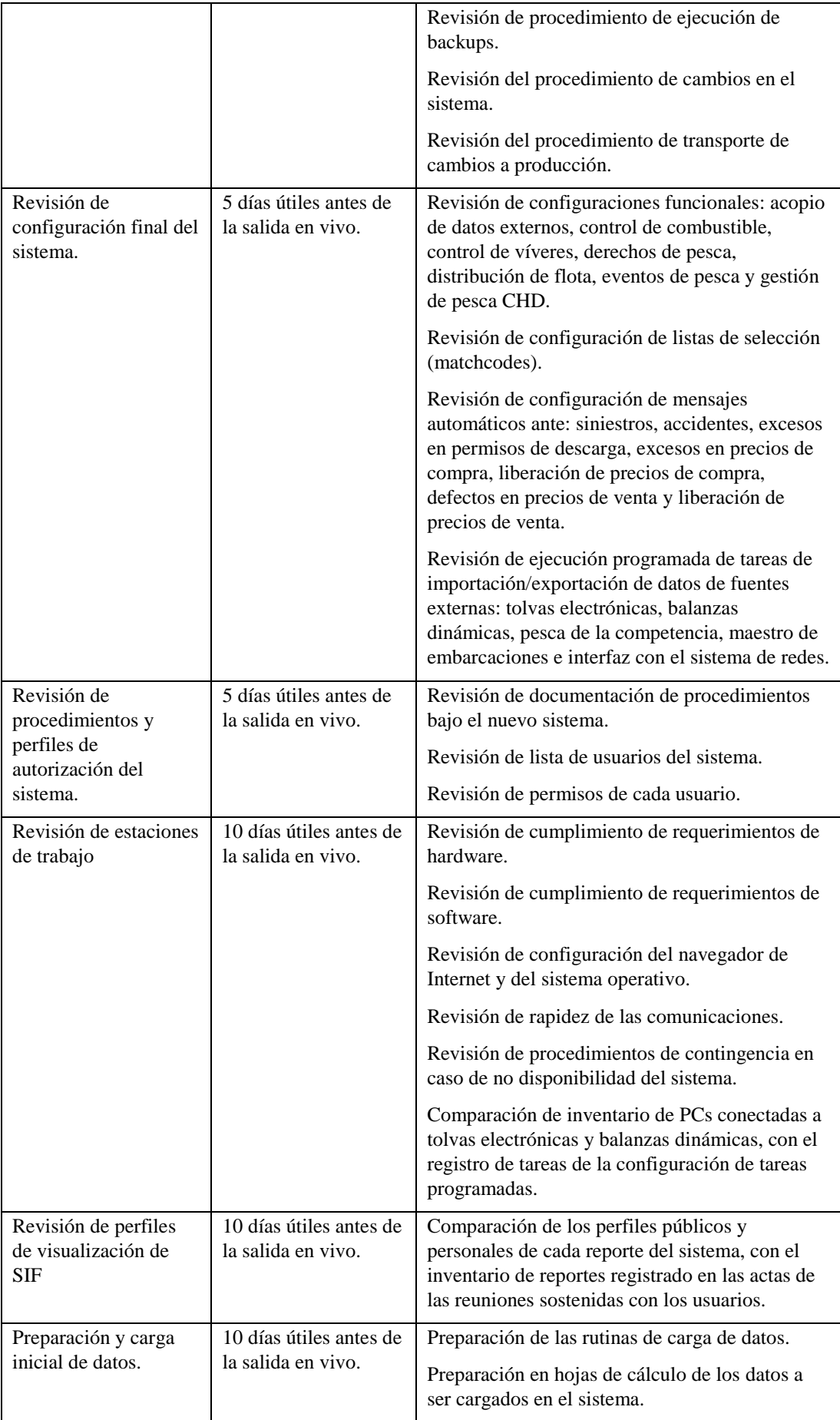

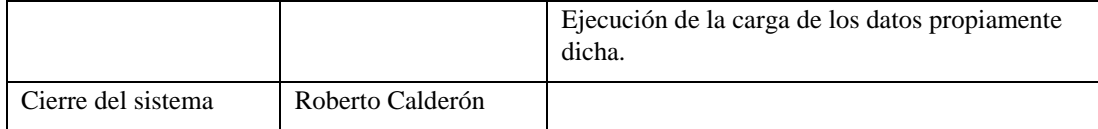

## **Recursos**

## **Instalaciones**

Se realizarán 3 tipos de pruebas del sistema:

- Pruebas unitarias.
- Pruebas de integración.
- Pruebas de stress.

## *Pruebas unitarias*

Estas pruebas serán realizadas por el equipo de implementación del proyecto, para lo cual se utilizará el mismo ambiente y hardware utilizados a lo largo de toda la implementación.

## *Pruebas de integración*

Estas pruebas serán realizadas por un conjunto de usuarios y en un conjunto de plantas, especialmente seleccionados para este fin, de la siguiente forma:

- Se realizarán un fin de semana en horario diurno, de 9 AM a 5 PM, con un intermedio para el almuerzo, el cual será provisto por el cliente, tanto para los participantes de las pruebas, como para el equipo de implementación.
- Se realizarán en grupos de usuarios por cada planta.
- En la medida de lo posible, deberá tratarse de que todos los usuarios pertenecientes a una misma planta seleccionada para la realización de pruebas se ubiquen en un mismo ambiente, aunque esto dependerá de las facilidades que otorgue cada localidad.
- Durante la realización de las pruebas, los usuarios deberán dar dedicación exclusiva a las mismas, salvo caso de fuerza mayor.
- El equipo y el servidor de desarrollo del proyecto deberán estar disponibles durante toda la duración de las pruebas, de forma que se pueda atender cualquier modificación rápida que se necesite y así poder culminar la mayor cantidad de pruebas de forma exitosa.

#### *Pruebas de stress*

Estas pruebas serán realizadas por el equipo de implementación del proyecto. Las condiciones en las que se realizarán serán las mismas que en el caso de las pruebas de integración.

## **Hardware**

Las características del hardware necesario para ejecutar el sistema se detallan en la sección 9.2 "Requerimientos del sistema" del documento siguiente: [\\archivos\usuarios\proyecto flota\Documentos\2. Requerimientos del](file://///archivos/usuarios/proyecto%20flota/Documentos/2.%20Requerimientos%20del%20sistema/R004_Visión.doc)  [sistema\R004\\_Visión.doc.](file://///archivos/usuarios/proyecto%20flota/Documentos/2.%20Requerimientos%20del%20sistema/R004_Visión.doc)

## **La Unidad de Distribución**

#### *Software de Apoyo*

Para la carga inicial de datos se utilizará la herramienta LSMW de SAP R/3. *Documentación de Apoyo*

Al final de la fase de transición se entregará al cliente lo siguiente:

## *Manuales de usuario*

A ser entregados en versión impresa a cada participante de los cursos de entrenamiento. Luego, estos manuales también quedarán disponibles en versión electrónica en el portal del cliente.

#### *Ayudas en línea*

Las ayudas en línea estarán disponibles para la mayor cantidad de pantallas posible (excepto las ayudas de búsqueda), de forma que se puedan invocar contextualmente dentro de cada pantalla del sistema.

#### *Pruebas del sistema*

Se entrega las hojas de prueba de cada caso probado y firmadas por el usuario respectivo encargado de realizarlas.

## *Casos de Uso*

Son documentos que representan una descripción de cada proceso dentro del sistema, y la forma en que queda definido.

#### *Prototipos*

Son los modelos diseñados para cada pantalla del sistema y validados por los usuarios de cada área funcional involucrada en los procesos descritos en los casos de uso.

*Diseño de base de datos*

Es el modelo de base de datos sobre el que está construido el sistema. *Documentación general del proyecto*

Todo el resto de los documentos que se desarrollan como entregables de cada fase del mismo, dentro de los cuales están incluidos los documentos mencionados líneas arriba en esta misma sección.

## *Personal de Soporte*

El esquema de soporte del sistema tendrá los siguientes niveles:

## *Nivel 1*

Este nivel de soporte será realizado por los "usuarios clave", quienes los usuarios con mayor grado de envolvimiento con el proceso soportado. El soporte a este nivel debe ser capaz de resolver los siguientes problemas:

- Dudas sobre cómo ingresar información en el sistema.
- Dudas sobre cómo obtener reportes y consultas en el sistema.
- Dudas sobre cómo personalizar un reporte o consulta.
- Dudas sobre a quién dirigir un requerimiento relacionado al sistema.

## *Nivel 2*

Este nivel de soporte será realizado por los consultores de TI asignados específicamente al soporte del sistema. El soporte a este nivel debe ser capaz de resolver, además de lo especificado para el nivel anterior, los siguientes problemas:

- Modificación del diseño y la programación del sistema.
- Modificación de la configuración del sistema.
- Modificación de los roles de autorización del sistema.
- Modificación de las tareas programadas.
- Gestión de requerimientos relacionados al sistema.

## **Entrenamiento**

#### *Participantes*

El entrenamiento previsto estará dirigido a:

• El personal operativo o ejecutivo de la empresa cuyo perfil de puesto de trabajo coincide con cada función descrita en el documento: [\\archivos\usuarios\proyecto flota\Documentos\2. Requerimientos del](file://///archivos/usuarios/proyecto%20flota/Documentos/2.%20Requerimientos%20del%20sistema/R011_Actores.doc)  [sistema\R011\\_Actores.doc.](file://///archivos/usuarios/proyecto%20flota/Documentos/2.%20Requerimientos%20del%20sistema/R011_Actores.doc)

• El equipo de soporte de nivel 1 y 2.

#### *Instructores*

Los instructores serán los mismos integrantes del equipo de implementación del proyecto.

## *Locaciones*

El entrenamiento se realizará en localidades seleccionadas a lo largo del país, de forma que se minimice los desplazamientos de usuarios fuera de sus lugares habituales de trabajo.

## *Programación*

El entrenamiento de usuarios finales se realizará durante la fase de transición del proyecto, y las fechas serán programadas de forma tal que se minimice la duración total del entrenamiento.

## *Materiales*

Se entregará a cada participante una versión impresa del manual de usuario del sistema, de cada curso impartido; o en su defecto, se entregará una versión electrónica de los mismos.

## *Evaluación*

Al final de cada curso, se realizará una evaluación a todos los participantes en él, de forma que se pueda tener una retroalimentación del nivel de interiorización de los conceptos y conocimientos brindados. Esta evaluación será remitida al comité ejecutivo del proyecto y a las gerencias funcionales involucradas, según el caso.

#### *Recursos*

Para la realización óptima de los cursos se necesitará los siguientes recursos:

- Un ambiente amplio en donde puedan desplazarse tanto el instructor, como los participantes con un nivel mínimo de comodidad y seguridad.
- Un proyector.
- Un puntero electrónico para el instructor.
- Una PC (o computadora portátil) para el instructor con Windows (cualquier versión), Acrobat Reader (versión 6.0 o superior), MS Office (versión 2003 o superior) y SAP GUI (versión 7.0 o superior), más las especificaciones de hardware mínimas para las PCs de los usuarios finales que se mencionan en la sección 9.2 del documento: [\\archivos\usuarios\proyecto flota\Documentos\2. Requerimientos del](file://///archivos/usuarios/proyecto%20flota/Documentos/2.%20Requerimientos%20del%20sistema/R004_Visión.doc)  [sistema\R004\\_Visión.doc.](file://///archivos/usuarios/proyecto%20flota/Documentos/2.%20Requerimientos%20del%20sistema/R004_Visión.doc)
- Una PC (o computadora portátil) por cada participante con Windows (cualquier versión), Acrobat Reader (versión 6.0 o superior), MS Office (versión 2003 o superior) y SAP GUI (versión 7.0 o superior), más las especificaciones de hardware mínimas para las PCs de los usuarios finales que se mencionan en la sección 9.2 del documento: [\\archivos\usuarios\proyecto flota\Documentos\2. Requerimientos del](file://///archivos/usuarios/proyecto%20flota/Documentos/2.%20Requerimientos%20del%20sistema/R004_Visión.doc)  sistema\R004 Visión.doc.
- Una silla y escritorio para cada participante (los escritorios pueden ser compartidos).
- En caso de realizarse durante el verano (noviembre a abril), un equipo de aire acondicionado en óptimas condiciones de operación.
- Un manual de cada curso para cada participante.

#### **ANEXO XII: PLAN DE DESARROLLO DE SOFTWARE**

#### **Introducción**

A continuación, se describe en el presente documento de manera detallada el plan de desarrollo para el sistema de Gestión de Pesca.

## **Objetivo**

El propósito del Plan de desarrollo del sistema es el reunir toda la información necesaria para controlar el proyecto. Este describe el acercamiento al desarrollo del sistema y es el plan de alto nivel generado y usado por los líderes para dirigir el esfuerzo del desarrollo.

Quienes lo usan son:

- **El líder del proyecto** lo usa para planear el cronograma del proyecto y los recursos requeridos, y para realizar el seguimiento del mismo.
- **Los miembros del equipo** lo usan para entender que necesitan hacer, cuando lo tienen que hacer y sobre que otras actividades ellos son dependientes.

## **Alcance**

Este plan de desarrollo del sistema describe el plan general a ser usado por el equipo para el desarrollo del sistema. Los detalles de las iteracciones individuales van a ser descritas en los planes de iteracción.

## **Definiciones, Acrónimos y Abreviaciones**

Ver el glosario del proyecto:

[\\archivos\Usuarios\proyecto flota\Documentos\2. Requerimientos del](file://///archivos/Usuarios/proyecto%20flota/Documentos/2.%20Requerimientos%20del%20sistema/R003_Glosario.doc)  [sistema\R003\\_Glosario.doc](file://///archivos/Usuarios/proyecto%20flota/Documentos/2.%20Requerimientos%20del%20sistema/R003_Glosario.doc)

## **Referencias**

Se hace referencia a los siguientes documentos: [\\archivos\Usuarios\proyecto flota\Documentos\2. Requerimientos del](file://///archivos/Usuarios/proyecto%20flota/Documentos/2.%20Requerimientos%20del%20sistema/R004_Visión.doc)  sistema\R004 Visión.doc [\\archivos\Usuarios\proyecto flota\Documentos\7. Gestión del proyecto\P008 -](file://///archivos/Usuarios/proyecto%20flota/Documentos/7.%20Gestión%20del%20proyecto/P008%20-%20Lista%20de%20Riesgos.doc) [Lista de Riesgos.doc](file://///archivos/Usuarios/proyecto%20flota/Documentos/7.%20Gestión%20del%20proyecto/P008%20-%20Lista%20de%20Riesgos.doc)

## **Overview**

El plan de desarrollo del sistema contiene la siguiente información:

Visión General del Proyecto — provee una descripción del propósito, alcance y objetivos del proyecto. También define los entregables del mismo.

Organización del proyecto — Describe la estructura organizacional del equipo del poryecto.

Proceso de manejo — explica el costo y tiempo estimado, define las fases importantes y los puntos de control del proyecto y describe como el proyecto puede ser monitoreado.

Planes de aplicación y guías — provee una vision general del proceso de desarrollo del sistema, incluyendo métodos, herramientas y técnicas a seguir.

#### **Visión General del Proyecto**

## **Propósito del proyecto, alcance y objetivos**

Este proyecto debe implementar un Sistema de Gestión de Pesca que cubra principalmente los procesos más importantes del área que son: Gestión de la distribución de flota, registro de la operación de pesca y calidad, registro de pesca de la competencia, registro de información de SGS, Imarpe, Produce y Dicapi, registro de requerimientos de pescado por planta, mantenimiento de maestro de embarcaciones, información gerencial, gestión de vale de víveres, registro de siniestros, registro de precios y liquidación de pesca, gestión del personal de flota, control de combustible, control de personal de vigilancia y guardianía, reportes de información de la operación de pesca.

#### **Principios y Reglas**

Se requiere que el Sistema de Gestión de Pesca esté implementado para la primera operación de pesca del año 2008 de la zona norte, la cual empezaría el mes de abril. El sistema debe cubrir como mínimo los procesos cubiertos por el sistema actual (SipesaSys – Módulo de flota).

#### **Entregables del proyecto**

La lista de entregables del proyecto es la siguiente:

- Vision
- Caso de Negocio
- Lista de riesgos
- Plan de desarrollo de software
- Plan de iteracciones
- Caso de desarrollo
- **Herramientas**
- Glosario
- Modelo de caso de uso
- Repositorio del proyecto
- Prototipo de interfaz de usuario
- Lista de riesgos
- Documento de arquitectura de software
- Modelo de diseño
- Modelo de datos
- Modelo de implementación.
- Lineamientos de diseño
- Lineamientos de programación
- Especificaciones suplementarias
- Batería de pruebas
- Arquitectura de automatización de pruebas
- El sistema
- Plan de distribución
- Materiales de capacitación
- Producto
- Notas a la versión
- Artefactos de la instalación
- Material de apoyo para usuarios finales.

## **Evolución del plan de desarrollo**

Este plan puede ser actualizado antes del inicio de cada fase o iteracción subsiguiente de acuerdo a la metodología utilizada. Las fechas límite de cada etapa son mostradas a continuación:

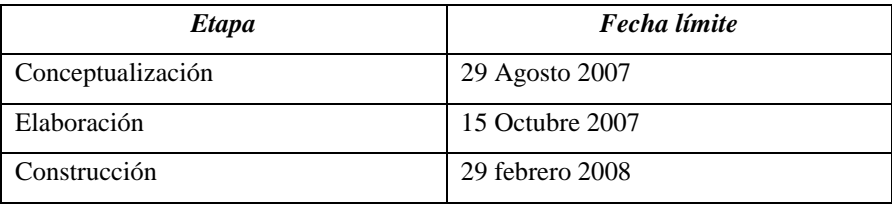

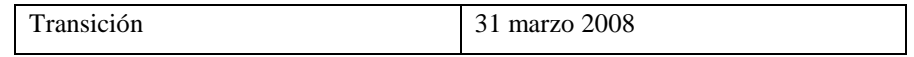

## **Organización del proyecto**

#### **Estructura Organizacional**

La estructura organizacional del proyecto es como sigue:

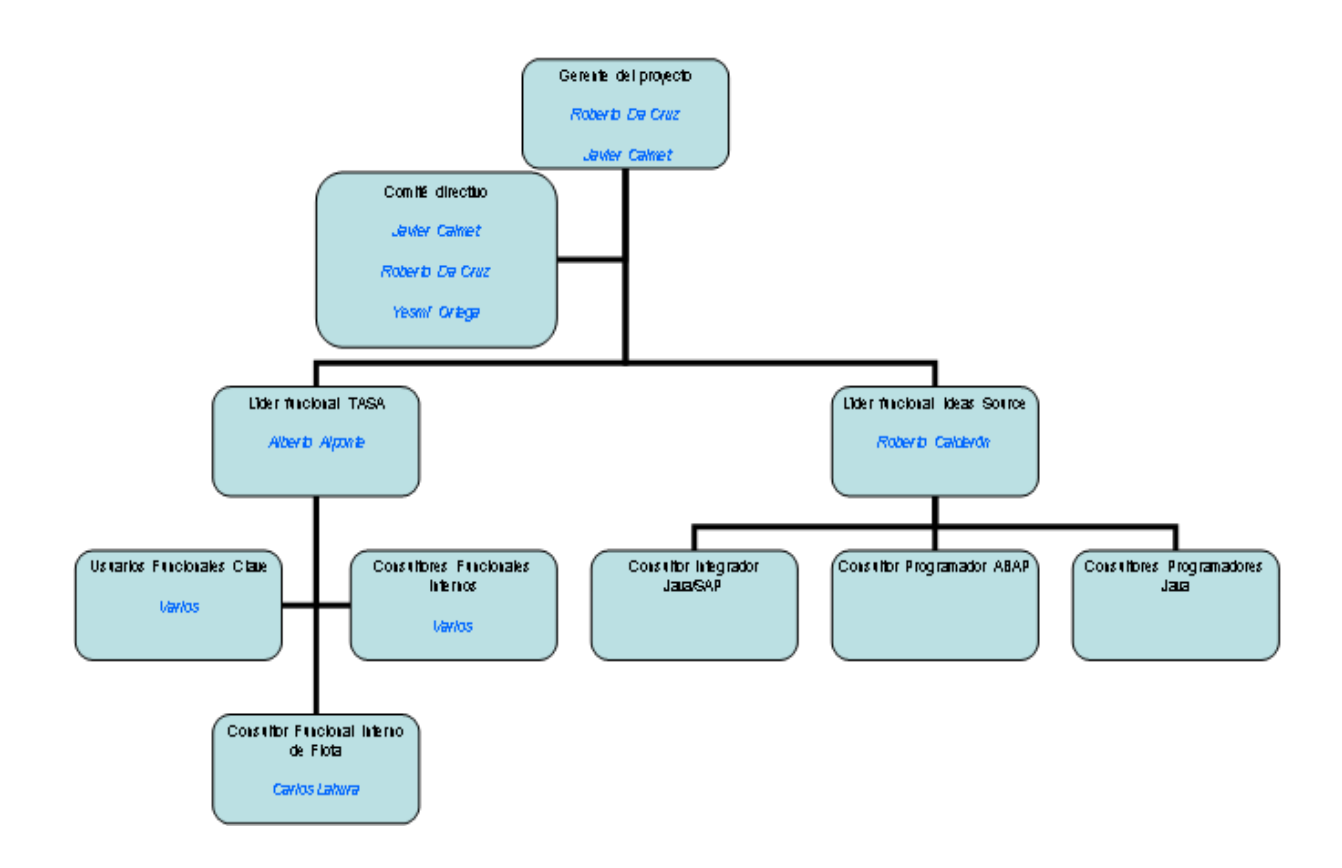

• Este organigrama puede variar de acuerdo a la necesidad de desarrolladores principalmente en la etapa de construcción.

## **Interfaces Externas**

El equipo del proyecto puede trabajar con las diferentes jefaturas del área de flota a fin de realizar el levantamiento de información y requerimientos, revisión de la documentación elaborada y realizar las pruebas de los prototipos diseñados. Los sponsors principales del proyecto son el Sr. Carlos Pinillos, Gerente General de Tasa y el Sr. Javier Calmet, Gerente de Pesca.

# **Roles y Responsabilidades**

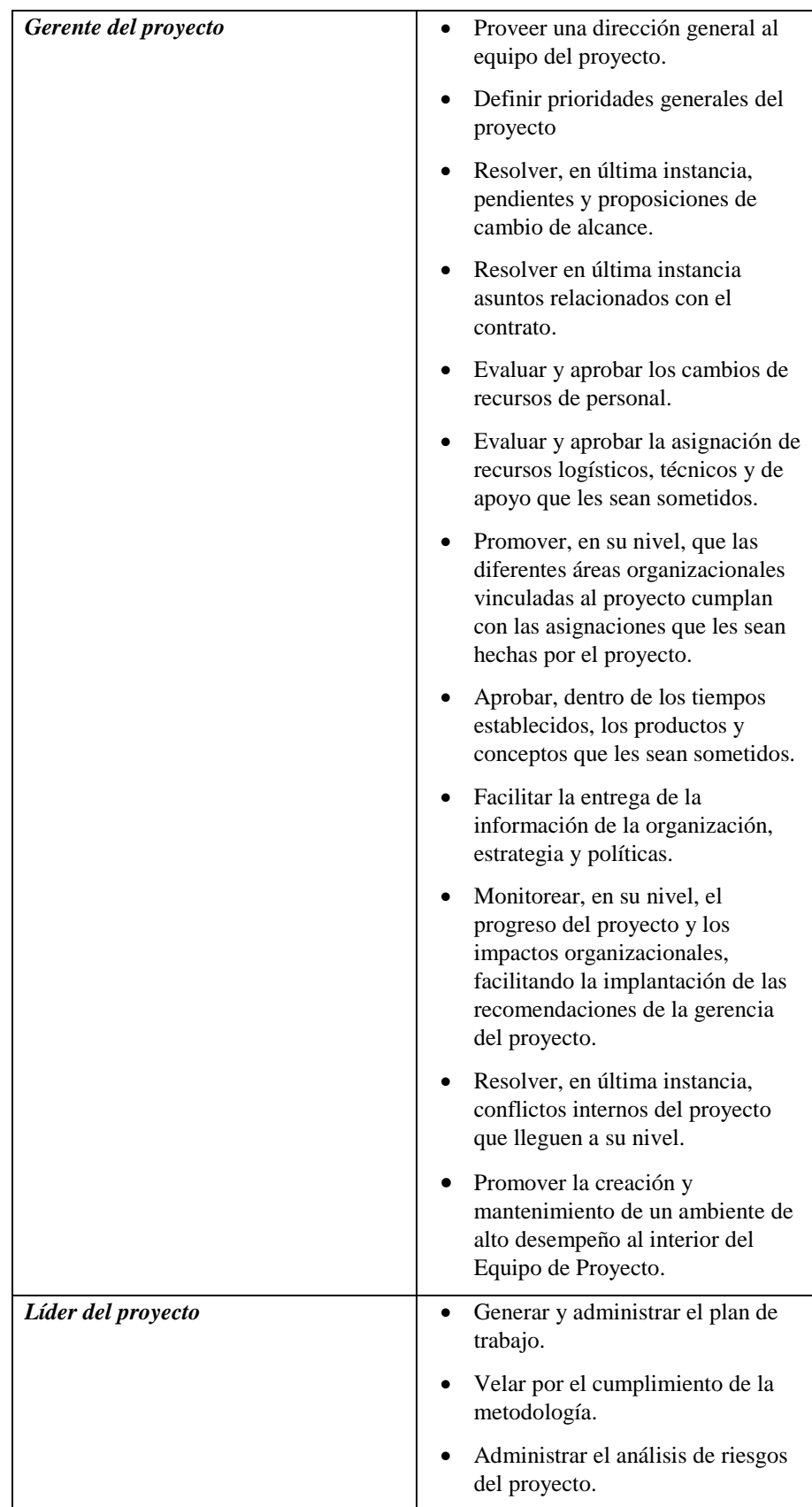

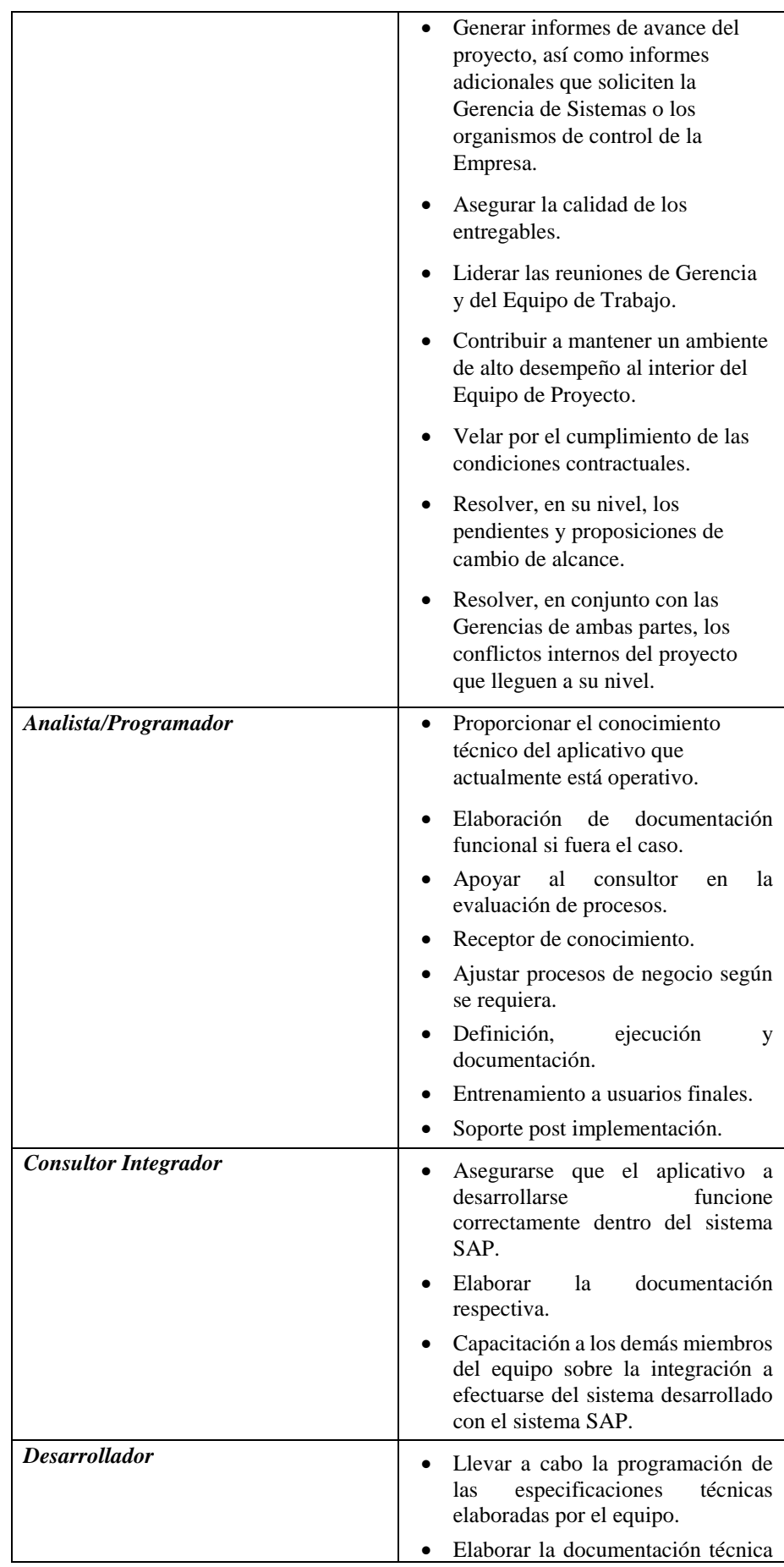

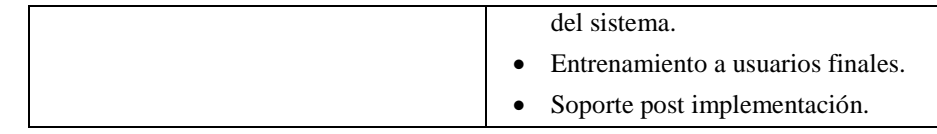

#### **Proceso de manejo**

#### **Estimados del proyecto**

La fase de conceptualización puede durar aproximadamente 6 semanas. Los estimados iniciales de cada una de las fases se encuentran descritos en la sección 2.4 del presente documento.

## **Plan del proyecto**

#### *Plan de Fase*

Ver los documentos siguientes:

[\\archivos\usuarios\proyecto flota\Planificación\Inicio -](file://///archivos/usuarios/proyecto%20flota/Planificación/Inicio%20-%20Proyecto%20de%20Gestión%20de%20Flota.mpp) Proyecto de Gestión

[de Flota.mpp](file://///archivos/usuarios/proyecto%20flota/Planificación/Inicio%20-%20Proyecto%20de%20Gestión%20de%20Flota.mpp)

[\\archivos\usuarios\proyecto flota\Planificación\Elaboración -](file://///archivos/usuarios/proyecto%20flota/Planificación/Elaboración%20-%20Proyecto%20de%20Gestión%20de%20Flota.mpp) Proyecto de [Gestión de Flota.mpp](file://///archivos/usuarios/proyecto%20flota/Planificación/Elaboración%20-%20Proyecto%20de%20Gestión%20de%20Flota.mpp)

[\\archivos\usuarios\proyecto flota\Planificación\Construcción -](file://///archivos/usuarios/proyecto%20flota/Planificación/Construcción%20-%20Proyecto%20de%20Gestión%20de%20Flota.mpp) Proyecto de [Gestión de Flota.mpp](file://///archivos/usuarios/proyecto%20flota/Planificación/Construcción%20-%20Proyecto%20de%20Gestión%20de%20Flota.mpp)

## *Objetivos de las iteracciones*

## **Fase: Conceptualización**

Iteracción: Preliminar

Objetivo: Definir el modelo de negocio, los requerimientos del producto,

elaborar el plan del proyecto y realizar los casos de uso para cada proceso a cubrir.

Entregable Principal: Modelos de caso de uso de los procesos.

## **Fase: Elaboración**

Iteracción: Desarrollo del prototipo de la arquitectura del sistema

Objetivo: Completar el análisis y diseño para todos los casos de uso.

Desarrollar el prototipo de la arquitectura del sistema

Entregable Principal: Prototipo de la arquitectura del sistema.

#### *Entregables*

Ver documento siguiente:

[\\archivos\usuarios\proyecto flota\Documentos\0. Auxiliares\Metodología](file://///archivos/usuarios/proyecto%20flota/Documentos/0.%20Auxiliares/Metodología%20RUP/Artefactos%20por%20Fase%20del%20Proyecto.pdf)  [RUP\Artefactos por Fase del Proyecto.pdf](file://///archivos/usuarios/proyecto%20flota/Documentos/0.%20Auxiliares/Metodología%20RUP/Artefactos%20por%20Fase%20del%20Proyecto.pdf)

*Calendario del proyecto* Ver sección 4.2.1 Plan de enrolamiento No aplica. Plan de adquisición del recurso No aplica. Plan de entrenamiento No aplica. Presupuesto No aplica.

#### **ANEXO XIII: CASO DE NEGOCIO**

## **Visión General**

A continuación, se describe al producto propiamente dicho, sus objetivos, así como el contexto de negocio en el que se desarrolla, bajo que reglas y el pronóstico financiero del mismo.

#### **Descripción del producto**

El sistema de gestión de pesca a desarrollarse será una solución a la problemática actual de tener un sistema de gestión de pesca independiente y no conectado al sistema corporativo SAP/R3. Actualmente, el sistema que gestiona la parte operativa del área de flota es el SipesaSys-Módulo de flota. Se han realizado interfases entre este sistema y el SAP a fin de que algunos procesos puedan verse reflejados de manera automática y en tiempo real en el SAP. Esta coyuntura da origen a que la información se encuentre disponible de manera independiente en dos sistemas, lo cual deriva en una distorsión de la información al momento de realizar los cierres de cada mes por parte del área contable. Técnicamente también resulta un problema el mantener otro sistema adicional que tiene una plataforma distinta a la que se maneja en el SAP/R3, y que por consiguiente incrementa los costos del área de TI al tener que mantener servicios de monitoreo de bases de datos, servidores dedicados y comunicaciones necesarias para que el sistema actual de flota pueda operar.

#### **Contexto de Negocio**

La empresa se encuentra en un momento de migración de su sistema corporativo SAP/R3 a una versión superior, la cual permite el desarrollo de un sistema en un lenguaje de programación visual que permite una mejor interacción con el usuario final (JAVA) y a su vez totalmente integrado al SAP por medio de la plataforma SAP Netweaver. La idea principal es elaborar un producto encapsulado totalmente portable y que pueda implementarse en cualquier empresa del sector que tenga el sistema SAP migrado a la versión ECC 6.0. Se quiere que el producto se convierta en una solución vertical de SAP para la gestión de pesca lo cual permitiría su implementación como un componente más de SAP, pero a su vez también que funcione de manera independiente para otras empresas del sector que no cuenten con el SAP.

#### **Objetivos del producto**

El objetivo del producto a desarrollar es el de cubrir con la necesidad actual de tener un sistema de gestión de pesca integrado al sistema corporativo SAP/R3 de la empresa. Este producto solucionará la existente problemática de tener diversas fuentes de información y que ocasiona diversos retrasos al momento de realizar los cierres de mes. En síntesis, tener una fuente confiable de información que ayude a la gestión operativa del área de flota y que proporcione datos fidedignos a las demás áreas de la empresa sobre la pesca.

## **Reglas**

El sistema a desarrollar debe poder funcionar en el entorno SAP sobre la plataforma SAP Netweaver. Debe estar totalmente integrado a los demás módulos implementados en la empresa que son MM, PP, QM, FICO, SD, HR, PM, WM. Debe cubrir con todos los procesos que actualmente son soportados por el sistema actual de gestión (Sipesasys – Módulo de Flota).

## **ANEXO XIV: PLAN DE ITERACIÓN**

## **Introducción**

## **Objetivo**

Fase - Conceptualización

El plan de iteración describe los planes detallados para la iteración preliminar del proyecto. Durante esta iteración, los requerimientos del sistema pueden ser definidos y el plan de ejecución de alto nivel puede ser desarrollado. Esta primera iteración conducirá un análisis cuidadoso sobre el caso de negocio para el sistema y concluirá en una decisión sobre si el proyecto puede continuar.

Fase – Elaboración

Durante esta iteración el diseño del sistema debe estar terminado. La arquitectura del sistema debe estar lista para implementarse en la siguiente fase del proyecto.

Fase – Construcción

El objetivo de esta fase es el de implementar los casos de uso desarrollados en la etapa anterior.

#### **Alcance**

Este documento alcanza al proyecto que está siendo desarrollado para la Gestión de la Gerencia de Pesca. Puede ser usado por el líder del proyecto y por el equipo.

#### **Definiciones, Acrónimos, y Abreviaturas**

Revisar el documento Glosario: \\archivos\usuarios\proyecto

[flota\Documentos\2. Requerimientos del sistema\R003\\_Glosario.doc](file://///archivos/usuarios/proyecto%20flota/Documentos/2.%20Requerimientos%20del%20sistema/R003_Glosario.doc)

## **Referencias**

Ver el documento Visión: [\\archivos\usuarios\proyecto flota\Documentos\2.](file://///archivos/usuarios/proyecto%20flota/Documentos/2.%20Requerimientos%20del%20sistema/R004_Visión.doc)  [Requerimientos del sistema\R004\\_Visión.doc](file://///archivos/usuarios/proyecto%20flota/Documentos/2.%20Requerimientos%20del%20sistema/R004_Visión.doc)

## **Vista General**

A continuación, se describirán el plan a seguir en las etapas de:

Conceptualización (Inception), Elaboración y Construcción así como los recursos, los casos de uso y los criterios de evaluación necesarios para estas etapas.

#### **Plan**

La planificación de las etapas del proyecto se encuentra en los siguientes archivos:

Conceptualización: \\archivos\usuarios\proyecto flota\Planificación\Inicio\Inicio - [Proyecto de Gestión de Flota.mpp](file://///archivos/usuarios/proyecto%20flota/Planificación/Inicio/Inicio%20-%20Proyecto%20de%20Gestión%20de%20Flota.mpp) Elaboración: \\archivos\usuarios\proyecto [flota\Planificación\Elaboración\Elaboración -](file://///archivos/usuarios/proyecto%20flota/Planificación/Elaboración/Elaboración%20-%20Proyecto%20de%20Gestión%20de%20Flota.mpp) Proyecto de Gestión de [Flota.mpp](file://///archivos/usuarios/proyecto%20flota/Planificación/Elaboración/Elaboración%20-%20Proyecto%20de%20Gestión%20de%20Flota.mpp) Construcción: \\archivos\usuarios\proyecto [flota\Planificación\Construcción\Construcción -](file://///archivos/usuarios/proyecto%20flota/Planificación/Construcción/Construcción%20-%20Proyecto%20de%20Gestión%20de%20Flota.mpp) Proyecto de Gestión de [Flota.mpp](file://///archivos/usuarios/proyecto%20flota/Planificación/Construcción/Construcción%20-%20Proyecto%20de%20Gestión%20de%20Flota.mpp)

#### **Recursos**

Los recursos para las etapas del proyecto son:

## **Conceptualización**

Alberto Alponte – Consultor Interno Tasa Roberto Calderón – Consultor Externo Ideas Source Carlos Lahura – Consultor Externo Ideas Source

#### **Elaboración**

Alberto Alponte – Consultor Interno Tasa Roberto Calderón – Consultor Externo Ideas Source Carlos Lahura – Consultor Externo Ideas Source Pedro Palli – Consultor Externo Ideas Source Rosa Pinaud – Consultor Externo Ideas Source

## **Construcción**

Alberto Alponte – Consultor Interno Tasa Roberto Calderón – Consultor Externo Ideas Source Carlos Lahura – Consultor Externo Ideas Source Pedro Palli – Consultor Externo Ideas Source Rosa Pinaud – Consultor Externo Ideas Source

#### **Casos de uso**

Los casos de uso a implementar en estas fases son:

[\\archivos\usuarios\proyecto flota\Documentos\2. Requerimientos del sistema\](file://///archivos/usuarios/proyecto%20flota/Documentos/2.%20Requerimientos%20del%20sistema/%20R008_Especificación%20de%20Caso%20de%20Uso%20-%20Sistema%20de%20información%20de%20flota.doc) [R008\\_Especificación de Caso de Uso -](file://///archivos/usuarios/proyecto%20flota/Documentos/2.%20Requerimientos%20del%20sistema/%20R008_Especificación%20de%20Caso%20de%20Uso%20-%20Sistema%20de%20información%20de%20flota.doc) Sistema de información de flota.doc [\\archivos\usuarios\proyecto flota\Documentos\2. Requerimientos del sistema\](file://///archivos/usuarios/proyecto%20flota/Documentos/2.%20Requerimientos%20del%20sistema/%20R008_Especificación%20de%20Caso%20de%20Uso%20-%20Registro%20de%20eventos%20de%20pesca.doc) [R008\\_Especificación de Caso de Uso -](file://///archivos/usuarios/proyecto%20flota/Documentos/2.%20Requerimientos%20del%20sistema/%20R008_Especificación%20de%20Caso%20de%20Uso%20-%20Registro%20de%20eventos%20de%20pesca.doc) Registro de eventos de pesca.doc [\\archivos\usuarios\proyecto flota\Documentos\2. Requerimientos del sistema\](file://///archivos/usuarios/proyecto%20flota/Documentos/2.%20Requerimientos%20del%20sistema/%20R008_Especificación%20de%20Caso%20de%20Uso%20-%20Información%20de%20fuentes%20externas.doc) [R008\\_Especificación de Caso de Uso -](file://///archivos/usuarios/proyecto%20flota/Documentos/2.%20Requerimientos%20del%20sistema/%20R008_Especificación%20de%20Caso%20de%20Uso%20-%20Información%20de%20fuentes%20externas.doc) Información de fuentes externas.doc [\\archivos\usuarios\proyecto flota\Documentos\2. Requerimientos del sistema\](file://///archivos/usuarios/proyecto%20flota/Documentos/2.%20Requerimientos%20del%20sistema/%20R008_Especificación%20de%20Caso%20de%20Uso%20-%20Distribución%20de%20flota.doc) [R008\\_Especificación de Caso de Uso -](file://///archivos/usuarios/proyecto%20flota/Documentos/2.%20Requerimientos%20del%20sistema/%20R008_Especificación%20de%20Caso%20de%20Uso%20-%20Distribución%20de%20flota.doc) Distribución de flota.doc [\\archivos\usuarios\proyecto flota\Documentos\2. Requerimientos del sistema\](file://///archivos/usuarios/proyecto%20flota/Documentos/2.%20Requerimientos%20del%20sistema/%20R008_Especificación%20de%20Caso%20de%20Uso%20-%20Derechos%20de%20pesca.doc) [R008\\_Especificación de Caso de Uso -](file://///archivos/usuarios/proyecto%20flota/Documentos/2.%20Requerimientos%20del%20sistema/%20R008_Especificación%20de%20Caso%20de%20Uso%20-%20Derechos%20de%20pesca.doc) Derechos de pesca.doc [\\archivos\usuarios\proyecto flota\Documentos\2. Requerimientos del sistema\](file://///archivos/usuarios/proyecto%20flota/Documentos/2.%20Requerimientos%20del%20sistema/%20R008_Especificación%20de%20Caso%20de%20Uso%20-%20Datos%20maestros%20y%20configuración.doc) [R008\\_Especificación de Caso de Uso -](file://///archivos/usuarios/proyecto%20flota/Documentos/2.%20Requerimientos%20del%20sistema/%20R008_Especificación%20de%20Caso%20de%20Uso%20-%20Datos%20maestros%20y%20configuración.doc) Datos maestros y configuración.doc [\\archivos\usuarios\proyecto flota\Documentos\2. Requerimientos del](file://///archivos/usuarios/proyecto%20flota/Documentos/2.%20Requerimientos%20del%20sistema/R008_Especificación%20de%20Caso%20de%20Uso%20-%20Control%20de%20víveres.doc) [sistema\R008\\_Especificación de Caso de Uso -](file://///archivos/usuarios/proyecto%20flota/Documentos/2.%20Requerimientos%20del%20sistema/R008_Especificación%20de%20Caso%20de%20Uso%20-%20Control%20de%20víveres.doc) Control de víveres.doc [\\archivos\usuarios\proyecto flota\Documentos\2. Requerimientos del](file://///archivos/usuarios/proyecto%20flota/Documentos/2.%20Requerimientos%20del%20sistema/R008_Especificación%20de%20Caso%20de%20Uso%20-%20Control%20de%20precios%20de%20pesca.doc)  [sistema\R008\\_Especificación de Caso de Uso -](file://///archivos/usuarios/proyecto%20flota/Documentos/2.%20Requerimientos%20del%20sistema/R008_Especificación%20de%20Caso%20de%20Uso%20-%20Control%20de%20precios%20de%20pesca.doc) Control de precios de [pesca.doc](file://///archivos/usuarios/proyecto%20flota/Documentos/2.%20Requerimientos%20del%20sistema/R008_Especificación%20de%20Caso%20de%20Uso%20-%20Control%20de%20precios%20de%20pesca.doc)

[\\archivos\usuarios\proyecto flota\Documentos\2. Requerimientos del](file://///archivos/usuarios/proyecto%20flota/Documentos/2.%20Requerimientos%20del%20sistema/R008_Especificación%20de%20Caso%20de%20Uso%20-%20Control%20de%20combustible.doc)  [sistema\R008\\_Especificación de Caso de Uso -](file://///archivos/usuarios/proyecto%20flota/Documentos/2.%20Requerimientos%20del%20sistema/R008_Especificación%20de%20Caso%20de%20Uso%20-%20Control%20de%20combustible.doc) Control de combustible.doc [\\archivos\usuarios\proyecto flota\Documentos\2. Requerimientos del](file://///archivos/usuarios/proyecto%20flota/Documentos/2.%20Requerimientos%20del%20sistema/R008_Especificación%20de%20Caso%20de%20Uso%20-%20Control%20de%20Asistencia.doc)  [sistema\R008\\_Especificación de Caso de Uso -](file://///archivos/usuarios/proyecto%20flota/Documentos/2.%20Requerimientos%20del%20sistema/R008_Especificación%20de%20Caso%20de%20Uso%20-%20Control%20de%20Asistencia.doc) Control de Asistencia.doc

#### **Criterio de Evaluación**

## **Conceptualización**

El objetivo primario de la iteración preliminar es el definir el nivel de detalle requerido del sistema para hacer un juicio de la viabilidad del proyecto desde la perspectiva de negocios. Al término de la iteración, una revisión del caso de negocio puede llevar a concluir si el proyecto es o no viable. Cada entregable desarrollado durante la iteración puede ser a la par revisado y sujeto a la aprobación del equipo.

Criterios para la evaluación pueden ser encontrados en el plan de testeo.

## **Elaboración**

El objetivo primario de esta etapa del proyecto es el completar el análisis y diseño de los casos de uso y desarrollar un prototipo de la arquitectura del sistema. Al final de esta etapa se pueden establecer los riesgos asociados tanto al diseño de la arquitectura como a la performance del sistema. Cada documento de prototipo de pantallas puede ser a la par revisado y ser sujeto a la aprobación final por parte del equipo.

## **Construcción**

El objetivo principal es el de implementar los casos de uso definidos en el proceso anterior. Al finalizar esta fase se debe tener la primera versión del sistema. Los planes de testeo son la base para la aprobación final del sistema.
# **ANEXO XV: LINEAMIENTOS DE PROGRAMACIÓN**

#### **Introducción**

El presente documento contiene los lineamientos de programación que constituyen reglas o recomendaciones para la estructuración y desarrollo de programas como parte de las tareas del proyecto.

#### **Propósito**

El documento tiene como propósito servir como un repositorio de reglas y recomendaciones para la estructuración y desarrollo de los programas que han de ser creados en el contexto del presente proyecto.

# **Alcance**

El documento está dirigido a los programadores del proyecto y a cualquier persona interesada en revisar los estándares de programación utilizados en el mismo.

### **Definiciones, Acrónimos, y Abreviaciones**

Ninguno.

#### **Referencias**

Parte de este documento ya ha sido desarrollado como parte del siguiente documento:

[\\archivos\usuarios\proyecto flota\Documentos\2. Requerimientos del](file://///archivos/usuarios/proyecto%20flota/Documentos/2.%20Requerimientos%20del%20sistema/R006_Especificaciones%20Suplementarias.doc)  [sistema\R006\\_Especificaciones Suplementarias.doc](file://///archivos/usuarios/proyecto%20flota/Documentos/2.%20Requerimientos%20del%20sistema/R006_Especificaciones%20Suplementarias.doc)

#### **Resumen**

El documento presenta en primer término lineamientos en cuanto a:

- La forma en que se debe redactar y nombrar objetos de un programa del sistema.
- La forma en que los programas interactúan con los elementos externos, como software y hardware.
- Recomendaciones a tener en cuenta para mantener una óptima performance.
- Instrucciones sobre cómo se debe compilar.

#### **Organización y Estilo de Programas**

## *Lineamientos Generales*

La siguiente tabla describe las partes de una declaración de clase o interfaz, en el orden en que deben aparecer:

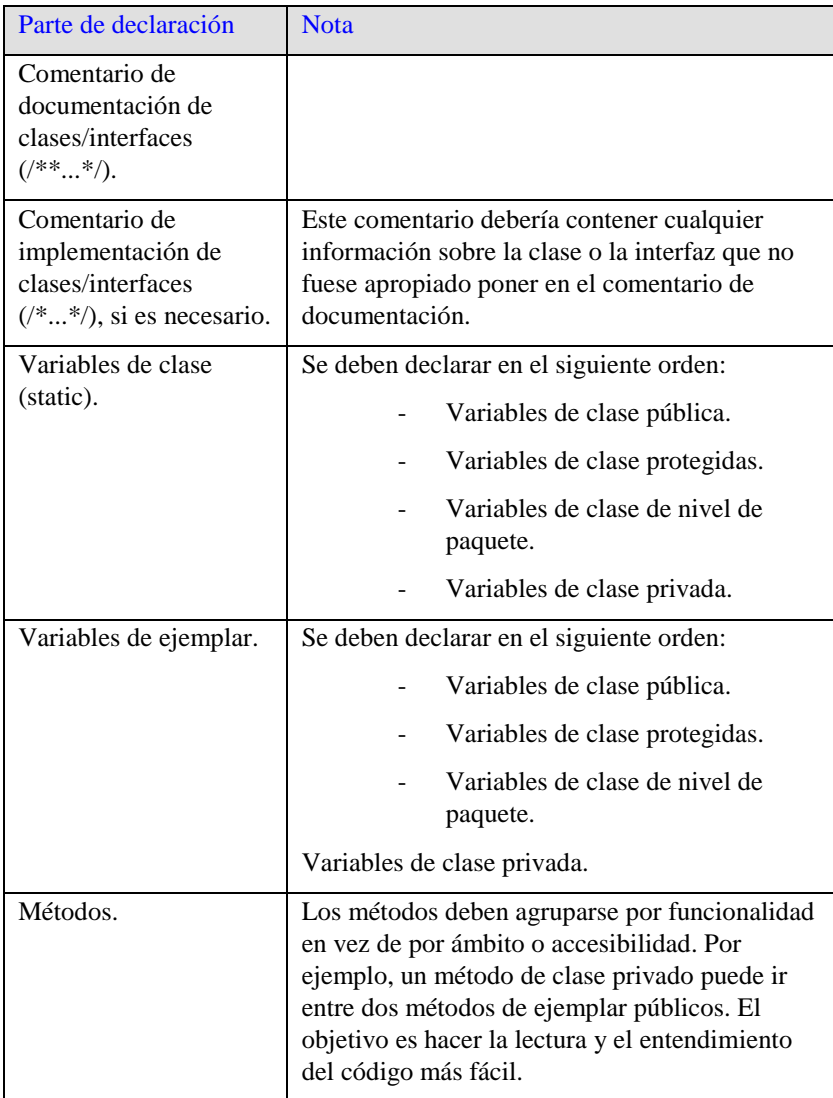

# *Sangrías*

Se debe tomar 4 espacios como unidad de sangría. Los tabuladores deben de estar fijados exactamente en cada 8 espacios.

# **Corte de Líneas**

Cuando una expresión no cabe en una sola línea, debe saltarse a la siguiente línea de acuerdo a los siguientes principios generales:

- Saltar después de una coma.
- Saltar antes de un operador.
- Son preferibles los saltos de alto nivel a los de bajo nivel.
- Alinear la nueva línea con el inicio de la expresión del mismo nivel de la línea inmediatamente anterior.

- Si las anteriores reglas dejan el código confuso, o demasiado

compactado sobre el margen derecho, se colocarán tabulaciones de 8

espacios en su lugar.

Salto de línea en llamadas a métodos:

```
funcion(expresionLargal, expresionLarga2, expresionLarga3,
         expresionLarga4, expresionLarga5 );
var = funcion1( expresionLargal,
                funcion2(expresionLarga2,
                         expresionLarga3 ) );
```
Salto de línea en una expresión aritmética:

```
nombreLargo1 = nombreLargo2 * (nombreLargo3 + nombreLargo4 - nombreLargo5)
               + 4 * nombreLargo6; // PREFERIBLE
nombreLargo1 = nombreLargo2 * (nombreLargo3 + nombreLargo4
                                - nombreLargo5) + 4 * nombreLargo6; \angle\angle EVITAR
```
Tabulaciones en las declaraciones de métodos:

```
// TABULACION CONVENCIONAL
unMetodo( int unArg, Object otroArg, String esteEsOtroArg,
           Object yTodaviaOtroMas ) {
    Service
\mathcal{Y}// TABULA 8 ESPACIOS PARA EVITAR UNA TABULACION DEMASIADO PROFUNDA
private static synchronized otroMetodoConNombreMuyLargo( int unArg,
         Object otroArg, String esteEsOtroArg,
        Object yTodaviaOtroMas ) {
    \alpha , \alpha , \alpha\mathcal{F}
```
Salto de línea para las sentencias condicionales con IF.

```
// NO UTILIZAR ESTA TABULACION
if ((condicion1 && condicion2)
    || (condicion3 && condicion4)
    | | | (condicion5 && condicion6)) { // SALTOS ERRONEOS
                                      // HACEN ESTA LINEA CASI INVISIBLE
    hacerAlgoAlRespecto();
Ą.
// UTILIZAR ESTA TABULACION ALTERNATIVA
if ((condicion1 && condicion2)
        || (condicion3 && condicion4)
        ||!(condicion5 && condicion6)) {
    hacerAlgoAlRespecto();
<sup>3</sup>
// O UTILIZAR ESTA OTRA
if ((condicion1 && condicion2) || (condicion3 && condicion4)
        ||!(condicion5 && condicion6)) {
    hacerAlgoAlRespecto();
\mathcal{Y}
```
Las líneas de código siguientes muestran tres ejemplos aceptables de formateo

de expresiones ternarias:

```
alpha = (unaExpresionBooleanaMuyLarga) ? beta : gamma;
alpha = (unaExpresionBooleanaMuyLarga) ? beta
                                        : gamma;
alpha = (unaExpresionBooleanaMuyLarga)
        ? beta
        : gamma;
```
# *Espacios en Blanco*

# **Líneas en Blanco**

Se debe utilizar siempre una línea en blanco de separación en las siguientes circunstancias:

- Entre métodos.
- Entre las variables locales en un método y su primera sentencia.
- Antes de un bloque de código o un comentario de una línea.
- Entre secciones lógicas dentro de un método para incrementar la legibilidad del código.

Es conveniente el uso de dos líneas en blanco en las circunstancias que se indican:

- Entre secciones dentro de un fichero fuente.
- Entre las definiciones de clases e interfaces.

#### **Espacios en Blanco**

Se debería utilizar espacios en blanco de separación en las siguientes circunstancias:

- Una palabra clave seguida por un paréntesis debería ir separada por un espacio en blanco:

while (true)  $\{$  $\tau \sim \tau$ J.

- Se debe colocar un espacio de separación entre los argumentos de la lista de comandos, después de las comas.
- Todos los operadores, excepto el punto (.), deben separarse de sus operandos mediante espacios. No obstante, los espacios en blanco no deben separar nunca operadores unarios como el menos unario, o los operadores unarios de incremento y decremento, de sus operadores:

```
a += c + d;a = (a + b) / (c * d);
while (d++ = s++) {
   n++;
\mathcal{V}prints("size is " + foo + "\n");
```
Las expresiones en una sentencia FOR deben ir separadas mediante espacios en blanco:

for (expr1; expr2; expr3)

- Los moldeos (casting) deben ir seguidos de un espacio en blanco. Por ejemplo:

```
myMethod((byte) aNum, (Object) x );
myFunc( (int) (cp + 5), ((int) (i + 3)) + 1);
```
## *Técnicas de Programación*

Estas son algunas sugerencias acerca de las cuestiones de programación más habituales y comunes.

### **Proporcionar Acceso a Variables de Clase e Instancia**

No hacer nunca una instancia o una variable de clase pública sin una buena razón. Normalmente, las variables de instancia necesitan que sus valores sean fijados o recogidos explícitamente; a menudo esto es un efecto lateral de la llamada al método.

# **Referencias Variables y Métodos de Clase**

Evitar el uso de un objeto para acceder a una variable de clase (estática) o método. Utilizar el nombre de la clase en su lugar. Por ejemplo:

```
ZZ OK
classMethod();
AClass.classMethod():
                                    ZZ OK
\texttt{anObject.classMethod}(); \qquad \textit{if} \qquad \texttt{EVITARLO!}
```
## **Asignación de Variables**

Las constantes numéricas (literales) no deben codificarse directamente,

excepto para –1, 0 y 1; porque pueden aparecer en un bucle FOR como valores de contador.

### **Técnicas Varias**

Evitar la asignación de diferentes variables con el mismo valor en una misma sentencia. Esto es muy difícil de leer. Por ejemplo:

 $fooBar, fChar = barFood, Ichar = 'c'; // EVITARLO!$ 

No utilizar asignaciones embebidas, en un intento de mejorar el rendimiento en tiempo de ejecución. Esto es un trabajo que debe realizar el compilador, y en realidad, rara vez es una ayuda.

 $d = (a = b + c) + r$ ; // EVITARIO!

Debería escribirse de la siguiente forma:

 $a = b + c$ ;  $d = a + r$ ;

### **Paréntesis**

Es siempre una buena idea el uso abundante de paréntesis en expresiones que involucren a varios operadores para evitar los problemas generados por la precedencia de operadores.

if  $(a == b &c & c == d)$  // EVITARLO! if  $((a == b) & (c == d)) \nightharpoonup$  CORRECTO

## **Retorno de Valores**

Intentar que la estructura del programa coincida con la intención.

if (condicion) { return  $\mathbf{x})$ h, return v:

Debería escribirse de la siguiente forma:

```
return (condicion ? x : y);
```
# **Expresión Antes del "?" de una Condición**

Si una expresión conteniendo un operador binario se coloca antes del signo de interrogación en una expresión ternaria del tipo ?: debería colocarse entre paréntesis. Por ejemplo:

 $(x > = 0)$  ?  $x : -x$ 

### **Comentarios**

Los programas pueden tener cuatro estilos de implementación de comentarios:

#### **Bloque de Comentarios**

Los bloques de comentarios se usan para proporcionar descripciones de ficheros, métodos, estructuras de datos y algoritmos.

```
* Este es un comentario de Bloque.
```
Los comentarios cortos pueden aparecer en una sola línea tabulada al nivel del código que la sigue.

```
if (condicion) {
    /* Control de la condición. */
X
```
### **Aclaración**

Son comentarios muy cortos que pueden aparecer en la misma línea que el

código que describen.

```
if (a == 2) {
   return( TRUE ) :
                               \times caso especial */
 else {return(esprimo(a)); \angle /* funciona sólo para a impar */
Ą.
```
# **Fin de Líneas**

El delimitador // inicia un comentario que continúa hasta el carácter de nueva

línea.

```
if (foo > 1) {
    // Hace un salto doble.
     COL
Ą.
else
                                  // Explicar aqui el porqué
    return(false);
\sqrt{i}f (bar > 1) {
11
Ĥ.
       // Hace un salto triple.
11
       \tau \sim 1\vee\angle/else
\mathscr{D} \mathscr{D}return(false);
```
# **Comentarios de Documentación**

El lector puede encontrar más detalles de cómo escribir comentarios de documentación en la referencia de JAVADOC, o en la página Web de esta herramienta [http://java.sun.com/products/jdk/javadoc/.](http://java.sun.com/products/jdk/javadoc/)

Los comentarios de documentación describen las clases Java, interfaces, constructores, métodos y campos. Cada uno de estos comentarios está delimitado por /\*\*...\*/, con un comentario por API, que debe aparecer justo antes de la declaración:

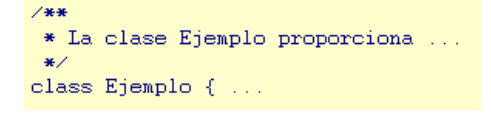

### **Nomenclatura**

Las convenciones de nomenclatura hacen que los programas sean más estandarizados y fáciles de leer, ya que cualquier programador está acostumbrado a tratar con código escrito de forma semejante. Además, proporcionan información sobre la funcionalidad del identificador; por ejemplo, si es una constante, un paquete o una clase, lo que también redunda en una ayuda adicional a la hora de entender el código.

Las convenciones que se indican aquí son de muy alto nivel y muy generales. Probablemente sea necesario, en proyectos de al menos una envergadura mediana, proporcionar convenciones más específicas.

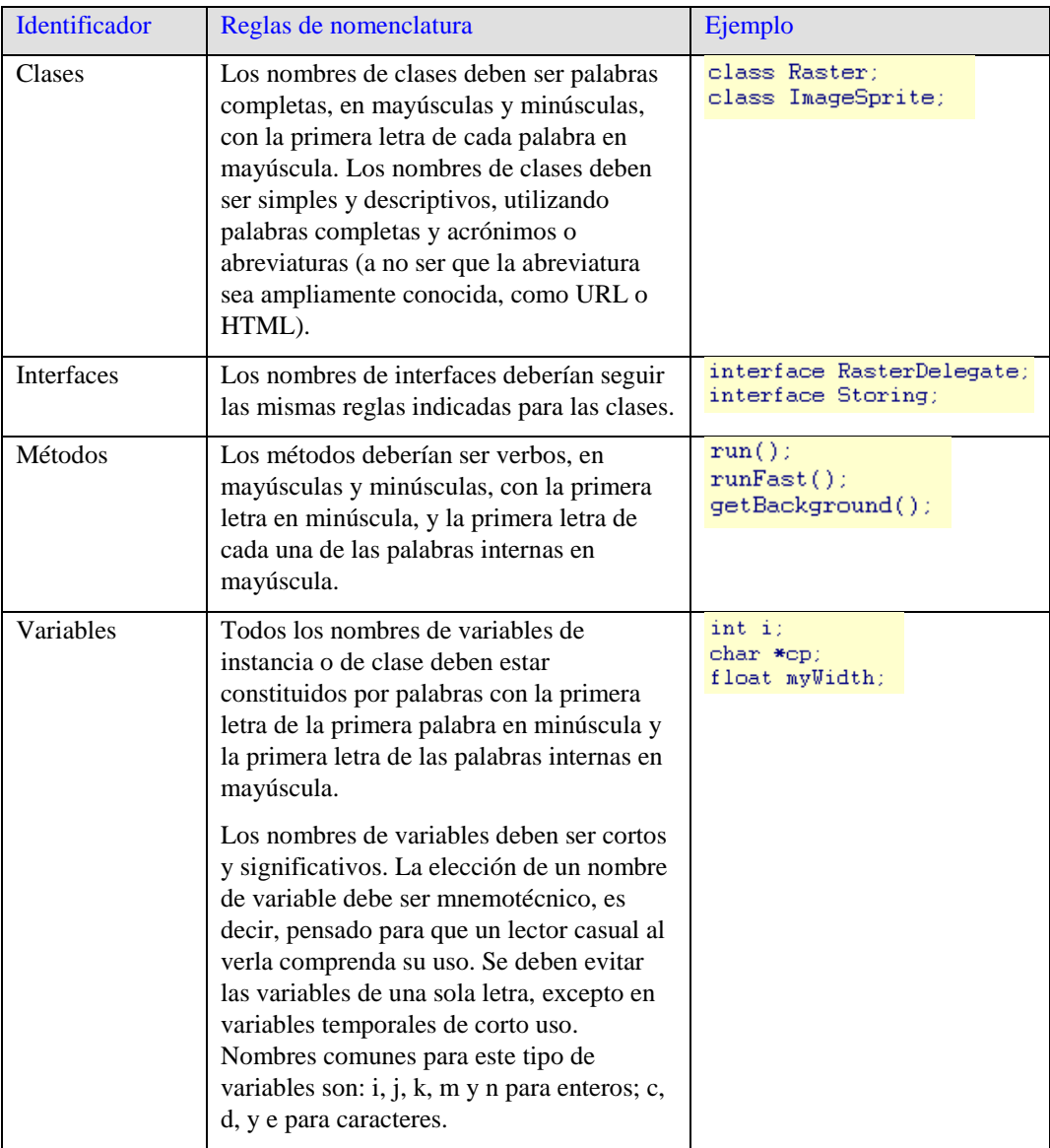

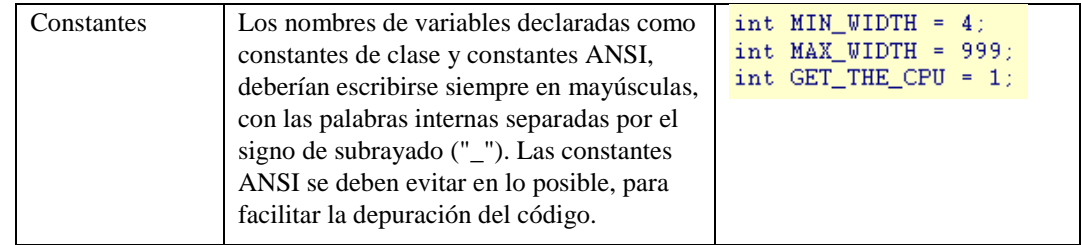

#### **Declaración**

### **Número por Línea**

Se recomienda colocar solamente una declaración por línea y se insta a

comentarla siempre.

int nivel: // nivel de indentación int nombre; // nombre de la tabla

En los ejemplos anteriores se utiliza un espacio para separar el tipo y el

identificador. Otra alternativa aceptable es el uso de tabuladores para tal

efecto:

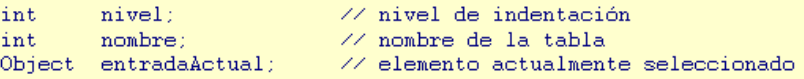

### **Posición**

Las declaraciones solamente deben situarse al comienzo de los bloques,

entendiendo por bloque cualquier trozo de código delimitado por llaves "{" y

```
"}".
void MiMetodo() {
       int intl;
                                   // comienzo del bloque del método
      int int1; // comienzo del bloque del méto<br>if (condicion) {<br>int int2; // comienzo del bloque del "if"<br>...
       Ą.
\overline{\mathbf{y}}
```
La única excepción a esta regla es el uso de índices en los bucles, que en Java se pueden colocar dentro de la sentencia que declara el bucle.

for (int i = 0; i < maxLoops; i++) { ...

Evitar declaraciones locales que oculten declaraciones de un nivel más alto.

Por ejemplo, no declarar una variable con el mismo nombre en un bloque más

interno.

```
int contador;
func() {
    if (condicion) {
                              // EVITARLO!
         int contador;
          \sim 100<sup>3</sup>
     \sim 10Ą.
```
#### **Inicialización**

Intentar siempre inicializar las variables locales allí donde se declaren. La única razón admitida para no inicializarlas en el momento de la declaración, es que su valor inicial dependa de alguna operación que deba realizarse en primer lugar.

### **Declaración de clases e interfaces**

Cuando se codifiquen clases e interfaces Java, se debe seguir las siguientes reglas de formateo:

- Los métodos deber ir separados, al menos, por una línea en blanco.
- No colocar ningún espacio entre el nombre del método y el paréntesis

```
"(" con el que comienza la lista de parámetros.
```
- La llave de apertura "{" debe aparecer al final de la misma línea que la sentencia de declaración.
- La llave de cierre "}" debe situarse al comienzo de la línea indentada para alinearse con la sentencia de apertura, excepto cuando se trata de un método vacío, en cuyo caso puede aparecer a continuación de la

```
llave de apertura.
```

```
class Ejemplo extends Object {
    int ivar1;
    int ivar2;
    Ejemplo( int i, int j ) {
        ivart = i;
        ivar2 = i:
    -3
    int metodoVacio() {}
    \sim 100Ą.
```
#### **Expresiones y Comandos**

#### **Sentencias simples**

Cada línea debería contener solamente una sentencia, por ejemplo:

```
argv++; argc--;// EVITARLO!
```
No utilizar nunca el operador coma para agrupar múltiples sentencias:

```
if (err) {
    Format.print(System.out, "error"), exit(1); // EVITARLO!
\mathbf{\hat{z}}
```
#### **Sentencias complejas**

Sentencias complejas, o compuestas, son aquellas que contienen sentencias simples encerradas entre llaves. A continuación hay varios ejemplos:

- Las sentencias incluidas deben estar tabuladas un nivel más que la sentencia compuesta.
- La llave de apertura debe colocarse al final de la línea en que comienza la sentencia compuesta. La llave de cierre debe ir al comienzo de una línea y ser tabulada al mismo nivel de la sentencia compuesta.
- Debe usarse llaves para todas estas sentencias cuando forman parte de una estructura de control, como una sentencia IF-ELSE o FOR. Esto hace más fácil incorporar sentencias sin que se introduzcan errores debido a llaves olvidadas.

### **RETURN**

Si devuelve un valor, éste no debe ir entre paréntesis a no ser que su uso haga el valor de retorno más obvio o más claro.

```
return;
return miDisco.size();
return (size ? size : defaultSize);
```
### **IF, IF-ELSE, IF-ELSE-IF-ELSE**

El tipo de sentencias condicionales IF-ELSE debería adaptarse a alguna de las siguientes formas:

```
if (condicion) {
    sentencias;
٦
if (condicion) {
    sentencias;
} else\{sentencias;
Þ
if (condicion) {
    sentencias;
} else if (condicion) {
    sentencias;
} else if (condicion) {
    sentencias;
<sup>}</sup>
```
Las sentencias IF siempre deben incluir las llaves.

# **FOR**

Una sentencia FOR debería ser siempre de la forma:

```
for (initializacion; condicion; incremento) {
     sentencias:
<sup>3</sup>
```
Una sentencia FOR vacía, aquella en la que todo su trabajo está definido en las cláusulas de inicialización, condición e incremento, debería tener la siguiente forma:

for (initializacion; condicion; incremento);

Cuando se utilice el operador coma en las cláusulas de inicialización o incremento en la sentencia FOR, evitar la complejidad no utilizando más de tres variables. Si es necesario, utilizar sentencias separadas antes del bucle FOR (para la cláusula de inicialización), o al final del bucle (para la cláusula de incremento).

#### **WHILE**

Una sentencia WHILE debería tener la forma que se muestra a continuación:

```
while (condicion) {
   sentencias;
ÿ
```
En el caso de una sentencia WHILE vacía, la forma que debería tener es la que

sigue:

while (condicion);

#### **DO-WHILE**

Una sentencia DO-WHILE debería tener la forma siguiente:

 $do { }$ sentencias: } while (condicion);

#### **SWITCH**

Una sentencia SWITCH debería ser de la forma que se indica:

```
switch (condicion) {
case ABC
    sentencias:
    /* sigue la ejecución */
case DEF
    sentencias;
    hreak:
case XYZ:
    sentencias;
    break:
default:
    sentencias;
    break:
\mathcal{Y}
```
Cada vez que una cláusula CASE deba seguir la ejecución en la siguiente cláusula CASE, es decir, no incluya la sentencia BREAK; es imprescindible incluir un comentario en el lugar que ocuparía la sentencia BREAK, tal como se muestra en el ejemplo con el comentario /\* sigue la ejecución \*/.

Cada sentencia SWITCH debería incluir el caso DEFAULT. Aquí la sentencia BREAK es redundante, pero debería incluirse siempre para evitar errores en caso de que se añada una sentencia CASE posterior y se ejecute si deber hacerlo.

## **TRY-CATCH**

Una sentencia TRY-CATCH debería tener el siguiente formato:

```
try \f{\tt sentenceias};} catch (ExceptionClass e) {
    sentencias;
```
#### **Administración de Memoria**

Para lograr un alto rendimiento del sistema, las aplicaciones contemplarán los siguientes puntos:

- Uso apropiado de las conexiones con SAP: para ello las aplicaciones usarán conexiones de cortos períodos de vida, con la propiedad de poder ser reutilizadas en posteriores conexiones dentro de la misma aplicación. Se pueden presentar casos en donde se cierren las conexiones automáticamente una vez se hayan obtenido los datos necesarios y no se utilice más la conexión durante la navegación de la aplicación.
- Evitar la carga de datos innecesarios al iniciar la ejecución de la aplicación; la gran cantidad de datos, que por lo general se presentan en las ayudas de búsqueda, debe ser obtenida sólo si es lanzado el evento invocador. Esto es para evitar demoras al iniciar la aplicación.

# **Manejo de Errores y Excepciones**

De presentarse algún error o excepción en la ejecución de un programa, el sistema mostrará mensajes en pantalla detallando la causa del error, con ello se podrá identificar si el problema es debido a un fallo en el código del programa o es ocasionado por una caída en la comunicación con SAP, con esta información se derivará el caso a la persona indicada para su tratamiento.

Si el problema es un fallo en el código del programa, los desarrolladores tanto de ABAP como de Java utilizarán herramientas para la depuración de errores y verificarán las líneas de código donde se presentaron las excepciones; si por el contrario el problema es debido a una caída en la comunicación con SAP, la persona encargada de la administración del portal tomará medidas como por ejemplo: verificar el número máximo de conexiones permitidas al sistema, verificar la cantidad de usuarios conectados, entre otras.

### **Portabilidad**

En vista de que el sistema de que el sistema es reside fundamentalmente en un servidor de aplicaciones, la portabilidad del sistema debe ser entendida como la posibilidad de ser implementado en diferentes compañías, y no en la posibilidad de instalar el sistema en múltiples computadoras. En ese sentido, se deberá tener en cuenta lo siguiente:

- El sistema tiene un fuerte vínculo con tecnologías de SAP (debido a que será desarrollado con la herramienta SAP NetWeaver Developer Studio), y por lo tanto, en su forma final podrá ser implementado sólo en compañías que tengan SAP NetWeaver Portals.
- A pesar de lo mencionado en el punto anterior, el diseño básico del sistema sí podrá ser llevado a cualquier compañía, independiente del hecho de que tenga o no un SAP.
- Para llevar el sistema e implementarlo en una compañía que no tenga SAP, se deberá ejecutar el proyecto desde la fase de construcción.

### **Reutilización**

Con el objetivo de simplificar el desarrollo de las aplicaciones y evitar el reescribir código innecesario, algunas aplicaciones serán creadas con la finalidad de ser reutilizables por otras aplicaciones, éste es el caso de las ayudas de búsqueda, presentes en las pantallas de selección. Además, de ser necesario se generarán librerías para tareas comunes como la exportación de tablas a archivos Excel, la creación dinámica de elementos de interfaz, etc.

# **Compilación**

La compilación de las aplicaciones empaqueta los desarrollos en archivos que son almacenados en el servidor de aplicaciones y posteriormente son configurados para su despliegue a través de portal. Las librerías y dependencias de los desarrollos están almacenadas en los repositorios del servidor de aplicaciones. Si alguna aplicación hace uso de una librería de terceros que no se encuentra en el repositorio, el programador debe de informar al administrador de portal para que añada la librería faltante al repositorio.

# **Anexo: Resumen de Lineamientos**

Para mayor información sobre los estándares de programación a ser utilizados en el proyecto, ver el siguiente documento:

[\\archivos\usuarios\proyecto flota\Documentos\0. Auxiliares\Estándares\Web](file://///archivos/usuarios/proyecto%20flota/Documentos/0.%20Auxiliares/Estándares/Web%20Dynpro%20Naming%20Conventions.pdf)  [Dynpro Naming Conventions.pdf](file://///archivos/usuarios/proyecto%20flota/Documentos/0.%20Auxiliares/Estándares/Web%20Dynpro%20Naming%20Conventions.pdf)

Y:

[\\archivos\usuarios\proyecto flota\Documentos\0. Auxiliares\Estándares\Code](file://///archivos/usuarios/proyecto%20flota/Documentos/0.%20Auxiliares/Estándares/Code%20Conventions%20-%20Java.pdf)  [Conventions -](file://///archivos/usuarios/proyecto%20flota/Documentos/0.%20Auxiliares/Estándares/Code%20Conventions%20-%20Java.pdf) Java.pdf

# **ANEXO XVI: HERRAMIENTAS**

# **Introducción**

El propósito de este documento es identificar las herramientas que usarán los miembros del equipo en el desarrollo de las actividades, dependiendo de cada una de las fases del proyecto.

# **Definiciones, Acrónimos, y Abreviaturas**

Ver el Glosario del proyecto:

# **Referencias**

Ninguna.

# **Lista de Herramientas:**

# **The Rational Unified Process or RUP**

- Base de conocimientos con lineamientos, plantillas guías sobre que herramientas usar para todas actividades críticas del desarrollo.
- RUP, es una guía sobre cómo usar efectivamente UML

# **Microsoft Project**

- Para realizar el planeamiento del proyecto por fases.

# **Microsoft Word**

- Para realizar la documentación del proyecto

# **SAP NetWeaver Development Studio**

- Para realizar la programación del sistema.